# **Universidad de las Ciencias Informáticas**

**"Facultad 3"**

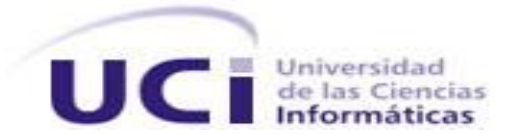

# **Título: "Análisis y Diseño del Módulo**

**Sumario del proyecto Sistema de Gestión Fiscal".**

Trabajo de Diploma para optar por el título de Ingeniero en Ciencias Informáticas

**Autor(es):** Sahily Monferrer Pérez Juan Enrique Pérez Díaz **Tutor(es):** Ing. Yarisledis Fernández Rivera

Ing. Dina Yaksilik Torres Saquipova

Ciudad de La Habana Junio, 2009

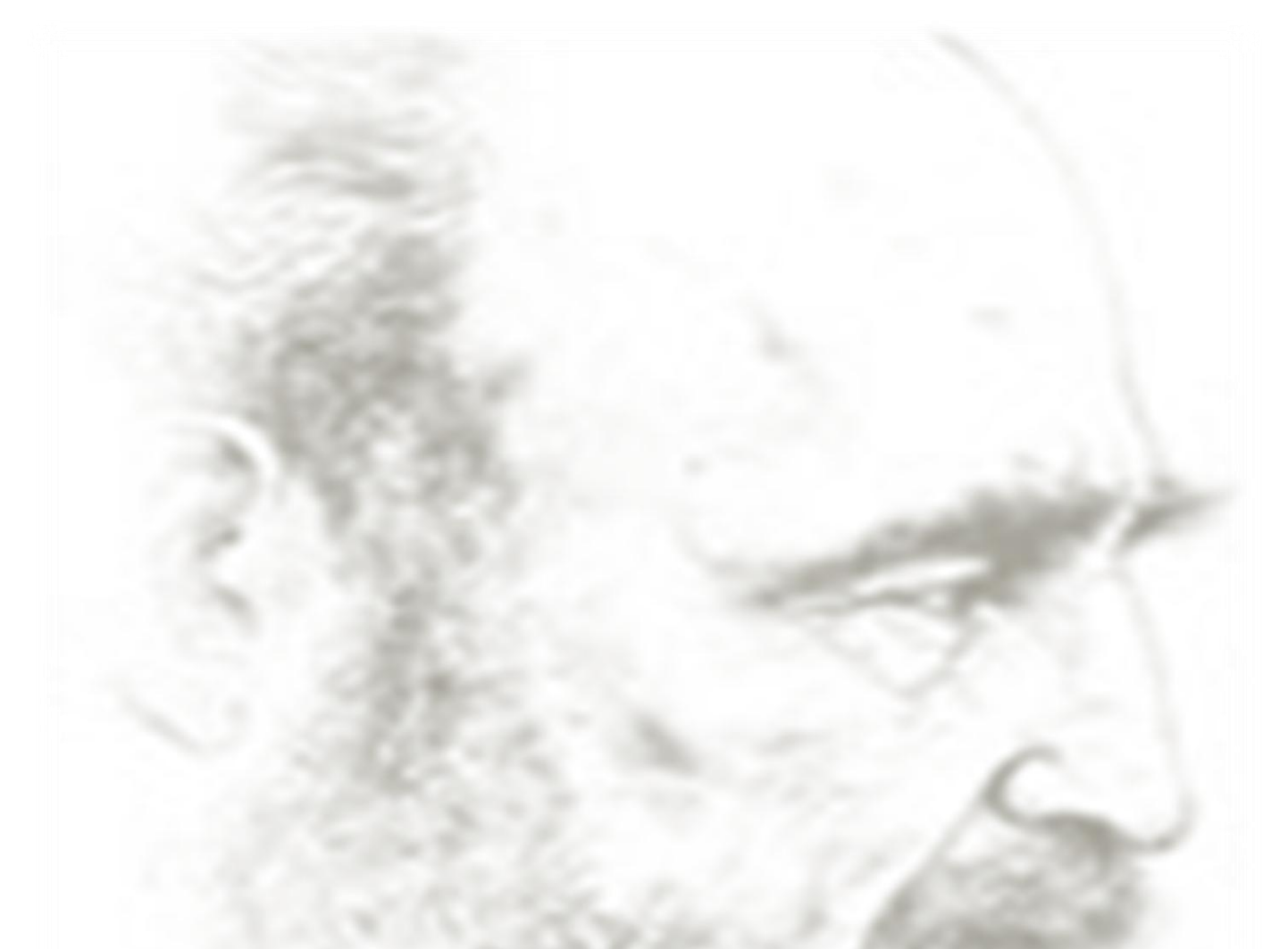

No hay más que asomarse a las puertas de la tecnología y la ciencia contemporánea para preguntarse si es posible vivir y conocer ese mundo del futuro sin un enorme caudal de preparación y conocimientos.

Citibianho

# **DECLARACIÓN DE AUTORÍA**

Declaro que soy el único autor de este trabajo y autorizo al <nombre área> de la Universidad de las Ciencias Informáticas a hacer uso del mismo en su beneficio.

Para que así conste firmo la presente a los \_\_\_\_ días del mes de \_\_\_\_\_\_\_\_ del año

\_\_\_\_\_\_\_\_\_\_\_\_\_\_\_\_\_\_\_\_\_\_\_\_\_\_\_\_\_ \_\_\_\_\_\_\_\_\_\_\_\_\_\_\_\_\_\_\_\_\_\_\_\_\_\_\_\_

\_\_\_\_\_\_\_\_\_\_\_\_\_\_\_\_\_\_\_\_\_\_\_\_\_\_\_\_\_ \_\_\_\_\_\_\_\_\_\_\_\_\_\_\_\_\_\_\_\_\_\_\_\_\_\_\_\_

 $\sim$ 

Sahily Monferrer Pérez **Manual Enganyi Sahily Monferrer Pérez** 

Firma del autor Firma del autor

Ing. Yarisledis Fernández Rivera **Ing. Dina Yaksilik Torres Saquipova** 

Firma del tutor Firma del tutor

# **DATOS DE CONTACTO**

#### **Datos de tutor:**

**Nombre:** Ing. Yarisledis Fernández Rivera Ingeniera en Ciencias Informáticas. 1 año de experiencia laboral. Instructora. Analista principal del proyecto Sistema de Gestión Fiscal. Cursó el Postgrado de Metodología de la Investigación. **Correo electrónico:** [yfernandezr@uci.cu](mailto:yfernandezr@uci.cu)

#### **Datos de tutor:**

**Nombre:** Ing. Dina Yaksilik Torres Saquipova Ingeniera en Ciencias Informáticas. Labora en el proyecto SGF con el rol de Gestora de la Configuración. Instructor Recién Graduado del curso 2007-2008. **Correo electrónico:** [dytorres@uci.cu](mailto:dytorres@uci.cu)

**Datos del autor: Nombre:** Sahily Monferrer Pérez **Correo electrónico:** [smonferrer@estudiantes.uci.cu](mailto:smonferrer@estudiantes.uci.cu)

**Datos del autor: Nombre:** Juan Enrique Pérez Díaz **Correo electrónico:** [jeperez@estudiantes.uci.cu](mailto:jeperez@estudiantes.uci.cu)

# **AGRADECIMIENTOS**

Especialmente A:

Mi mamá y mi papá por ser los mejores padres del mundo.

Mis tíos por tratarme y cuidarme durante estos cinco años como una hija.

Mi abuela y hermana por quererme tanto.

Mi familia por siempre confiar en mí.

Mis compañeros, los nuevos y los viejos, de cinco años de estudio y esfuerzo, por brindarme su amistad desinteresada, y compartir tantas cosas buenas y malas, que vivirán en mi memoria para siempre.

Adrian por ser un buen amigo, "el mejor".

Yordanys por siempre brindarme su apoyo incondicional y cariño.

Mi compañero de tesis que juntos llevamos adelante este trabajo de tesis.

Mis tutoras por siempre brindarnos su ayuda cuando la necesitábamos.

 **Sahily**

### **AGRADECIMIENTOS**

A Dios en primer lugar por el regalo de la vida.

A mis padres, por ser lo más grande.

A mi hermanita, por ser la luz de mi horizonte.

A mis abuelos Mirtha, Lurio, Abi y Mimita que se que me mira desde el cielo.

A mi tío por ser siempre un ejemplo a seguir y por enseñarme que el conocimiento es la más grande de las riquezas.

A mis hermanos y amigos por ser respaldo, ejemplo y un gran orgullo a lo largo de esta travesía en la que siempre han estado ahí.

A Malena por tratar siempre de convertirme en un mejor hombre, gracias por ser el cisne de mi historia.

A nuestras tutoras por su apoyo en la realización de este trabajo.

A todas las personas, familiares o no, que hayan hecho posible que me encuentre a esta altura de la vida.

# **Juan Enrique**

# **DEDICATORIA**

A todas las personas que de una forma u otra me han ayudado durante el transcurso de la carrera.

Especialmente A:

Mis padres. Por todo el amor, cariño y apoyo que me brindan. Por ser un ejemplo de sacrificio y esfuerzo, sin su guía no hubiese llegado hasta aquí, ustedes se merecen esto y mucho más.

Mi hermanita Sahilemi. Que te sirva de ejemplo para esforzarte y llegar a ser una buena profesional. Confío en que lo harás mejor que yo.

Toda mi familia, que tanto se preocupa por mí.

 **Sahily**

# **DEDICATORIA**

A mis padres, mis abuelos y al sol de mi vida: Taly.

 **Juan Enrique**

#### **RESUMEN**

Como parte del esfuerzo que lleva adelante el Gobierno cubano de informatizar paulatinamente todos los sectores de la sociedad, uno de los que ha sido beneficiado con esta política ha sido el jurídico. Formando parte de esta iniciativa se encuentra un proyecto de la Universidad de las Ciencias Informáticas encargado de desarrollar un sistema de gestión para la Fiscalía General de la República que pretende agilizar el proceso de toma de decisiones, eficiencia en el trabajo de los fiscales y elevar los niveles de conformidad por parte de los ciudadanos cubanos.

El propósito fundamental de este trabajo es realizar el modelado del sistema y del diseño del módulo Sumario que controla los delitos sancionables hasta 1 año de privación de libertad o multas de hasta 300 cuotas o ambas.

El documento consta de tres capítulos. El primero aborda el estudio del estado del arte del contenido teórico que se debe conocer para su realización. El capítulo dos presenta el modelo del negocio y del sistema y por último el tercer capítulo presenta el diseño del sistema así como la evaluación de la calidad del trabajo.

Con la implementación de esta propuesta se espera que los fiscales tengan a su disposición un sistema que cumpla con sus expectativas, dotándolos de una aplicación que informatice y optimice los procesos fiscales y el manejo de la información utilizada para su trabajo.

#### PALABRAS CLAVES

Casos de uso, diseño, métricas, patrones, requerimientos.

# **TABLA DE CONTENIDOS**

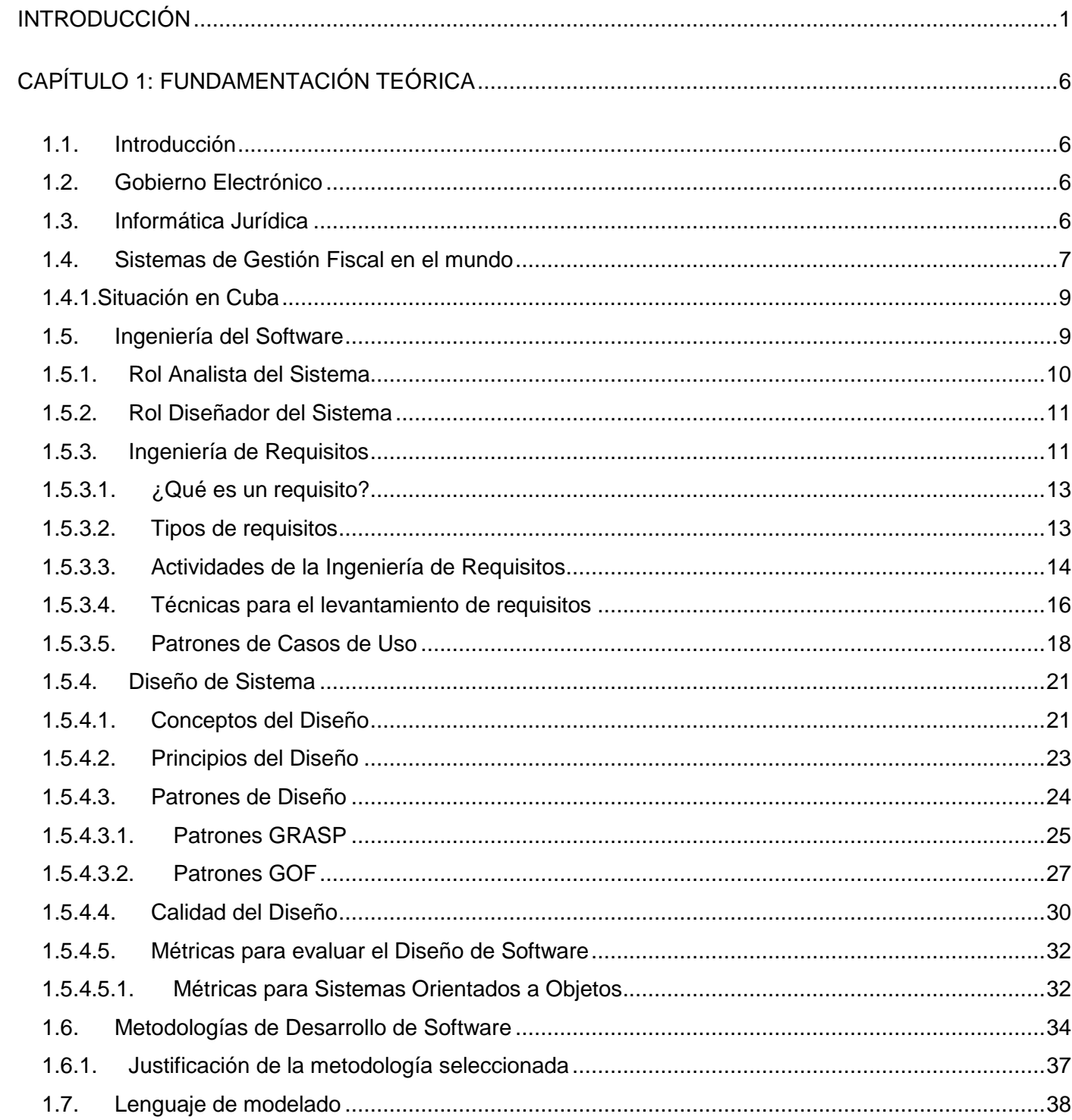

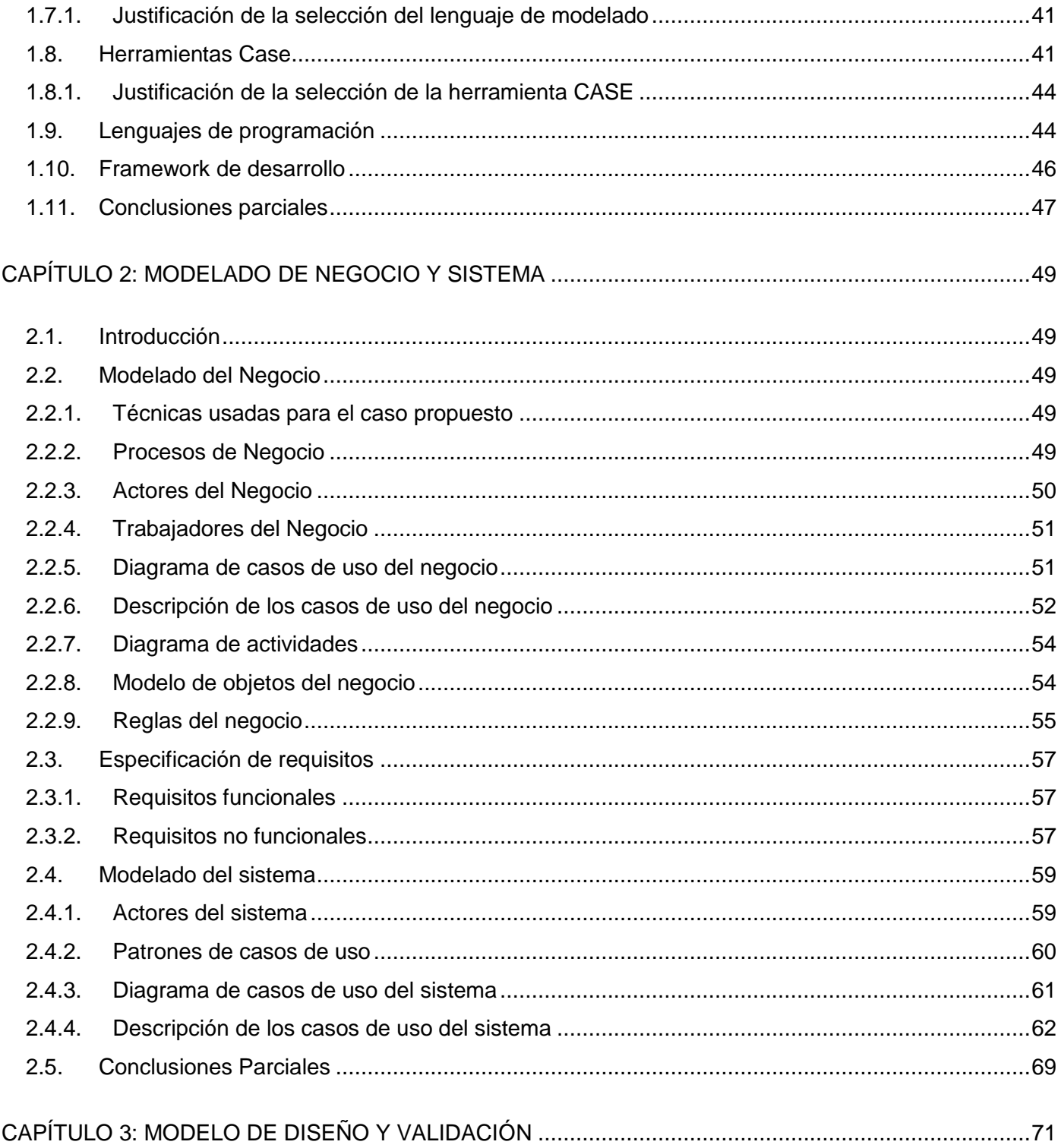

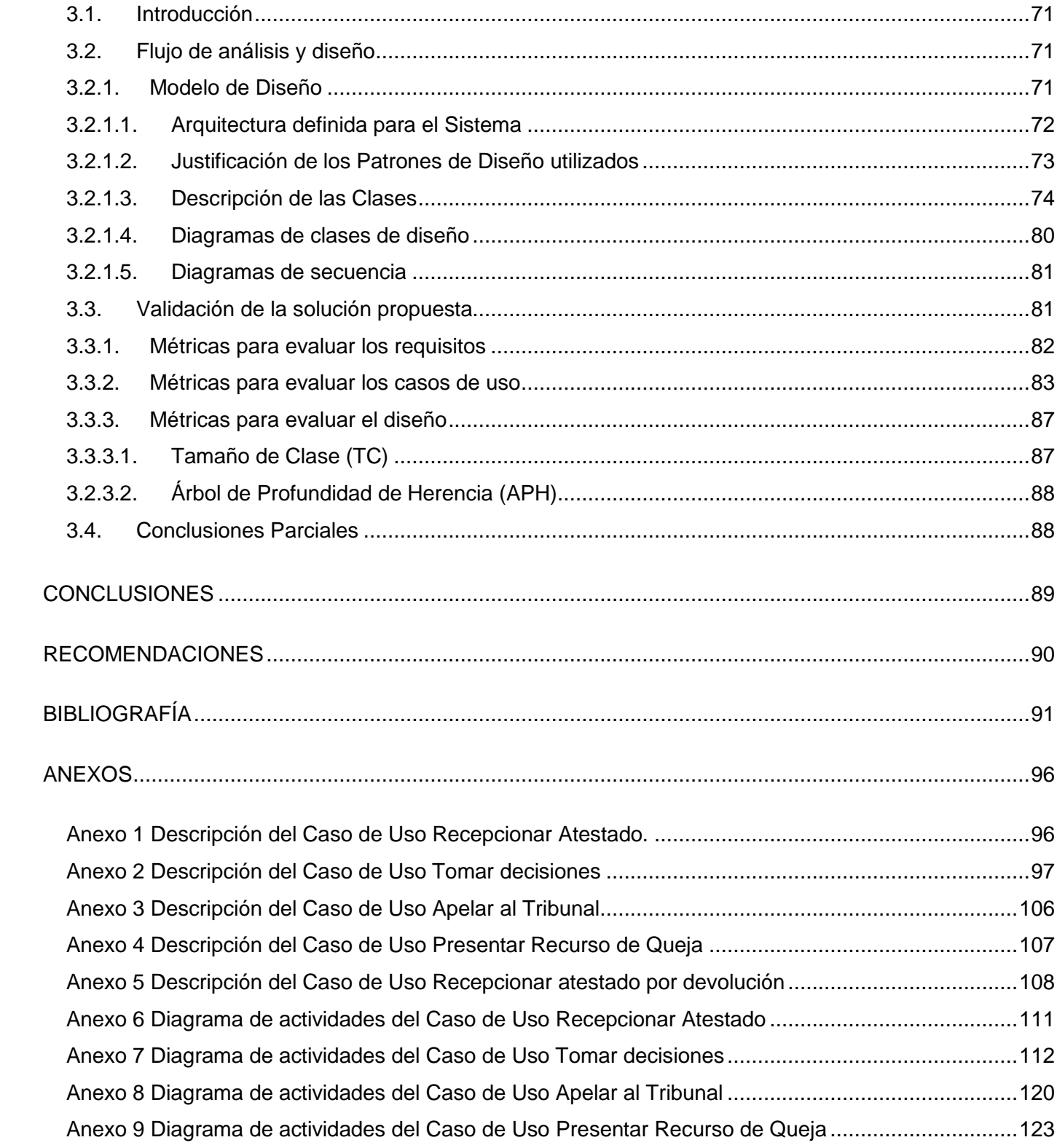

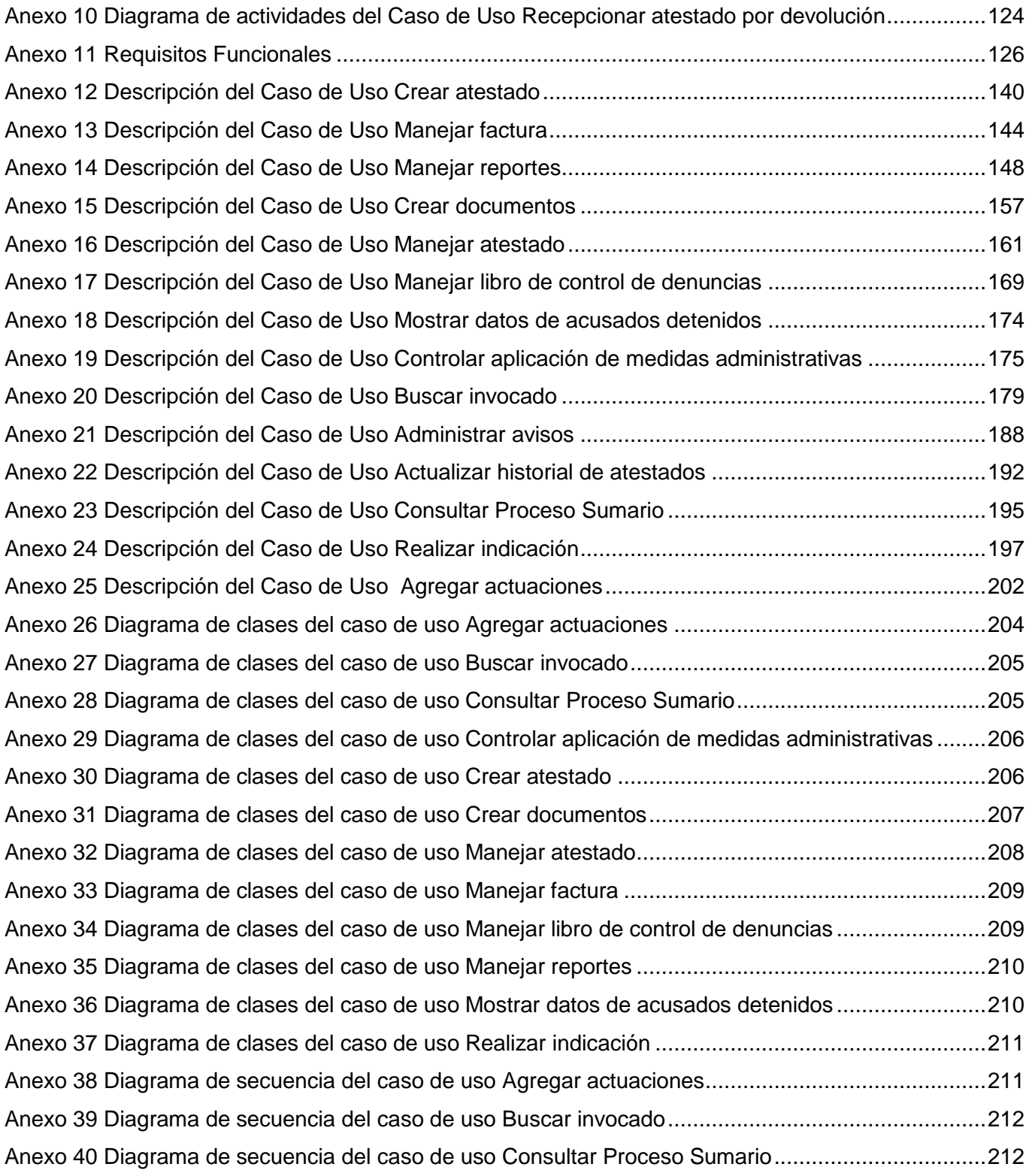

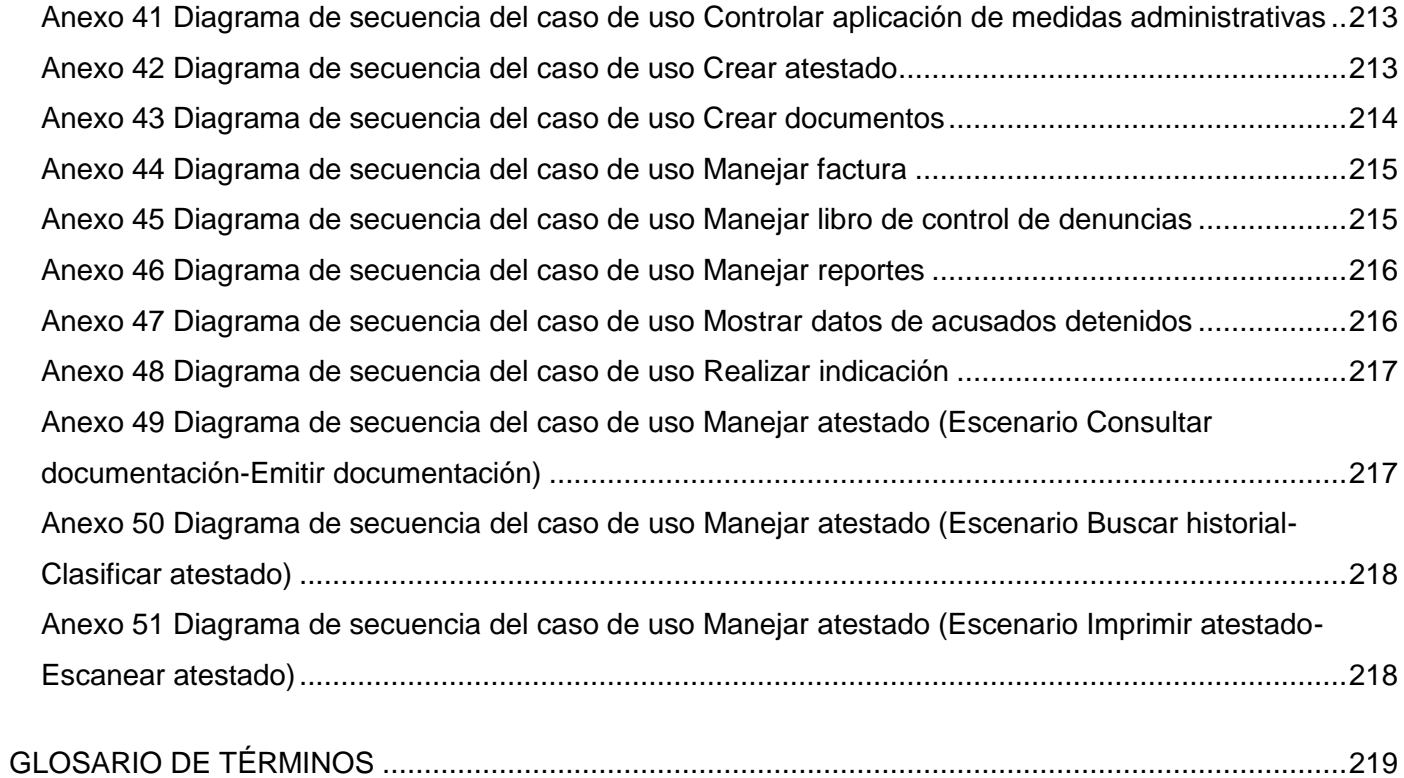

#### <span id="page-14-0"></span>**INTRODUCCIÓN**

En la actualidad las Tecnologías de la Información y las Comunicaciones (TIC) se han convertido en una herramienta poderosa e indispensable en el desarrollo social y económico de cualquier país, vinculadas de forma directa en la informatización y automatización de la mayoría de las esferas y procesos de la producción y los servicios. El concepto de las TIC nace con la convergencia tecnológica de la electrónica, el software y las infraestructuras de las telecomunicaciones. Las TIC proveen herramientas que ofrecen la posibilidad de encontrar soluciones novedosas ante los desafíos sociales de la era moderna.

Desde hace algunos años Cuba ha emprendido el reto de la informatización de la sociedad, con el objetivo de elevar la calidad de vida del pueblo y lograr más eficiencia en la economía. La informatización de la sociedad cubana es un proceso de utilización ordenada y masiva de las TIC para satisfacer las necesidades de información y conocimiento de todas las personas y sectores de la sociedad.

Como parte de este esfuerzo nació la Universidad de las Ciencias Informáticas (UCI) en el curso 2002- 2003 y que juega un papel importante en el desarrollo de la Industria Cubana del Software y en la materialización de los proyectos asociados al programa cubano de informatización de la sociedad. La UCI, como universidad de nuevo tipo, tiene un novedoso modelo de formación de profesionales comprometidos con su país, que combina el estudio con la producción y la investigación. A esta universidad que se encamina a la producción de software y servicios informáticos, se le dio la tarea de informatizar el sector jurídico, específicamente la Fiscalía General de la República (FGR), como parte del empeño del gobierno cubano de superar las deficiencias que presenta en la actualidad.

La FGR es el Órgano del Estado al que corresponde como objetivos fundamentales, el control y la preservación de la legalidad sobre la base de la vigilancia del estricto cumplimiento de la Constitución, las leyes y demás disposiciones legales, por los organismos del Estado, entidades económicas, sociales y por los ciudadanos; así como la promoción y el ejercicio de la acción penal pública en representación del Estado (FGR, 2008). La FGR es una organización de prestigio nacional que desea agilizar el proceso de toma de decisiones, eficiencia en el trabajo de los fiscales y mayor conformidad por parte de los ciudadanos cubanos.

La FGR en correspondencia con lo antes dicho acordó con la UCI la creación del proyecto Sistema de Gestión Fiscal (SGF). El mismo ha tomado como política para la informatización dividir su desarrollo según los procesos fundamentales que se trabajan en la FGR. Producto de esta división surgen ocho subsistemas de desarrollo y formando parte de estos se encuentra el de los Procesos Penales. Este pretende informatizar el proceso de la promoción y el ejercicio de la acción penal pública en representación del Estado. Dicho subsistema está compuesto por módulos. Dentro de estos está el Módulo Sumario que comprende los delitos sancionables hasta 1 año de privación de libertad o multas de hasta 300 cuotas o ambas. El mismo tiene una gran importancia ya que se encargará del control y la gestión en la toma de decisiones, apelaciones y demás actividades en este proceso.

Los entes fundamentales del trabajo de la FGR, los fiscales, cuentan con un sistema que no cumple con sus expectativas, por ello la necesidad de dotarlos de una aplicación que informatice los procesos fundamentales en los que interviene la FGR. Esta tarea se desarrolla a través de un proceso en el cual se utilizan técnicas, métodos y herramientas, que permiten que el producto final sea fiable, que funcione eficientemente y que influya en el cumplimiento de las metas de la organización.

A escala mundial se vive una continua crisis del software, en la Industria de Software hay tendencia al crecimiento del volumen y complejidad de los productos, los proyectos están excesivamente tardes, se exige mayor calidad y productividad en menos tiempo y hay insuficiente personal calificado. Llevar a cabo una buena Ingeniería de Requisitos es una práctica importante en el proceso de desarrollo de software que trata de lograr una comunicación efectiva entre los usuarios y el equipo de desarrollo y obtener realmente lo que el sistema debe hacer con la identificación clara y concisa de los requerimientos, de manera que se realice cabalmente todo el proceso de desarrollo de software, en el cual se incluye el correcto análisis y diseño, que es el objetivo de la investigación.

Durante el desarrollo de software, las necesidades y perspectivas del cliente no son captadas de forma satisfactoria, constituyendo un problema que perdura si no se logra un entendimiento común de lo que hay que hacer entre las partes involucradas en el proyecto. La falta de una verdadera comprensión puede hacer que se produzcan fallos o errores que pueden conducir a resultados inesperados, altos costos y prolongación del tiempo planificado. Se hace necesario que los clientes y desarrolladores lleguen a un acuerdo de lo que realmente se necesita pues es aquí donde radica el éxito en la producción del software.

Con esto se facilita el proceso del levantamiento correcto de los requerimientos y conlleva a realizar un análisis y diseño con la mayor precisión posible.

De la situación antes expuesta, se identifica como **problema científico:** ¿Cómo transformar las necesidades de los clientes del módulo Sumario del proyecto SGF en un lenguaje comprensible a los desarrolladores para su implementación?

Para darle solución al problema planteado se define como **objetivo**: Realizar la Ingeniería de Requisitos y el Diseño del módulo Sumario del proyecto SGF.

El **objeto de estudio** del presente trabajo se centra en el Proceso de Desarrollo de Software, del cual se identifica como **campo de acción:** la Ingeniería de Requisitos y el Modelado del Diseño.

La investigación se basa en la **hipótesis** de que**:** Si se logra realizar la Ingeniería de Requisitos y el Diseño del módulo Sumario del proyecto SGF entonces se transformarán las necesidades del cliente en un lenguaje comprensible para los desarrolladores.

Las **tareas** para realizar el trabajo de investigación son:

- Realizar un estudio del estado del arte de la FGR y haciendo énfasis en el proceso Sumario.
- Realizar un estudio del estado del arte sobre la ingeniería de requisitos, el diseño, así como las metodologías de desarrollo de software, herramientas, técnicas y patrones que permitan entender y llevar a la práctica lo estudiado para el desarrollo de esta investigación.
- Realizar el modelado del negocio identificando claramente los procesos que se llevan a cabo en el Sumario.
- Realizar el modelado del sistema definiendo correctamente los requisitos del software.
- Realizar el modelado del diseño haciendo uso de patrones.
- $\triangleright$  Evaluar la calidad de la solución propuesta mediante la aplicación de métricas.

Para realizar las tareas se emplearon los siguientes **métodos**:

#### **Métodos teóricos**

*Histórico-Lógico:* Se empleó para analizar la trayectoria y evolución de la ingeniería de requisitos y diseño, patrones de casos de uso y de diseño, herramientas Case y metodologías de desarrollo de software para el desarrollo de los artefactos que proponen los flujos estudiados.

*Analítico-Sintético:* Permitió el procesamiento de la información y arribar a las conclusiones prácticas y teóricas de la investigación, así como precisar las relaciones para la utilización de artefactos propuestos.

*Modelación:* Para la creación de abstracciones que explican la realidad, por ejemplo, todos los modelos y diagramas presentados.

#### **Métodos empíricos**:

*Entrevista*: Para obtener información valiosa sobre el proceso de desarrollo de los modelos.

Los **resultados** esperados del trabajo son:

- El modelo del negocio del módulo Sumario que permita la comprensión de sus procesos.
- La especificación de los requisitos de software del módulo Sumario que posibilite la modelación del sistema.
- El modelo del sistema del módulo Sumario.
- El modelo del diseño del módulo Sumario que permita la implementación del sistema sin ambigüedades.

El documento se divide en tres capítulos en los que se puede encontrar:

*Capítulo 1:* En *e*ste capítulo se tratan los temas que fue necesario estudiar e investigar para realizar la propuesta de solución que se tiene como resultado final de la investigación. Se hace un estudio del estado del arte sobre la ingeniería de requisitos, definiendo sus etapas básicas y las actividades que se realizan en cada una de ellas. Se definen y clasifican los requisitos. Se realiza una caracterización de la metodología y de la herramienta que se emplean para desarrollar los artefactos. Se presenta además una breve descripción de los roles analista de sistemas y diseñador como desarrolladores fundamentales en las etapa de captura de requisitos y diseño del sistema, del que se abordan temas claves como su definición, principios, fundamentos para alcanzar una buena calidad y principales patrones..

*Capítulo 2:* En este capítulo se realiza una caracterización del negocio propuesto. Se exponen los artefactos generados producto del análisis de los principales procesos del Sumario y su descripción. Se emplea y explica la estrategia de captura de requisitos y modelado del sistema, representando los artefactos que se generan para ello según la metodología de desarrollo utilizada.

*Capítulo 3:* En este capítulo se realiza el modelado del diseño, donde se exponen los artefactos que lo componen, como diagramas de clases, arquitectura. Se aplican, además, los patrones de diseño y las métricas que se utilizan para evaluar la calidad de los requisitos capturados, los casos de uso definidos y el diseño realizado.

Este documento posee, además, Conclusiones por cada capítulo, Conclusiones generales, Recomendaciones, Bibliografía, Anexos y Glosario de Términos.

# <span id="page-19-0"></span>**CAPÍTULO 1: FUNDAMENTACIÓN TEÓRICA**

#### <span id="page-19-1"></span>**1.1. Introducción**

En este capítulo se hace un estudio del estado del arte de los principales sistemas de gestión fiscal que existen en el mundo, de la Ingeniería de Requisitos, de sus técnicas y actividades para capturar los requerimientos de un software, así como del Diseño, sus conceptos, principios, patrones. Se realiza además un estudio de las herramientas, lenguajes de modelado y metodologías de desarrollo de software a utilizar durante el desarrollo práctico del trabajo.

Es bueno resaltar que se tratarán términos como gobierno electrónico e informática jurídica, los cuales se hacen necesarios definir dentro del marco de la misma para facilitar su entendimiento y comprensión.

# **1.2. Gobierno Electrónico**

<span id="page-19-2"></span>Los sistemas e iniciativas de gestión para el sector jurídico, en concreto para el fiscal se insertan perfectamente dentro del concepto de Gobierno Electrónico (e-government o Gobierno en Línea) que en la actualidad es una realidad propiciada por los grandes avances que en materia de tecnología se han dado a nivel mundial.

Por su parte Cendrós define que el Gobierno Electrónico es el uso que hacen, de las modernas tecnologías de la información y las comunicaciones, los órganos de administración pública, en particular Internet para mejorar los servicios e información ofrecidos a los ciudadanos, incrementar la eficiencia y la eficacia de la gestión pública, proveer a las acciones del gobierno un marco de transparencia y crear mecanismos para facilitar la participación ciudadana en la toma de decisiones de la gestión pública (Cendrós, 2004).

El siglo XXI necesita de gobiernos que trabajen para la mejoría de su gestión interna así como en la oferta de servicios informáticos, propiciando los sistemas de intercambio con los ciudadanos, todo ello en aras de potenciar el desarrollo de la Sociedad de la Información, en la que se incluye en perfecta armonía la Informática jurídica.

# <span id="page-19-3"></span>**1.3. Informática Jurídica**

El primer antecedente de aplicación y meditación de cómo y para qué emplear las nuevas tecnologías al ámbito jurídico ocurrió en 1949 cuando el juez norteamericano Lee Loeverger escribió un artículo que tituló "El próximo paso", en el que por primera vez se utilizó el término "Jurimetría" apuntando hacia el surgimiento de una nueva dimensión de estudio del Derecho, fundado en las aplicaciones "cibernéticas" a la información jurídica (Amoroso, 1999).

Las primeras proyecciones de este concepto ocurrieron en los años 60 cuando se logró entender que de los bancos de datos existentes podían obtenerse no solo informaciones, sino también que se podían utilizar para realizar actos jurídicos como certificadores, atribuciones de juez competente y sentencias**.** 

Con la aparición de la computadoras personales (PC) se introduce la automatización en los estudios de operadores jurídicos, jueces, abogados, fiscales, asesores jurídicos y las redes de información penetran tempestuosamente en las administraciones públicas (Amoroso, 1999).

La expansión de la Informática Jurídica ha dado lugar a muchas clasificaciones pero fundamentalmente se destacan: Informática Documental, de Gestión y de Ayuda a la Decisión. La Informática Jurídica es la aplicación de los sistemas informáticos a las distintas esferas del Derecho, que debe alcanzar el estudio, análisis y aprovechamiento de los recursos que ofrece la informática al quehacer jurídico (Amoroso, 2002).

#### **1.4. Sistemas de Gestión Fiscal en el mundo**

<span id="page-20-0"></span>Toda sociedad está regida por normas jurídicas y procedimientos para cumplirlas y hacerlas cumplir, lo que garantiza la estabilidad de cualquier Estado. Existen varios tipos de ordenamientos jurídicos o sistemas de Derecho, todos con diferencias sustanciales. Para el desarrollo de este trabajo se procedió a realizar un estudio de diferentes soluciones de gestión fiscal amparadas en sistemas de Derecho similares al utilizado en Cuba. A continuación se enuncian algunas de las estudiadas:

**Lex-** es un Sistema Integral de Gestión Jurídica desarrollado por Sistemas Jurídicos SRL, empresa que tiene un importante posicionamiento en el segmento de los sistemas aplicados a la actividad jurídica en Latinoamérica. Permite consultar expedientes en línea y en tiempo real, gestionar de cada uno de los expedientes en una única base de datos centralizada. Además posee herramientas de búsqueda, clasificación, y análisis de datos con listados, reportes e informes personalizados.

Lex-Doctor a pesar de ser un sistema con cierto prestigio y aceptación presenta diferentes inconvenientes para su utilización por parte de la FGR puesto que el mismo esta desarrollado sobre software propietario, impidiendo las posibilidades de modificación y adaptación al medio nacional, además centra su trabajo sobre la gestión documental fundamentalmente y las pretensiones y necesidades de la FGR van mucho más allá de ello.

**Gedex** es un SGF que realiza el seguimiento completo de los expedientes jurídicos de un despacho, bufete o departamento jurídico. Ayuda a incrementar los beneficios, así como a ahorrar en costes de gestión.

Provee la informatización de manera robusta y eficiente de la información, con todas las ventajas que ello conlleva: seguimiento flexible y rápido, mantenimiento sencillo, organización y centralización de documentos en redes locales. Cuenta con amplia experiencia en implantación real en España y Latinoamérica. Gestiona expedientes así como sus contactos asociados, almacena, recupera y gestiona la documentación legal.

El sistema Gedex está básicamente enfocado al seguimiento de los expedientes y la documentación en sentido general, dejando sin cubrir áreas claves para un SGF como el apoyo a la toma de decisiones y la gestión de los procesos fundamentales, razón esta por la que el mismo no es factible para ser usado por la FGR.

**ABOGest** es una aplicación diseñada para controlar quiénes y de qué forma se relacionan con un bufete, qué asuntos tiene en trámite y los que han llegado a su término. Permite automatizar el trabajo diario controlando las citas pendientes o los vencimientos. Es un programa para la gestión integral de despachos de abogados. Es el único software en España que ha obtenido una certificación oficial de un colegio de abogados.

Con una dilatada experiencia en el mercado, es el único programa que cuenta con 10 años de vida y una evolución continua, desde la primera versión en MS-DOS con motor Paradox, hasta la última novedad con motor cliente-servidor bajo Windows XP y Server 2003.

ABOGest es un sistema desarrollado sobre software propietario que dificulta la iniciativa de cualquier modificación del mismo, agregándole a esto la dificultad que significa el pago de sus licencias.

Después de realizado el estudio para el desarrollo del presente trabajo en la búsqueda en Internet de posibles soluciones informáticas en la gestión del trabajo de las Fiscalías, procuradurías y bufetes colectivos así como consultar uno similar pero que por espacio de 8 años ha venido realizando la FGR se puede arribar a algunas conclusiones al respecto sobre estos:

- Solo recogen algunos datos de los asuntos que tramita el jurista.
- Permiten utilizar plantillas de escritos fundamentados a presentar en los distintos momentos del proceso y llevar la contabilidad de los honorarios y costos.
- Se han desarrollado sobre software propietario, en la que las modificaciones a los sistemas resultan muy difíciles de desarrollar para ser estandarizados.

#### **1.4.1. Situación en Cuba**

<span id="page-22-0"></span>En Cuba se desarrolló una solución informática denominada SOFTLEX, en el seno de la Sociedad Cubana de Derecho e Informática, que da tratamiento a normativas y tiene un módulo de seguimiento de asuntos, hasta cierto punto configurable por el usuario, que recoge una serie de datos útiles de los procesos.

Sin embargo hasta la fecha no se tiene conocimiento de la existencia de ninguna solución informática de envergadura y profundidad desarrollada sobre software libre con un grado de madurez elevado en la gestión de información y ayuda en la toma de decisiones a nivel nacional, por lo que se aprecia la necesidad latente de contar con un sistema informático para la gestión fiscal que de respuesta a esta problemática.

#### **1.5. Ingeniería del Software**

<span id="page-22-1"></span>El software según Pressman: "es la máquina que conduce a la toma de decisiones comerciales" (Pressman, 2005). Los desarrolladores capacitados, preparados y responsables de construir el software se conocen como ingenieros del software.

El proceso de desarrollo del software ha estado evolucionando constantemente. A medida que se ha desarrollado la industria informática, los sistemas de software han necesitado ampliarse y ganar en complejidad y calidad puesto que constituyen actualmente un elemento común en la sociedad,

convirtiéndose día a día en imprescindibles para la industria, el comercio y las personas. La necesidad de aplicar conceptos, técnicas y métodos ingenieriles para el desarrollo de sistemas de software de alta calidad, que disminuyan los plazos de entrega y de costo ha dado lugar a la aparición de la Ingeniería de Software (IS), disciplina que surge para aplicar estos principios.

Diferentes autores han definido la IS de diversas maneras.

IS es la aplicación de un enfoque sistemático, disciplinado y cuantificable al desarrollo, operación (funcionamiento) y mantenimiento del software; es decir, la aplicación de ingeniería al software (IEEE, 1993).

Boehm en su definición destaca que la IS es la aplicación práctica del conocimiento científico en el diseño y construcción de programas de computadora, resaltando la necesidad de generar documentación asociada al software, ya sea durante su desarrollo, durante su extensión hacia los usuarios o clientes, o para su posterior mantenimiento (Boehm, 1976).

Para obtener un producto de software con calidad actualmente es imprescindible la aplicación correcta de las técnicas y las buenas prácticas de la ingeniería del software. Esta disciplina desempeña un importante papel pues con la aplicación de sus métodos y técnicas posibilita el control del proceso de desarrollo y aumenta la productividad de los desarrolladores, a los que brinda las bases para construir sistemas de software con calidad y eficiencia.

#### **1.5.1. Rol Analista del Sistema**

<span id="page-23-0"></span>El analista de sistemas surge de la necesidad de analizar, identificar y separar en procesos toda la información referente al software que se desee construir o mejorar, es el encargado de proponer soluciones y seleccionar la idea más idónea para el problema en cuestión. (Kendall, 1997) Es la persona que:

Logra la comunicación y el entendimiento mutuo con el cliente.

- Estudia la situación o problema existente y lo describe.
- Identifica qué se desea automatizar.

• Identifica mejoras.

Poseen un amplio rango de habilidades. La primera y principal es que soluciona problemas, le motiva el reto de analizar un problema y encontrar una respuesta funcional que satisfaga al cliente. Los analistas de sistemas requieren habilidades de comunicación que les permitan relacionarse en forma significativa con muchos tipos de personas diariamente, así como habilidades de computación. Para el éxito de este rol es necesario que se involucre el usuario final. (Kendall, 1997)

"El objetivo del analista es el reconocimiento de los elementos básicos del problema tal y como los percibe el cliente/usuario" (Pressman, 2005).

Es quien lidera y coordina la elicitación de requisitos y el modelado de los casos de uso delimitando las funcionalidades del sistema (Rational, 2003).

# **1.5.2. Rol Diseñador del Sistema**

<span id="page-24-0"></span>El diseñador identifica y define las responsabilidades, operaciones, atributos y relaciones de los elementos del diseño. Se encarga de realizar un diseño consistente con la arquitectura del software que se tenga, y se detalla hasta el punto en que la programación puede proceder (Rational, 2003).

Es el encargado de diseñar el sistema, que incluye requisitos, arquitectura y el proceso de desarrollo para el software. Para ello, diseña los subsistemas, paquetes y clases que deberá poseer el sistema, que permiten la realización de los casos de uso.

Para realizar estas actividades, es necesario que este posea conocimientos consistentes sobre requerimientos y arquitectura del sistema, técnicas de diseño, incluyendo análisis orientado a objeto y UML, y las tecnologías con las que se realizará el software.

#### **1.5.3. Ingeniería de Requisitos**

<span id="page-24-1"></span>En la actualidad los problemas que afectan los proyectos de software todavía son disímiles. Sommerville plantea algunos de ellos:

- El sistema puede entregarse tarde y costar más de lo originalmente esperado.
- El cliente y los usuarios finales no están satisfechos con el sistema. Ellos no pueden usar sus medios o incluso pueden decidir desecharlo en total.
- El sistema puede ser inestable en su uso, los errores y caídas rompen su funcionamiento normal.
- Si el sistema continúa en el uso, los costos de mantenimiento y desenvolviendo del sistema son muy altos (Sommerville, 2000).

Una de las razones más importantes de esta problemática recae sobre el desarrollo de los requisitos. No realizar esta etapa de trabajo con rigor, creatividad y una correcta gestión, implica muchos de los problemas enunciados que afectan la industria del software.

La Ingeniería de Requisitos (IR) es un área clave en el desarrollo de software que se enmarca en sus primeras etapas de desarrollo. Cumplir con las necesidades y las expectativas planteadas por los clientes es la razón primera de una práctica sólida del trabajo con requisitos.

Cometer errores en el momento de entender los requerimientos es fatal, puesto que estos tienen el potencial para ser los de mayor costo porque muchas decisiones de diseño dependen de ellos. Para Boehm el costo de corrección tardía es de 200 veces el costo de una temprana corrección (Boehm, 1981).

"La ingeniería de requerimientos es el proceso de desarrollar una especificación de software. Las especificaciones pretenden comunicar las necesidades del sistema del cliente a los desarrolladores del sistema" (Sommerville, 2005).

Por su parte Pohl plantea que "La IR puede ser definida como el proceso sistemático de desarrollo de los requerimientos a través de un proceso cooperativo e iterativo del análisis del problema, documentando las observaciones resultantes en una variedad de representaciones y chequeando la certeza del conocimiento ganado" (Pohl, 1998).

Para Pressman la "IR ayuda a los ingenieros de software a entender mejor el problema en cuya solución trabajarán. Incluye el conjunto de tareas que conducen a comprender cuál será el impacto del software sobre el negocio, qué es lo que el cliente quiere y cómo interactuarán los usuarios finales con el software" (Pressman, 2005).

#### **1.5.3.1. ¿Qué es un requisito?**

<span id="page-26-0"></span>La IEEE define un requisito como:

• Una condición o capacidad necesaria para un usuario para resolver un problema o alcanzar un objetivo.

• Una condición o capacidad que debe ser alcanzada o poseída por un sistema o componente de un sistema para satisfacer un contrato, estándar, especificación u otro documento formalmente impuesto.

• Una representación documentada de una condición o capacidad dada en los puntos 1 o 2. (IEEE, 1993)

Sommerville y Sawyer definen un requerimiento como "una especificación de lo que debería ser implementado. Son una descripción de cómo el sistema debería comportarse o de una propiedad o atributo del sistema. Puede ser una restricción sobre el proceso de desarrollo del sistema" (Sommerville y Sawyer, 1997).

El hecho de que los requerimientos definen las capacidades y cualidades que deben satisfacer los sistemas software los convierte en un pilar de su desarrollo. Después de realizar un análisis de diferentes conceptos planteados por ilustres autores e instituciones, se tomará en lo adelante el planteado por la IEEE.

<span id="page-26-1"></span>Una vez entendido qué es un requerimiento es necesario conocer los tipos de requerimientos que existen.

#### **1.5.3.2. Tipos de requisitos**

Los requisitos se pueden agrupar en dos grandes distinciones como son los requisitos funcionales y los requisitos no funcionales, que a su vez se dividen en varias categorías.

Requerimientos funcionales (RF): definen las funciones que el sistema será capaz de realizar. Describen las transformaciones que el sistema realiza sobre las entradas para producir salidas. Además, son independientes de las tecnologías usadas por el producto (Robertson, 2006).

Requisitos no funcionales: son requisitos de software que describen no lo que el software hará, sino como lo hará. Estos son difíciles de verificar/testear, y por ello son evaluados subjetivamente (Thayer, 1990).

- Requerimientos de Software: hacen referencia al software que se debe poseer, por ejemplo el sistema operativo que se debe utilizar.
- Requerimientos de Hardware: hacen referencia a los elementos de hardware que se deben tener para el correcto funcionamiento de un sistema.
- Restricciones en el diseño y la implementación: son restricciones que no pueden dejar de cumplirse, son imprescindibles para la construcción del sistema en cuestión.
- Requerimientos de apariencia o interfaz externa: hacen referencia a restricciones en la apariencia e interfaces externas que debe mostrar el producto.
- Requerimientos de Seguridad: hacen referencia al manejo de la seguridad. Pueden conducir a riesgos grandes, si no se gestionan correctamente. Abarcan tres aspectos diferentes:
	- Confidencialidad: que la información esté protegida de accesos no autorizados.
	- Integridad: que la información esté segura de cambios corruptos manejados sin autorización.
	- Disponibilidad: que la información esté disponible y según el nivel de acceso que tenga cada usuario.
- Requerimientos de Usabilidad: describen los niveles apropiados de usabilidad, dados los usuarios finales del producto, para ello deben revisarse las especificaciones de los perfiles de usuarios y las clasificaciones de sus niveles de experiencia.
- Requerimientos de Soporte: abarcan todas las acciones a tomar una vez que se ha terminado el desarrollo del software con motivos de asistir a los clientes de este, así como lograr su mejoramiento progresivo y evolución en el tiempo.

# **1.5.3.3. Actividades de la Ingeniería de Requisitos**

<span id="page-27-0"></span>Las actividades de la IR han sido definidas por muchos autores, por tanto se toman las referidas para al Área de conocimiento Requisitos de Software enunciadas por la Guía SWEBOK 2004:

# **Elicitación de Requisitos:**

La captura de los requisitos se refiere a de dónde vienen los requisitos del software y cómo el ingeniero de software puede recogerlos. Es la primera etapa de la comprensión del problema que el software requiere solucionar. Es fundamental la actividad humana, y es donde identifican a los stakeholders y las relaciones que se establecen entre el equipo de desarrollo y el cliente (Guía SWEBOOK, 2004).

Es la actividad mediante la que el equipo de desarrollo de un sistema de software extrae, de cualquier fuente de información disponible, las necesidades que debe cubrir dicho sistema (Díez, 2001).

#### **Análisis de Requisitos:**

Una vez los requisitos están recopilados, son la base del análisis de requisitos. Los requisitos se agrupan por categorías y se organizan en subconjuntos. Se estudia cada requisito en relación con el resto, se examinan los requisitos según su consistencia, completitud y ambigüedad, y se clasifican en base a las necesidades de los clientes/usuarios (Pressman, 2005).

Es normal en clientes y usuarios solicitar más de lo que puede realizarse y proponer requisitos contradictorios, por ello estos conflictos deben resolverse a través de un proceso de negociación. La actividad de análisis de requisitos no está basada en lineamientos preestablecidos, sino que depende en buen grado de la experiencia y buenas prácticas de desarrollo del analista de sistemas.

#### **Especificación de Requisitos:**

Una especificación puede ser un documento escrito, un modelo gráfico, un modelo matemático formal, una colección de escenarios de uso, un prototipo o una combinación de lo anterior (Pressman, 2005).

Debe desarrollarse una plantilla estándar para conseguir requisitos que sean presentados de una forma más consistente y más comprensible. En muchos casos es necesario tener presente la flexibilidad cuando se desarrolla una especificación (Sommerville, 1997).

La especificación de requisitos del software permite un riguroso gravamen de requisitos antes de que el diseño pueda comenzar y reducir un reajuste final. Debe también proporcionar una base realista para estimar costes y riesgos del producto. Las organizaciones pueden también utilizar un documento de

especificación de requisitos software para desarrollar su propia validación y que la verificación sea más productiva (Guía SWEBOOK, 2004).

A través de la especificación de requisitos se puede negociar concretamente lo que el sistema debe hacer y cumplir para evitar retrasos y costes agregados por la mitigación de errores. Es el punto de partida de la estimación de costo, tiempo y esfuerzo del proyecto y tiene una incidencia marcada en los procesos de gestión de la calidad del producto a entregar.

#### **Validación de Requisitos:**

La validación de requisitos tiene como misión demostrar que la definición de los requisitos define realmente el sistema que el usuario necesita o el cliente desea (Lowe, 1999).

La validación de requisitos examina las especificaciones para asegurar que todos los requisitos del sistema han sido establecidos sin ambigüedad, sin inconsistencias, sin omisiones, que los errores detectados hayan sido corregidos, y que el resultado del trabajo se ajusta a los estándares establecidos para el proceso, el proyecto y el producto (Pressman, 2005).

Las revisiones técnicas formales (RTF) constituyen una garantía de la calidad del software practicadas por ingenieros de software, clientes y usuarios. Con ella se buscan errores, inconsistencias, contradicciones o requisitos imposibles de cumplir.

La validación de los requisitos se refiere al proceso de examinar el documento de los requisitos para asegurarse de que este define el software correctamente (Kotonya, 2000).

#### **1.5.3.4. Técnicas para el levantamiento de requisitos**

#### <span id="page-29-0"></span>**Entrevistas:**

Según Escalona las entrevistas resultan una técnica muy aceptada dentro de la IR y su uso está ampliamente extendido. A través de esta técnica el equipo de trabajo se acerca al problema de una forma natural. Básicamente, la estructura de la entrevista abarca cuatro pasos: identificación de los entrevistados, preparación de la entrevista, realización de la entrevista y documentación de los resultados.

Una entrevista no es fácil de aplicar, se requiere que el entrevistador sea experimentado y tenga capacidad para elegir bien a los entrevistados y obtener de ellos toda la información posible en un período de tiempo siempre limitado. Aquí desempeña un papel fundamental la preparación de la entrevista (Escalona, 2002).

#### **Cuestionarios:**

La técnica de cuestionarios requiere que el analista conozca el ámbito del problema en el que está trabajando. Consiste en redactar un documento con preguntas cuyas respuestas sean cortas y concretas, o incluso cerradas por unas cuantas opciones en el propio cuestionario. Este cuestionario será cumplimentado por el grupo de personas entrevistadas o simplemente para recoger información en forma independiente de una entrevista (Escalona, 2002).

#### **Desarrollo conjunto de aplicaciones (Joint Application Development, JAD):**

Esta técnica fue desarrollada por IBM en 1977. Es una alternativa a las entrevistas individuales que se desarrolla a lo largo de un conjunto de reuniones en grupo durante un período de 2 a 4 días. En estas reuniones se ayuda a los clientes y usuarios a formular problemas y explorar posibles soluciones, involucrándolos y haciéndolos sentirse partícipes del desarrollo. Esta técnica se base en cuatro principios: dinámica de grupo, uso de ayudas visuales para mejorar la comunicación (diagramas, transparencias, multimedia, herramientas CASE), utilización de un proceso organizado y racional y una filosofía de documentación, por lo que durante las reuniones se trabaja directamente sobre los documentos a generar. Dentro de la técnica del JAD se distinguen tres fases (Raghavan, 1994): Adaptación, Celebración de las sesiones JAD y las Conclusiones. El JAD tiene dos grandes pasos, el *JAD/Plan* cuyo objetivo es elicitar y especificar requisitos, y el *JAD/Design*, en el que se aborda el diseño del software (Durán, 2000).

Esta técnica constituye una alternativa a la entrevista individual que ahorra tiempo al evitar que se analice la opinión de cada cliente por separado. Además, la documentación es revisada por todo el grupo presente.

#### **Tormenta de ideas (Brainstorming):**

La tormenta de ideas es una técnica de reuniones en grupo cuyo objetivo es la generación de ideas en un ambiente libre de críticas o juicios (Gause, 1989). Suele estar formada por un número de cuatro a diez participantes, uno de los cuales es el jefe de la sesión, encargado más de comenzar la sesión que de controlarla. El brainstorming puede ayudar a generar una gran variedad de vistas del problema y a formularlo de diferentes formas, sobre todo al comienzo del proceso de elicitación, cuando los requisitos son todavía muy difusos (Durán, 2000).

#### **Mapas conceptuales:**

Los mapas conceptuales son grafos en los que los vértices representan conceptos y las aristas representan posibles relaciones entre dichos conceptos. Estos grafos de relaciones se desarrollan con el usuario y sirven para aclarar los conceptos relacionados con el sistema a desarrollar (Escalona, 2002).

Esta es una técnica muy usada en el levantamiento de requisitos, dada la facilidad de entendimiento que provee para los usuarios. Es recomendable que en este sentido el equipo de desarrollo elabore el mapa conceptual basado en el lenguaje del usuario. No obstante, es propicio que se acompañe de una descripción textual pues en casos complejos puede llegar a ser un tanto ambiguo.

#### **1.5.3.5. Patrones de Casos de Uso**

<span id="page-31-0"></span>Los patrones son soluciones simples compuestos por una pareja problema/solución, fundamentadas en la experiencia para problemas específicos y comunes y que se ha demostrado que funcionan y pueden emplearse en diferentes contextos. Algunos de estos son (Övergaard, 2004):

#### Concordancia (Commonality)

Este patrón toma una subsecuencia de acciones que estén en diferentes partes del flujo de casos de uso y la define por separado.

Concordancia: Re-uso (Commonality: Reuse)

El patrón Re-uso es un patrón de estructura que consiste en tres casos de uso. El primero llamado "Subsecuencia Común", modela la secuencia de acciones que aparecen en múltiples casos de uso del modelo. Los otros dos casos de uso comparten de esta sub-secuencia común de acciones (dos es la menor cantidad que puede existir).

La sub-secuencia tiene que estar en un fragmento, es decir, todo lo que requiere estar incluido tiene que estar en un único fragmento completo. Además no se puede hacer referencia desde la sub-secuencia a donde esta es utilizada, porque el caso de uso incluido tiene que ser independiente del caso de uso base.

#### Concordancia: Adición (Commonality: Addition)

En el caso de este patrón alternativo, la subsecuencia común de casos de uso, extiende los casos de uso compartiendo la subsecuencia de acciones. Los otros casos de uso modelan el flujo que será expandido con la subsecuencia. Este patrón es preferible usarlo cuando otros casos de uso se encuentran propiamente completos, o sea, que no requieren de una subsecuencia común de acciones para modelar los usos completos del sistema.

#### Extensión Concreta (Concrete Extension or Inclusion: Extension)

Extensión Concreta es un patrón de estructura. Patrón que consiste en dos casos de uso y una relación de extensión. El caso de uso extendido es concreto, es decir, puede ser instanciado por su cuenta como por el caso de uso base. Este patrón es aplicable cuando un flujo puede extender el flujo de otro caso de uso, lo que significa que puede ocurrir el proceso del caso de uso base, o puede ocurrir el del caso de uso base con su caso de uso extendido.

#### Inclusión Concreta (Concrete Extension or Inclusion: Inclusion)

Inclusión Concreta es un patrón de estructura. Consiste en dos casos de uso y una relación de inclusión entre el caso de uso base y el caso de uso incluido. Este último puede ser instanciado por sí solo. El caso de uso base puede ser concreto o abstracto. Se utiliza este patrón cuando un flujo de datos puede ser incluido en el flujo de otro caso de uso y también puede ejecutarse por sí solo.

CRUD (Creating, Reading, Updating, Deleting)

Es un patrón de estructura que se basa en la fusión de casos de uso simples para formar una unidad conceptual.

#### CRUD: Completo

Es un caso de uso llamado Información de CRUD o Administrar Información, que modela las diferentes operaciones que pueden realizarse en un pedazo de información de un cierto tipo, como crear, leer, actualizar, y eliminar. Este patrón debe usarse cuando todos los flujos contribuyen al mismo valor del negocio y estos son cortos y simples.

#### CRUD: Parcial

Un patrón alternativo que modela uno de las alternativas del caso del uso como un caso de uso separado. Este patrón es preferible cuando uno de las alternativas del caso del uso es más significativa, grande, o mucho más compleja que las otras alternativas.

Múltiples actores (Multiple Actors)

Captura la concordancia entre actores manteniendo roles separados.

Roles diferentes (Distinct Roles)

Consiste en un caso de uso y por lo menos dos actores. Este patrón se usa cuando los dos actores juegan papeles diferentes hacia el caso de uso es decir, ellos interactúan de forma diferentemente con el caso del uso.

Roles comunes (Commons Roles)

Puede suceder que los dos actores jueguen el mismo rol sobre el CU. Este rol es representado por otro actor, heredado por los actores que comparten este rol. Es aplicable cuando, desde el punto de vista del caso de uso, solo exista una entidad externa interactuando con cada una de las instancias del caso de uso.

Estos patrones brindan la posibilidad de realizar un mejor y más entendible modelado del sistema. Esto es

<span id="page-34-0"></span>de gran importancia, pues este modelo es una entrada fundamental para realizar el diseño del sistema.

#### **1.5.4. Diseño de Sistema**

El diseño es una representación significativa de ingeniería de algo que se va a construir. Se puede hacer el seguimiento basándose en los requisitos del cliente, y al mismo tiempo la calidad se puede evaluar y cotejar con el conjunto de criterios predefinidos para obtener un diseño "bueno". En el contexto de la ingeniería del software, el diseño se centra en cuatro áreas importantes de interés: datos, arquitectura, interfaces y componentes (Pressman, 2005)…

El diseño es uno de lo pilares fundamentales en la ingeniería del software. Es una de las actividades técnicas necesarias para la elaboración del software. Entre las tareas fundamentales del diseño están: producir el diseño de datos, diseño arquitectónico, diseño de interfaz y diseño de componentes.

Cuando se diseñan Sistemas Informáticos es indispensable hacerlo de forma correcta. El diseño propuesto tiene que cumplir a cabalidad con los requerimientos del sistema. Es la única forma de convertir exactamente los requisitos de un cliente en un producto o sistema de software finalizado… (Pressman, 2005); debe ser capaz de facilitar las mejoras del software, tiene que ser entendible por otros profesionales de la especialidad, servir como guía para los demás pasos de la ingeniería de software, permitir la comprobación del sistema fácilmente.

Sin un buen diseño es imposible garantizar la calidad del producto final, por lo que es necesario el mayor esfuerzo posible en esta etapa, se debe garantizar buenas técnicas de diseño, es recomendable hacer uso de aquellas soluciones que han sido probadas en casos anteriores con resultados satisfactorios y que se ajustan al sistema que se esté construyendo.

# **1.5.4.1. Conceptos del Diseño**

<span id="page-34-1"></span>Los conceptos básicos del diseño son de mucha importancia para los diseñadores, ya que proporcionan la base para aplicar los métodos de diseño. Pressman en uno de sus libros aborda una serie de conceptos importantes (Pressman, 2005).

# *Abstracción*

Se pueden exponer distintos niveles de abstracción, en dependencia del problema que se esté resolviendo. El nivel más alto es empleando el lenguaje del entorno del problema, en los inferiores a este se toma una orientación procedimental, hasta llegar al nivel más bajo, donde se establece la solución para implementarse.

Cada paso en el proceso de desarrollo de software es un refinamiento en el nivel de abstracción. Así desde el Negocio, los Requisitos, el Análisis y Diseño y demás disciplinas de RUP se van reduciendo los niveles de abstracción hasta llegar al más bajo, cuando se genera el código fuente.

Existen tres tipos fundamentales de abstracciones que se crean a la hora de adentrarse en los distintos niveles de abstracción, ellos son: abstracción procedimental, abstracción de datos y abstracción de control.

#### *Refinamiento*

El desarrollo de un programa se realiza refinando sucesivamente los niveles de detalle procedimentales. El refinamiento es un proceso de elaboración, se comienza a un alto nivel de abstracción y se va trabajando sobre las sentencias originales, llegando a un alto nivel de detalle a medida que se van realizando los distintos refinamientos. Todos los pasos del refinamiento implican decisiones en el diseño.

#### *Modularidad*

Cuando un equipo de desarrollo está encargado de construir un sistema grande, comúnmente se dividen en distintas partes, llamadas módulos, que al integrarlos cumplen con los requerimientos que plantea el cliente. La modularidad es la encargada de dividir el problema en pequeñas partes, pero hay que prestar atención al dividir en módulos, debido a que un número mayor de módulo implicaría un menor tamaño de los mismos, pero un mayor costo de desarrollo. Existen cinco criterios que permiten definir un sistema modular efectivo:

- Capacidad de descomposición modular.
- Capacidad de empleo de componentes modulares.  $\bullet$
- Capacidad de compresión modular.
- Continuidad modular.
Protección modular.

### *Arquitectura de Software*

Es la estructura del software, la estructura jerárquica de los componentes, módulos, la manera en que ellos interactúan y las estructuras de datos que usan los distintos componentes. Entre los objetivos del diseño está generar distintas vistas arquitectónicas del sistema, que son importante para la comprensión del mismo por los demás integrantes del equipo de desarrollo.

## *Jerarquía de Control*

O denominada también como estructura de programa, representa la organización de los componentes e implica una jerarquía de control. No se puede aplicar a todos los estilos arquitectónicos. Para arquitecturas de llamada y de retorno el diagrama más común es el de forma de árbol. Para la elaboración de un software orientado a objetos no se aplican esas medidas.

## *División Estructural*

Cuando el estilo arquitectónico es jerárquico, la estructura se puede dividir tanto horizontal como vertical. La división horizontal proporciona diferentes ventajas: software más fácil de probar, conduce a un software más fácil de mantener, propaga menos efectos secundarios, software más fácil de ampliar. En la vertical o factorización, como también se le suele llamar, los módulos de nivel superior llevan a cabo las funciones de control, y los inferiores son los que realizan todas las tareas de entradas, proceso y salida.

### *Ocultación de Información*

Plantea que los módulos se caracterizan por las decisiones de diseño, donde cada módulo oculta al otro, los módulos tienen que quedar diseñados de tal manera que la información que esté dentro de un módulo sea inaccesible para aquellos que no la usan. Significa que se puede conseguir una modularidad efectiva teniendo los módulos de manera independiente, pero comunicándose entre sí y solo intercambiando la información necesaria para el correcto funcionamiento del sistema.

### **1.5.4.2. Principios del Diseño**

Pressman plantea una serie de principios básicos que se tienen que tener en cuenta en el momento de diseñar, ellos garantizan el correcto funcionamiento del sistema.

- En el proceso deben tomarse enfoques alternativos.
- El diseño deberá poderse rastrear hasta el modelo de análisis.  $\bullet$
- $\bullet$ El diseño no deberá inventar nada que ya esté inventado.
- El diseño deberá minimizar la distancia intelectual entre el software y el problema como si de  $\bullet$ la misma vida real se tratara.
- El diseño deberá presentar uniformidad e integración.
- El diseño deberá estructurarse para admitir cambios.
- El diseño deberá estructurarse para degradarse poco a poco.
- El diseño no es escribir código y escribir código no es diseñar.
- $\bullet$ El diseño deberá evaluarse en función de la calidad mientras se va creando, no después de terminado.
- El diseño deberá revisarse para minimizar los errores conceptuales (Pressman, 2005).

Cuando estos principios son aplicados correctamente, entonces el diseño creado muestra los factores de calidad internos y externos. Los factores externos son aquellas propiedades del software que se observan fácilmente: velocidad, fiabilidad, grado de corrección, usabilidad. Los internos son importantes para los ingenieros y personal encargo de realizar el proyecto, conducen a un diseño de alta calidad. Para lograrlos es necesario comprender correctamente los conceptos básicos del diseño.

## **1.5.4.3. Patrones de Diseño**

Los patrones de diseño proponen soluciones exitosas a problemas comunes que se pueden presentar durante el diseño. Existen muchas formas de implementar patrones de diseño.

Un patrón de diseño es una abstracción de una solución en un nivel alto. Los patrones solucionan problemas que existen en muchos niveles de abstracción. Hay patrones que abarcan las distintas etapas del desarrollo desde el análisis hasta el diseño y desde la arquitectura hasta la implementación.

Los patrones de diseño tienen como características:

- *Son soluciones concretas:* Proponen soluciones a problemas concretos, no son teorías genéricas.
- *Son soluciones técnicas:* Indican resoluciones técnicas basadas en Programación Orientada a Objetos (POO). En ocasiones tienen más utilidad con algunos lenguajes de programación y en otras son aplicables a cualquier lenguaje.
- *Se utilizan en situaciones frecuentes:* Ya que se basan en la experiencia acumulada la resolver problemas reiterativos.
- *Favorecen la reutilización de código:* Ayudan a construir software basado en la reutilización, a construir clases reutilizables. Los propios patrones se reutilizan cada vez que se vuelven a aplicar (Pressman, 2005).

## **1.5.4.3.1. Patrones GRASP**

Los patrones de asignación de responsabilidades (General Responsibility Assignment Software Patterns, GRAPS) describen los principios fundamentales de la asignación de responsabilidades a objetos. Constituyen el fundamento de cómo se va a diseñar el sistema finalmente. Es importante que el diseñador de software domine y aplique estos conocimientos durante la realización de un diagrama de interacción.

Larman enuncia nueve patrones Grasp, se pueden destacar 5 patrones principales y 4 patrones adicionales, entre estos últimos están los conocidos como: Polimorfismo, Indirección, Fabricación Pura y No hables con Extraños (Larman, 1999).

Patrones GRASP principales:

Experto:

Solución: Asignar una responsabilidad al experto en información: la clase que cuenta con la información necesaria para cumplir la responsabilidad.

Problema: ¿Cuál es el principio fundamental en virtud del cual se asignan las responsabilidades en el diseño orientado a objetos?

Este patrón se usa más que cualquier otro al asignar responsabilidades. El patrón Experto ofrece una analogía con el mundo real (Larman, 1999).

### Creador:

Solución: Asignarle a la clase B la responsabilidad de crear una instancia de la clase A en uno de los siguientes casos:

- B agrega los objetos de A.
- B contiene los objetos de A.  $\bullet$
- B registra las instancias de los objetos A.  $\bullet$
- B utiliza específicamente los objetos A.
- B tiene los datos de inicialización que serán transmitidos a A cuando este objeto sea creado (así B es un Experto respecto a la creación de A).

Problema: ¿Quién debería ser el responsable de crear una nueva instancia de alguna clase?

El patrón Creador guía la asignación de responsabilidades relacionadas con la creación de objetos, tarea muy frecuente en los sistemas orientados a objetos. El propósito fundamental de este patrón es encontrar un creador que debemos conectar con el objeto producido en cualquier evento (Larman, 1999).

Bajo acoplamiento:

Solución: Asignar una responsabilidad para mantener bajo acoplamiento.

Problema: ¿Cómo dar soporte a una dependencia escasa y a un aumento de la reutilización?

El Bajo acoplamiento es un principio que debemos recordar durante las decisiones del diseño: es la meta principal que es preciso tener siempre presente (Larman, 1999).

Alta cohesión:

Solución: Asignar una responsabilidad de modo que la cohesión siga siendo alta.

Problema: ¿Cómo mantener la complejidad dentro de límites manejables?

Alta cohesión es un principio de debemos tener presente en todas las decisiones de diseño: es la meta principal que ha de buscarse en todo momento. Es un patrón evaluativo que el desarrollador aplica al valorar sus decisiones de diseño (Larman, 1999).

# Controlador:

Solución: Asignar la responsabilidad del manejo de mensajes de los eventos del sistema a una clase que represente alguna de las siguientes opciones:

- El sistema global.
- La empresa u organización global.
- Algo activo en el mundo real que pueda participar en la tarea.
- Un manejador artificial de todos los eventos del sistema de un caso de uso (controlador de casos de uso).

Problema: ¿Quién debería encargarse de atender un evento del sistema?

# **1.5.4.3.2. Patrones GOF**

Estos patrones surgen a raíz del trabajo de un grupo de autores conocido como el Gang of Four (GoF). Ellos recopilaron y documentaron 23 patrones de diseño aplicados usualmente por diseñadores de software orientado a objetos.

El grupo GoF agrupó los patrones en tres grandes categorías de acuerdo a su propósito. Este criterio describe la función que el patrón cumple. Los patrones de diseño pueden tener propósito creacional, estructural o de comportamiento:

# **Patrones Creacionales** (Gamma, 1995)

Se encargan de las formas de crear instancias de objetos. El objetivo de estos patrones es abstraer el proceso de instanciación y ocultar los detalles de cómo los objetos son creados o inicializados.

### **Patrones Estructurales** (Gamma, 1995)

Describen como las clases y objetos pueden ser combinados para formar grandes estructuras y proporcionar nuevas funcionalidades. Estos objetos adicionados pueden ser incluso objetos simples u objetos compuestos.

### **Patrones Comportamiento** (Gamma, 1995)

Nos ayudan a definir la comunicación e iteración entre los objetos de un sistema. El propósito de este patrón es reducir el acoplamiento entre los objetos.

Otro criterio de división que se aplica para los patrones es el alcance, que especifica si el patrón es aplicable primariamente a clases o a objetos. Los patrones de clase, tratan con relaciones entre clases y subclases. Los patrones de objeto, en cambio, tratan con relaciones entre objetos.

- Creación de la clase: usan la herencia como un mecanismo para lograr la instanciación de la clase. Como ejemplo de estos está:
	- Factory Method (Método de fabricación): centraliza en una clase constructora la creación de objetos de un subtipo de un tipo determinado, ocultando al usuario la casuística para elegir el subtipo que crear (Ocaña).
- Creación del objeto: son más escalables y dinámicos comparados con los patrones Creacionales de clases. Como ejemplos de estos están:
	- Abstract Factory (Fábrica abstracta): permite trabajar con objetos de distintas familias de manera que las familias no se mezclen entre sí y haciendo transparente el tipo de familia concreta que se esté usando.
	- Builder (Constructor virtual): abstrae el proceso de creación de un objeto complejo, centralizando dicho proceso en un único punto.
	- $\triangleright$  Prototype (Prototipo): crea nuevos objetos clonándolos de una instancia ya existente.
	- Singleton (Instancia única): garantiza la existencia de una única instancia para una clase y la creación de un mecanismo de acceso global a dicha instancia (Eckel, 2003).
- Estructural de la clase: usan la herencia para proporcionar interfaces más útiles combinando la funcionalidad de múltiples clases. Como ejemplo de estos está:
	- $\triangleright$  Adapter (Adaptador): adapta una interfaz para que pueda ser utilizada por una clase que de otro modo no podría utilizarla (Eckel, 2003).
- Estructural del objeto: crean objetos complejos agregando objetos individuales para construir grandes estructuras. La composición de un patrón estructural del objeto puede ser cambiada en tiempo de ejecución, la cual nos da flexibilidad adicional sobre los patrones estructurales de clases. Como ejemplos de estos están:
	- > Bridge (Puente): desacopla una abstracción de su implementación.
	- $\triangleright$  Composite (Objeto compuesto): permite tratar objetos compuestos como si de uno simple se tratase.
	- $\triangleright$  Decorator (Envoltorio): añade funcionalidad a una clase dinámicamente.
	- $\triangleright$  Facade (Fachada): provee de una interfaz unificada simple para acceder a una interfaz o grupo de interfaces de un subsistema.
	- Flyweight (Peso ligero): reduce la redundancia cuando gran cantidad de objetos poseen idéntica información.
	- $\triangleright$  Proxy: mantiene un representante de un objeto (Larman, 1999).
- Comportamiento de la clase: usan la herencia para distribuir el comportamiento entre clases. Como ejemplos de estos están:
	- Interpreter (Intérprete): define una gramática para un lenguaje dado, así como las herramientas necesarias para interpretarlo.
	- Template Method (Método plantilla): define en una operación el esqueleto de un algoritmo, delegando en las subclases algunos de sus pasos. Esto permite que las subclases redefinan ciertos pasos de un algoritmo sin cambiar su estructura (Eckel, 2003).
- Comportamiento del objeto: nos permite analizar los patrones de comunicación entre objetos interconectados, como objetos incluidos en un objeto complejo. Como ejemplos de estos están:
- Chain of Responsibility (Cadena de responsabilidad): permite establecer la línea que deben llevar los mensajes para que los objetos realicen la tarea indicada (Eckel, 2003).
- Command (Orden): encapsula una operación en un objeto, permitiendo ejecutar dicha operación sin necesidad de conocer el contenido de la misma (Eckel, 2003).
- $\triangleright$  Iterator (Iterador): permite realizar recorridos sobre objetos compuestos independientemente de la implementación de estos.
- Mediator (Mediador): define un objeto que coordine la comunicación entre objetos de distintas clases, pero que funcionan como un conjunto.
- $\triangleright$  Memento (Recuerdo): permite volver a estados anteriores del sistema.
- Observer (Observador): define una dependencia de uno-a-muchos entre objetos, de forma que cuando un objeto cambie de estado, se notifiquen y actualicen automáticamente todos los objetos que dependen de él (Ocaña).
- $\triangleright$  State (Estado): permite que un objeto modifique su comportamiento cada vez que cambie su estado interno (Eckel, 2003).
- $\triangleright$  Strategy (Estrategia): permite disponer de varios métodos para resolver un problema y elegir cuál utilizar en tiempo de ejecución (Eckel, 2003).
- Visitor (Visitante): permite definir nuevas operaciones sobre una jerarquía de clases sin modificar las clases sobre las que opera (Ocaña).

### **1.5.4.4. Calidad del Diseño**

La importancia del diseño del software se puede describir con una sola palabra –calidad--… (Pressman, 2005)

La calidad del producto dependerá del nivel de calidad obtenido en el diseño del mismo. La calidad en el diseño es el grado en que las especificaciones de diseño (especificaciones acerca de los distintos componentes del producto) responden a las expectativas del consumidor (Berlinches, 2004).

No existe una manera concreta de definir entre varios diseños diferentes cual está mejor que otro; pero si existen ciertas propiedades claves que permiten evaluar la calidad de los mismos.

Propiedades claves:

- *Extensibilidad:* El diseño debe ser capaz de soportar nuevas funciones. Aunque sea perfecto en todos los demás aspectos, un sistema que no muestre disposición a integrar el más ligero cambio o perfeccionamiento resulta inservible. Quizás no haya necesidad de añadir nuevas funciones, pero siempre es posible que se produzcan alteraciones en el dominio del problema que exijan introducir cambios en el programa. Siempre se tiene que diseñar pensando en futuras mejoras y la agregación de nuevas clases, componentes, ficheros, funcionalidades, etc.
- *Fiabilidad:* El sistema debe tener un comportamiento fiable, debe realizar todas las funcionalidades correctamente y de la forma prevista por el usuario. Dándole la misma importancia a todas las funcionalidades, tanto las complejas como las sencillas, permitiendo que el usuario comprenda fácilmente su funcionamiento.
- *Eficiencia:* El consumo de recursos por parte del sistema debe ser racional. Los recursos más específicos son el tiempo de ejecución y la cantidad de memoria que consume el software.

Si en el momento de diseñar se tienen en cuenta estas propiedades, entonces quedaría garantizado un buen diseño. Pero también existen otros aspectos importantes que influyen grandemente en la calidad del producto.

Pressman explica algunas características que sirven como guía para la evaluación de un buen diseño, entre las que están (Pressman, 2005):

- El diseño deberá ser una guía legible y comprensible para aquellos que generan código y para aquellos que comprueban y consecuentemente, dan soporte al software.
- El diseño deberá proporcionar una imagen completa del software, enfrentándose a los dominios de comportamiento, funcionales y de datos desde una perspectiva de implementación.
- Presentar una organización jerárquica que haga un uso inteligente del control entre los componentes del software.
- Ser modular, es decir, se debe hacer una partición lógica del software en elementos que realicen funciones y subfunciones específicas.
- Contener abstracciones de datos y procedimientos.
- Producir módulos que presenten características de funcionamiento independiente.
- Conducir a interfaces que reduzcan la complejidad de las conexiones entre los módulos y el entorno exterior.

## **1.5.4.5. Métricas para evaluar el Diseño de Software**

La IEEE (IEEE, 1990) define como métrica: "una medida cuantitativa del grado en que un sistema, componente o proceso posee un atributo dado". Muchos investigadores han intentado desarrollar una métrica específica que proporcione una medida completa de la complejidad del software. Aunque se han propuesto numerosas métricas o medidas, cada una de éstas tiene un punto de vista diferente y cuando se mide o controla la complejidad del software es difícil obtener un mismo valor. Es cada vez más frecuente el uso de ellas en los procesos de desarrollo de software, debido a que las mediciones son esenciales si se quiere obtener un producto de alta calidad.

## **1.5.4.5.1. Métricas para Sistemas Orientados a Objetos**

Varios autores proponen métricas para evaluar diseño. A continuación se mencionan algunas de ellas (Olmedilla, 2005):

# *Métricas propuestas por Lorenz y Kidd.*

Estos autores las proponen basadas en las clases. Las separan en cuatro categorías: tamaño, herencia, valores internos y valores externos. También proponen otras orientadas al tamaño y la complejidad de las clases.

Las métricas orientadas al tamaño se centran en contar los atributos y operaciones de cada clase y los valores para el sistema como un todo son:

- Número de Métodos de Instancia Públicos (PIM).
- Número de Métodos de Instancia (NIM).
- Número de Variables de Instancia (NIV).
- Tamaño de clase (TC).
- Tamaño medio de operación (TMO).
- Número de escenarios (NE).
- Número de clases claves (NCC).
- Número de subsistemas (NSUB).

Las que se basan en la herencia para ver en la forma que las operaciones se reutilizan en la jerarquía de clases son:

- $\bullet$ Número de operaciones redefinidas para una subclase (NOR).
- Número de operaciones añadidas por una subclase (NOA).
- Índice de especialización (IES).
- Número de Métodos Heredados (NMI).

# *Métricas propuestas por Chidamber y Kemerer (CK).*

Es uno de los conjuntos de métricas más difundidos y conocidas como las CK, también se les llama MOOSE. Adoptan tres criterios a la hora de definirlas: capacidad de satisfacer propiedades analíticas, aspecto intuitivo a los profesionales y facilidad para su recogida automática. Definen los siguientes conceptos:

- Métodos ponderados por clase (MPC).
- Profundidad del árbol de herencia (PAH).
- Número de hijos (NDH).
- Acoplamiento entre clases objeto (AEC).
- Respuesta para una clase (RPC).
- Carencia de cohesión en los métodos (CCM).

# *Métricas propuestas por Li y Henry*.

Se consideran como una extensión del MOOSE con otras métricas de tamaño, acoplamiento y diseño, también proponen un sistema de predicción de reutilización y mantenibilidad. Ellos modificaron y ampliaron las CK, además de añadir algunas nuevas. Tienen un objetivo claro; la medición y mejora de la mantenibilidad del software OO.

Las métricas tomadas de CK son:

- Métodos ponderados por clase (MPC).
- Árbol de profundidad de herencia (PAH).
- Número de descendientes (NDH).
- Respuesta para una clase (RPC).
- Carencia de cohesión en los métodos (CCM).

Definen otras cinco métricas para el acoplamiento y tamaño:

- Acoplamiento por paso de mensaje (APM).
- Acoplamiento por abstracción de datos (AAD).
- Número de métodos locales (NML).
- Tamaño 1.
- Tamaño 2.

# **1.6. Metodologías de Desarrollo de Software**

Las metodologías de desarrollo de software son un conjunto de procedimientos, técnicas y ayudas a la documentación para el desarrollo de productos software (Menéndez, 2005).

# **Rational Unified Process (RUP)**

RUP es más que un simple proceso; es un marco de trabajo genérico que puede especializarse para una gran variedad de sistemas software, para diferentes áreas de aplicación, diferentes tipos de organización, diferentes niveles de aptitud y diferentes tamaños de proyecto. Está basado en componentes, lo cual quiere decir que el sistema software en construcción está formado por componentes de software interconectados a través de interfaces bien definidas y utiliza el Lenguaje Unificado de Modelado (Unified Modeling Language, UML) como soporte a la metodología. El Proceso Unificado de Rational está dirigido por casos de uso, centrado en la arquitectura y es iterativo e incremental (Jacobson, 2000).

RUP se caracteriza por dividir el ciclo de vida de la producción del software en 4 fases:

1. Inicio: es donde se determina la visión del proyecto, o sea se comprende el entorno y se determina el alcance del producto.

2. Elaboración: en esta etapa se determinan los cimientos de la arquitectura y se analiza el dominio del problema.

3. Construcción: en esta fase se obtiene la capacidad operacional inicial del producto.

4. Transición: se obtiene el release o liberación del producto y se pone en manos de los usuarios finales.

Las fases antes mencionadas se llevan a cabo desarrollando nueve flujos de trabajo principales. Los seis primeros son conocidos como flujos de ingeniería y los tres últimos como de apoyo:

1. Modelado de Negocio

- 2. Requerimientos
- 3. Análisis y Diseño
- 4. Implementación
- 5. Prueba
- 6. Despliegue
- 7. Configuración y Control de Cambios
- 8. Gestión de Proyectos
- 9. Entorno

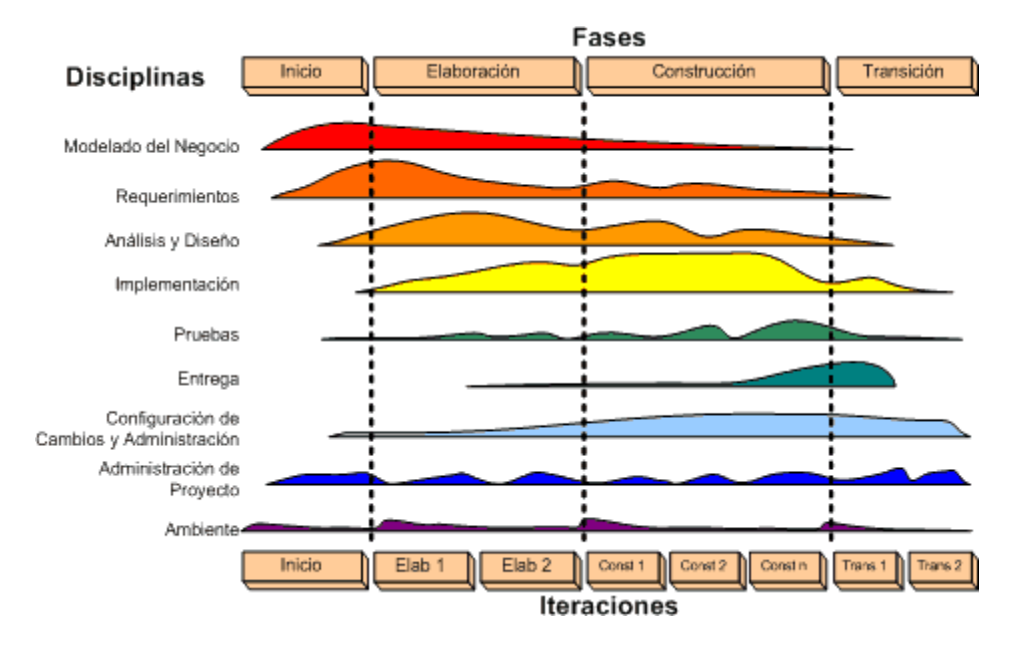

**Figura 1.1 Fases y Flujos de trabajo de RUP**

RUP es una metodología de desarrollo de software robusta que se ajusta de forma ideal para un proyecto de grandes dimensiones como SGF que se centra en un eficiente control del desarrollo y del personal generando una gran cantidad de documentación para el equipo y los clientes.

# **Programación Extrema (Extreme Programming, XP)**

La Programación Extrema surge ideada por Kent Beck, como proceso de creación de software diferente al convencional. XP es una metodología ágil de desarrollo de software en la que se postula que los cambios de requisitos sobre la marcha son un aspecto natural, inevitable e incluso deseable del desarrollo de proyectos, por tanto, ser capaz de adaptarse a los cambios de requisitos en cualquier punto de la vida del proyecto es una aproximación mejor y más realista que intentar definir todos los requisitos al comienzo del proyecto e invertir esfuerzos después en controlar los cambios en los requisitos.

XP se emplea en proyectos cortos y con poco personal de desarrollo. Basada en la retroalimentación continúa entre el cliente y el equipo de desarrollo. Se caracteriza por la simplicidad, la comunicación, la realimentación o reutilización del código desarrollado así como las pruebas unitarias.

Según Beck: "XP es una metodología ligera, eficiente, con bajo riesgo, flexible, predecible y divertida para desarrollar software".

La Programación Extrema no es la metodología de desarrollo de software adecuada para utilizar en el proyecto SGF puesto que esta concibe el flujo de trabajo de Requisitos con un excesivo dinamismo sin hacer hincapié en el seguimiento del cambio de los mismos. Esta es ideal para ser utilizada por equipos de desarrollo pequeños que no es el caso del proyecto en cuestión, no obstante es bueno tomar en cuenta de la misma las buenas relaciones y la abierta comunicación que postula entre los miembros del equipo de desarrollo y con el cliente.

#### **Scrum**

Es una metodología de desarrollo ágil o ligera desarrollada por Ken Schwaber, Jeff Sutherland y Mike Beedle, indicada para proyectos con un rápido cambio de requisitos. Las principales características que la definen es que el desarrollo de software se realiza mediante iteraciones, denominadas sprints, con una duración de 30 días. El resultado de cada sprint es un incremento del producto que se muestra al cliente. El marco para la gestión de proyectos que define se ha utilizado con éxito durante los últimos 10 años.

Otra cuestión peculiar de Scrum son las reuniones a lo largo del proyecto. De todas ellas la más importante se efectúa diariamente durante 15 minutos por parte del equipo de desarrollo para coordinar e integrar el trabajo. Su práctica es trabajar con un solo representante, el dueño del producto final, aunque últimamente se estila crear un grupo de clientes finales para darle agilidad al proceso (Larman, 2003).

Scrum como metodología de desarrollo de software no es recomendable para algunos contextos y proyectos de software con equipos de trabajo grandes que presenten una estructura de relativa complejidad y donde el cliente no pueda estar en colaboración permanente con el equipo, condiciones que presenta el proyecto SGF precisamente, por lo que su aplicación al mismo no es remendable.

#### **1.6.1. Justificación de la metodología seleccionada**

Después de realizar el estudio de las principales metodologías de desarrollo de software por parte del equipo de desarrollo se tomó RUP como proceso rector por adaptarse a las características y complejidad de este proyecto de software. Esta metodología hace énfasis en realizar una buena captura de los

requisitos, es apropiada para proyectos complejos y de larga duración, cuestiones estas que no son abordadas de esta manera por las metodologías ágiles. Otras de las razones por las que se eligió es por tener el equipo de desarrollo considerable conocimiento en su aplicación y también porque será necesario generar la mayor cantidad de documentación posible de un proyecto compuesto por tantos módulos.

# **1.7. Lenguaje de modelado**

El surgimiento de numerosos lenguajes de modelado está dado por la necesidad de la comunidad del software de comunicar sus modelos.

Jacobson plantea los objetivos de los mismos:

- Captar y enumerar exhaustivamente los requisitos y el dominio de conocimiento.
- Pensar en el diseño de un sistema.
- Capturar decisiones del diseño a partir de los requisitos.
- Generar productos aprovechables para el trabajo.
- Organizar, encontrar, filtrar, recuperar, examinar, y corregir la información en grandes sistemas.
- Explorar económicamente múltiples soluciones.
- Domesticar los sistemas complejos (Jacobson y otros, 2000).

A continuación los principales lenguajes de modelado:

# **Lenguaje Unificado de Modelación (Unified Modelling Language, UML)**

Es un lenguaje gráfico para visualizar, especificar, construir, documentar y comunicar los artefactos de un sistema de software (Jacobson y otros, 2000). UML permite el desarrollo de distintos tipos de diagramas, cada uno de los cuales representa el sistema a especificar, analizar o diseñar desde distintas perspectivas (Boggs, 2002). Es utilizado para modelar la información del sistema basado en concepto de objetos.

Las funciones principales de UML son:

Visualizar: Permite expresar de una forma gráfica un sistema de forma que otro lo pueda entender.

- Especificar: Permite especificar cuáles son las características de un sistema antes de su construcción.
- Construir: A partir de los modelos especificados se pueden construir los sistemas diseñados.
- Documentar: Los propios elementos gráficos sirven como documentación del sistema desarrollado que pueden servir para su futura revisión.

UML es un lenguaje de modelado que se ajusta para proyectos de software de gran envergadura, desarrollados por equipos de trabajo también grandes, donde es imprescindible disponer de una amplia cantidad de documentación y artefactos generados a lo largo del desarrollo, por lo que el mismo se adapta perfectamente a las condiciones y necesidades que presenta el proyecto SGF.

### **Método para la Modelación Funcional de procesos**

IDEF (Métodos Integrados de Definición) es un estándar para el desarrollo estructurado de gráficos representativos de procesos. Su propósito es proveer técnicas de modelado simples y formales que permitan describir, analizar y evaluar distintos puntos de vista de una organización.

IDEF0 permite la modelación funcional de procesos de manera estructurada y jerarquizada, teniendo en cuenta las decisiones, acciones y objetos o datos que soportan la interacción de esas actividades de la organización. Representa lo que se hace en la empresa de un modo no temporal. Su principal preocupación es *qué* actividades se llevan a cabo (Álvarez, 2004).

La representación de un proceso consta de la combinación de cinco unidades básicas que interactúan: Entrada (s), Salida (s), Control (es), Mecanismo (s) (ICOMs por sus siglas en inglés: Input, Output, Control, Mechanism) y la actividad. Las cuatro primeras representadas por flechas y la última mediante una forma rectangular (Pérez).

Las entradas expresan los datos u objetos que serán transformados por la función en salidas. Los controles expresan condiciones requeridas para producir las salidas correctas. Los datos u objetos tratados como controles pueden ser transformados por la función creando una salida. Las salidas expresan los datos u objetos producidos por la función. Los mecanismos expresan los medios utilizados para ejecutar la función.

Después de realizar un estudio de IDEF0 se puede arribar a distintos elementos por los cuales la utilización de este como lenguaje de modelado en el proyecto SGF no es la más adecuada puesto que el mismo resulta demasiado laborioso en sistemas de gestión como es el caso del presente, además de que requiere una amplia formación y experiencia, tanto del equipo que hace uso del él como de los que lo deben interpretar en gran medida porque es limitado en la simbología ya que el único símbolo utilizado es una caja rectangular que representa una actividad o función.

#### **Notación de Modelado de Procesos de Negocio**

La Notación de Modelado de Procesos de Negocio (Business Process Modeling Notation, BPMN) es un nuevo estándar de modelado de procesos de negocio. Esta notación está diseñada específicamente para coordinar la secuencia de procesos y los mensajes que fluyen entre los diferentes procesos participantes (White). BPMN define un diagrama de procesos de negocio (BPD, Business Process Diagrams), basado en una técnica de diagramas de flujo. BPD está conformado por un conjunto de elementos gráficos. Las cuatro categorías básicas de estos elementos son: objetos de flujo, objetos de conexión, calles y artefactos (OMG, 2006).

Los objetos de flujo tienen tres elementos centrales: Evento, Actividad y Decisión. Los mismos se conectan en un diagrama para crear el esqueleto básico de la estructura de un proceso de negocio. Existen tres objetos de conexión: Flujo de secuencia (Sequence flow), Flujo de Mensaje (Message flow) y Asociación (Association).

Las calles son construidas teniendo en cuenta dos categorías diferentes, pool y lane. Pool representa un participante en un proceso y también actúa como un contenedor gráfico para separar un conjunto de actividades de otro pool. Lane es una sub-partición dentro de un pool y es utilizado para organizar y categorizar actividades.

La versión actual de BPMN predefine sólo tres tipos de artefactos: Objeto de datos (Data object), Grupo y Comentario.

BPMN es un lenguaje de modelado de procesos de negocio que tiene actualmente una alta aceptación en proyectos de software. A pesar de de ser un lenguaje relativamente nuevo, cada día crece su utilización. En el contexto del proyecto SGF este pudiera ser utilizado para modelar los procesos de negocio a través

de sus BPD pero su principal limitación para ser implantado como tal, es que debe utilizarse otro lenguaje de modelado en el resto de los flujos de trabajo que propone RUP en el desarrollo de un sistema de software.

### **1.7.1. Justificación de la selección del lenguaje de modelado**

Después de realizado un estudio de los lenguajes de modelado se adopta UML para la realización de este trabajo. Este es el más utilizado a nivel mundial para el modelar los artefactos creados durante el proceso de desarrollo de software, generando una gran cantidad de documentación a lo largo de todos los flujos de trabajo, lo que será de particular importancia en un proyecto complejo y de gran envergadura. Teniendo en cuenta además que fue desarrollado junto con la metodología RUP, por lo que responde a todas sus necesidades, se combinan como la elección correcta del equipo de desarrollo.

#### **1.8. Herramientas Case**

Ingeniería de Software Asistida por Computadora (Computer Aided Software Engineering, CASE) es un tipo de ingeniería de software en la que se intenta aumentar la eficacia de sus procesos, al soportar la realización de las tareas con el uso de tecnologías (Pérez, 1999).

Las herramientas CASE son diversas aplicaciones informáticas destinadas a aumentar la productividad en el desarrollo de software reduciendo el coste de las mismas en términos de tiempo y de dinero. Estas herramientas permiten a los desarrolladores modelar y documentar sus artefactos, cubriendo el ciclo de vida del proceso de desarrollo de software.

Actualmente, cerca de 450 a 500 herramientas CASE están presentes en el mercado, y cada año penetran más dentro de las organizaciones, debido a los beneficios que representa el uso de estas en el soporte de las diferentes etapas del ciclo de vida de los Sistemas de Información (Hoffer, 1999).

#### **Rational Rose**

Es una herramienta desarrollada por los creadores de UML (Booch, Rumbaugh y Jacobson) que cubre todo el ciclo de vida de un proyecto: concepción y formalización del modelo, construcción de los

componentes, transición a los usuarios y certificación de las distintas fases. Proporciona un lenguaje común de modelado que facilita la creación de software con calidad.

Algunas características que ofrece (Rational, 2009):

- Soporte para análisis de patrones ANSI C++, Rose J y Visual C++.
- Característica de control por separado de componentes modelo que permite una administración más granular y el uso de modelos.
- Soporte de ingeniería directa y/o inversa para algunos de los conceptos más comunes de Java 1.5.
- La generación de código Ada, ANSI C ++, C++, CORBA, Java y Visual Basic, con capacidad de sincronización modelo- código configurables.
- Soporte Enterprise Java Beans™ 2.0.
- Capacidad de análisis de calidad de código.
- El Add-In para modelado Web provee visualización, modelado y las herramientas para desarrollar aplicaciones de Web.

Rational Rose es una herramienta CASE de software propietario. El costo de una licencia para un usuario único es de 4,741 euros contando los valores agregados que significa el mantenimiento por 12 meses.

### **Enterprise Architect**

Enterprise Architect (EA) 7.0 es una herramienta diseñada para ayudar a construir software robusto y fácil de mantener. Cubre el desarrollo de software desde los requerimientos, análisis y diseño del sistema, pruebas y mantenimiento.

Principales características (Sparxsystems, 2009):

- Soporta los 13 diagramas de UML 2.1.
- La Arquitectura Dirigida por Modelos permite transformar elementos simples del modelo en complejos.
- Realizar transformaciones para DDL, Java, C#, EJB, XSD.
- Puede generar código fuente C++, Java, C#, VB.Net, Visual Basic, Delphi, PHP, Python y ActionScript.
- Soporte para Corba también disponible como "plug-in" libre.
- Plug-ins para vincular EA a Visual Studio.NET o Eclipse.
- Ingeniería Inversa para muchos de los sistemas populares DBMS, incluyendo Oracle, SQL Server, My SQL, Access, PostgreSQL y otros.
- Disponible solamente para plataformas Windows.

EA es una herramienta CASE de software propietario. El costo de una licencia para una estación de trabajo es de 194 euros sin contar valores agregados por concepto de mantenimiento.

# **Visual Paradigm**

Visual Paradigm (VP) es una herramienta CASE profesional que soporta el ciclo de vida completo del desarrollo de software: análisis y diseño orientados a objetos, construcción, pruebas y despliegue. Permite la creación de diagramas, código inverso, generar código desde diagramas y generar documentación. Soporta un conjunto de lenguajes, tanto en la generación de código e ingeniería inversa sobre Java, C + +, PHP, XML Schema, entre otros. Tiene la capacidad de integrarse con Eclipse, NetBeans IDE/Sun™ ONE, IntelliJ IDEA™y otros.

VP ofrece distintas funcionalidades como:

- Entorno de creación de diagramas para UML 2.0.  $\bullet$
- Diseño centrado en casos de uso y enfocado al negocio generando un software de mayor  $\bullet$ calidad.
- $\bullet$ Uso de un lenguaje estándar común a todo el equipo de desarrollo que facilita la comunicación.
- Capacidades de ingeniería directa en su versión profesional, e inversa.
- Modelo y código que permanece sincronizado en todo el ciclo de desarrollo.
- $\bullet$ Disponibilidad de múltiples versiones, para cada necesidad.
- Disponibilidad de integrarse en los principales IDE.  $\bullet$
- Disponibilidad en múltiples plataformas (Windows, Linux, etc.)  $\bullet$

VP es una herramienta CASE de software propietario. El costo de una licencia para una estación de trabajo es de 1232 euros con valores agregados por concepto de mantenimiento que también brindan. La venta de licencias universitarias a un costo menor es una de las principales facilidades que brinda la empresa propietaria de VP.

#### **1.8.1. Justificación de la selección de la herramienta CASE**

Después de realizar el estudio de las principales herramientas CASE existentes y en concordancia con una de las prioridades fundamentales a las que se sujeta el desarrollo de un SGF para la FGR que es hacer uso de software libre se decidió utilizar Visual Paradigm. Se toma esta elección principalmente por ser una herramienta multiplataforma, facilidad que pocas herramientas CASE brindan, pero además es robusta, de fácil uso y que facilita la posibilidad de exportar documentos. También se sustenta la elección de la misma en el hecho de que la UCI cuenta con la licencia para el uso de dicha herramienta.

### **1.9. Lenguajes de programación**

Uno de los ejes fundamentales que diferencian a Internet de otros medios de comunicación es la interacción y personalización de la información con el usuario. Esto se logra por medio de lenguajes para programación Web que existen hoy en día. Los cuales se encuentran tanto del lado del servidor como del lado del cliente. Entre los lenguajes del lado del servidor podemos encontrar a PERL, ASP, PHP como los más sobresalientes por el auge que han tenido. Estos se caracterizan por desarrollar la lógica de negocio dentro del Servidor, además de ser los encargados del acceso a Bases de Datos, tratamiento de la Información, entre otras funciones.

Del lado del cliente se encuentran principalmente el JavaScript (JScript) y el Visual Basic Script (VBScript), que son los encargados de aportar dinamismo a la aplicación en los navegadores. En el caso del VBScript este es prácticamente usado a la hora de programar en ASP del lado del servidor, ya que su mayor desventaja radica en que solo es soportado por el Navegador Web de su fabricante, Microsoft.

#### **PHP**

El PHP (HyperText Preprocessor), es un lenguaje interpretado de alto nivel embebido en páginas HTML (Hyper Text Markup Language) y ejecutado en el servidor.

Una de las características más poderosas del PHP es el soporte nativo incluido para una gran cantidad de bases de datos. Entre las bases de datos soportadas se encuentran: MySQL, Oracle, PostgreSQL, MSSQL Server, DBM, DBase, Frontbase, filePro, SQLite entre otras. PHP ofrece además una potente integración con muchas bibliotecas externas, las cuales permiten que el desarrollador realice prácticamente cualquier cosa desde generar documentos en formato PDF (Portable Document Format) hasta analizar código XML (Extensive Markup Language), permite además mediante su integración con la librería GTK+ crear programas GUI (Graphics User Interface, al igual que los programas de Visual Basic o Delphi). Dichos programas creados con PHP-GTK son altamente portables entre plataformas (Gonzalez Estrada).

Es sumamente rápido y su integración con Sistemas Gestores de Bases de Datos libres (MySQL, PostgreSQL) y servidores igualmente libres como Apache lo hacen erguirse como una de las alternativas más económicas y eficientes del actual mercado (Gonzalez Estrada).

Por ser PHP un lenguaje ejecutado en el servidor no se hace necesario que el navegador lo soporte, es totalmente independiente del navegador empleado por cualquier usuario, no siendo así para el funcionamiento de las páginas alojadas en el servidor, este si debe soportar PHP para un correcto funcionamiento de dichas páginas. Además de que podemos encontrarlo de forma libre en el mercado y podemos acceder a él mediante Internet. (Castillo, 2005)

Principales ventajas (Van Der Henst, 2001):

- El que es un lenguaje multiplataforma.
- Tiene capacidad de conexión con la mayoría de los manejadores de base de datos que se utilizan en la actualidad, destaca su conectividad con MySQL y PostgreSQL.
- Posee una amplia documentación en su página oficial (PHP) entre la cual se destaca que todas las funciones del sistema están explicadas y ejemplificadas en un único archivo de ayuda.
- Posee una de las más grandes comunidades en Internet.
- Es libre, por lo que se presenta como una alternativa de fácil acceso para todos.
- Permite las técnicas de Programación Orientada a Objetos.
- Biblioteca nativa de funciones sumamente amplia e incluida
- No requiere definición de tipos de variables.

• Tiene manejo de excepciones.

De acuerdo a todos los elementos antes mencionados, más las posibilidades multiplataforma, rapidez y su interactividad con el sistema gestor de base de datos Postgree SQL, el PHP resultó ser el lenguaje etiquetado para el desarrollo de la aplicación.

## **1.10. Framework de desarrollo**

Un framework simplifica el desarrollo de una aplicación mediante la automatización de algunos de los patrones utilizados para resolver las tareas comunes. Además, un framework proporciona estructura al código fuente, forzando al desarrollador a crear código más legible y más fácil de mantener. Por último, un framework facilita la programación de aplicaciones, ya que encapsula operaciones complejas en instrucciones sencillas (Potencier, 2007).

# **Symfony**

Symfony se diseñó para que se ajustara a los siguientes requisitos:

- Fácil de instalar y configurar en la mayoría de plataformas (y con la garantía de que funciona correctamente en los sistemas Windows y \*nix estándares).
- Independiente del sistema gestor de bases de datos.
- Sencillo de usar en la mayoría de casos, pero lo suficientemente flexible como para adaptarse a los casos más complejos.
- Basado en la premisa de "convenir en vez de configurar", en la que el desarrollador solo debe configurar aquello que no es convencional.
- Sigue la mayoría de mejores prácticas y patrones de diseño para la web.
- Preparado para aplicaciones empresariales y adaptable a las políticas y arquitecturas propias de cada empresa, además de ser lo suficientemente estable como para desarrollar aplicaciones a largo plazo.
- Código fácil de leer que incluye comentarios de phpDocumentor y que permite un mantenimiento muy sencillo.
- Fácil de extender, lo que permite su integración con librerías desarrolladas por terceros.

Symfony está desarrollado completamente con PHP 5. Ha sido probado en numerosos proyectos reales y se utiliza en sitios web de comercio electrónico de primer nivel. Symfony es compatible con la mayoría de gestores de bases de datos, como MySQL, PostgreSQL, Oracle y SQL Server de Microsoft. Se puede ejecutar tanto en plataformas \*nix (Unix, Linux, etc.) como en plataformas Windows (Potencier, 2007).

Symfony es un completo framework diseñado para optimizar, gracias a sus características, el desarrollo de las aplicaciones web. Para empezar, separa la lógica de negocio, la lógica de servidor y la presentación de la aplicación web. Proporciona varias herramientas y clases encaminadas a reducir el tiempo de desarrollo de una aplicación web compleja. Además, automatiza las tareas más comunes, permitiendo al desarrollador dedicarse por completo a los aspectos específicos de cada aplicación. El resultado de todas estas ventajas es que no se debe reinventar la rueda cada vez que se crea una nueva aplicación web. Por todas estas ventajas que ofrece Symfony resultó el framework seleccionado para el desarrollo de la aplicación.

#### **1.11. Conclusiones parciales**

Se realizó un estudio de las características y ventajas de los principales sistemas de gestión fiscal existentes en el mundo, situación que permite comprender su importancia y la necesidad de desarrollar un sistema de gestión fiscal para el país, con sus propias características, de forma que se optimicen los procesos en las Fiscalías del país y que se logre solucionar el problema que inició esta investigación.

Se realizó un estudio que permitió fundamentar el uso de:

- El Proceso Unificado de Racional como metodología de desarrollo de software con UML como lenguaje de modelado.
- El Visual Paradigm como herramienta para modelar el sistema.
- Las técnicas para capturar los requisitos del sistema, de manera que se obtengan los conocimientos necesarios y se puedan elegir cuales deben ejecutarse para la realización de este trabajo de investigación.
- Los patrones de casos de uso y de diseño, como mecanismos de ayuda para los desarrolladores, ya que facilitan una solución ya probada a un problema que se pueda presentar.

La aplicación de las métricas para evaluar el diseño como una medida de la calidad que posee la solución que se realice.

# **CAPÍTULO 2: MODELADO DE NEGOCIO Y SISTEMA**

#### **2.1. Introducción**

En este capítulo se realiza el modelado del negocio y del sistema. Apoyados en RUP como metodología, se desarrollan varias actividades y artefactos que permiten darle cumplimiento al problema planteado. Para describir la solución se realiza el modelo del negocio, utilizando como soporte el modelo de casos de uso y el modelo de objetos. Se realiza la especificación de los requisitos funcionales y no funcionales y el modelo del sistema.

### **2.2. Modelado del Negocio**

El modelado del negocio es un flujo de trabajo para comprender los procesos del negocio de la organización. Los propósitos que se persiguen al realizarse el modelado del negocio, son: entender la estructura y la dinámica de la organización, entender los problemas actuales e identificar mejoras potenciales, asegurarse de que los clientes, usuarios finales y desarrolladores tengan una idea común de la organización y derivar los requerimientos del sistema a partir del modelo de negocio que se obtenga.

### **2.2.1. Técnicas usadas para el caso propuesto**

La definición de las necesidades del sistema es un proceso complejo, pues en él hay que identificar los requisitos que el sistema debe cumplir para satisfacer las necesidades de los usuarios finales y de los clientes.

La captura de requisitos es, principalmente, un proceso de comunicación. Desarrollar este proceso de forma adecuada permite disminuir los costos y retrasos del proyecto, mejorar la calidad del software, la comunicación entre equipos y aumentar la satisfacción de los usuarios finales. Para lograr esto se utilizaron como técnicas la tormenta de ideas y la entrevista.

#### **2.2.2. Procesos de Negocio**

Un proceso de negocio es un conjunto de tareas relacionadas lógicamente llevadas a cabo para lograr un resultado de negocio definido.

Se identificaron algunos procesos básicos dentro del Proceso Sumario, que se muestran a continuación:

*Recepcionar Atestado*: Proceso que se inicia cuando un miembro de la Policía Nacional Revolucionaria (PNR) hace entrega por primera vez de un atestado en la Fiscalía para la toma de decisiones por parte del fiscal e imponer la medida correspondiente. La secretaria de la Fiscalía asigna los atestados a los fiscales con su respectiva prioridad.

*Tomar decisiones:* Proceso en el que el Fiscal municipal decide la situación procesal del(los) acusado(s) luego de revisar el atestado. El atestado se envía al tribunal, a la PNR para completar las diligencias o se decide por el Fiscal municipal el archivo de las actuaciones con carácter provisional o definitivo (cuando se hace con carácter provisional se archiva en la PNR y cuando es definitivo se archiva en la Fiscalía).

*Apelar al Tribunal:* Proceso que se inicia cuando el involucrado o el Fiscal municipal no están de acuerdo con el fallo del tribunal; el Fiscal municipal redacta el escrito y lo presenta al tribunal.

*Presentar Recurso de Queja:* Proceso que se inicia cuando el involucrado no está de acuerdo con la decisión de la PNR de archivar la denuncia y presenta una queja ante el Fiscal municipal. Entonces el Fiscal municipal decide mantener la decisión adoptada anteriormente o revocarla y poner nuevamente en curso la denuncia.

*Recepcionar atestado por devolución:* Proceso que se inicia cuando un miembro de la PNR hace entrega en la Fiscalía de un atestado que fue devuelto previamente a la PNR o cuando un miembro del Tribunal entrega un atestado por devolución. Entonces la secretaria de la Fiscalía asigna los atestados a los fiscales con su respectiva prioridad.

# **2.2.3. Actores del Negocio**

Un actor expresa un rol, no una persona. Puede ser un individuo, sistema, entidad, que interactúa con el negocio y que se beneficia de esto. (Rational, 2003)

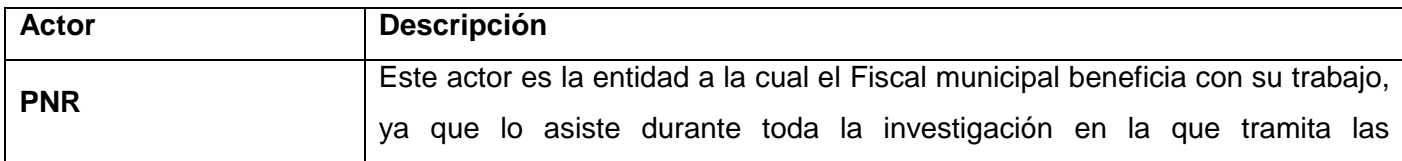

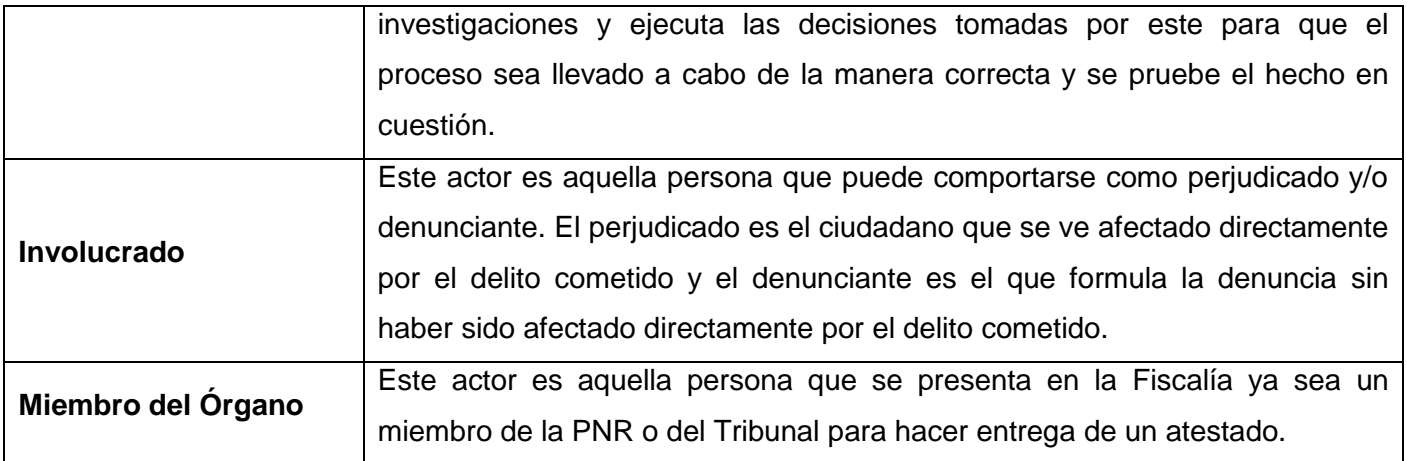

## **Tabla 2.1 Actores del negocio**

## **2.2.4. Trabajadores del Negocio**

El trabajador del negocio es una abstracción de un humano o un sistema de software que representa un rol que realiza las actividades de los casos de uso. (Rational, 2003).

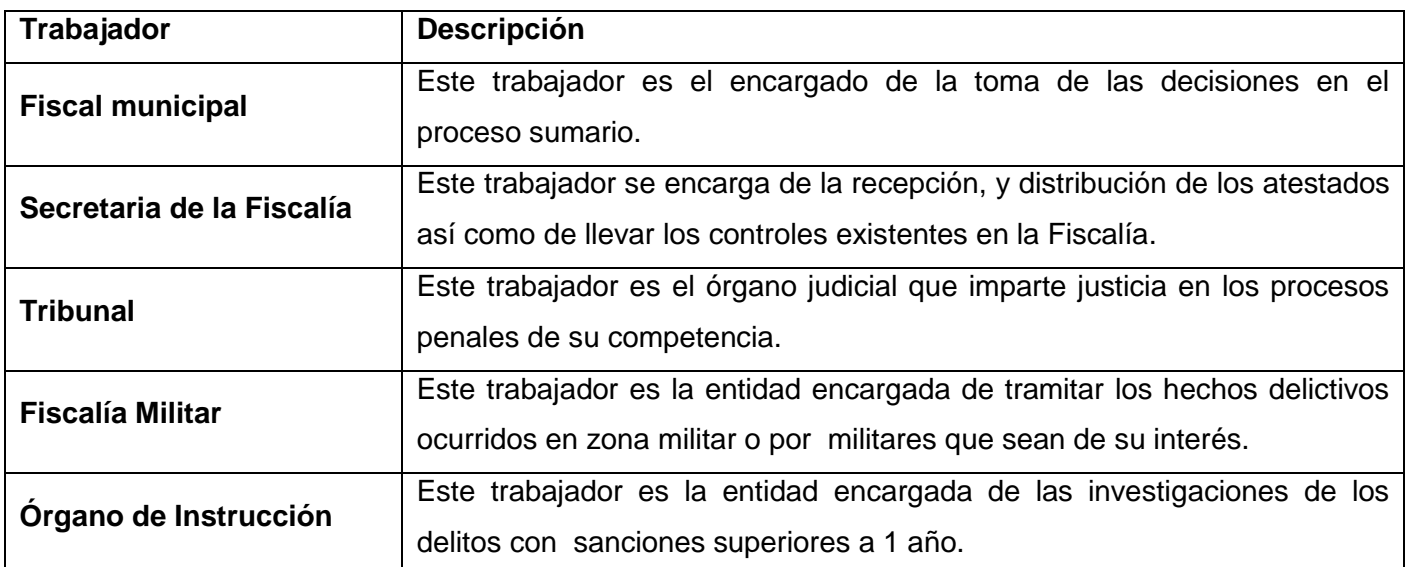

## **Tabla 2.2 Trabajadores del negocio**

**2.2.5. Diagrama de casos de uso del negocio**

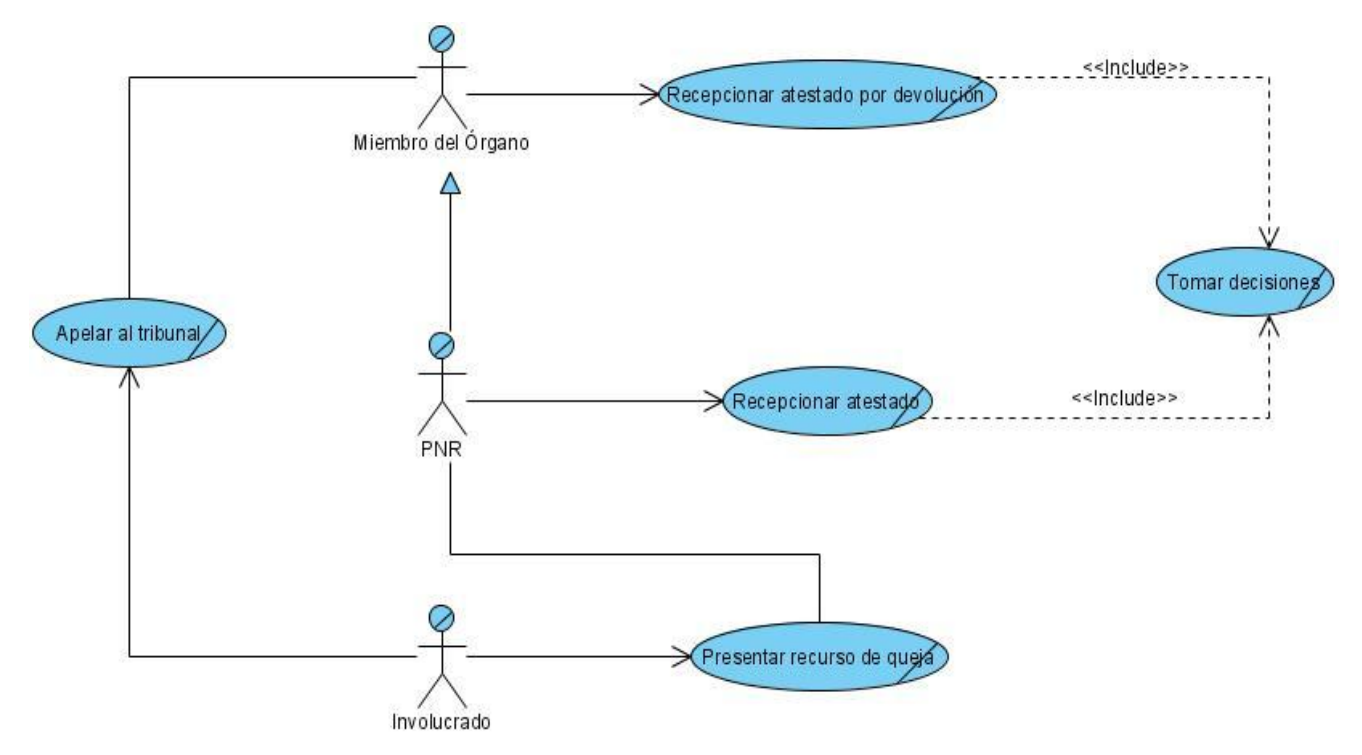

**Figura 2.1 Diagrama de casos de uso del negocio**

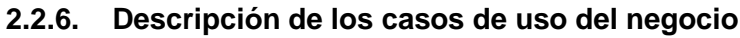

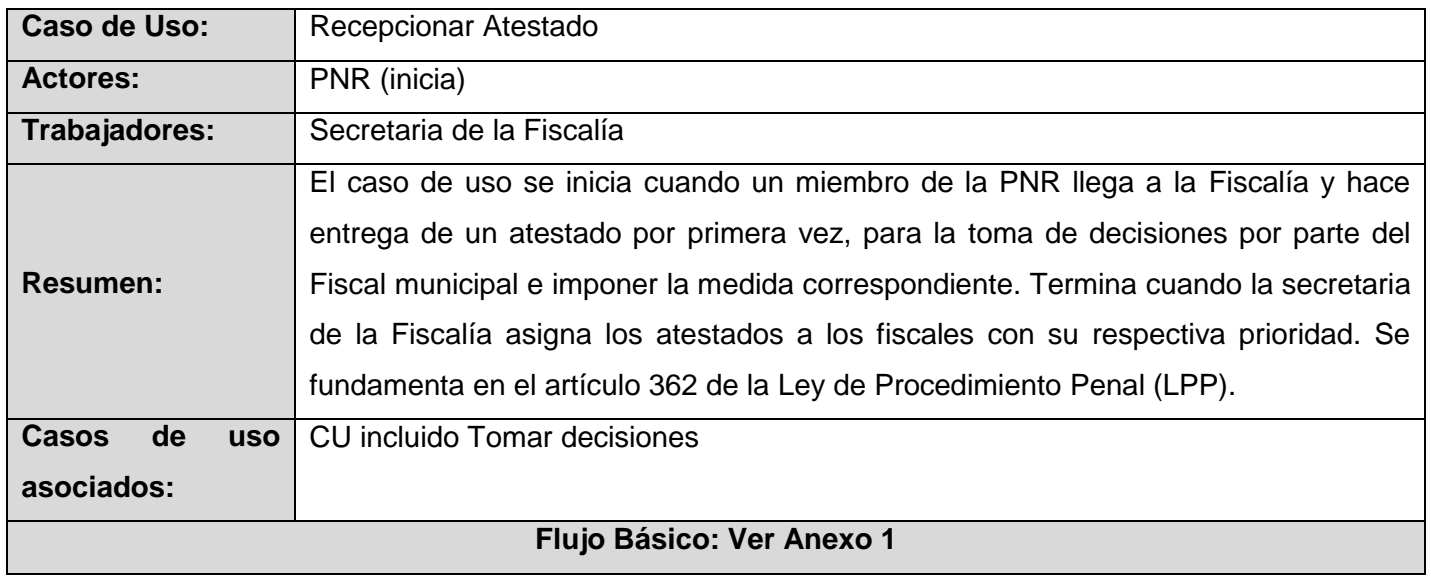

# **Tabla 2.3 Descripción del caso de uso Recepcionar Atestado.**

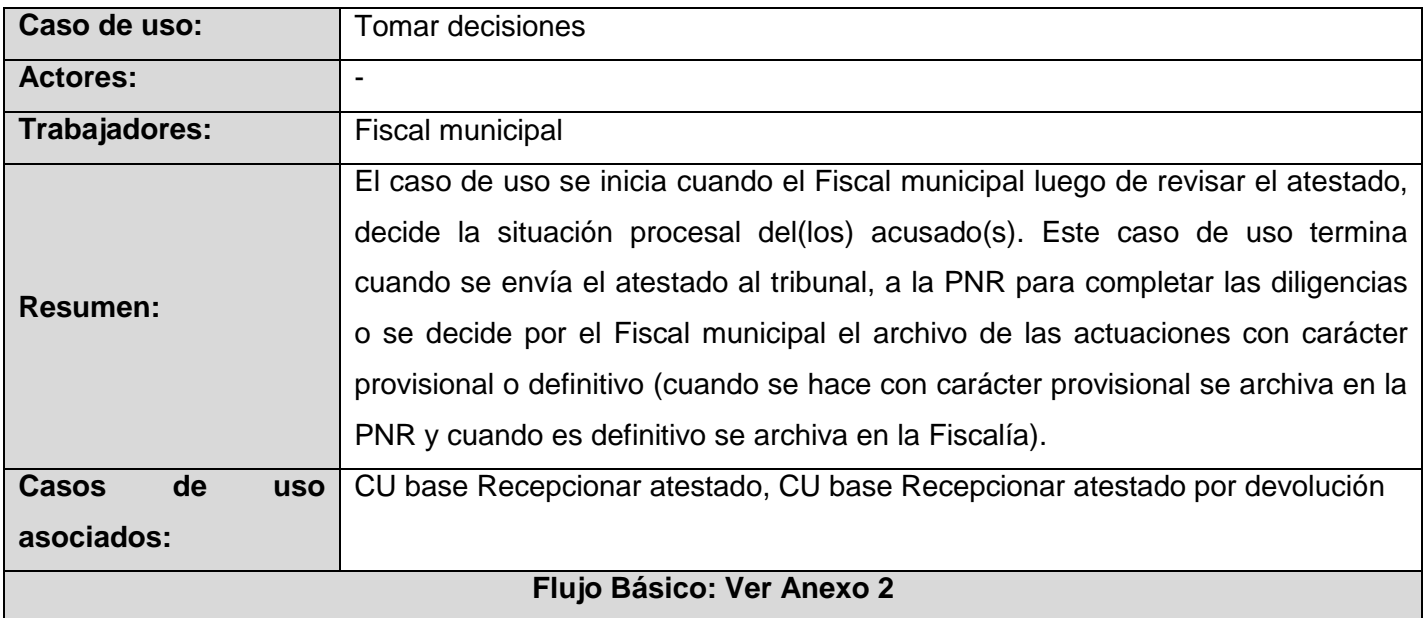

# **Tabla 2.4 Descripción del caso de uso Tomar decisiones.**

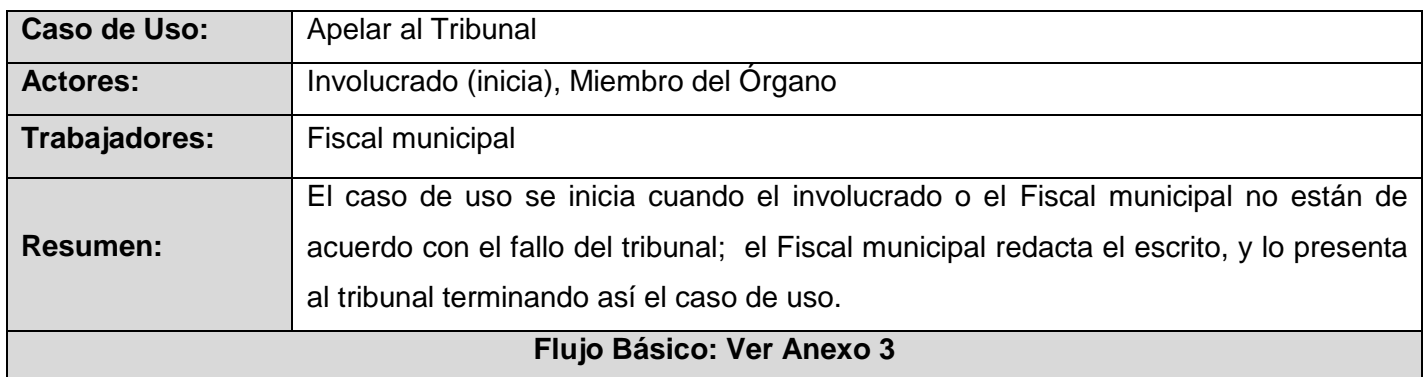

# **Tabla 2.5 Descripción del caso de uso Apelar al Tribunal.**

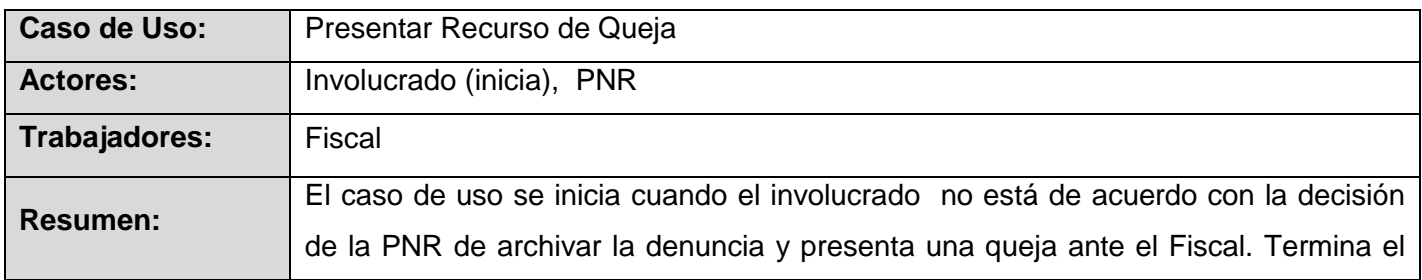

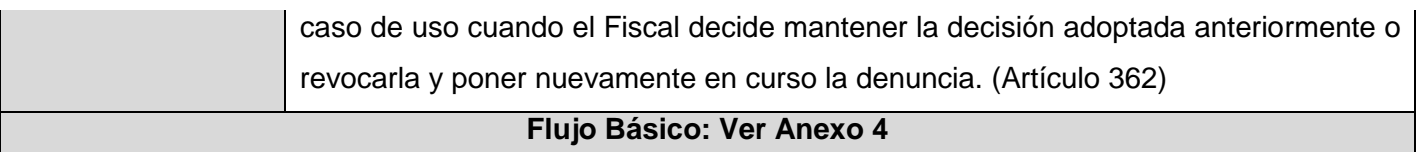

## **Tabla 2.6 Descripción del caso de uso Presentar Recurso de Queja.**

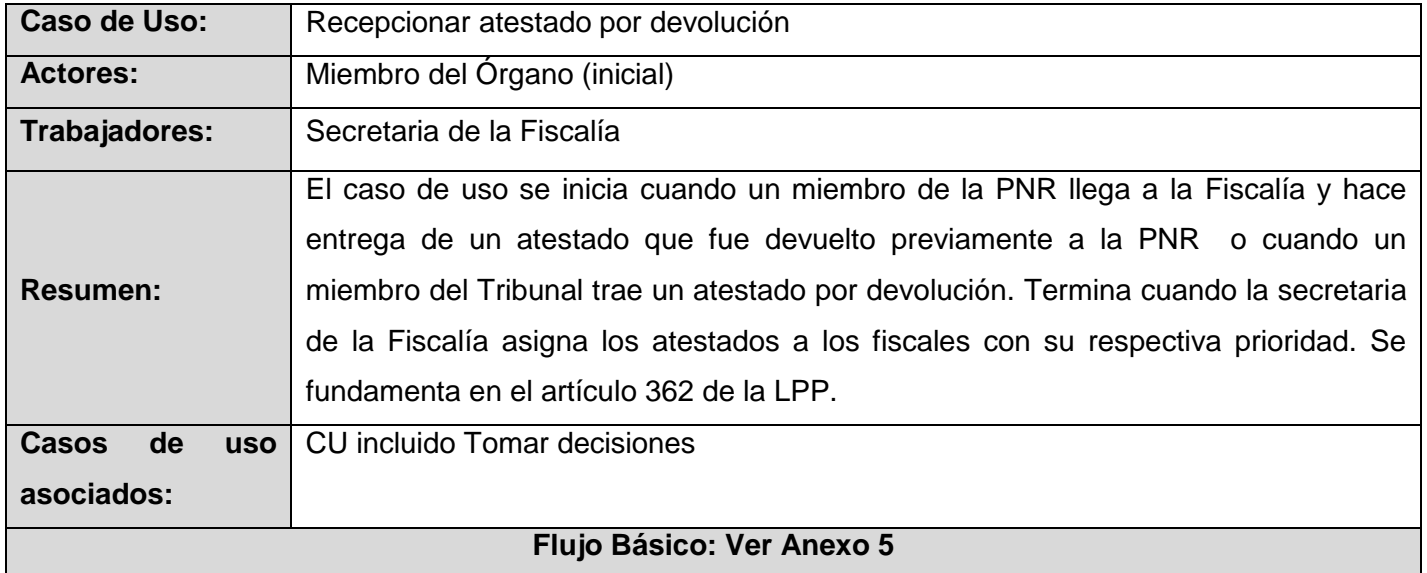

# **Tabla 2.7 Descripción del caso de uso Recepcionar atestado por devolución.**

# **2.2.7. Diagrama de actividades**

Un diagrama de actividad describe un proceso que explora el orden de las tareas o actividades que logran los objetivos del negocio. Para consultar los diagramas de actividades **[Ver Anexos 6-10](#page-124-0)**.

# **2.2.8. Modelo de objetos del negocio**

Este modelo representa a los trabajadores del negocio con las entidades con las que se relaciona.

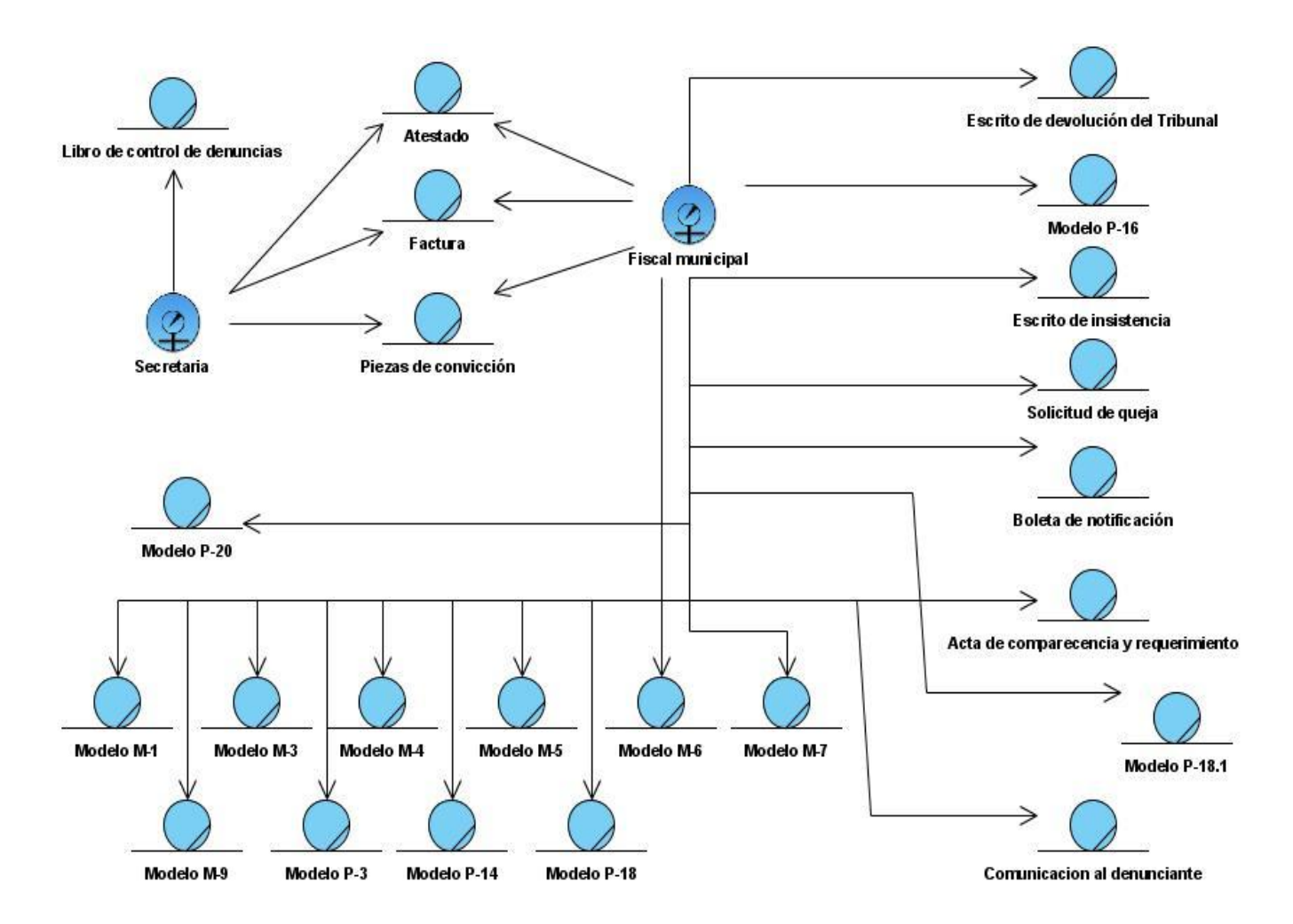

**Figura 2.2 Modelo de objetos del negocio**

# **2.2.9. Reglas del negocio**

Las reglas de negocio describen políticas que deben cumplirse o condiciones que deben satisfacerse.

# **Reglas de acción:**

### **Restricción de operaciones:**

1- Todas las interacciones de la Fiscalía con los órganos (PNR, Tribunal) deben tener una factura donde se especifiquen la fecha con los documentos entregados y recibidos.

- 2- No se puede violar el término de los trámites del proceso.
- 3- Todos los controles existentes en la Fiscalía deben de estar actualizados.
- 4- Aviso de atestados con detenidos de la PNR a la Fiscalía, término de hasta 24 horas.
- 5- Entrega de los atestados con detenidos de la PNR a la Fiscalía 72 horas y 24 horas en caso de atestados directos.
- 6- La PNR tiene 5 días hábiles para cumplir lo dispuesto y presentar al fiscal siempre que se devuelva el atestado.
- 7- Si se sustituye cualquier medida cautelar por detención preventiva luego de ser remitido por la fiscal a la PNR, esta debe cumplir de inmediato lo dispuesto con un control de término de hasta 5 días hábiles.
- 8- En caso de atestados devueltos por el tribunal la PNR tiene 7 días hábiles para cumplir lo dispuesto por el tribunal y presentar el atestado al Fiscal municipal.
- 9- La PNR dispone de 20 días hábiles para la entrega de los atestados sin detenidos a la Fiscalía.
- 10- Si una denuncia es identificada como un Expediente de fase preparatoria el instructor tiene 10 días para radicar el expediente.
- 11- Si una denuncia es identificada como un Expediente de fase preparatoria y se dispuso alguna medida cautelar el instructor tiene que radicar de inmediato el Expediente de fase preparatoria.
- 12- El Fiscal municipal tiene 72 horas para enviar al tribunal los atestados completos sin detenidos o para mantener otras medidas.
- 13- El Fiscal municipal tiene 24 horas en caso de mantener detención para enviar al tribunal el atestado.
- 14- El Fiscal municipal tiene 48 horas para proceder con las actuaciones devueltas por el tribunal ya sea aceptarla o rechazarla.
- 15- El Fiscal municipal tiene 72 horas para remitir a la PNR el atestado si se sustituye cualquier medida cautelar por detención preventiva.
- 16- El Fiscal municipal tiene 24 horas para sustituir la detención por otra medida cautelar, término en el que remite las actuaciones a la PNR.
- 17- El Fiscal municipal tiene 72 horas cuando se sobresee definitivamente para emitir el modelo M5.
- 18- El Fiscal municipal tiene 24 horas para disponer libertad y remitir las actuaciones a la PNR.
- 19- El Fiscal municipal tiene 24 horas en el caso de los atestados directos para enviar al tribunal.

### **Reglas de estructura:**

- 1- Cada factura es única y respalda una acción.
- 2- Un atestado puede tener uno o más acusados.
- 3- Un acusado puede estar en más de un atestado.
- 4- En un atestado cada acusado puede tener una medida cautelar distinta.

### **2.3. Especificación de requisitos**

En este apartado se registran los requisitos capturados hasta el momento, y se especifican las capacidades operacionales y funcionales que el sistema deberá tener con el mayor detalle posible.

A continuación se especifican tanto los requisitos funcionales como los no funcionales.

#### **2.3.1. Requisitos funcionales**

Los requisitos funcionales son capacidades o condiciones que el sistema debe cumplir. Para consultar los requisitos funcionales **[Ver Anexo 11.](#page-139-0)** 

#### **2.3.2. Requisitos no funcionales**

A continuación se proponen los requisitos no funcionales que deberá tener el sistema.

### **Fiabilidad**

- El sistema estará disponible 24 horas al día, 7 días a la semana.  $\bullet$
- Disponibilidad de los casos asignados desde cualquier parte del país.  $\bullet$

### **Soporte**

- Soporte para grandes volúmenes de datos y velocidad de procesamiento.
- El sistema debe ser multiplataforma.

## **Restricciones de Diseño**

- El lenguaje de programación es PHP 5.2.0.  $\bullet$
- El framework de desarrollo es Symfony 1.0.17.  $\bullet$
- La herramienta IDE de desarrollo utilizada será Eclipse 3.3.1.1+PDT.  $\bullet$
- La herramienta case utilizada es el Visual Paradigm 6.0.
- Se utilizará el patrón de arquitectura en capas.
- La herramienta gestor de base de datos es el PostgreSQL 8.3.

### **Apariencia o Interfaz Externa**

El sistema tiene que ofrecer una interfaz amigable, fácil de operar.  $\bullet$ 

## **Seguridad**

- El sistema debe mantener en todo momento la seguridad de la información asegurando la integridad y autenticidad de la misma.
- La seguridad se establecerá por roles que se le asignarán a los usuarios que interactúen con el sistema.
- El sistema mantendrá en todo momento las trazas que se corresponden con las diferentes situaciones críticas que se puedan ocurrir.

# **Implantación**

Organizar el adiestramiento de los usuarios.

### **Hardware**

### *PC Cliente*

- Computadora cliente de 128 Mb. de memoria RAM o superior.
- Computadora cliente de 40 Gb. de disco duro o superior.  $\bullet$
- Pentium a 200 MHz. de velocidad de procesamiento o superior. $\bullet$
- Tarjeta de red.
- El sistema tiene que interactuar con dispositivos de impresión (IMPRESORA HP 1018 LASERJET).
- El sistema tiene que interactuar con dispositivos de escaneo (SCANNER CANON LIDE 90).  $\bullet$  .

#### *Servidores*

- Se debe contar con un servidor que brinde las siguientes funciones integradas: DNS, DHCP, Firewall.  $\bullet$
- Se debe contar con un servidor de correo independiente Mdaemon.  $\bullet$
- Se debe contar con un servidor independiente LDAP.  $\bullet$
- Se debe contar con un servidor Postgree y FTP.  $\bullet$

#### **Software**

#### *Cliente*

- Debe poseer un cliente de servidor Mdaemon.
- Debe tener el sistema operativo Debian 4.  $\bullet$

### *Servidor*

- Debe poseer servicio de directorio activo.
- Debe poseer FTPD PROT.

### **2.4. Modelado del sistema**

El modelo de casos de uso se basa en la funcionalidad del sistema y sirve como acuerdo entre clientes y desarrolladores. Este artefacto contiene actores, casos de uso y sus relaciones y sirve como entrada fundamental para el análisis, diseño y pruebas

### **2.4.1. Actores del sistema**

Los actores del sistema suelen ser los trabajadores del negocio y representan a los que interactúan con el sistema.

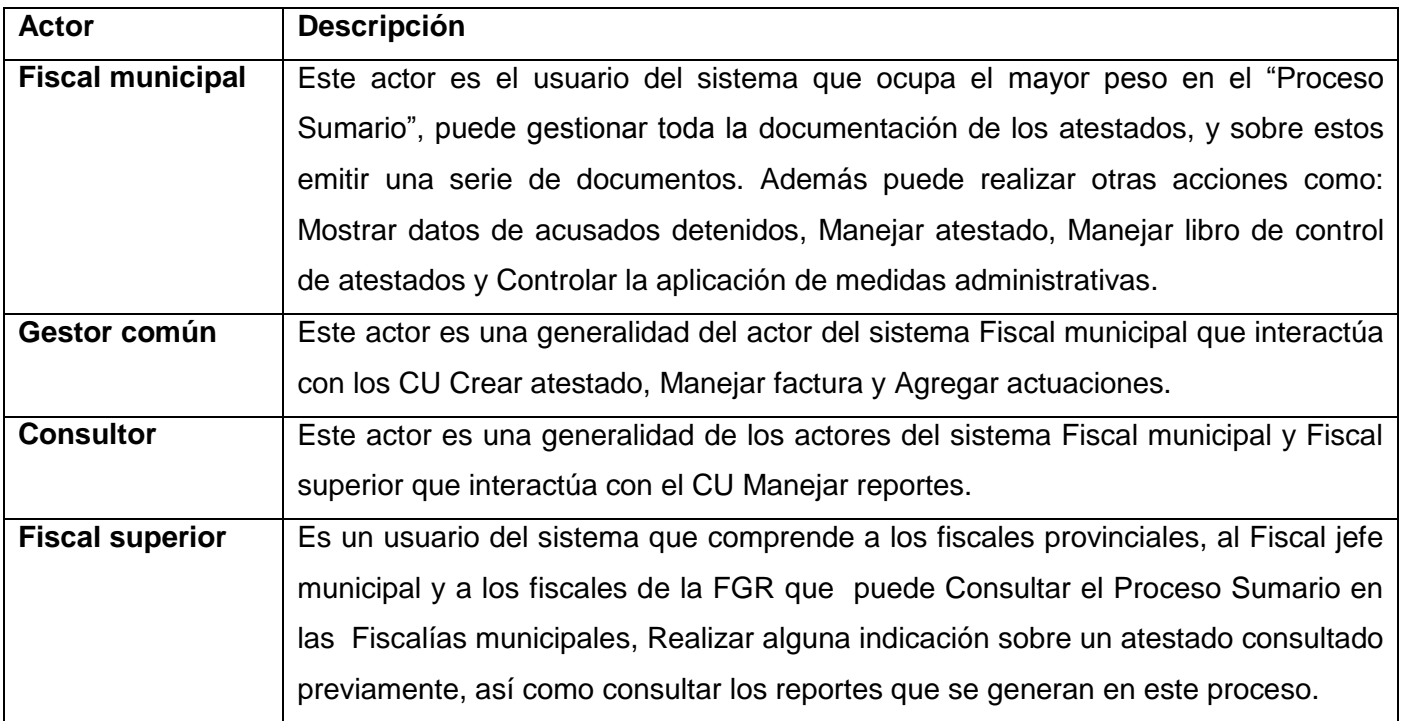

#### **Tabla 2.8 Actores del sistema**

#### **2.4.2. Patrones de casos de uso**

Luego de analizar los requisitos y definir los casos de uso que tendrá el sistema, se representan los actores y casos de uso en el Diagrama de Casos de Uso, que se muestra en el epígrafe siguiente. En este diagrama se usan varios patrones de casos de uso. Estos son:

Concordancia, Reuso: Consta de 3 casos de uso. El primero llamado subsecuencia común, modela una secuencia de acciones que aparecerán en múltiples casos de uso en el modelo. Los otros casos de uso modelan el uso del sistema que comparte la subsecuencia común de acciones.

Concordancia, Adición: En este caso la subsecuencia común de casos de uso, extiende los casos de uso compartiendo la subsecuencia de acciones. Los otros casos de uso modelan el flujo que será expandido con la subsecuencia.

Extensión concreta: Este patrón consiste en dos casos de uso y una relación de extensión entre ellos. El caso de uso extendido es concreto, es decir, este puede ser instanciado por sí solo, así como ser una extensión del caso de uso base. El caso de uso base puede ser concreto o abstracto.

Inclusión concreta: En este patrón existe una relación de inclusión entre el caso de uso base y el caso de uso incluido. Este último puede ser instanciado por sí solo. El caso de uso base puede ser concreto o abstracto.

Múltiples actores, específicamente el patrón Rol común: Pues se destacan actividades comunes para varios actores, por lo que se define un actor del cual heredan los actores con estas funcionalidades comunes.

#### **2.4.3. Diagrama de casos de uso del sistema**

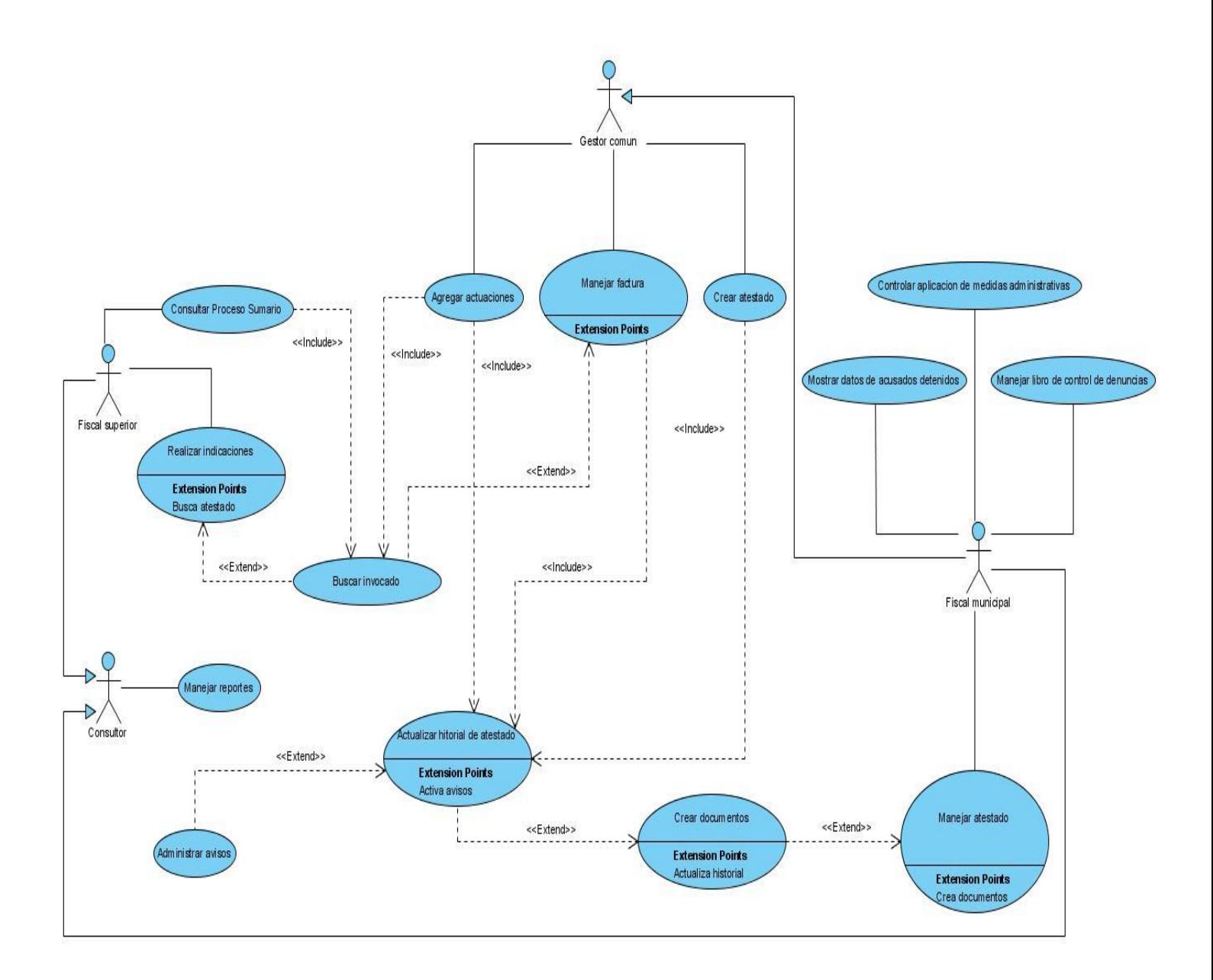

# **Figura 2.3 Diagrama de casos de uso del sistema**

### **2.4.4. Descripción de los casos de uso del sistema**

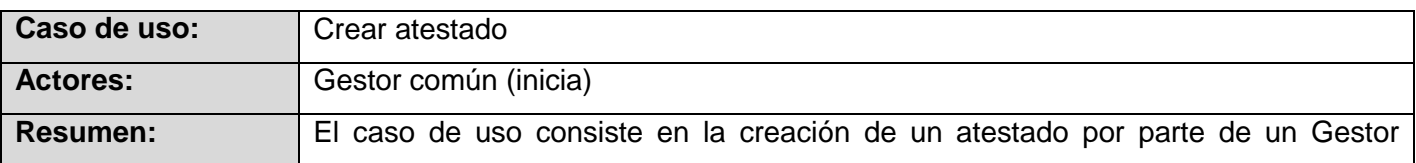

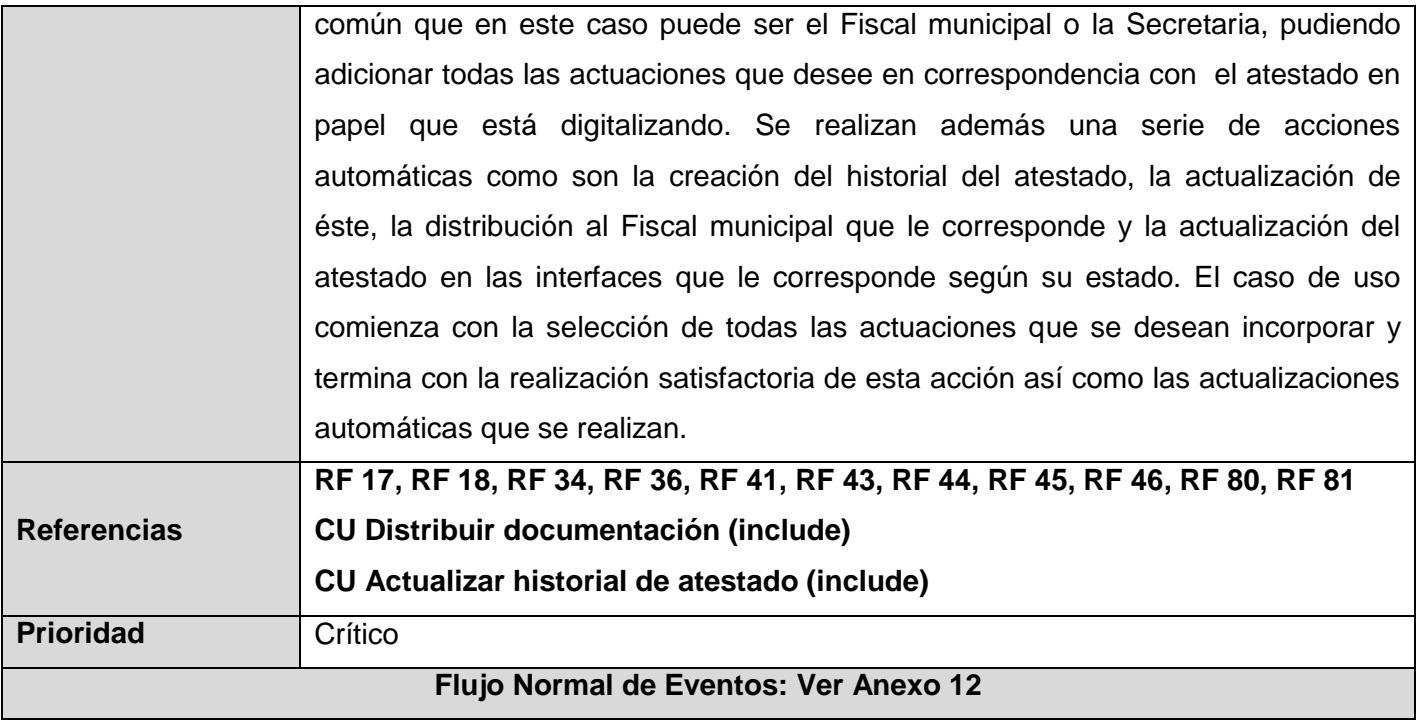

## **Tabla 2.9 Descripción del caso de uso Crear atestado.**

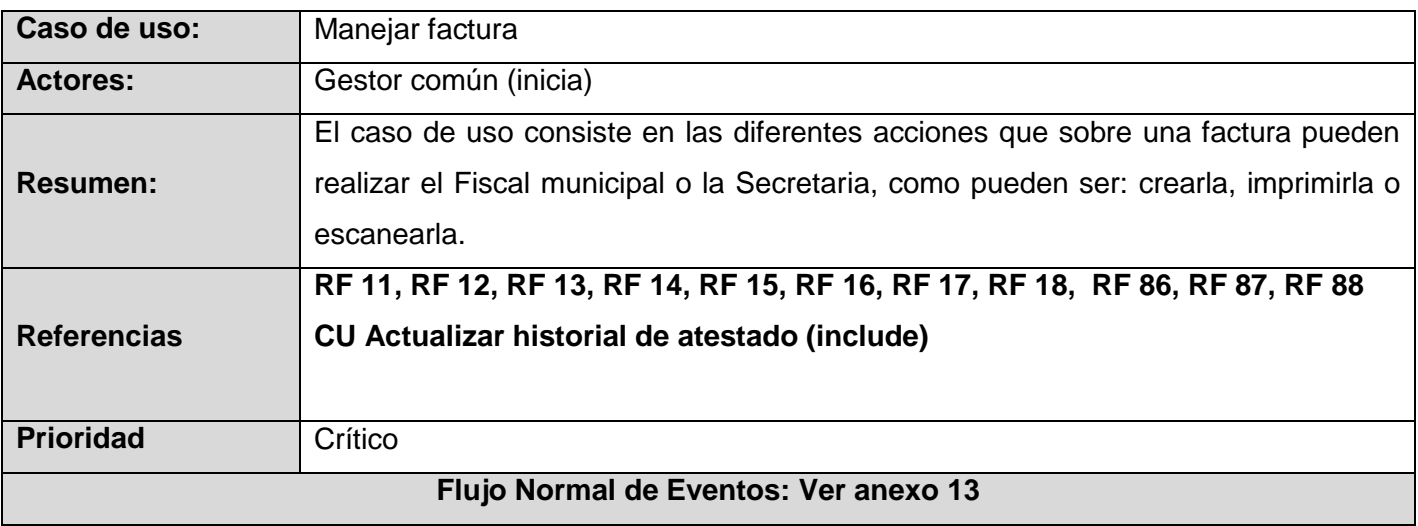

**Tabla 2.10 Descripción del caso de uso Manejar factura.**

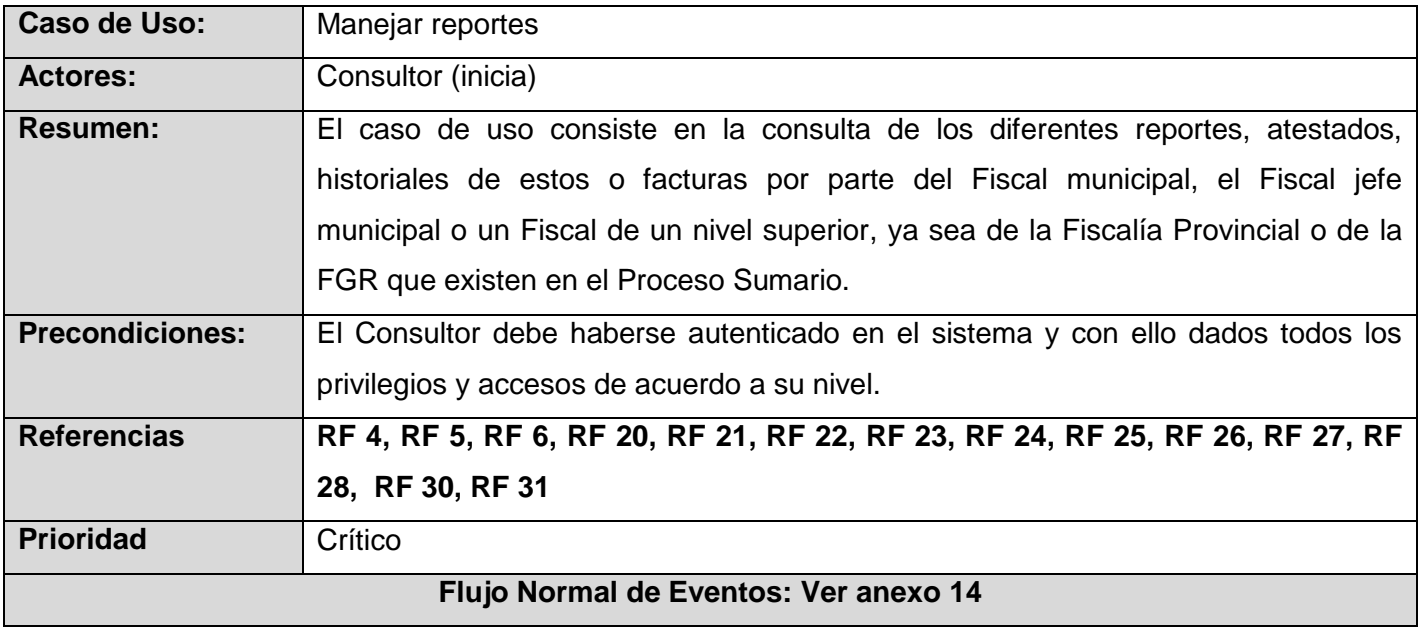

## **Tabla 2.11 Descripción del caso de uso Manejar reportes.**

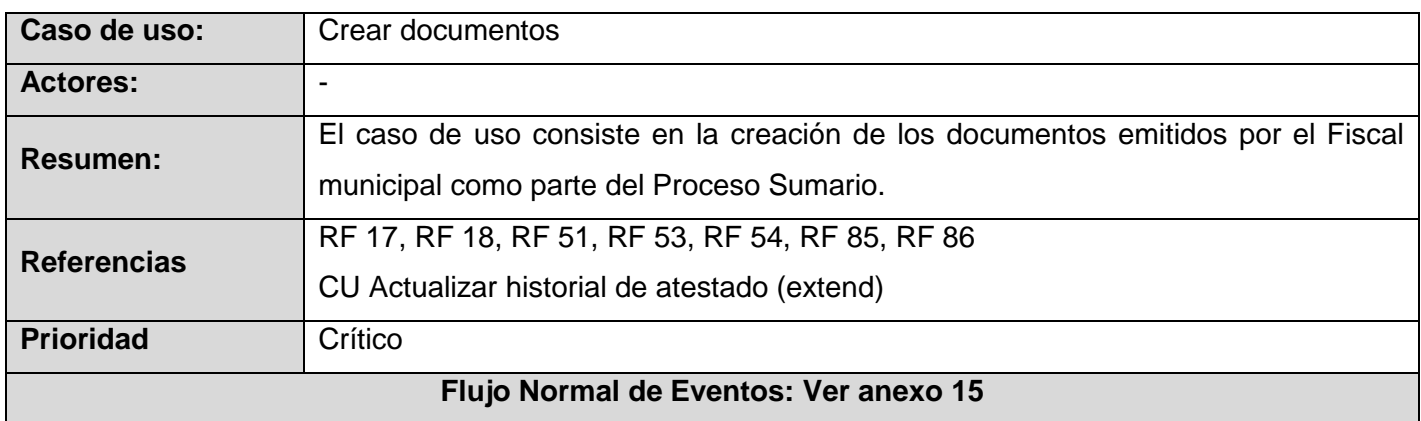

### **Tabla 2.12 Descripción del caso de uso Crear documentos.**

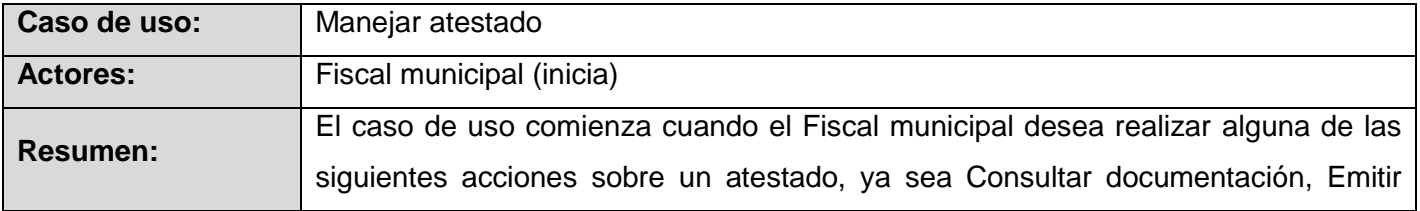

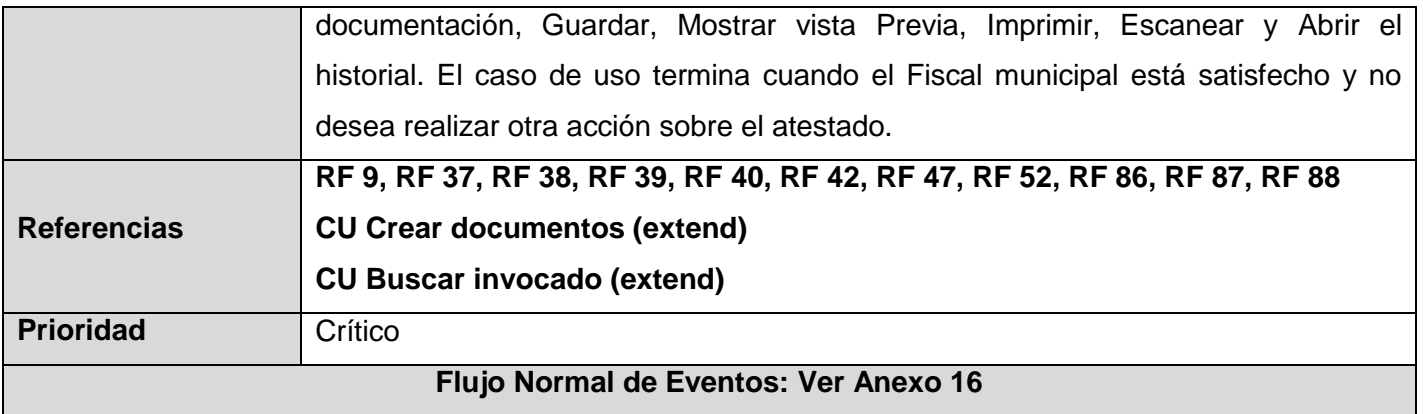

## **Tabla 2.13 Descripción del caso de uso Manejar atestado.**

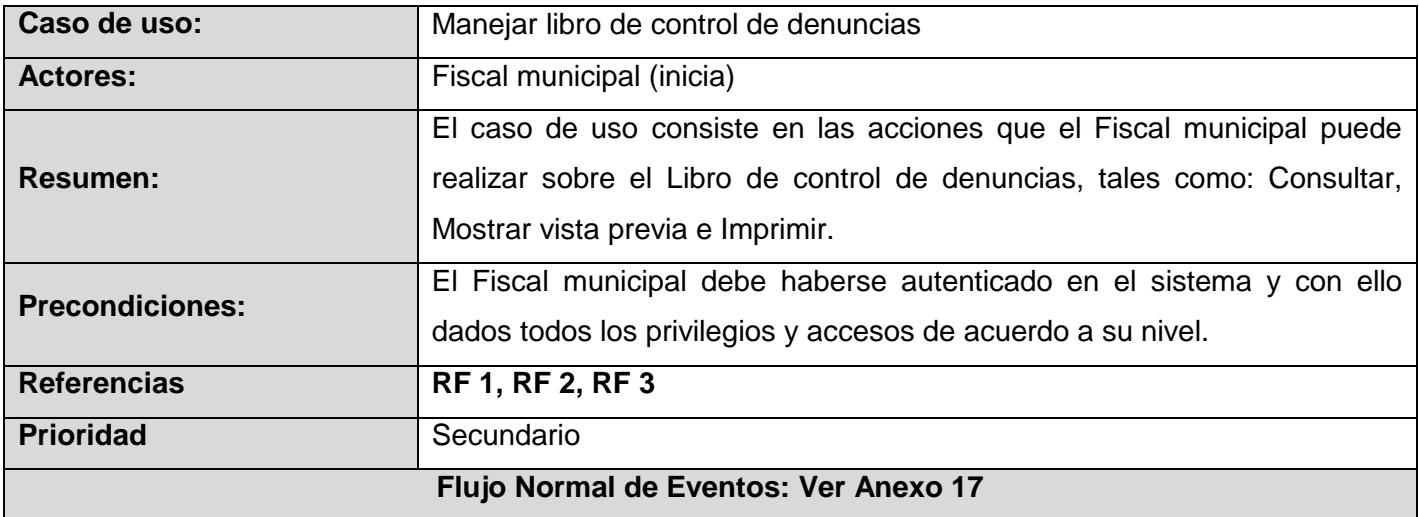

### **Tabla 2.14 Descripción del caso de uso Manejar libro de control de denuncias.**

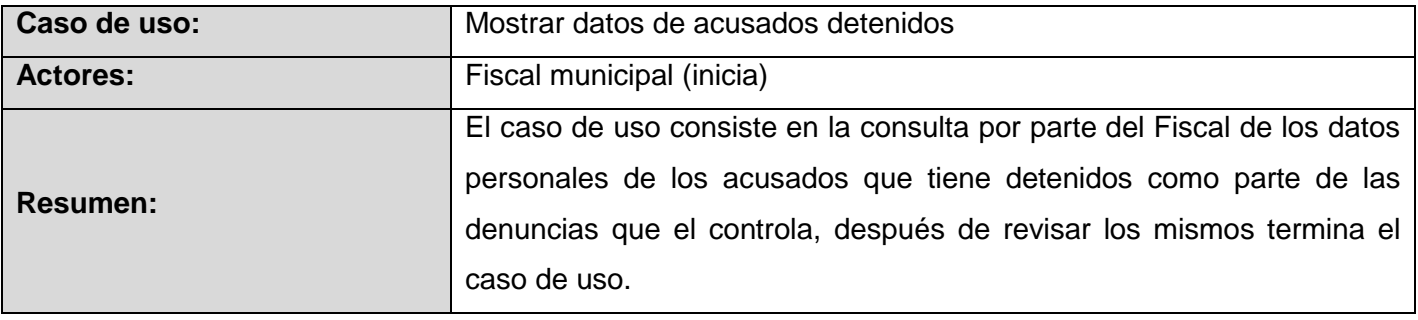

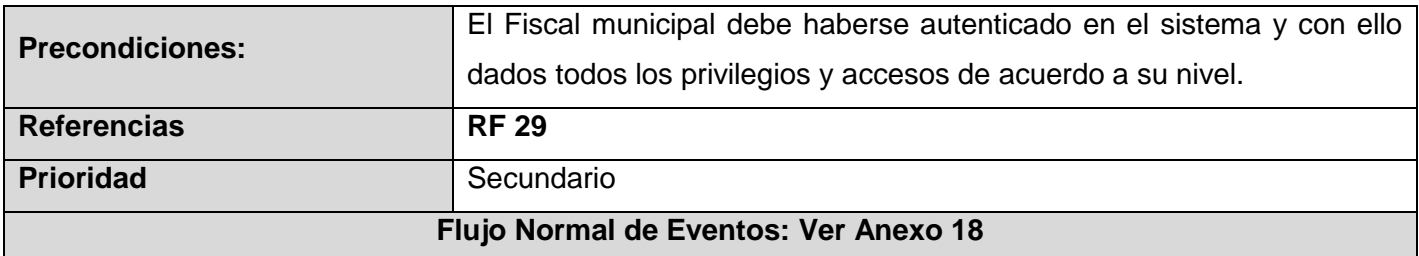

### **Tabla 2.15 Descripción del caso de uso Mostrar datos de acusados detenidos.**

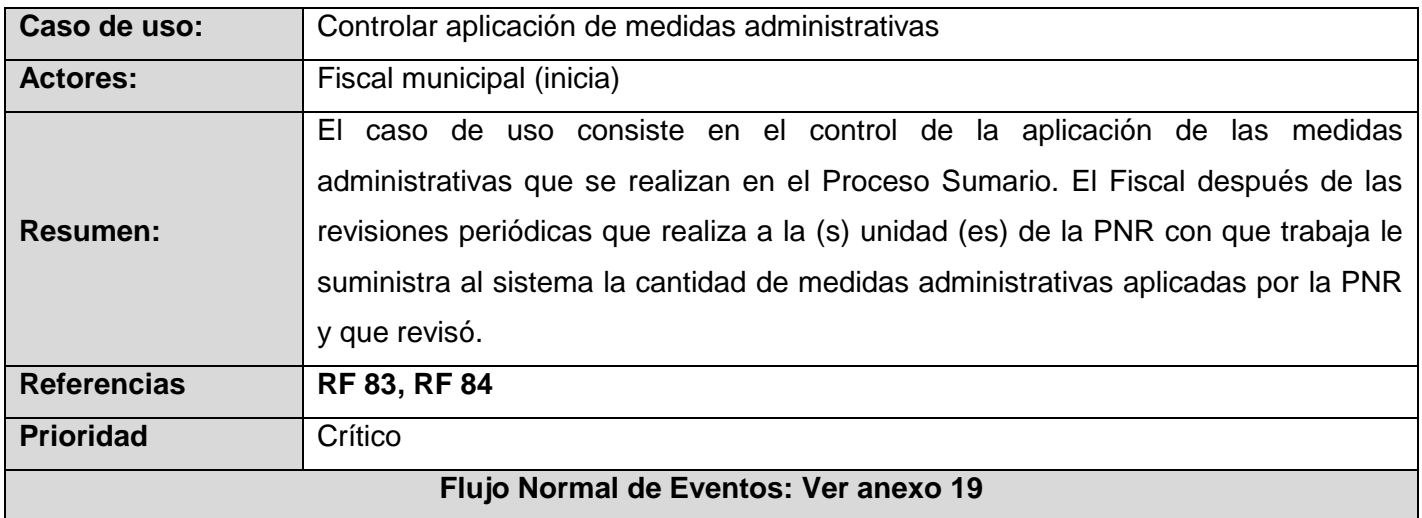

# **Tabla 2.16 Descripción del caso de uso Controlar aplicación de medidas administrativas.**

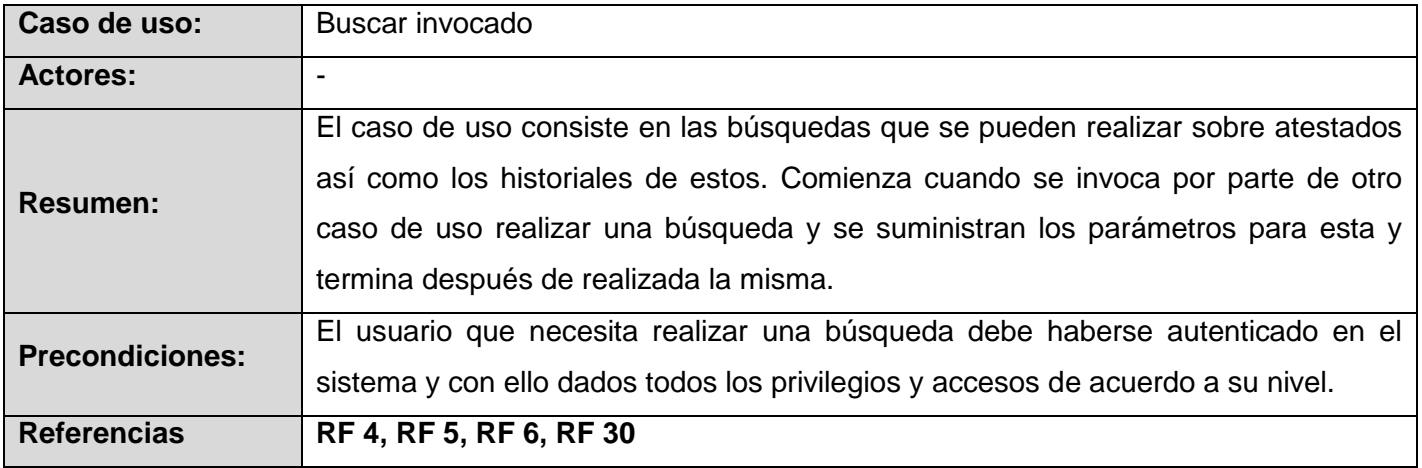

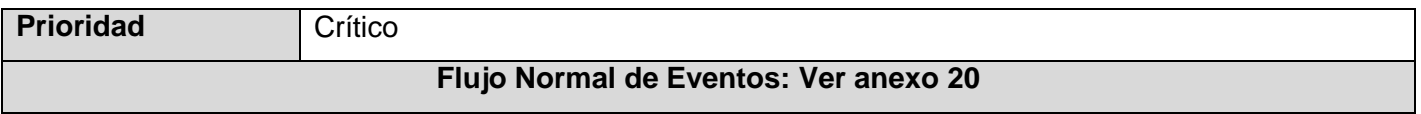

## **Tabla 2.17 Descripción del caso de uso Buscar invocado.**

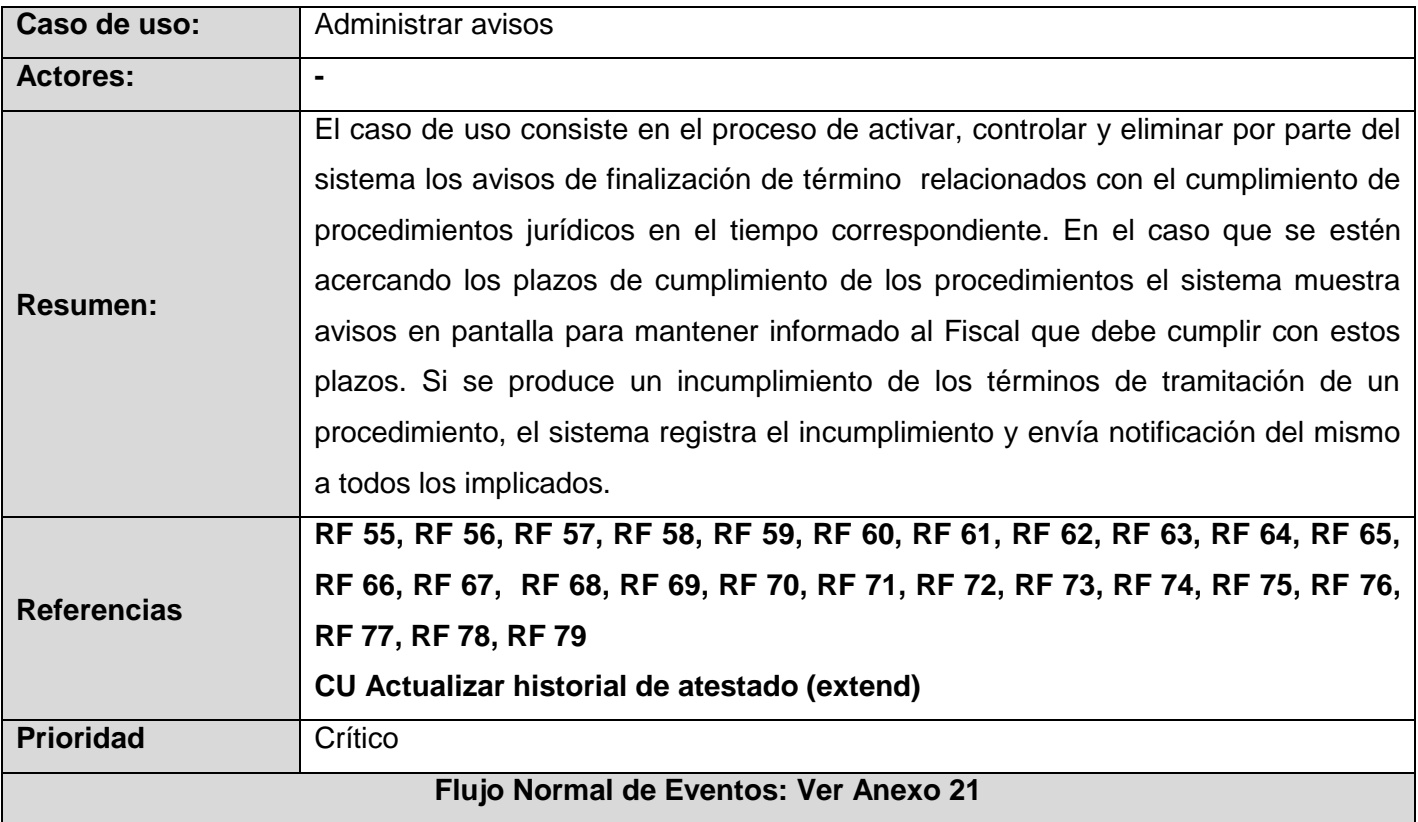

# **Tabla 2.18 Descripción del caso de uso Administrar avisos.**

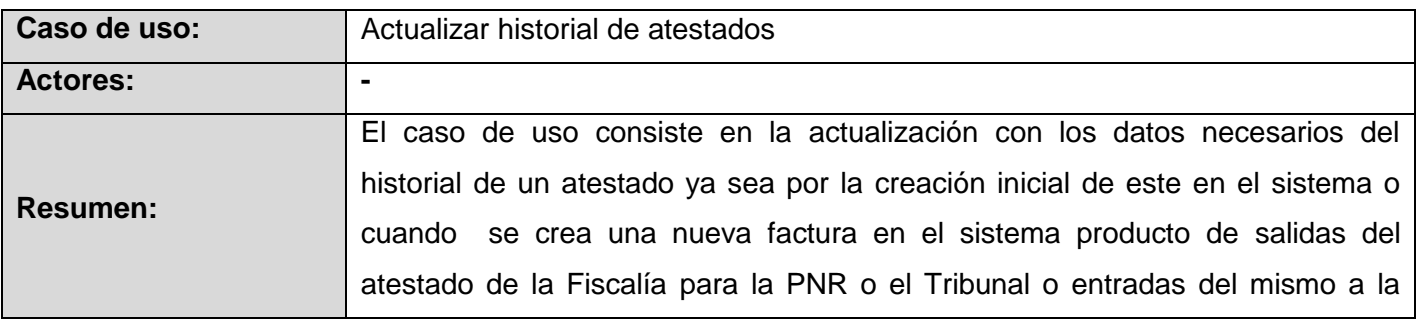

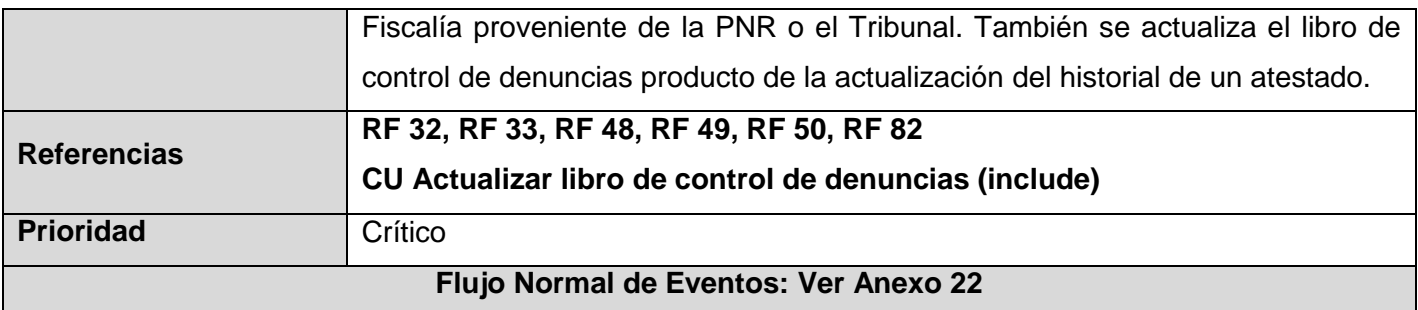

# **Tabla 2.18 Descripción del caso de uso Actualizar historial de atestados.**

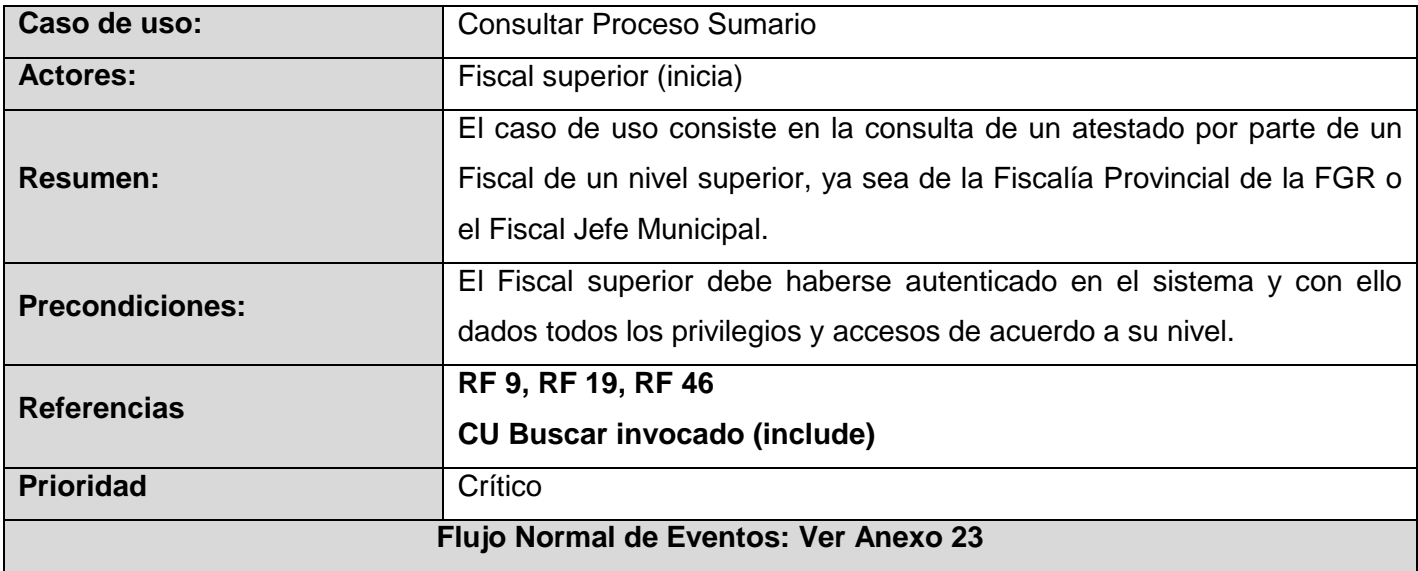

# **Tabla 2.19 Descripción del caso de uso Consultar Proceso Sumario.**

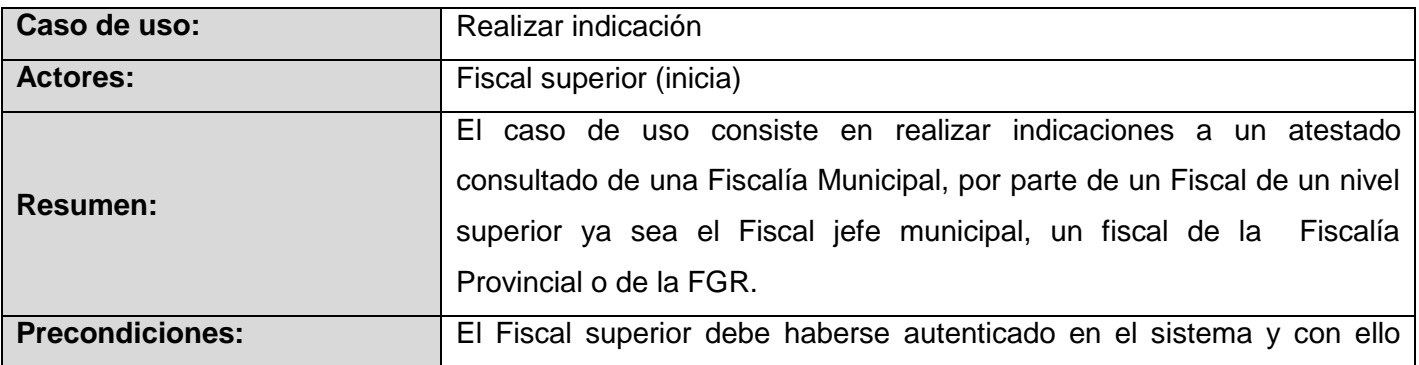

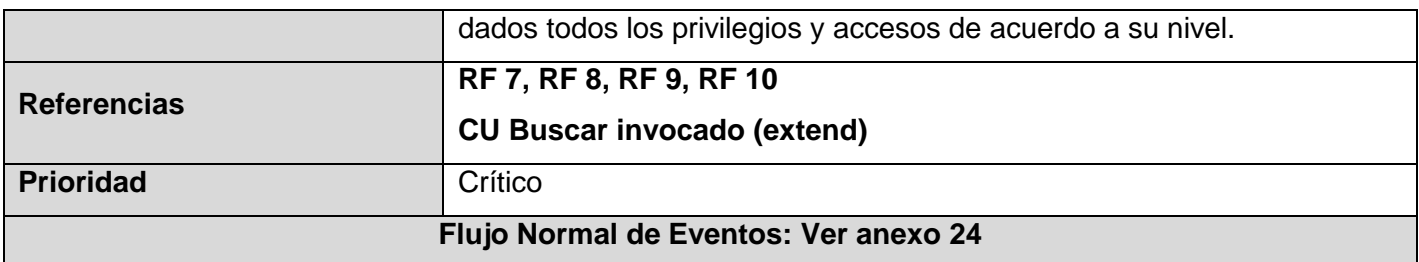

#### **Tabla 2.19 Descripción del caso de uso Realizar indicación.**

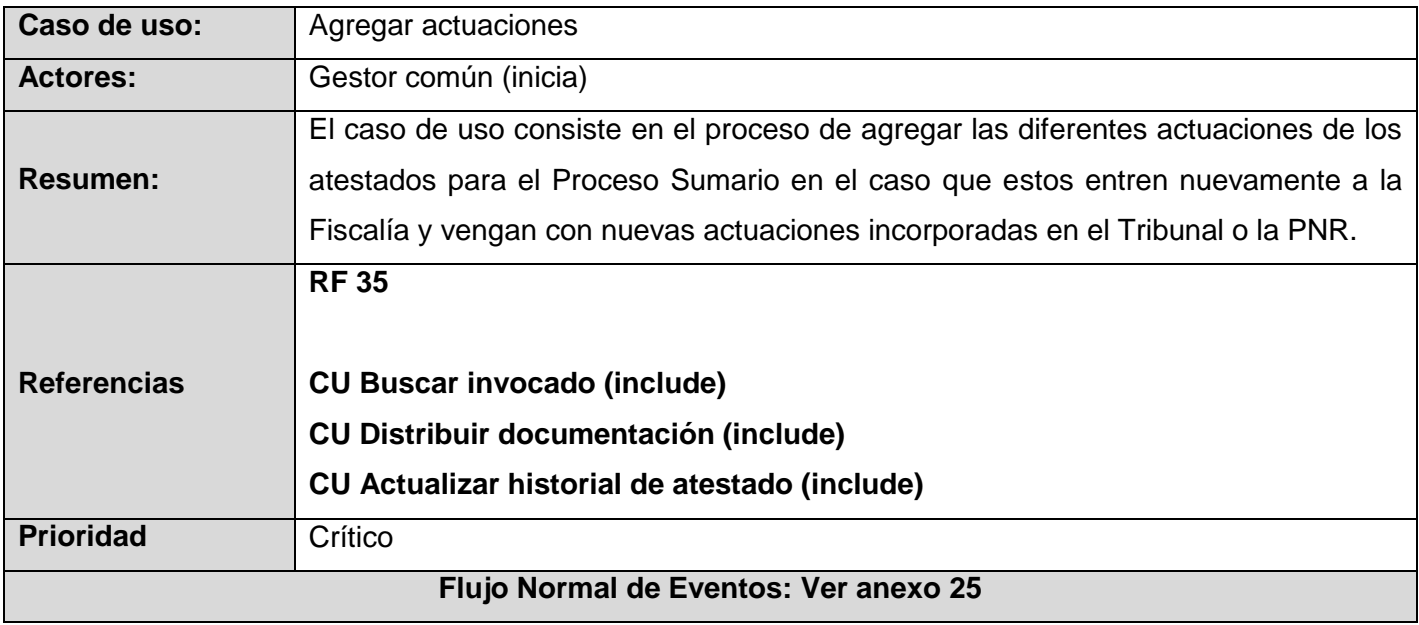

### **Tabla 2.20 Descripción del caso de uso Agregar actuaciones.**

### **2.5. Conclusiones Parciales**

Durante la realización del capítulo se logró:

- Modelar los procesos del negocio, permitiendo tener una mejor comprensión de los procesos del Sumario.
- Capturar los requisitos funcionales y no funcionales del sistema, aplicando técnicas como la tormenta de ideas y la entrevista.
- Aplicar patrones de casos de uso de forma que se pudiera modelar más claro el sistema.
- Generar el modelo del sistema como un artefacto muy importante que sirve de entrada para la realización del diseño.

## **CAPÍTULO 3: MODELO DE DISEÑO Y VALIDACIÓN**

#### **3.1. Introducción**

En este capítulo se presenta el modelado del diseño, realizado como parte de la propuesta de solución. Como parte de esta solución se explican las clases, los patrones utilizados, la arquitectura definida por los arquitectos del proyecto y se desarrollan los diagramas de clases y de interacción del diseño.

Además se realiza una evaluación de los resultados del trabajo realizado, aplicando métricas para determinar la calidad de los requisitos capturados, de los casos de uso definidos y del diseño propuesto.

#### **3.2. Flujo de análisis y diseño**

El modelo del análisis es un artefacto que usualmente se genera para entender mejor los requisitos y realizar mejor el diseño. Es típicamente un artefacto temporal, que brinda una aproximación al diseño y se realiza normalmente cuando no se tiene una idea clara de los procesos y requerimientos. (Jacobson, y otros, 2000) Es decir, se realiza el análisis para lograr un mejor acercamiento a lo que se desea construir, para sentar las bases del diseño.

Según un estudio realizado, se decide no realizar el modelo de análisis pues los procesos y requerimientos están bien definidos. Aunque el análisis ofrece una visión general del sistema, que puede ser más difícil de obtener mediante el estudio de los resultados del diseño, este no abarca el entorno de implementación que sí se tiene en cuenta en el diseño, permitiendo gestionar mejor el avance del proceso de desarrollo.

#### **3.2.1. Modelo de Diseño**

El modelo de diseño es un modelo de objetos que describe la realización física de los casos de uso, centrándose en como los requisitos funcionales y no funcionales, junto con otras restricciones relacionadas con el entorno de implementación, tienen impacto en el sistema a considerar. El modelo de diseño sirve de abstracción a la implementación y se utiliza como una entrada fundamental de las actividades de implementación (Jacobson, y otros, 2000).

#### **3.2.1.1. Arquitectura definida para el Sistema**

Para lograr un correcto modelo de diseño y otros artefactos que se generan en esta disciplina, se ocupan en conjunto dos trabajadores: el diseñador del sistema y el arquitecto. Durante esta actividad se generan tres de las cinco vistas arquitectónicas del sistema, por lo que no pueden verse separados el diseño y la arquitectura de un software.

La arquitectura de software le da forma al software para que soporte todos los requisitos. Establece los fundamentos para que analistas, diseñadores, programadores, etc. trabajen en una línea común que permita alcanzar los objetivos del sistema, cubriendo todas las necesidades.

Se necesita una arquitectura robusta, que guíe el proceso de desarrollo, y que defina de manera abstracta, los componentes que llevan a cabo alguna tarea, sus interfaces y la comunicación entre ellos.

En el proyecto SGF la arquitectura seleccionada fue el estilo arquitectónico tres capas. Esta se ha vuelto muy común a la hora de construir software debido a las facilidades que brinda, pues permite la reutilización y la independencia entre las capas, se pueden realizar cambios en capas sin tener que modificar las otras, facilita la estandarización y la utilización de los recursos. Las capas que componen el sistema se listan a continuación:

*Presentación (Vista):* Es la capa que ve el usuario, hay quien la denomina "capa de usuario", presenta el sistema al usuario, le comunica la información y captura la información del usuario dando un mínimo de proceso (realiza un filtrado previo para comprobar que no hay errores de formato). Esta capa se comunica únicamente con la capa de negocio.

*Negocio (Controlador):* En esta capa se almacenarán todos los componentes que gestionarán el negocio de la aplicación.

*Datos (Modelo):* Esta capa estará dividida en dos capas, la capa Acceso a Datos y la capa Datos, en la capa acceso a datos se almacenará todas las clases que mapean los objetos de la base de datos. En la capa Datos se encontrará la base de datos con sus tablas, relaciones y funciones.

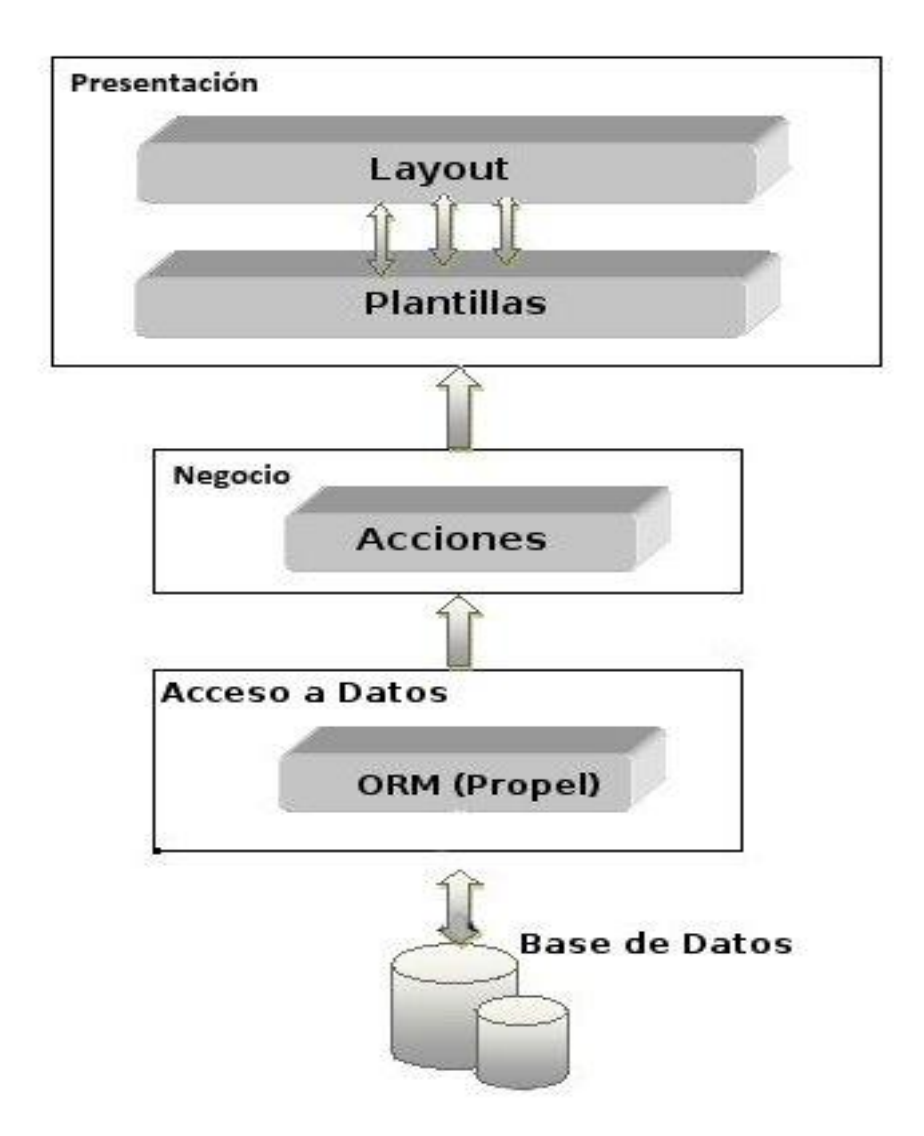

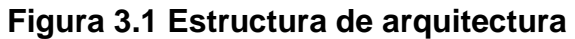

### **3.2.1.2. Justificación de los Patrones de Diseño utilizados**

En el Modelo de Diseño se propone el uso de patrones pertenecientes a los GOF y los patrones de asignación de responsabilidades (GRASP), para que el diseño tenga un Bajo Acoplamiento, Alta Cohesión y que cada clase experta en algún tipo de información sea la encargada de realizar las operaciones con la misma, logrando con esto un mejor funcionamiento del sistema.

Además, se utiliza Symfony como framework de desarrollo que viene destinado para facilitar el trabajo en los sistemas de gran envergadura como el presente. Es importante destacar que este framework promueve las buenas prácticas de diseño y programación ya que maneja patrones de diseño como Factory, Abstract Factory, Decorator y Singleton pertenecientes a los patrones GOF y que son muy utilizados. Esto permite a los desarrolladores abstraerse a la hora de aplicar un grupo de patrones que ya se garantizan con el uso de este framework.

### **3.2.1.3. Descripción de las Clases**

A continuación se muestran las descripciones de las clases consideradas más importantes.

**Fr\_**Nombre (Formularios): Colección de elementos de entrada que son parte de una página cliente. Se relaciona directamente con la etiqueta de igual nombre del HTML.

**Cp\_**Nombre (Página Cliente): Una instancia de Página Cliente es una página Web, con formato HTML. Mezcla de datos, presentación y lógica. Son interpretadas por el navegador. Sus atributos son las variables declaradas dentro del script que son accesibles para cualquier función dentro de la página.

**Sp\_**Nombre (Página servidora): Representa la página Web que tiene código que se ejecuta en el servidor. Este código interactúa con recursos en el servidor. Las operaciones representan las funciones del código y los atributos las variables visibles dentro del alcance de la página.

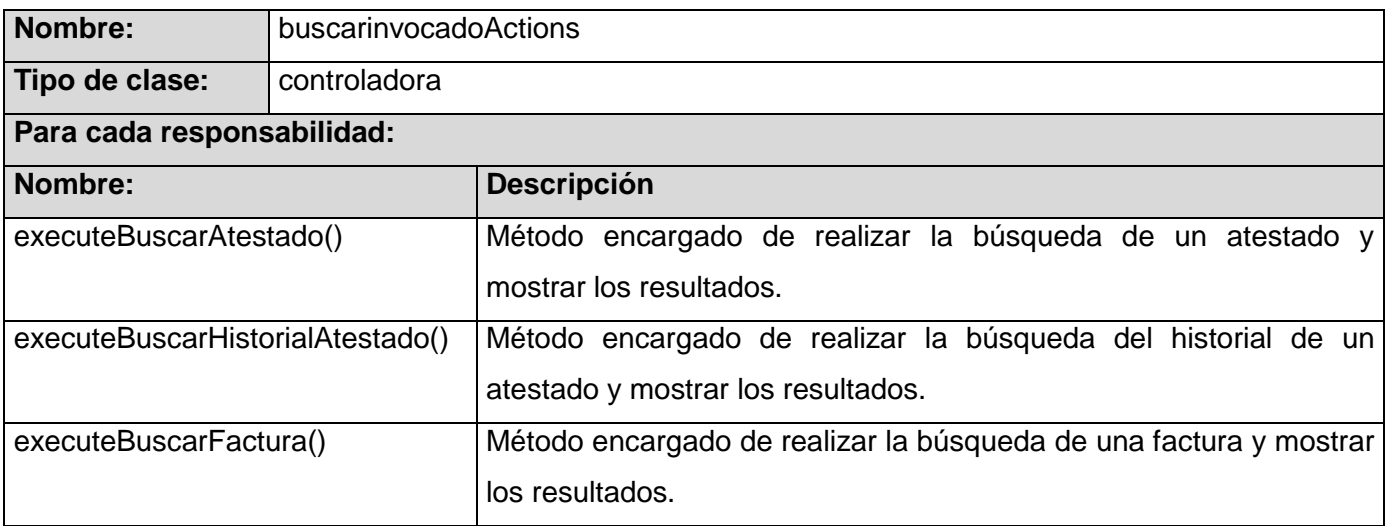

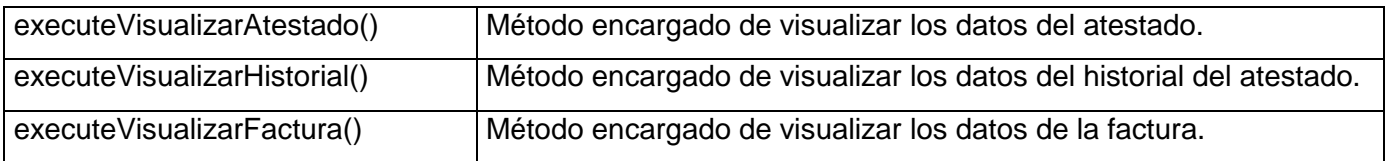

# **Tabla 3.1 Descripción de la clase buscarinvocadoActions.**

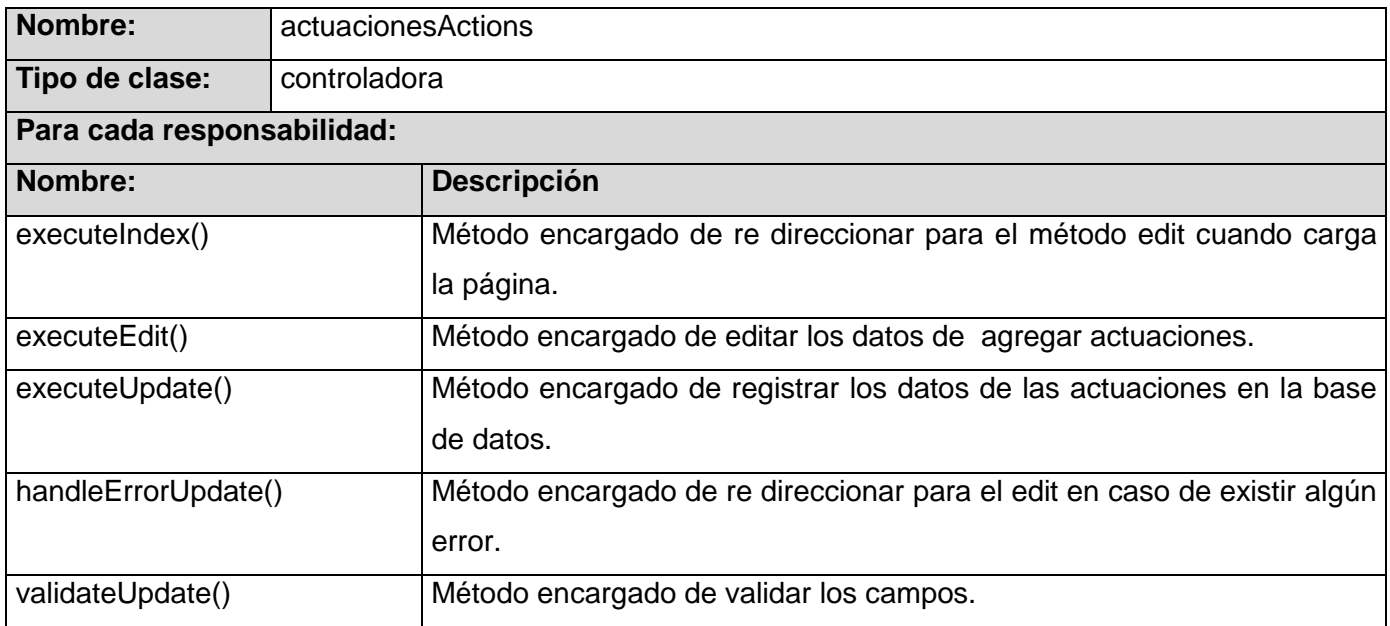

## **Tabla 3.2 Descripción de la clase actuacionesActions.**

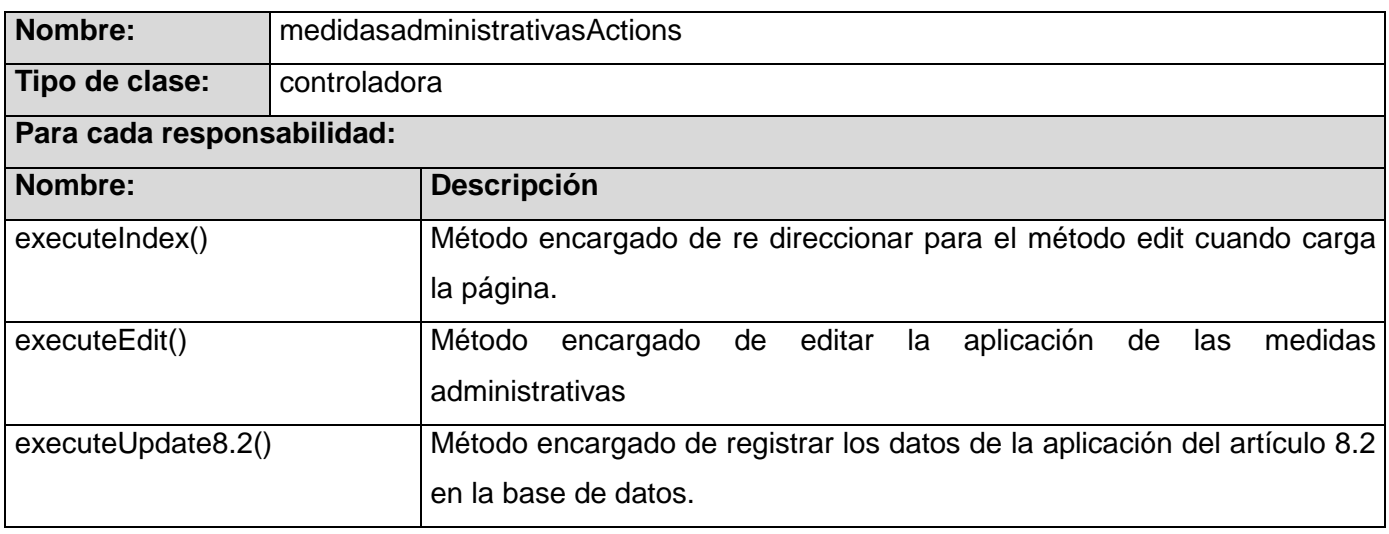

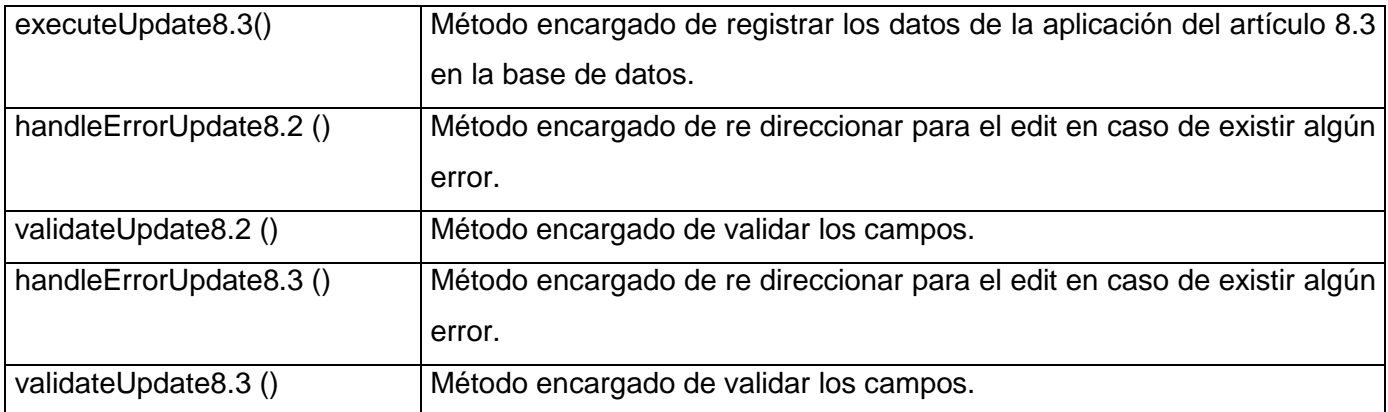

# **Tabla 3.3 Descripción de la clase medidasadministrativasActions.**

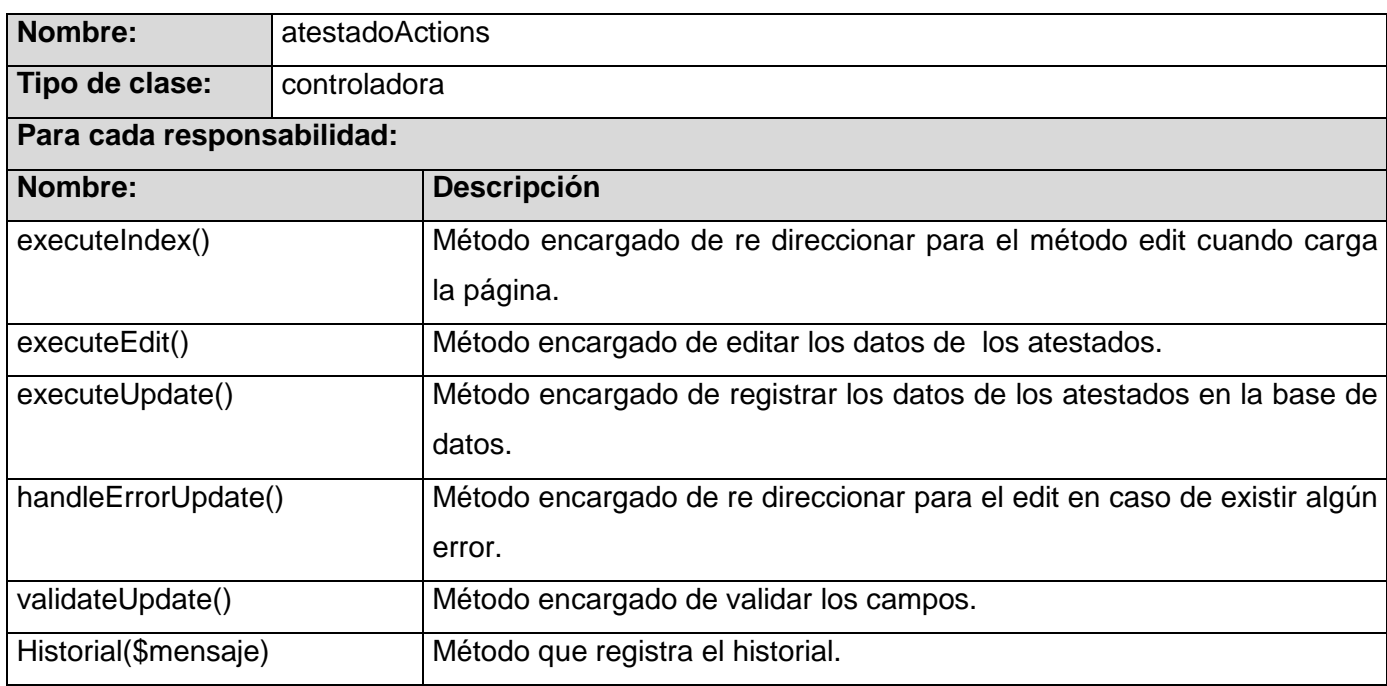

## **Tabla 3.4 Descripción de la clase atestadoActions.**

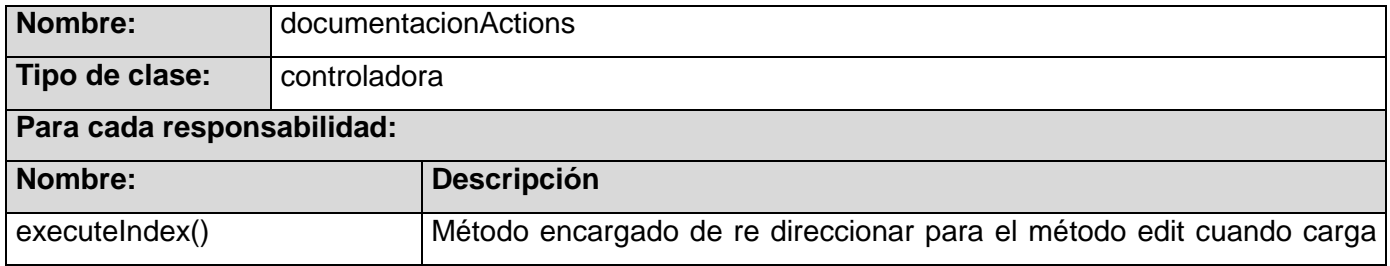

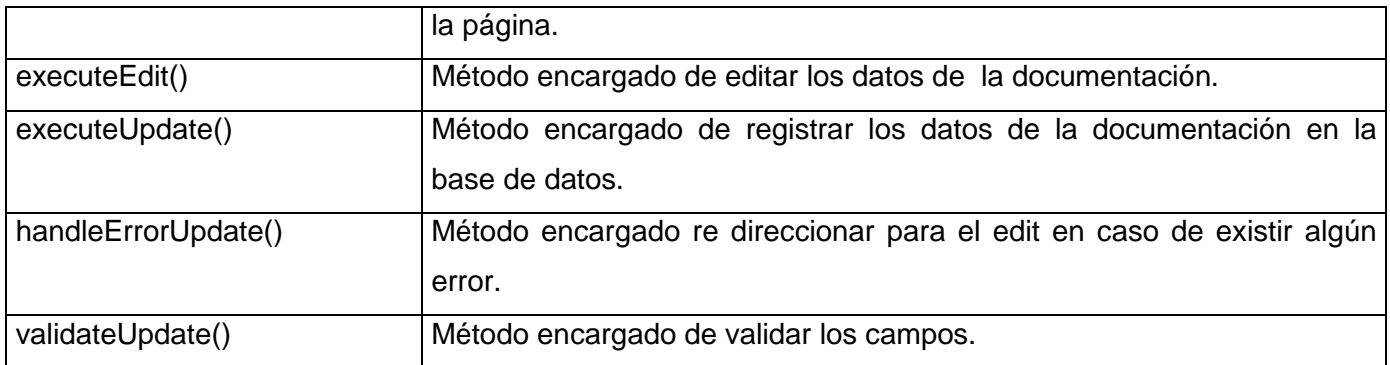

## **Tabla 3.5 Descripción de la clase documentacionActions.**

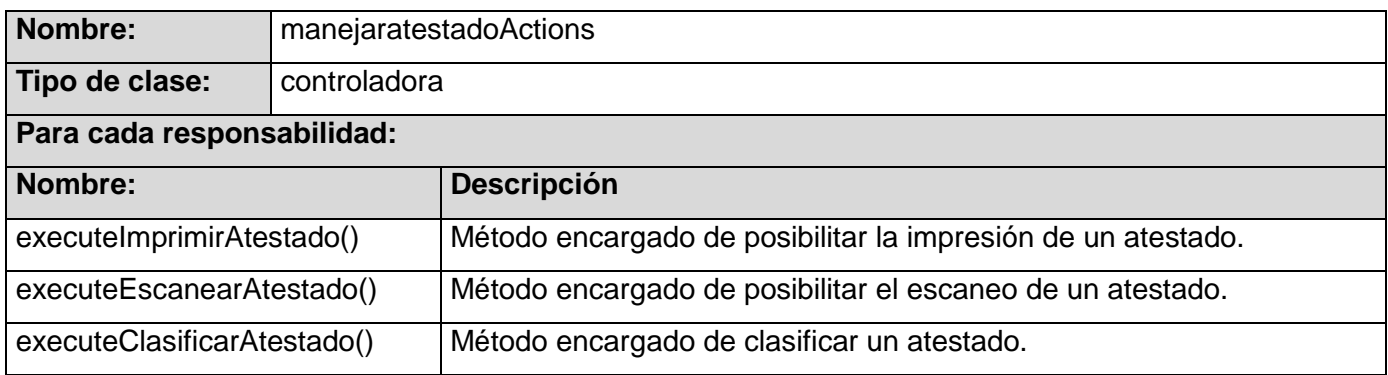

# **Tabla 3.6 Descripción de la clase manejaratestadoActions.**

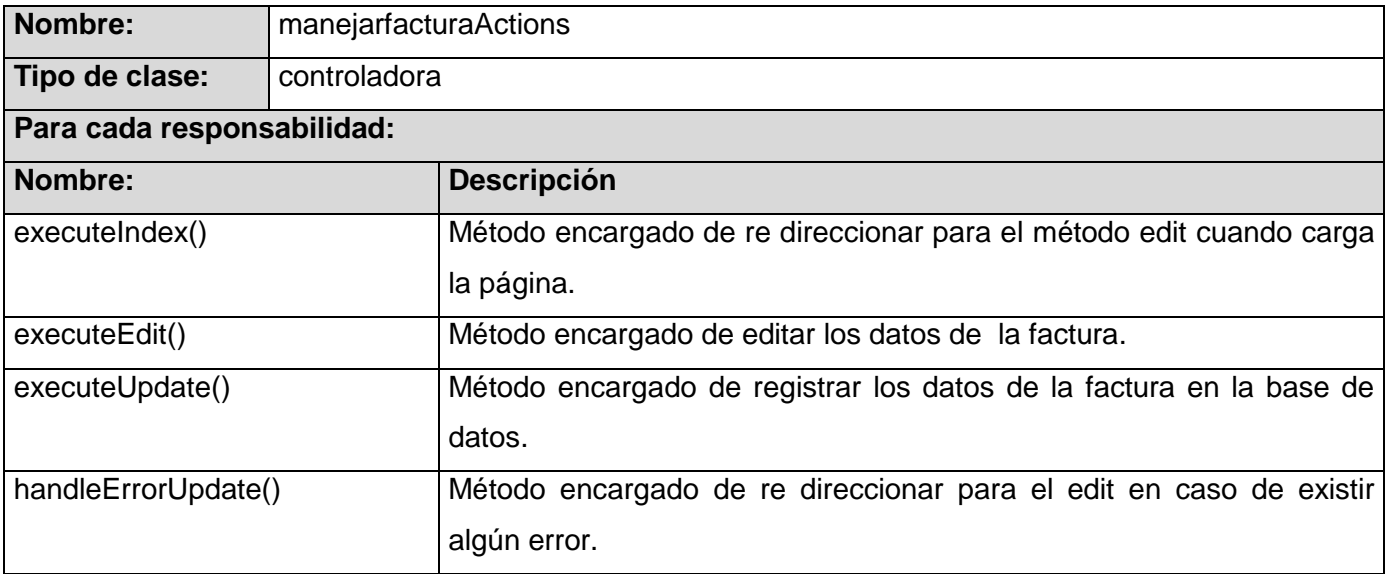

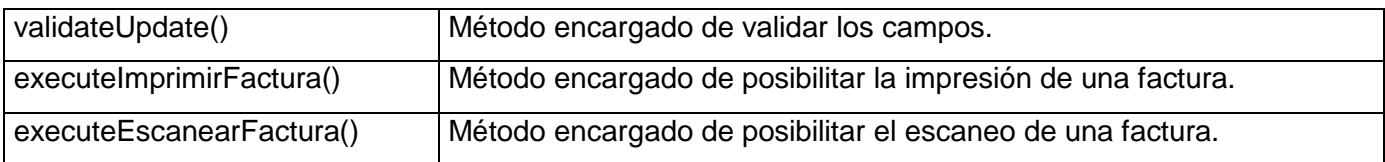

# **Tabla 3.7 Descripción de la clase manejarfacturaActions.**

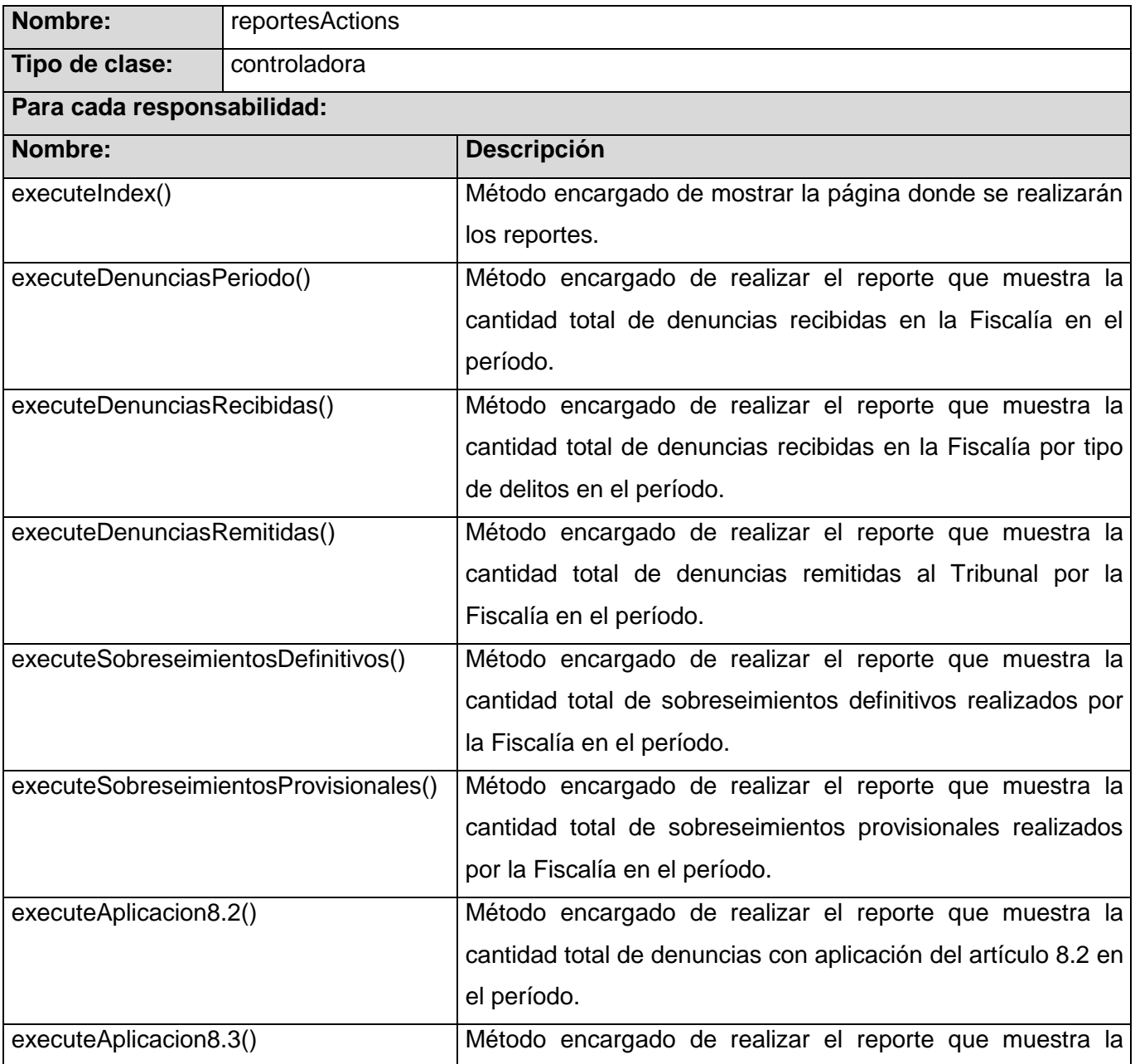

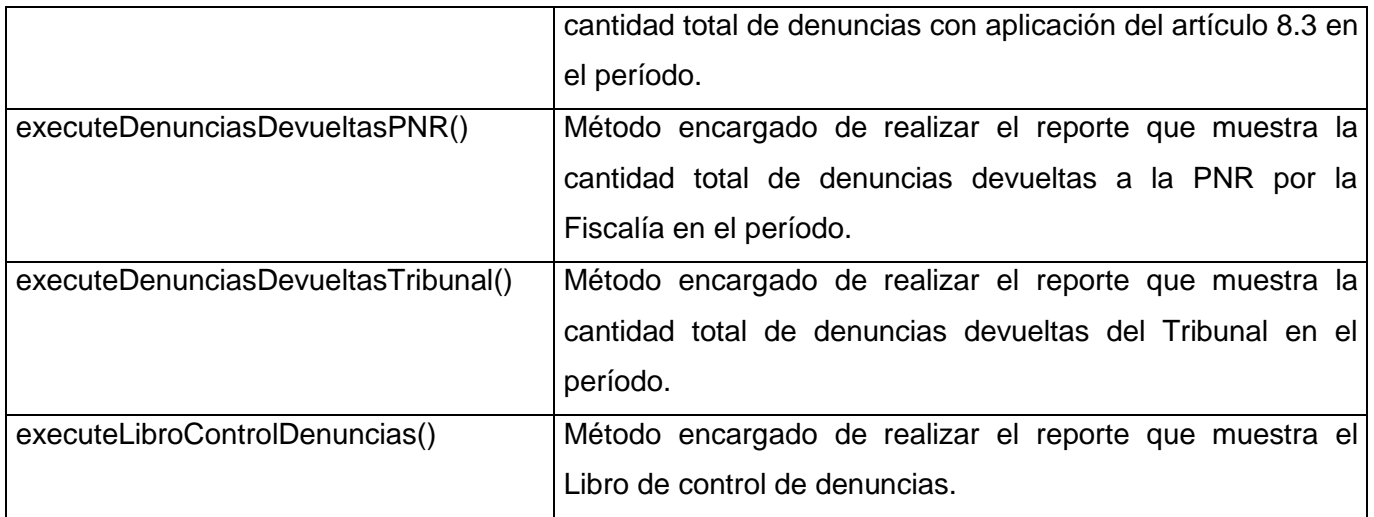

## **Tabla 3.8 Descripción de la clase reportesActions.**

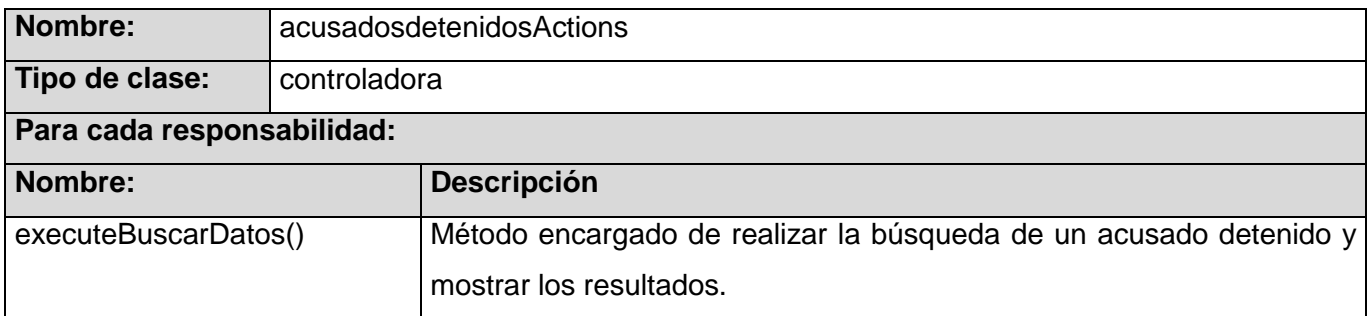

# **Tabla 3.9 Descripción de la clase acusadosdetenidosActions.**

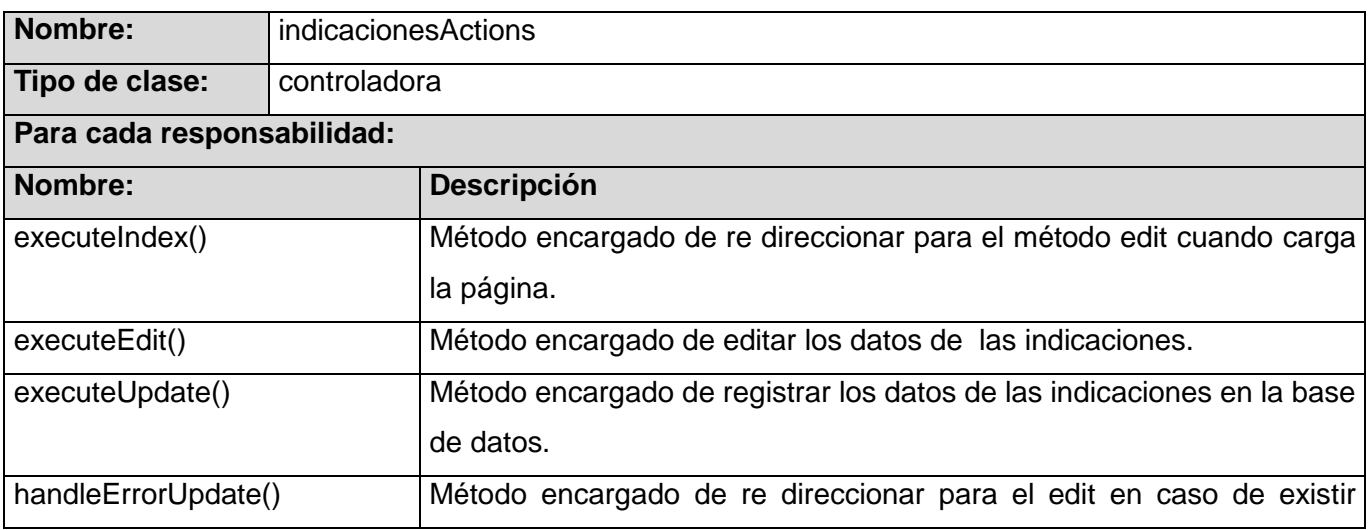

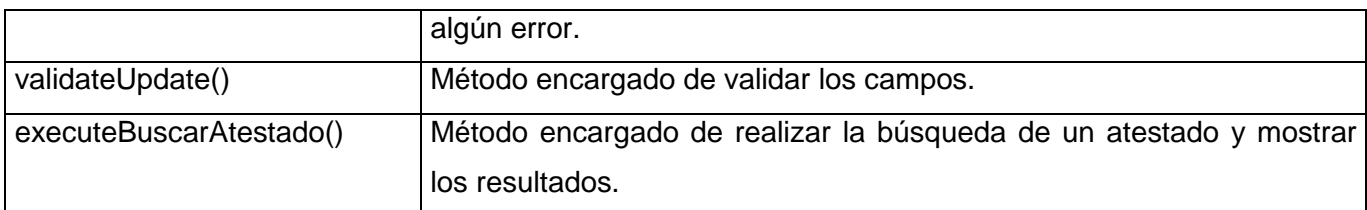

### **Tabla 3.10 Descripción de la clase indicacionesActions.**

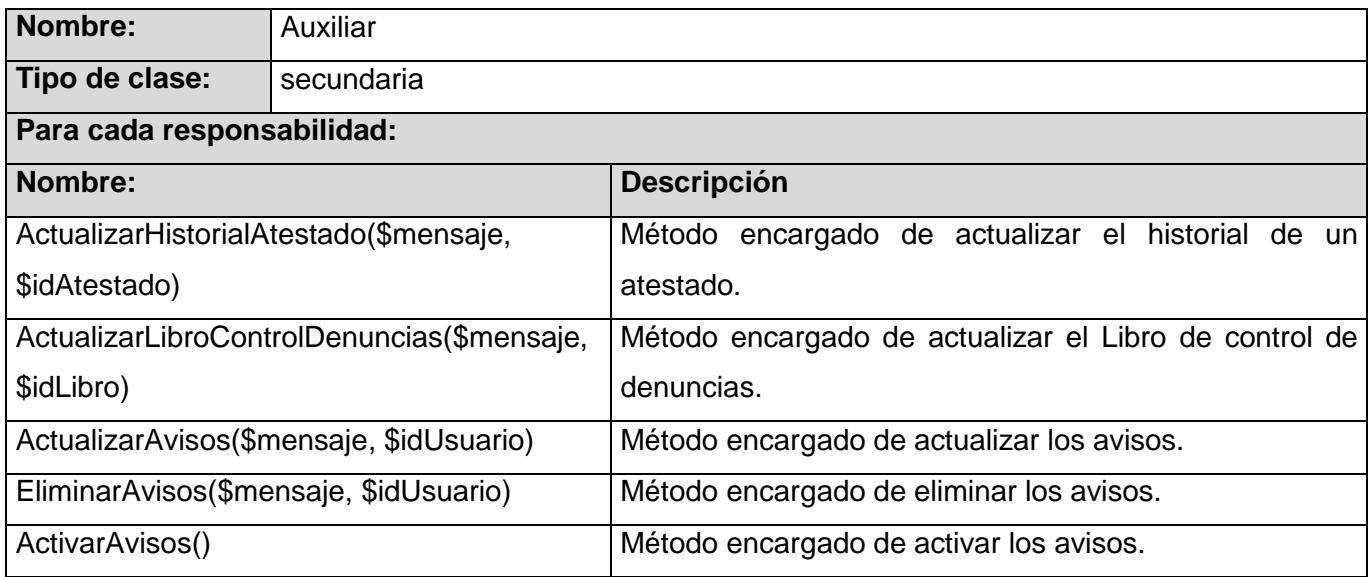

### **Tabla 3.11 Descripción de la clase Auxiliar.**

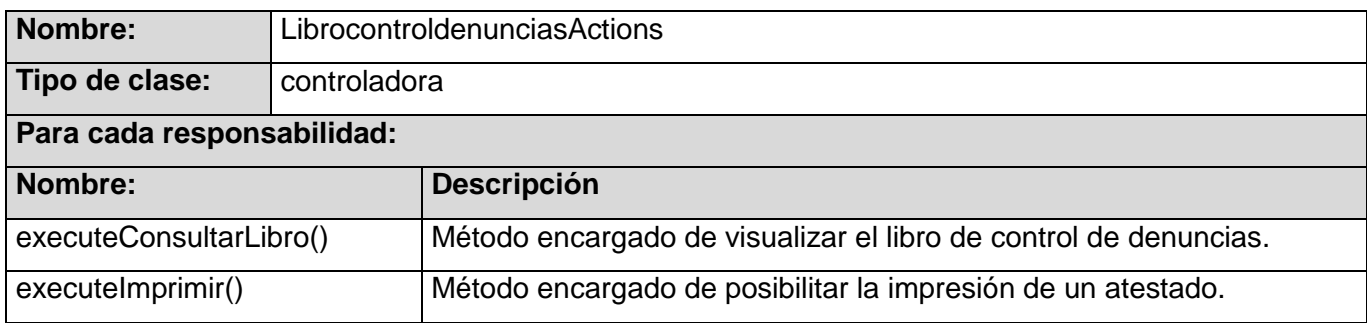

### **Tabla 3.12 Descripción de la clase LibrocontroldenunciasActions.**

### **3.2.1.4. Diagramas de clases de diseño**

Los diagramas de clases representan las relaciones entre las clases y sus objetos. Las clases están

compuestas por varios atributos y métodos que permiten darle solución a las funcionalidades de cada caso de uso.

Para la realización de los diagramas de clases de diseño se utilizó la extensión de UML para el modelado de aplicaciones Web. Esta extensión presenta como elementos más significativos a tres clases estereotipadas "Server Page", "Client Page" y "Form" empleadas para el código servidor, código cliente y formularios respectivamente. Para consultar los diagramas de clases **[Ver Anexo 26-37.](#page-217-0)** 

### **3.2.1.5. Diagramas de secuencia**

Los diagramas de secuencia muestran las interacciones entre objetos mediante transferencia de mensajes entre objetos. Para consultar los diagramas de secuencia **[Ver Anexo 38-51.](#page-224-0)** 

#### **3.3. Validación de la solución propuesta**

En este epígrafe se valida el trabajo realizado durante la elaboración del documento mediante métricas. Las métricas tienen por objetivo medir la calidad de los productos intermedios generados en un proyecto de software.

La palabra calidad designa el conjunto de atributos o propiedades de un objeto que permiten emitir un juicio de valor acerca de él.

Hay cuatro razones para medir los procesos del software, los productos y los recursos:

- Caracterizar
- $\checkmark$  Evaluar
- $\checkmark$  Predecir
- $\checkmark$  Mejorar

Se caracteriza para comprender mejor los procesos, los productos, los recursos y los entornos y para establecer las líneas base para las comparaciones con evaluaciones futuras. Se evalúa para determinar el estado con respecto al diseño. También se evalúa para valorar la consecución de los objetivos de calidad y para evaluar el impacto de la tecnología y las mejoras del proceso. Se predice para poder planificar. Se hace esto porque se quieren establecer objetivos alcanzables para el coste, planificación, y calidad -de

manera que se puedan aplicar los recursos apropiados. Se mide para mejorar, la medición permite recoger la información cuantitativa que ayuda a identificar obstáculos, problemas de raíz, ineficiencias y otras oportunidades para mejorar la calidad del producto y el rendimiento del proceso (Pressman, 2005).

#### **3.3.1. Métricas para evaluar los requisitos**

El personal de calidad realizó revisiones técnicas formales durante el levantamiento de los requisitos y aplico métricas para evaluar la calidad de los mismos.

Para determinar la especificidad, ausencia de ambigüedad*,* de los requisitos se aplica la métrica basada en la consistencia de la interpretación de los revisores para cada requisito:

#### **Q1 = Nu1 / NR, NR = NF + NNF**

**NR:** Es el número de Requisitos que hay en una especificación.

**NF:** Es el número de Requisitos Funcionales.

**NNF:** Es el número de Requisitos No Funcionales.

**Q1:** Consistencia de la interpretación de los revisores

**Nu1:** Es el número de requisitos para los que todos los revisores tuvieron interpretaciones idénticas.

Cuanto más cerca de uno este el valor de Q1 menor será la ambigüedad de la especificación.

 $NF = 88$ 

 $NNF = 29$ 

 $NR = 88 + 29 = 117$ 

 $Q1 = 116/117$ 

 $Q1 = 0.99$ 

Después de haber aplicado esta métrica se demostró, gracias a que la mayoría de las interpretaciones de los revisores coincidían, que las especificaciones de los requisitos presentan un alto grado de claridad, ya que los requisitos responden a una única interpretación, pues el valor obtenido Q1 es bastante cercano a 1.

#### **3.3.2. Métricas para evaluar los casos de uso**

Una forma de evaluar la calidad de los casos de uso es mediante métricas. Se tuvieron en cuenta para la validación de los mismos las siguientes propiedades de calidad: consistencia, correctitud, completitud y complejidad que cuentan con un conjunto de Factores. Cada uno de estos Factores tendrá asociada una o más métricas, que establecen una medida cuantitativa del grado en que los Factores indiquen una mala calidad (EAFIT, 2007).

**Completitud:** Grado en que se ha logrado detallar todos los casos de uso relevantes.

**Consistencia:** Grado en que los casos de uso del sistema describen las interacciones adecuadas entre el usuario y el sistema.

**Correctitud:** Grado en que las interacciones actor / sistema soportan adecuadamente el proceso del negocio.

**Complejidad:** Grado de claridad en la presentación de los elementos que describen el contexto y la claridad del sistema.

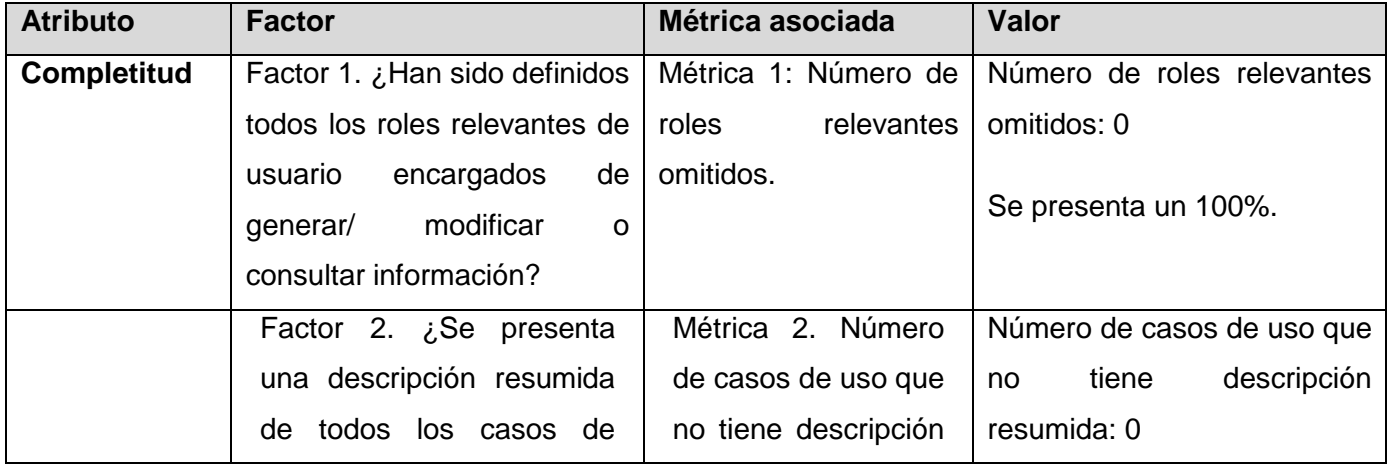

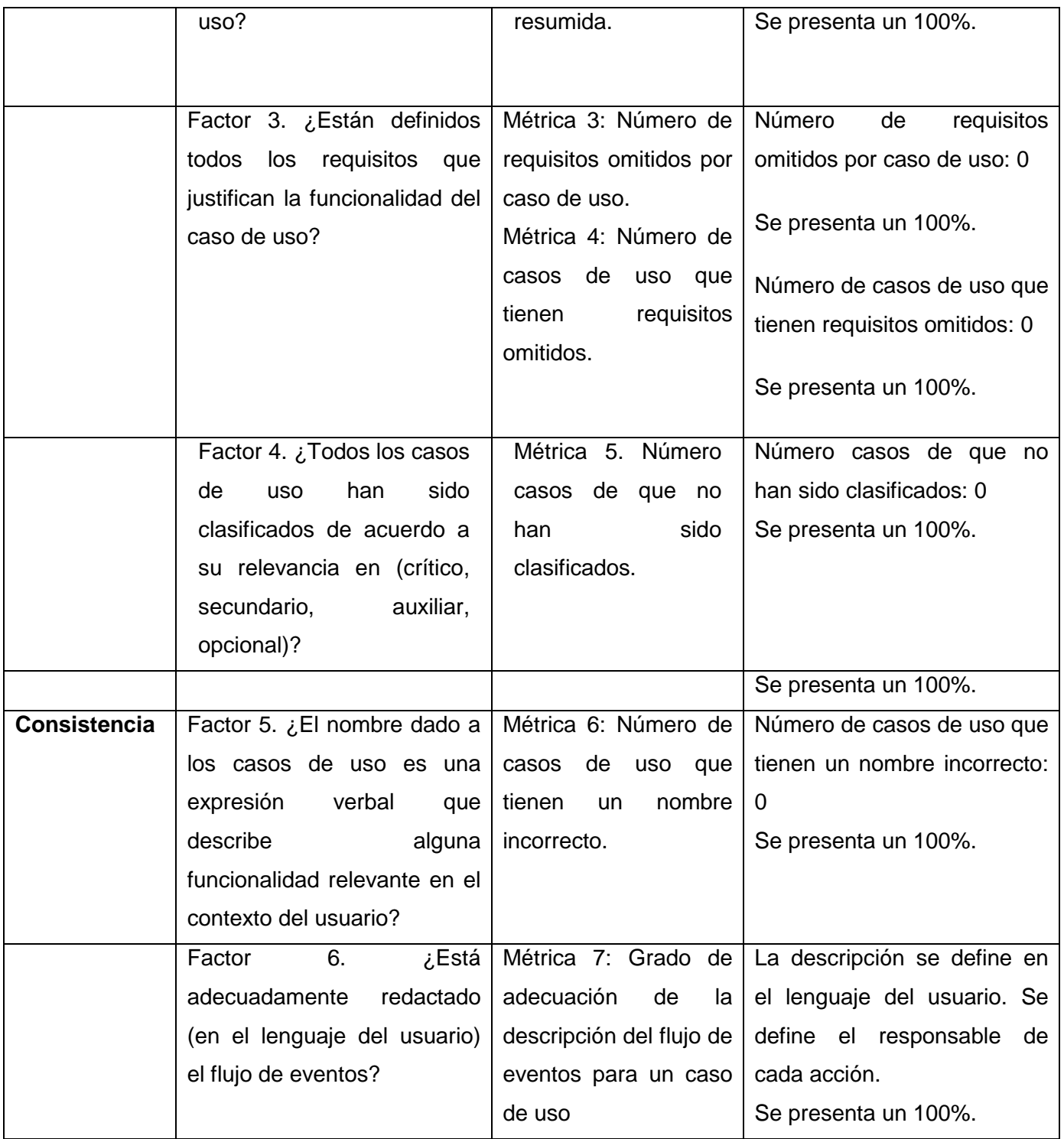

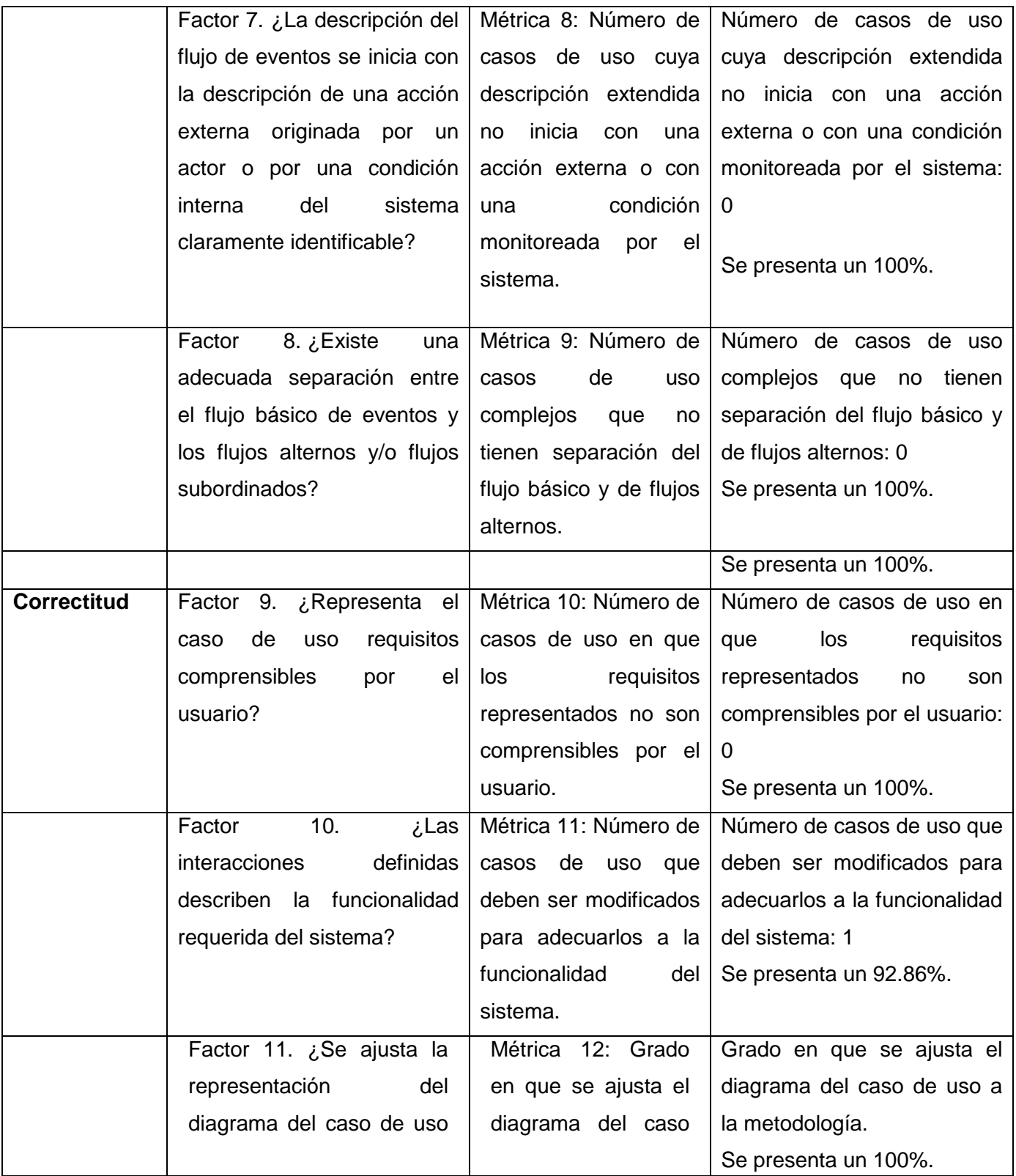

|             | de acuerdo a lo normado          | la<br>de<br><b>uso</b><br>a |                              |
|-------------|----------------------------------|-----------------------------|------------------------------|
|             | en la metodología?               | metodología                 |                              |
|             |                                  |                             |                              |
|             | 12.<br>Factor<br>ز,Las           | Métrica 13: Número de       | Número de casos de uso que   |
|             | definidas<br>interacciones       | casos de uso que            | deben ser modificados para   |
|             | mejoras<br>introducen<br>al      | deben ser modificados       | mejorar el proceso actual: 0 |
|             | proceso actual?                  | mejorar<br>el<br>para       | Se presenta un 100%.         |
|             |                                  | proceso actual.             |                              |
|             |                                  |                             | Se presenta un 98.22%.       |
| Complejidad | Factor 13. ¿Los elementos        | Métrica 14: Número de       | Número de elementos del      |
|             | dentro del diagrama están        | elementos<br>del            | diagrama<br>requieren<br>que |
|             | adecuadamente ubicados de        | diagrama<br>que             | reubicación: 0               |
|             | facilitan<br>su<br>manera<br>que | requieren reubicación.      | Se presenta un 100%.         |
|             | interpretación?                  |                             |                              |
|             |                                  |                             | Se presenta un 100%.         |

**Tabla 3.12. Evaluación de los casos de uso**

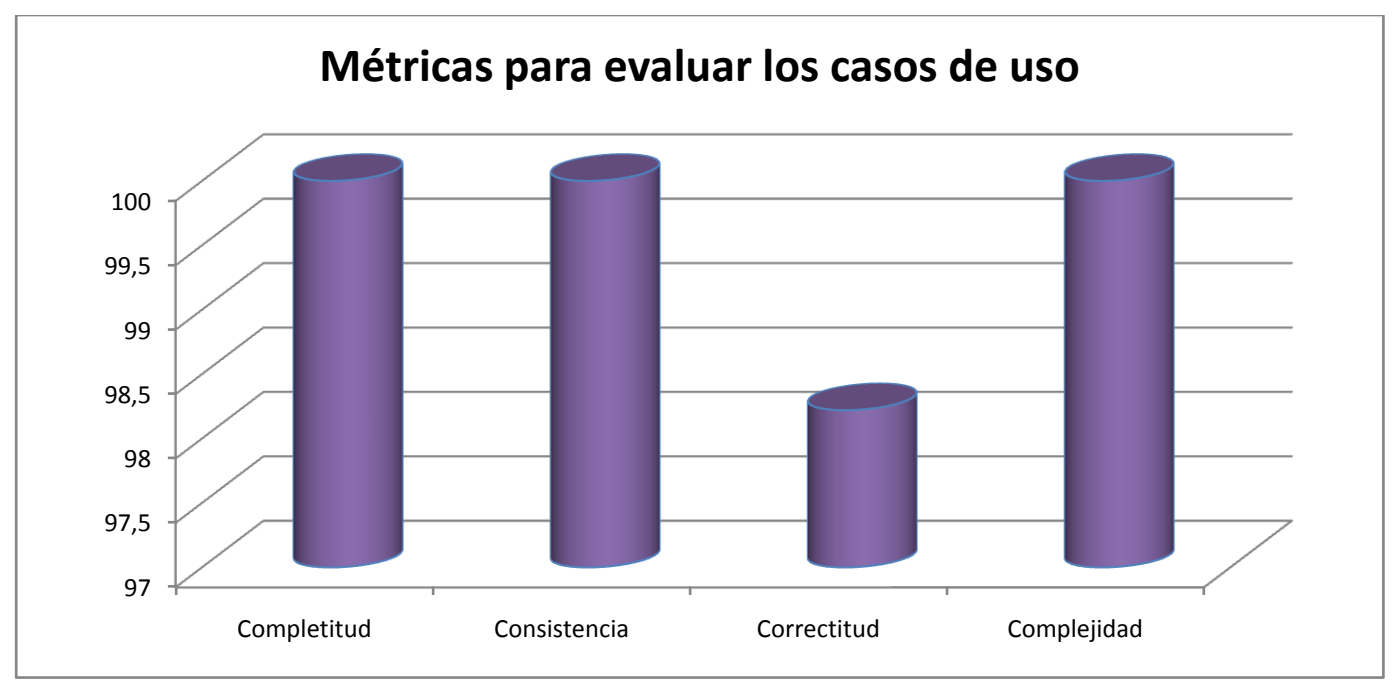

# **Figura 3.2. Resultados gráficos de la aplicación de las métricas para evaluar la calidad de los casos de uso.**

Los valores arrojados por todas las métricas aplicadas demuestran que se construyeron unos de casos de uso del sistema con una alta calidad de su funcionalidad.

## **3.3.3. Métricas para evaluar el diseño 3.3.3.1. Tamaño de Clase (TC)**

La métrica de tamaño de clase pertenece a la familia de métricas propuesta por Lorens y Kidd. Ellos proponen que para medir el tamaño de clases se deben tener los siguientes aspectos en cuenta:

- $\checkmark$  Total de operaciones, ya sean las de la clase o las heredadas de las clases padres o interfaces que implementen.
- $\checkmark$  Cantidad de atributos, al igual que el anterior, tanto los de ella, como los de los padres.
- $\checkmark$  Promedio general de los dos anteriores para el sistema completo.

Un TC grande afecta los indicadores de calidad definidos para esta métrica por los especialistas:

- **Reutilización:** reduce la reutilización de la clase.
- **Implementación:** complica la implementación.
- **Responsabilidad:** la clase debe tener bastante responsabilidad.

Para evaluar las métricas son necesarios los valores de los umbrales. Existen tres umbrales para esta métrica los que responderán a la clasificación de la clase. Estos son:

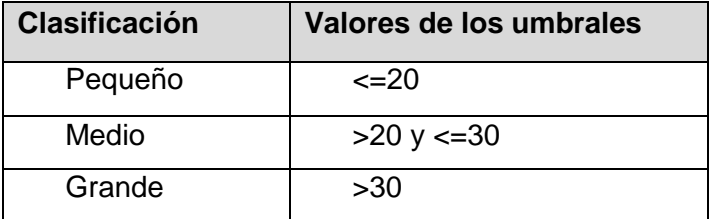

#### **Tabla 3.13. Valores de los umbrales según su clasificación.**

**Resultados:** Esta métrica fue aplicada a la capa del negocio que es la capa más importante pues en ella se gestiona toda la lógica del negocio. En la capa de negocios hay un total de 12 clases, y de acuerdo con los umbrales que se presentan en la tabla 3.13 todas las clases se pueden considerar de tamaño pequeño. Estos valores demuestran que los indicadores de calidad reutilización, implementación y responsabilidad no se ven afectados.

#### **3.2.3.2. Árbol de Profundidad de Herencia (APH)**

La métrica Árbol de Profundidad de Herencia fue propuesta por Chidamber y Kemerer (CK). Esta métrica está definida por la máxima longitud que existe entre el nodo y la raíz del árbol. Donde el nodo es una clase hija que hereda de una clase, y así respectivamente hasta llegar a la raíz. A medida que esa longitud va creciendo, entonces se van heredando más operaciones y atributos por las clases hijas. Se hace difícil predecir el comportamiento de las clases que se encuentran en los niveles más bajos del árbol. Esta tiene sus ventajas y desventajas. Si los valores de APH son grandes, entonces se garantiza que se reutilice gran cantidad de código, pero al mismo tiempo hace que el diseño sea más complejo. Esto provoca un mayor acoplamiento entre las clases.

En este sistema no se presenta un alto nivel de jerarquía de herencia. Pues por lo que al aplicar esta métrica al diseño propuesto se obtiene como resultado que el APH presenta valor 2, por lo que existe bajo acoplamiento en el diseño y es de fácil reparación.

### **3.4. Conclusiones Parciales**

En el presente capítulo se realizó el diseño del módulo Sumario, generándose los diagramas de clases del diseño y los diagramas de secuencia de cada uno de los casos de uso del sistema. Se aplicaron patrones de diseño, algunos presentes en los frameworks utilizados en el desarrollo del sistema, que permiten el desarrollo de forma ágil y eficaz.

Se aplicaron métricas para evaluar la especificación de los requisitos, el modelo del sistema y el diseño realizado. El diseño presenta un bajo acoplamiento y una gran robustez, lo que garantiza una mayor confiabilidad al implementar el sistema.

#### **CONCLUSIONES**

- > Se realizó un estudio del estado del arte de las disciplinas, herramientas, lenguajes y metodologías, así como los patrones y métricas, permitiendo la preparación teórica que sustenta el desarrollo del trabajo.
- Se aplicaron técnicas en la captura de los requisitos del sistema. Teniéndose en cuenta además, patrones en el modelado del sistema y el diseño, lo que permitió generar artefactos haciendo uso de buenas prácticas para lograr un desarrollo robusto.
- Se evaluó la calidad de los principales artefactos generados haciendo uso de métricas, lo que permitió confirmar la realización de artefactos confiables y con calidad.

### **RECOMENDACIONES**

Se recomienda realizar la implementación de la propuesta que se presenta en este trabajo, con el fin de obtener una versión del producto.

#### **BIBLIOGRAFÍA**

**Álvarez Romero, Eduardo y Pueyo.** Daniel. *Integration Definition For Function Modeling* (IDEF0), 2004

**Amoroso Fernandez, Yarina. 1999.** *La Informática Jurídica que necesitamos.* Revista Cubana de Derecho - Núm. 14, Diciembre 1999.

**Amoroso Fernandez, [Yarina. 2002.](http://www.alfa-redi.org/miembro.shtml?x=1197)** *Sociedad de la Información: Contribución de la Informática Jurídica*, AR: Revista de Derecho Informático, Editorial Alfa-Redi, 2002.

**Beck, Kent y Otros.** *Agile Manifesto*. http: //agilemanifesto.org/, 2001. [En línea] 2009

**Berlinches Cerezo, Andrés. 2004.** *Calidad.* s.l. : Cengage Learning Editores, 2004. ISBN: 8497320832.

**Boehm, Barry W. 1976.** *Software Engineering.* 1976.

**Boehm, Barry W. 1981.** *Software Engineering Economics*. Englewood Cliffs, NJ: Prentice-Hall, 1981

**Boggs, Wendy y Boggs, Michael. 2002.** *Mastering UML with Rational Rose 2002.* 2002.

**Castillo, Carlos.** *PHP: Nociones Básicas.* 2005.

**Cendrós G, Jesús; Durante, Carlos y José Fermín.** *Factores estratégicos para desarrollar el gobierno electrónico en las Alcaldías de Venezuela*. Revista de Ciencias Humanas y Sociales v.20 n.45 Maracaibo dic. 2004

**Díez, A. 2001.** *IRqA y el desarrollo de proyectos: Experiencias Prácticas*. I Jornadas de Ingeniería de Requisitos Aplicadas. JIRA 2001. Seville, Spain.

**Diego Pérez, Juan.** *Notaciones y lenguajes de procesos*. Una visión global.

**Durán Toro, Amador y Bernárdez Jiménez, Beatriz. 2000.** *Metodología para la Elicitación de Requisitos de Sistemas Software.* [En línea] Octubre de 2000.

[Citado el: 07 de Marzo de 2008.] www.lsi.us.es/~informes/lsi-2000-10.pdf.

**EAFIT, 2007.** *Modelo de métricas Orientado a Objetos (OO) de la universidad EAFIT de Medellín*. Medellín, Colombia.

**Eckel***, Bruce. Thinking in C++.* Volumen 2. Mindview, Inc*,* 2004. [En línea] Enero de 2009. http://arco.esi.uclm.es/~david.villa/pensar\_en\_C++/products/vol2/index.html

**Escalona, María José y Koch, Nora. 2002.** *Ingeniería de Requisitos en Aplicaciones para la Web – Un estudio comparativo.* Departamento de Lenguajes y Sistemas Informáticos. [En línea] Diciembre de 2002. [Citado el: 17 de Marzo de 2008.] http://www.lsi.us.es/docs/informes/LSI-2002-4.pdf.

**FGR, Portal de la Fiscalía General de la República.** [En línea] 2008. [Citado el: 1 de diciembre de 2008.] http://www.fgr.cu/

**Fritzson, Peter. 2006.** *Introducción al Modelado y Simulación de Sistemas Técnicos y Físicos con Modelica.* Addlink Media, 2006. [En línea] Enero de 2009. http://www.addlink.es/productos.asp?pid=673

**Gamma, Erich, y otros. 1995.** *Design Patterns. Elements of Reusable Object-Oriented Software.* s.l. : Addison Wesley, 1995. ISBN:0201633612 .

**Gascó, Mila.** *IMPACTO ORGANIZACIONAL E INSTITUCIONAL DE PROYECTOS DE GOBIERNO ELECTRÓNICO*, Congreso Catalán de Gestión Pública, 2002. [En línea] Enero de 2009. http://www.congres.lluert.net/comunicacions/grup3/Gasco.pdf

**Gause, D. C. y Weinberg, G. M. 1989.** *Exploring Requirements: Quality Before Design. Dorset House,* 1989.

**González Estrada, Joel.** *Desarrollo web con PHP y MySQL.*

**Grupo Soluciones Innova S.A.** [En línea] 2009. [Citado el: 19 de enero de 2009.] http://www.rational.com.ar/herramientas/roseenterprise.html (19/01/09)

**Hoffer, J; George, J. y Valacich, J. 1996.** *Modern Systems Analysis and Design.* Benjamin/Cummings Publishing Company, inc. 1996.

92

**IBM OOTC. 1997.** *Developing Object Oriented Software.* IBM Object Oriented Technology Center. Prentice-Hall.

**Institute of Electrical and Electronics Engineers**. *IEEE Standard 610. Computer dictionary. Compilation of IEEE Standard Computer Glossaries*, IEEE, 1990.

**IEEE. 1993.** *Standards Collection: Software Engineering.* s.l. : IEEE Standard 610.12-1990, 1993.

**IEEE.** *Guide to the Software Engineering Body of Knowledge*. 2004 Version SWEBOK.

**Jacobson, Ivar; Booch, Grady y Rumbaugh, James. 2000.** *El Proceso Unificado de Desarrollo de Software.* Madrid : s.n., 2000.

**Jacobson, Ivar; Booch, Grady y Rumbaugh, James. 2000.** Lenguaje Unificado de Modelado. Manual de Referencia, Addison Wesley, 2000.

**Kendall, K. 1997.** *Analisis y diseño de sistemas.* s.l. : Prentice Hall., 1997.

**Kotonya, G. y Sommerville, I. 2000.** *Requirements Engineering: Processes and Techniques*. John Wiley & Sons, 2000.

**Larman, Craig. 1999.** *UML Y PATRONES. Introducción al análisis y diseño orientado a objetos*. Prentice Hall Hispanoamericana, 1999.

**Larman, Craig. 2003.** *Agile and Iterative Development: A Manager's Guide.* s.l. : Addison-Wesley, 2003. ISBN:0131111558.

**Lowe, D. y Hall, W. 1999.** *Hypermedia and the Web.* An Engineering approach. John Wiley & Son.

**Mendoza Sánchez, María A.** *Metodologías De Desarrollo De Software.* (Junio -2004)

**Menéndez, R. y B. Asensio. 2005.** *Metodologías de desarrollo de software*, 2005. [En línea] Enero de 2009. http://www.um.es/docencia/barzana

**Microsoft Developer Network.** [En línea] 2009. [Citado el: 21 de enero de 2009.]

http://www.microsoft.com/spanish/MSDN/estudiantes/ingsoft/planificacion/msf.mspx

**Ocaña Rebull, Jordi y Sánchez Pla, Alexandre.** *Diseño orientado a objetos y software estadístico: patrones de diseño, UML y composición vs. herencia.* Departament d'Estadística, Universitat de Barcelona.

**Olmedilla Arregui, Juan José. 2005.** *Revisión Sistemática de Métricas de Diseño Orientado a Objetos.*  Universidad Politécnica de Madrid, Facultad.de Informática : s.n., 2005.

**OMG.** *Business Process Modeling Notation Specification*. OMG Final Adopted Specification, 2006.

**Övergaard, Gunnar y Palmkvist, Karin. 2004.** *Use Cases Patterns and Blueprints.* s.l.: Addison Wesley Professional, 2004.

**Pan, D.; Zhu, D. y Johnson, K.** *Requirements Engineering Techniques, Internal Report.* Department of Computer Science. University of Calgary. Canada.

**Pérez, M. 1999.** *Arquitectura para Ambientes CASE Integrados.* Tesis Doctoral. UCV. 1999.

**PHP.** En línea] 2009. [Citado el: 5 de marzo de 2009.] http://www.php.net

**Pohl, Klaus; Haumer, Peter y Weidenhaupt, Klaus. 1998.** *Requirements Elicitation and Validation with Real World Scenes*. IEEE Press Piscataway, NJ, USA, 1998.

**Potencier, Fabien y Zaninoto, Francois. 2007.** *Symfony la guía definitiva.* 21 de octubre del 2007.

**Pressman, Roger S. 2005.** Ingeniería de Software. Un enfoque Práctico, McGraw-Hill, 5ta edición, 2005.

**Raghavan, S.; Zelesnik y Ford, G. 1994.** *Lectures Notes of Requirements Elicitacitation*. Educational Materials.

**Ramos González, Juan José.2004.** *PML-A modeling Language for Physical Knowledge Representation.*  Barcelona : Universidad Autonoma de Barcelona, 2004.

**Rational, Software Corporation. 2003.** *Ayuda del Rational Unified Process.* 2003.
**Robertson, Suzanne y Robertson, James. 2006.** *Mastering the Requirements Process Second Edition.*  s.l. : Addison Wesley Professional, 2006.

**Selic, Bran; Gullekson, Garth y Ward, Paul T. 1994.** *Real-Time Object-Oriented Modeling.* John Wiley & Sons, Inc., 1994.

**Sommerville, I y Sawyer, P. 1997.** Requirements Engineering: A Good Practice Guide, John Wiley & Sons, Inc. New York, NY, USA, 1997

**Sommerville, Ian. 2000.** *Requirements Engineering An Overview.* 2000.

**Sommerville, I. 2005.** Ingeniería del Software (7th Edition), Addison Wesley, 2005

**Sparxsystems, Empresa. 2009.** [En línea] 2009. [Citado el: 19 de enero de 2009.] http://www.sparxsystems.com.ar/products/ea\_features.html.

**Sun Microsystems Inc.** [En línea] 2009. [Citado el: 21 de enero de 2009.] http://java.sun.com/blueprints/corej2eepatterns/Patterns/index.html

**Thayer, R y Dorfman, M. 1990.** *Standards, Guidelines and Examples on System and Software Requirements Engineering.* IEEE Computer Society Press, 1990.

**Topper, A.; Ouellette, D. y Jorgensen, P. 1994.** *Structure Methods Mergin Models, Techniques and CASE.* Mc Graw Hill, 1994.

**Van Der Henst, Christian y Heredia, Herminio.** *Introducción al PHP.* 2001.

**White, Stephen A.** *Introduction to BPMN*. IBM Corporation.

# **ANEXOS**

# **Anexo 1 Descripción del Caso de Uso Recepcionar Atestado.**

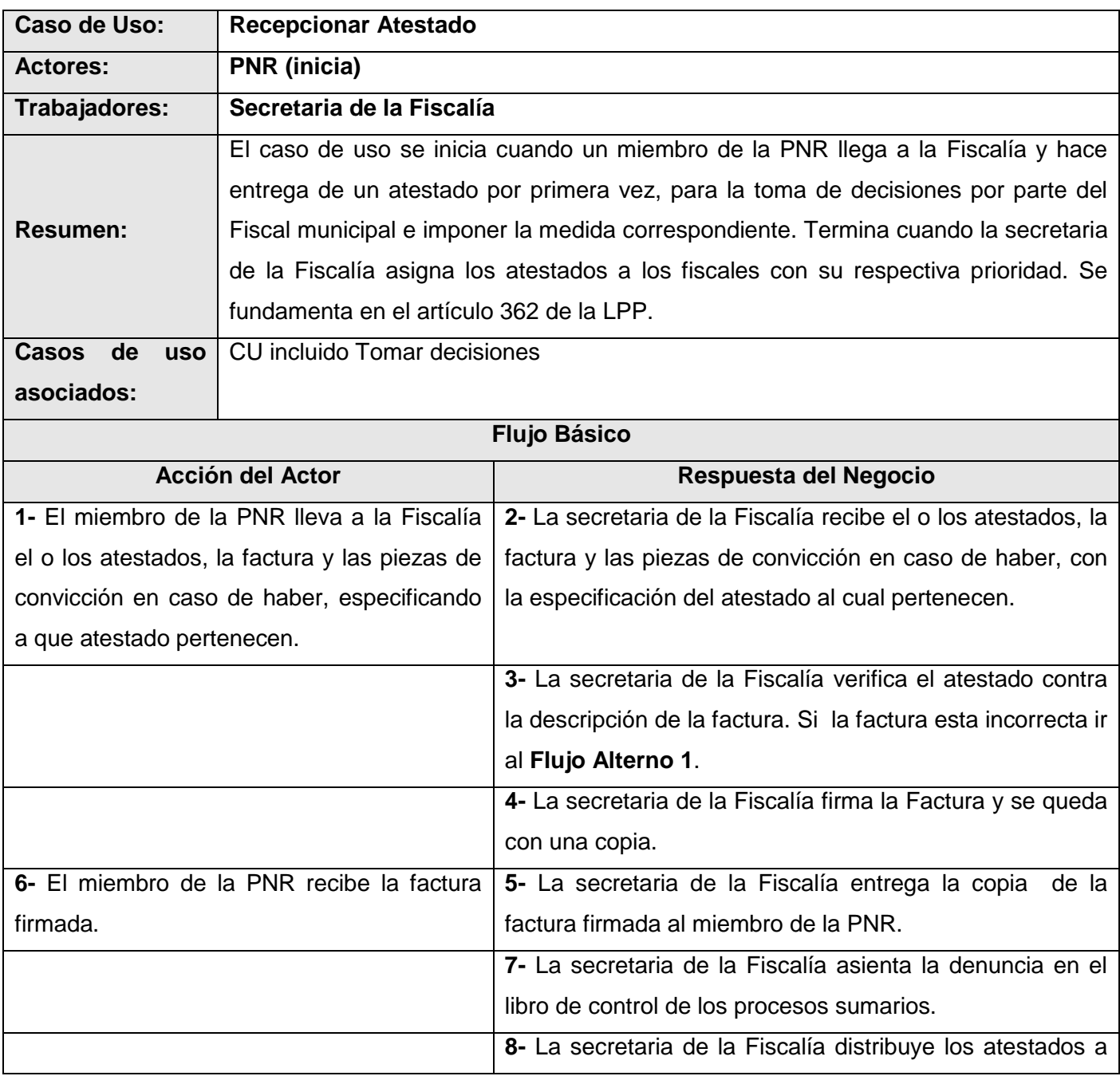

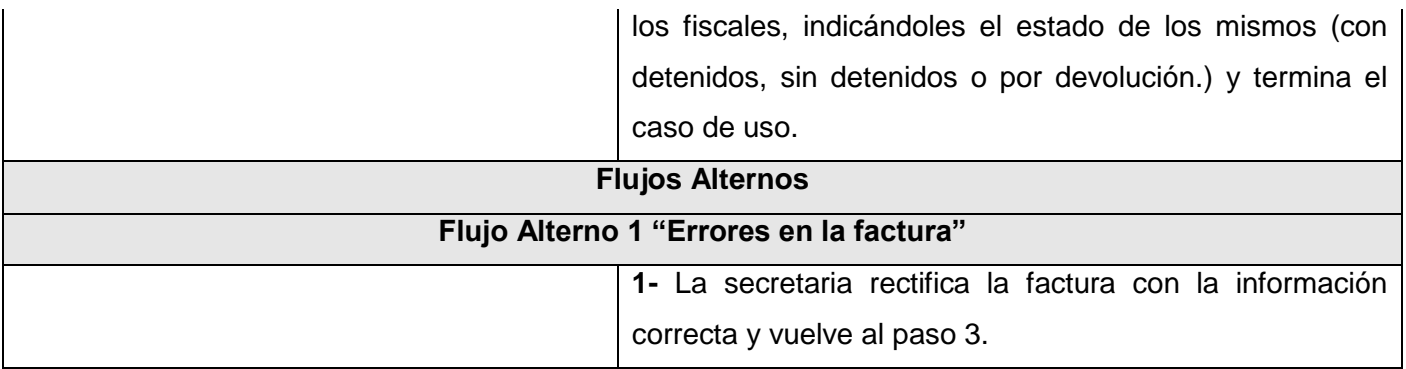

# **Anexo 2 Descripción del Caso de Uso Tomar decisiones**

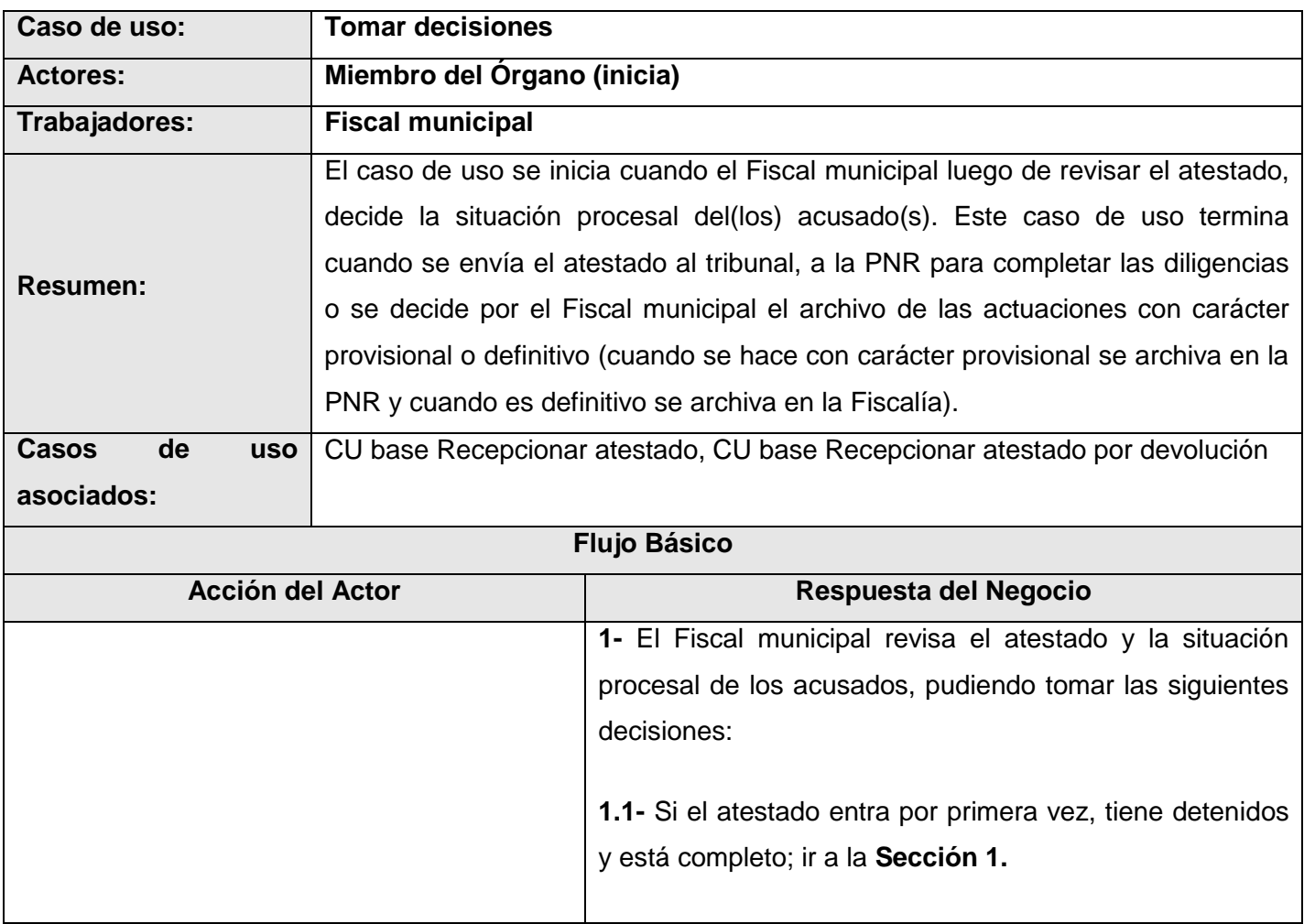

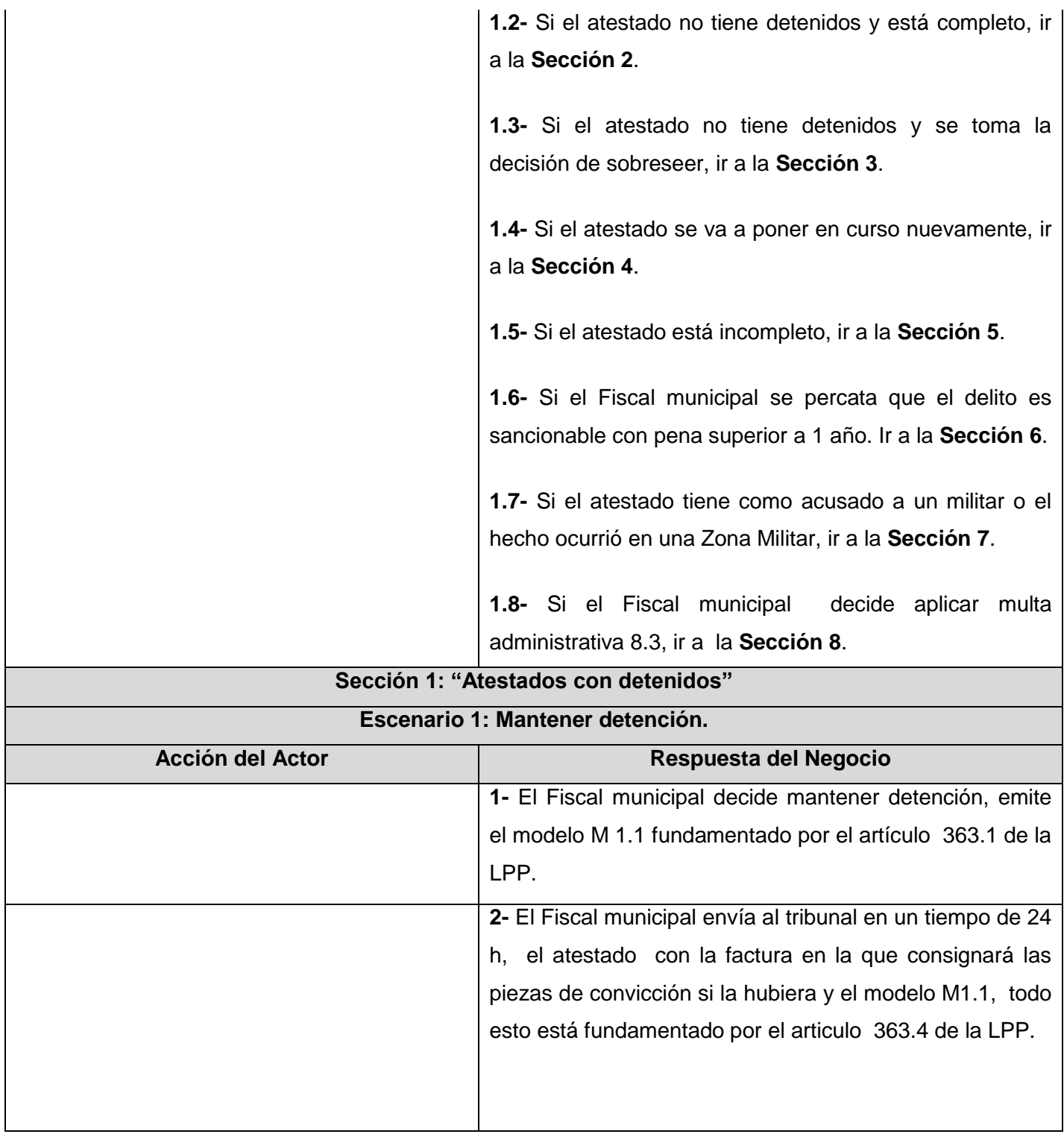

**3-** El funcionario del tribunal recepciona los documentos enviados por la Fiscalía. Termina el caso de uso.

**Escenario2: Sustituir detención por cualquier medida (está fundamentado por el articulo 363 inciso 1 de la LPP.)**

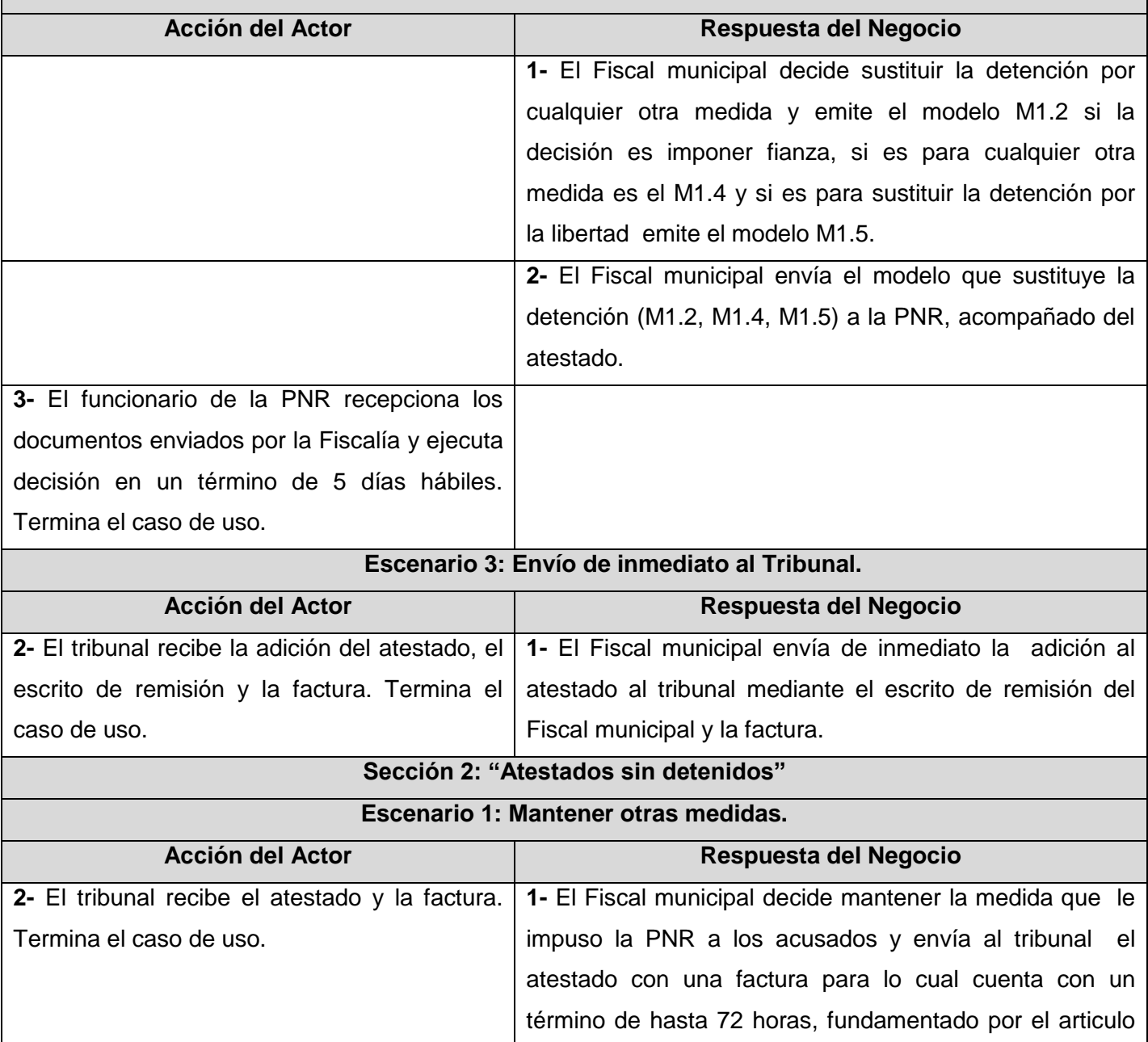

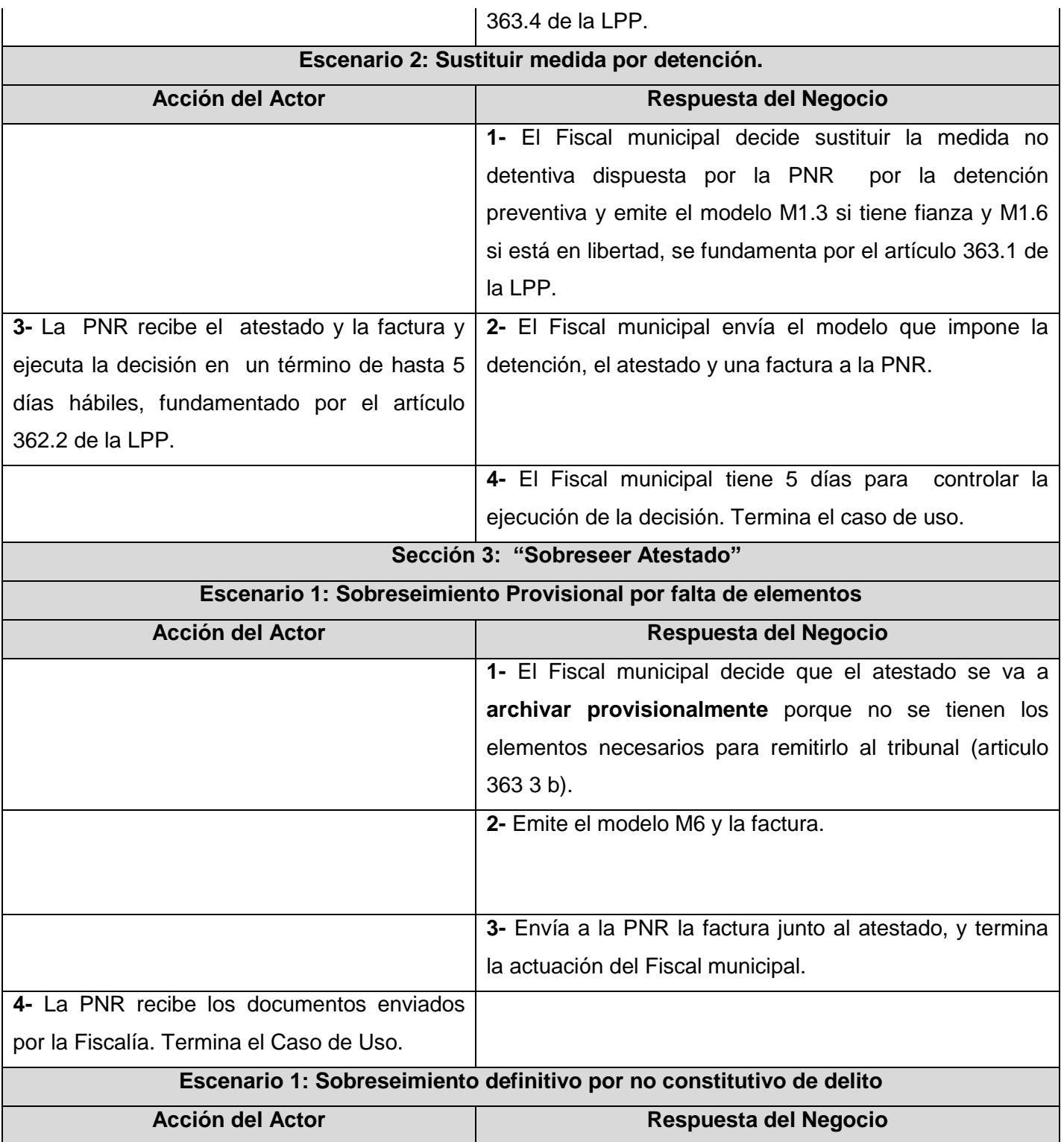

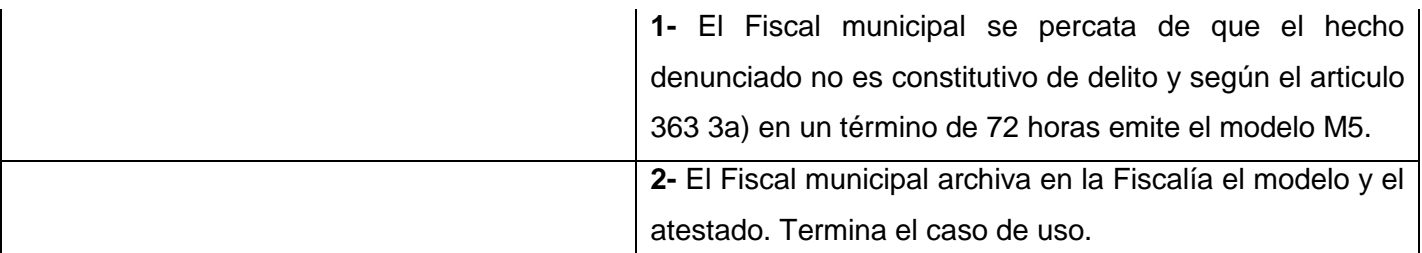

**Escenario 3: Sobreseer provisional por encontrarse el acusado no habido (articulo 377 y 442 de la LPP)**

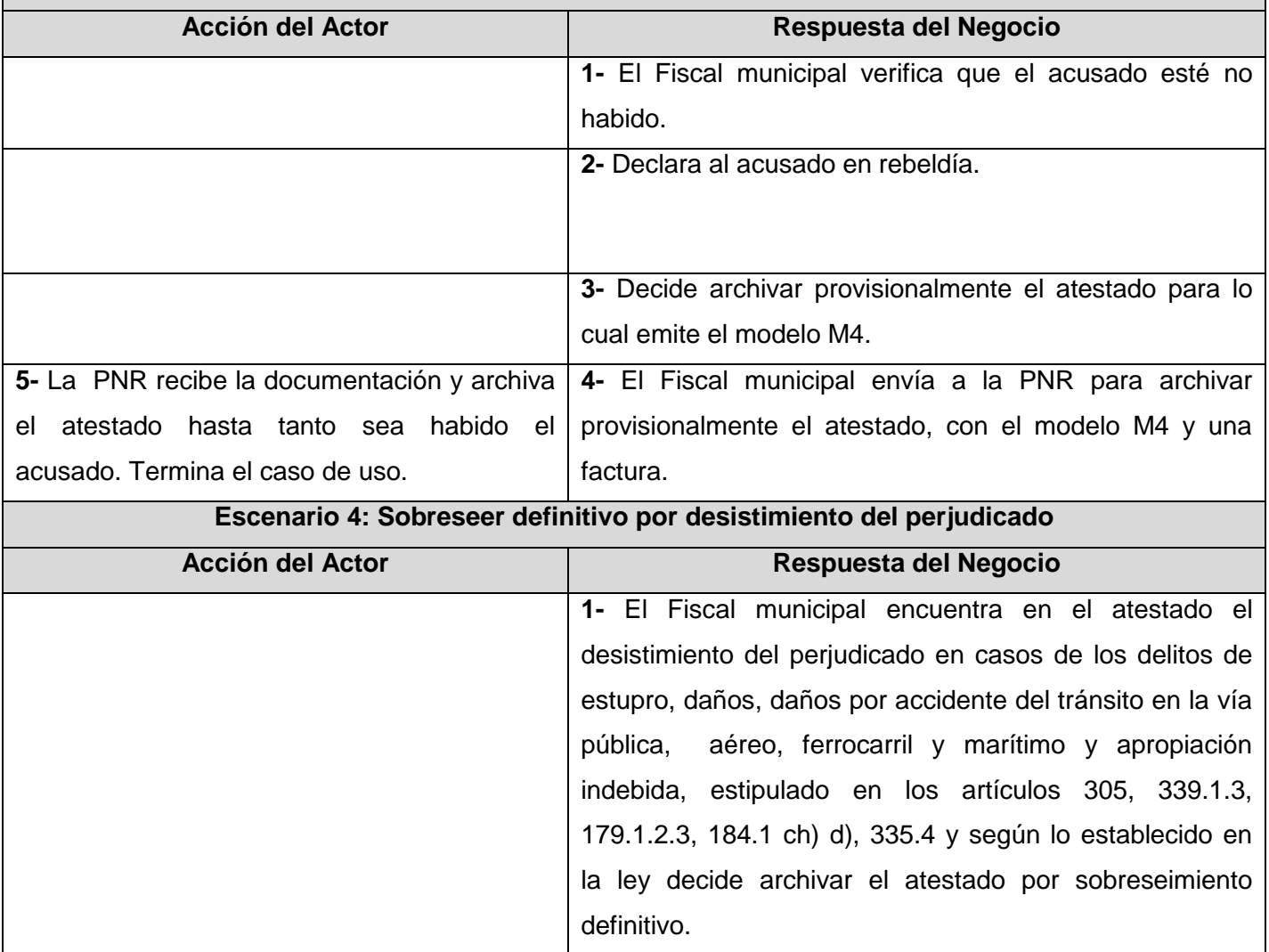

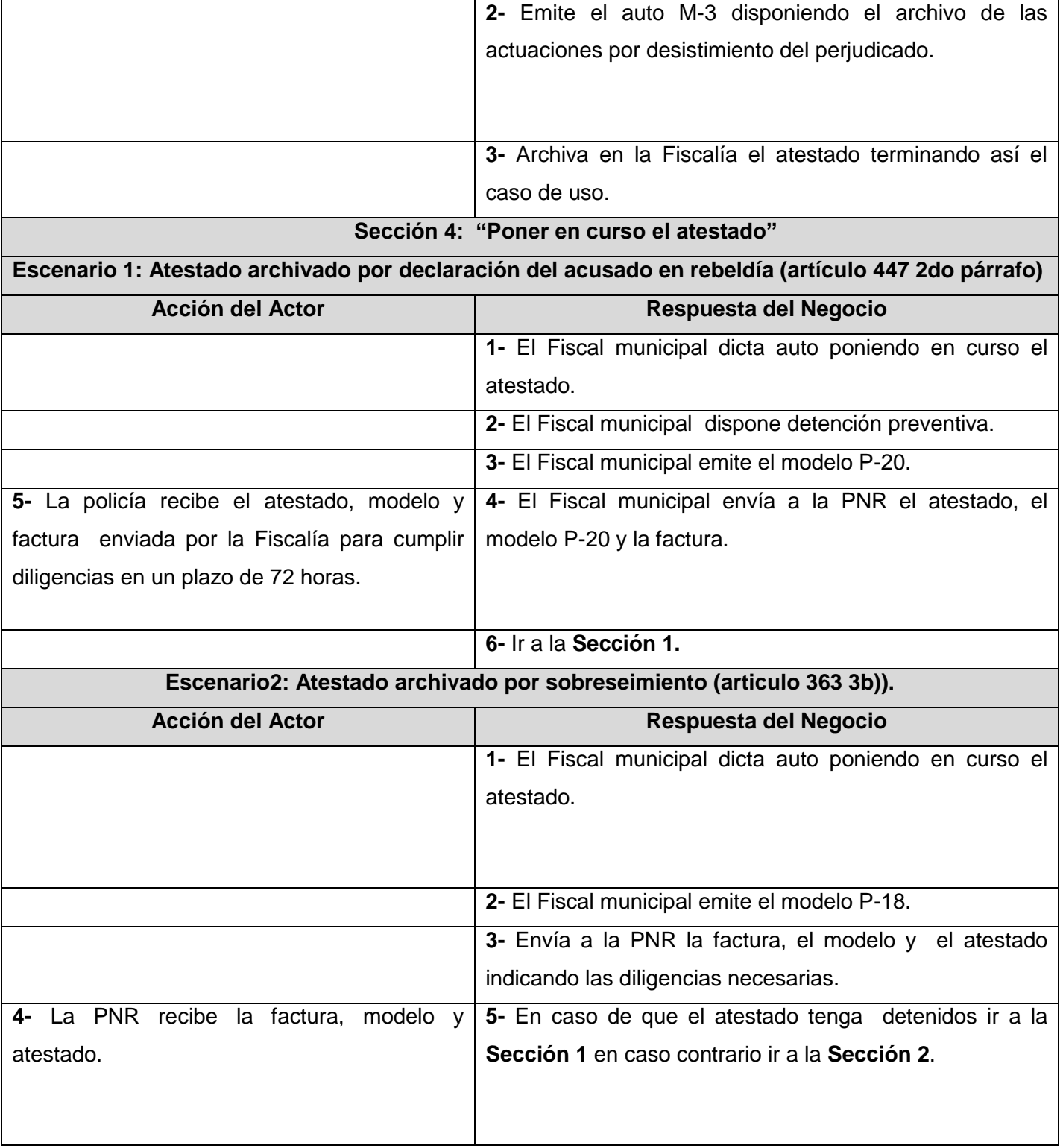

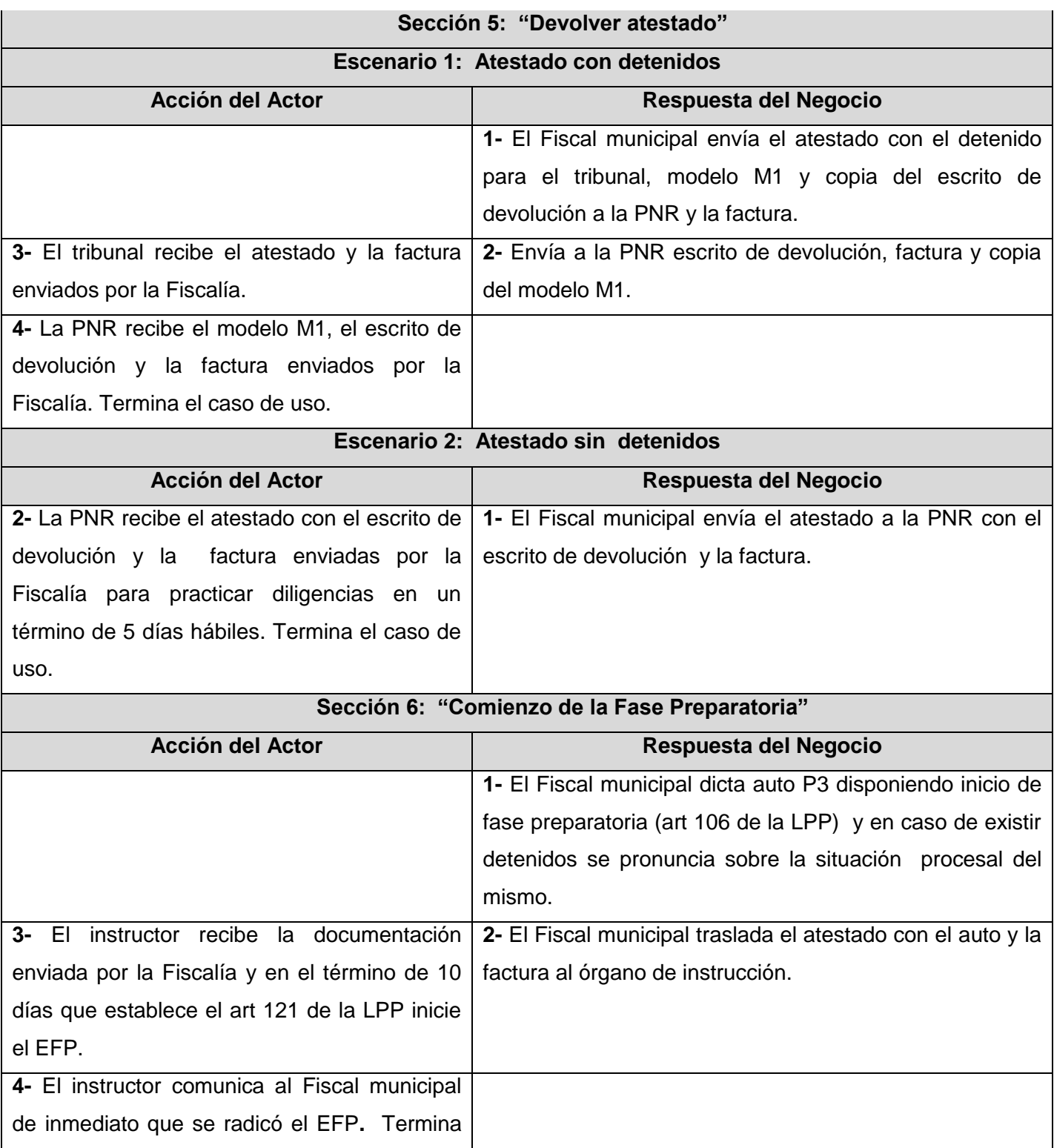

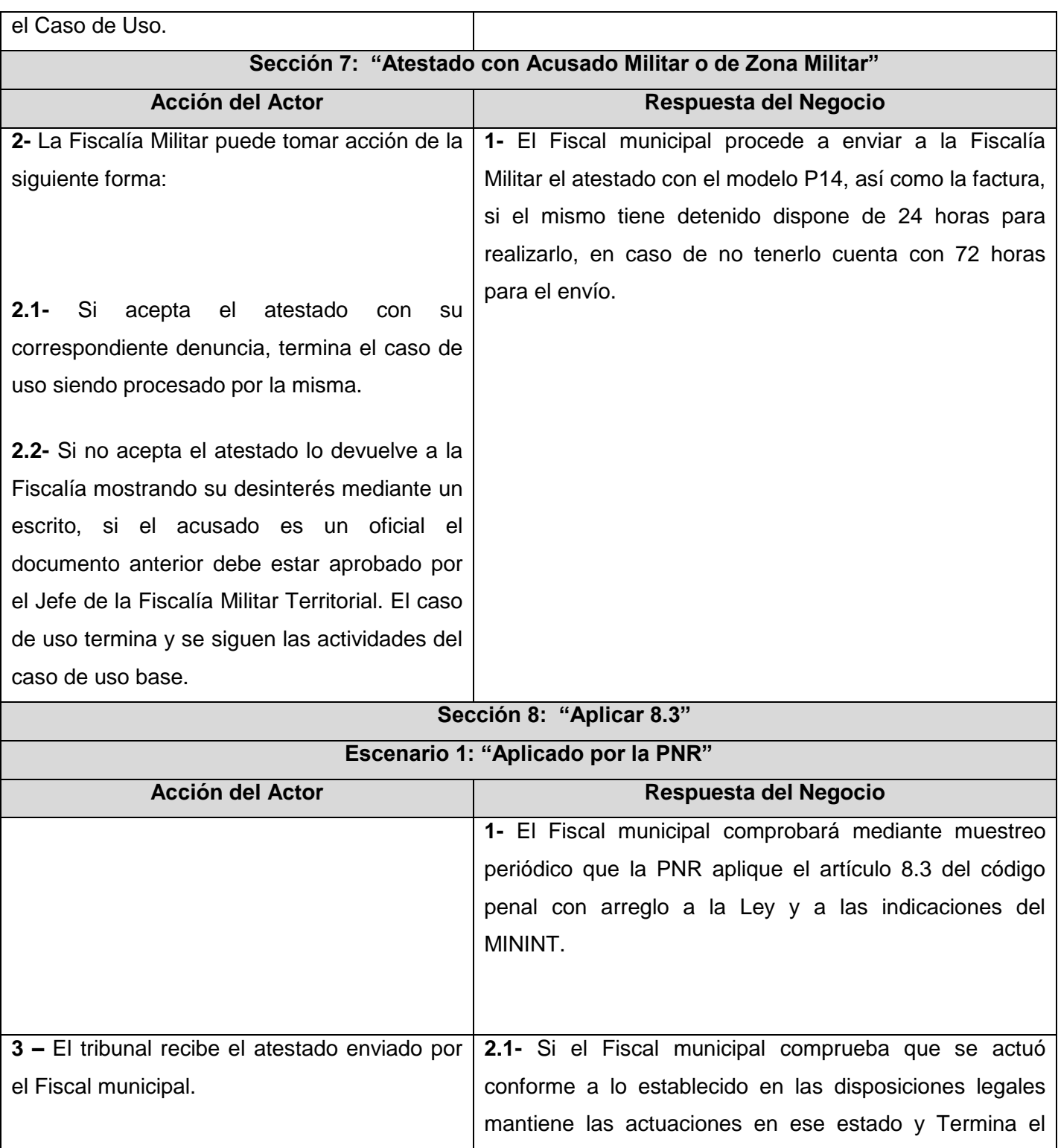

Caso de Uso.

**2.2-** En caso contrario podrá revocar la resolución que dispuso la aplicación del artículo 8.3 del código penal y remitirá las actuaciones al tribunal municipal si están completas y no haya que modificar la situación procesal del acusado que siempre estará en libertad. Si están incompletas o es necesario imponer cualquiera de las medidas cautelares que establece la Ley ver **Flujo Alterno 2**.

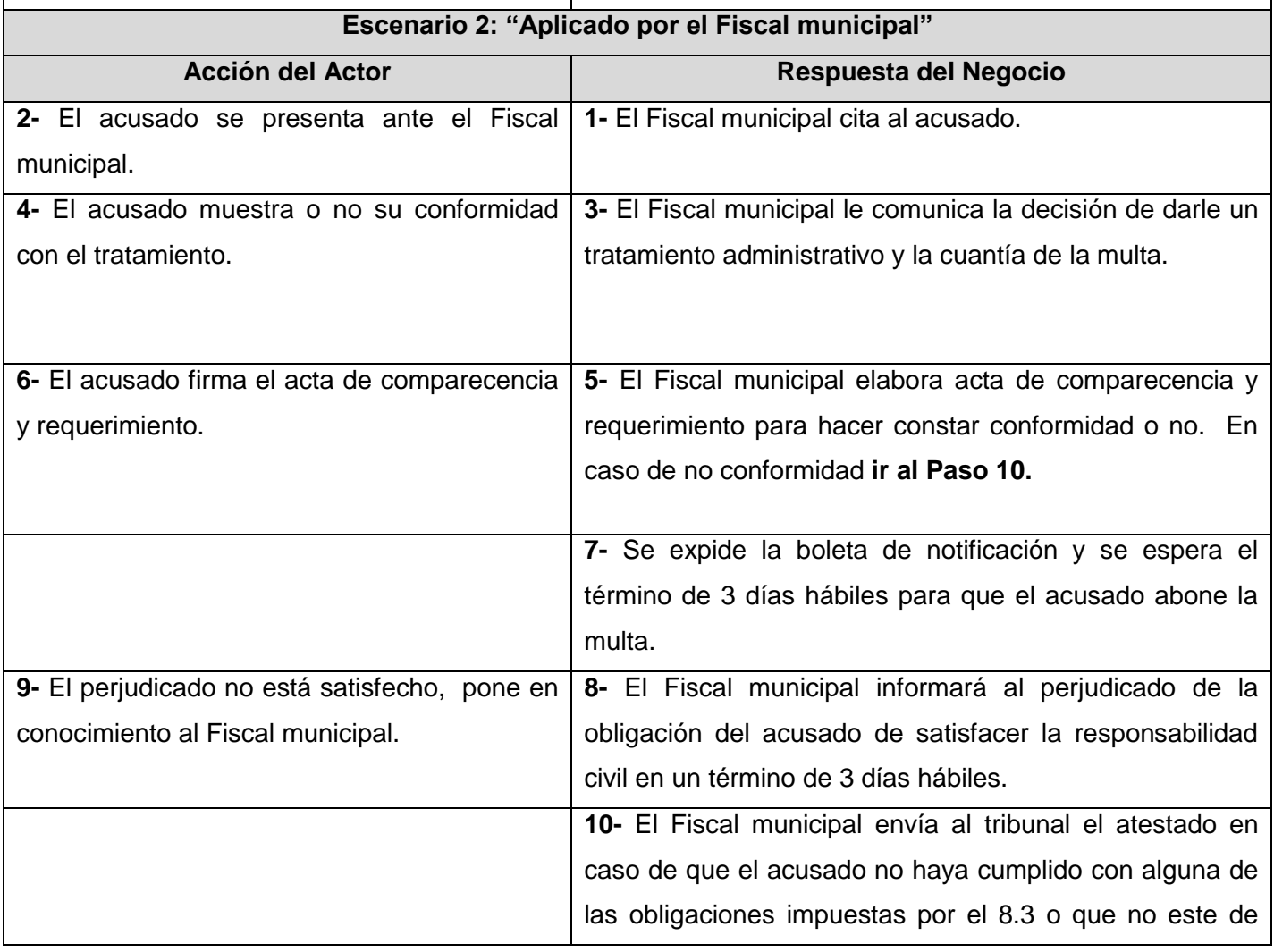

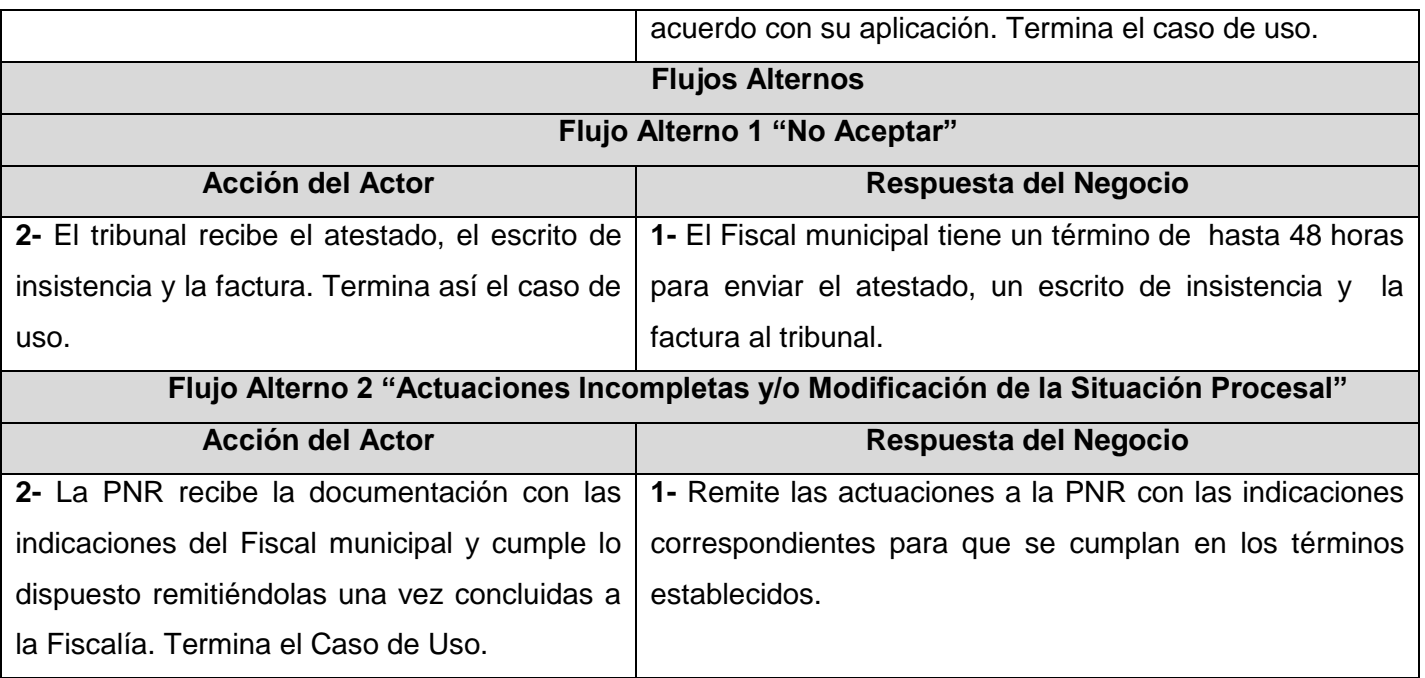

# **Anexo 3 Descripción del Caso de Uso Apelar al Tribunal**

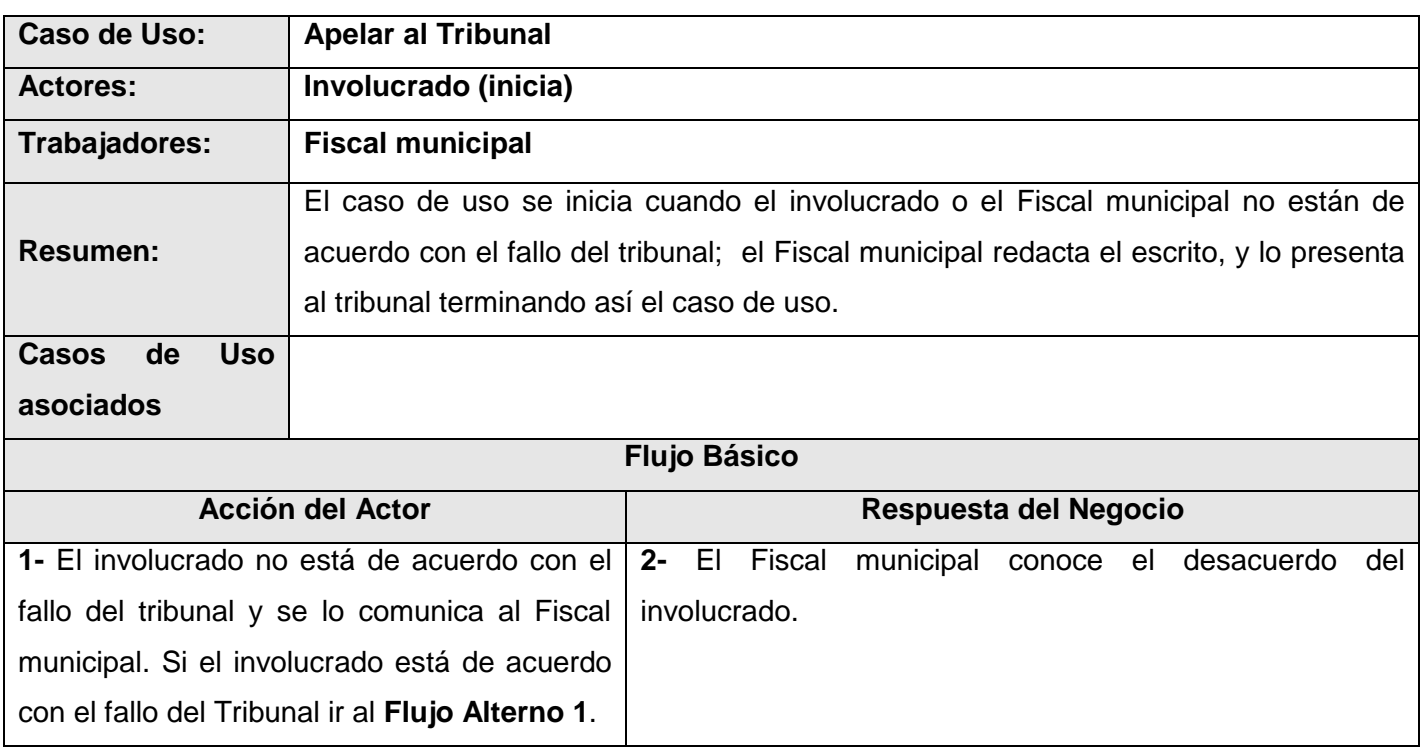

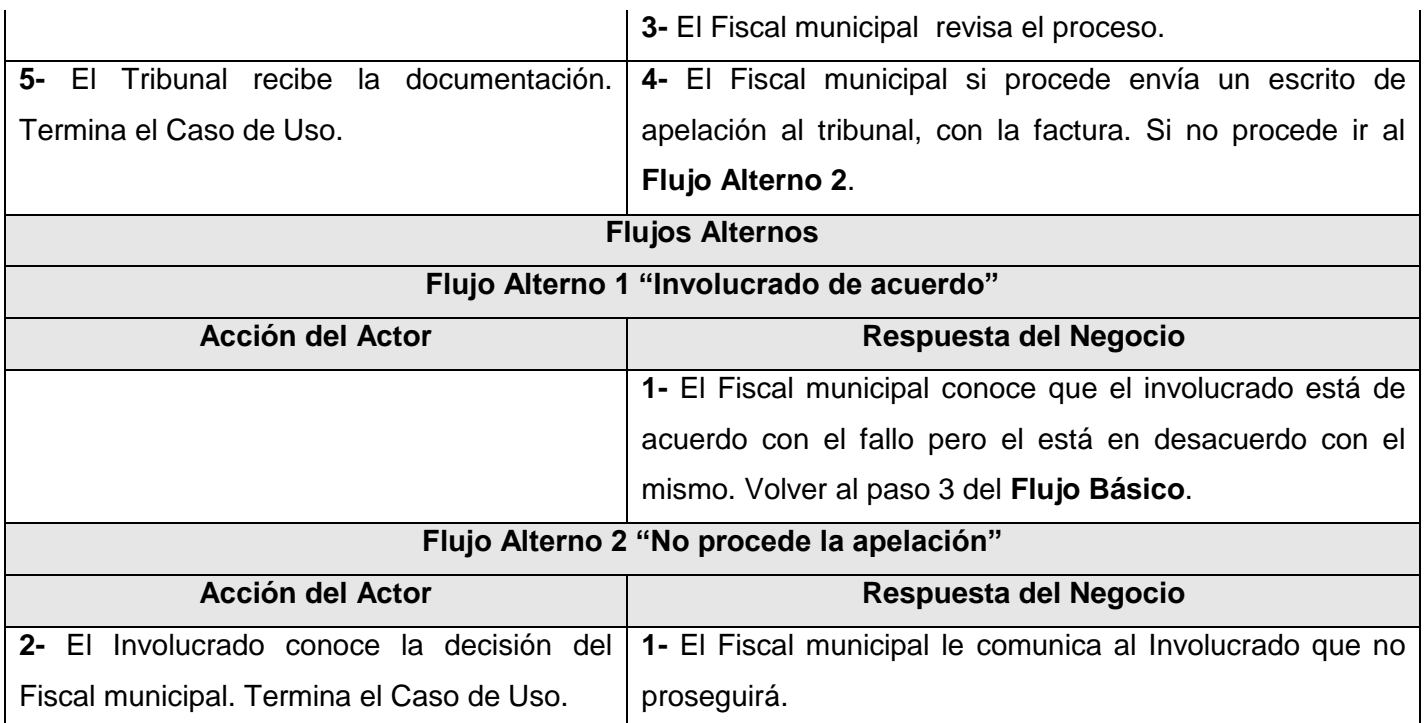

# **Anexo 4 Descripción del Caso de Uso Presentar Recurso de Queja**

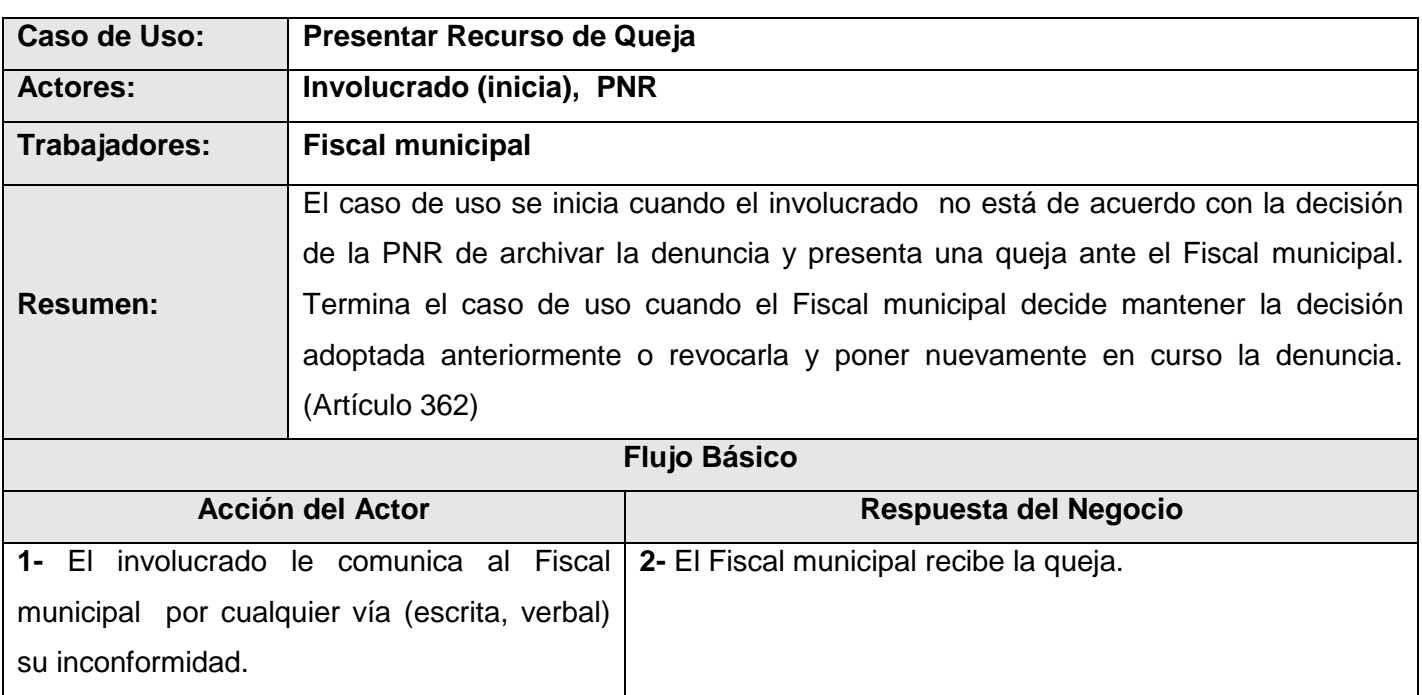

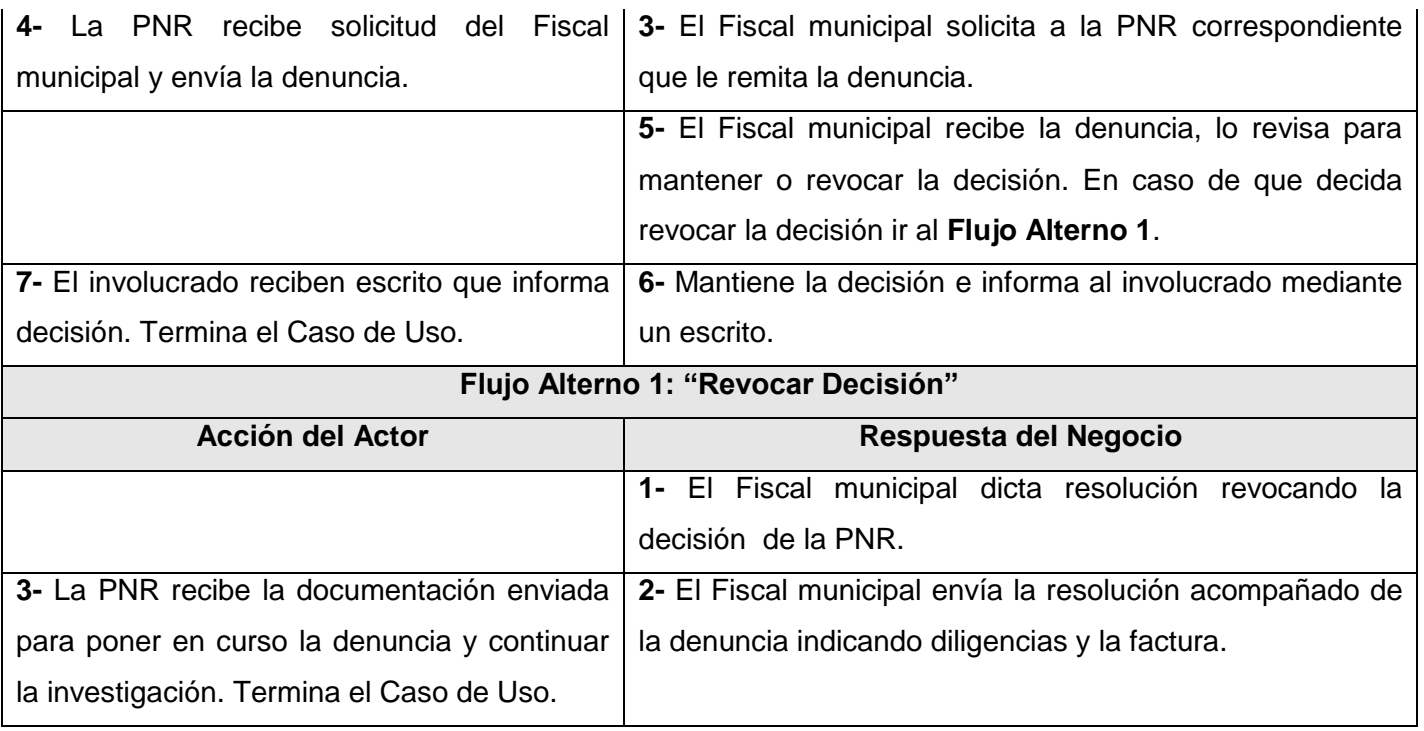

# **Anexo 5 Descripción del Caso de Uso Recepcionar atestado por devolución**

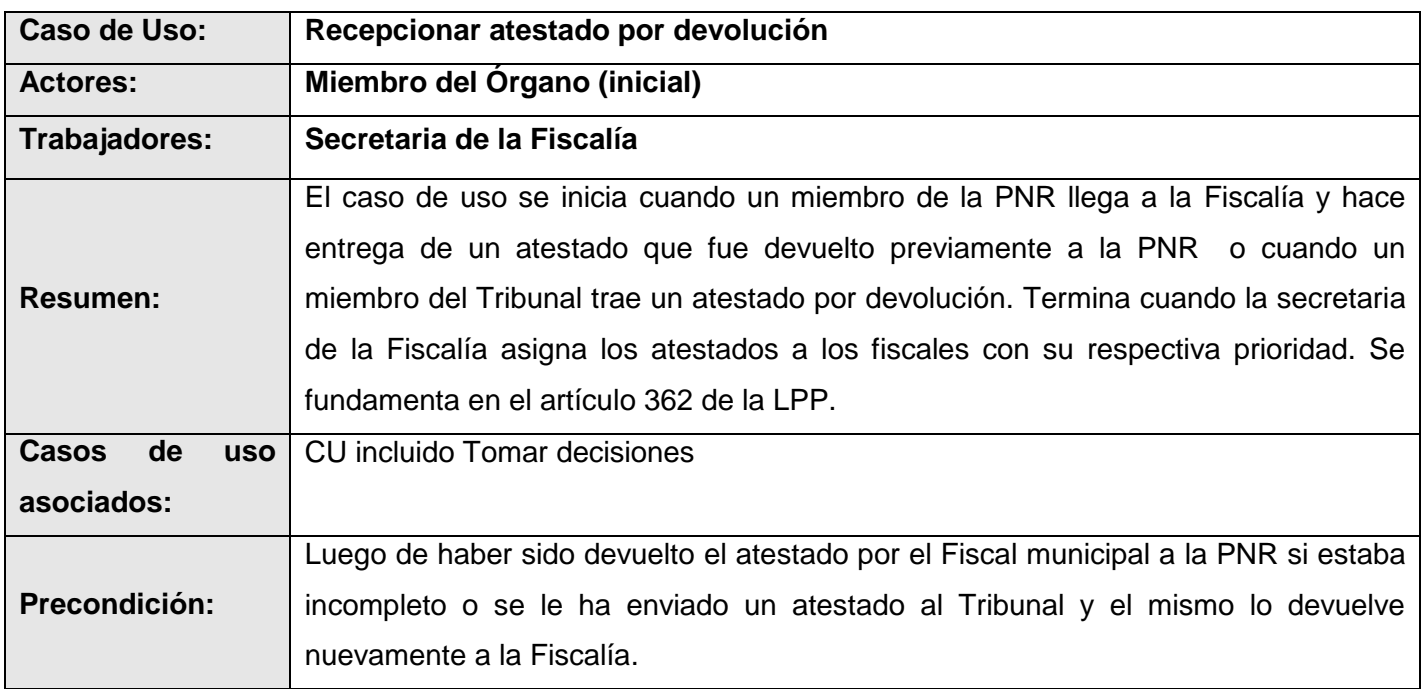

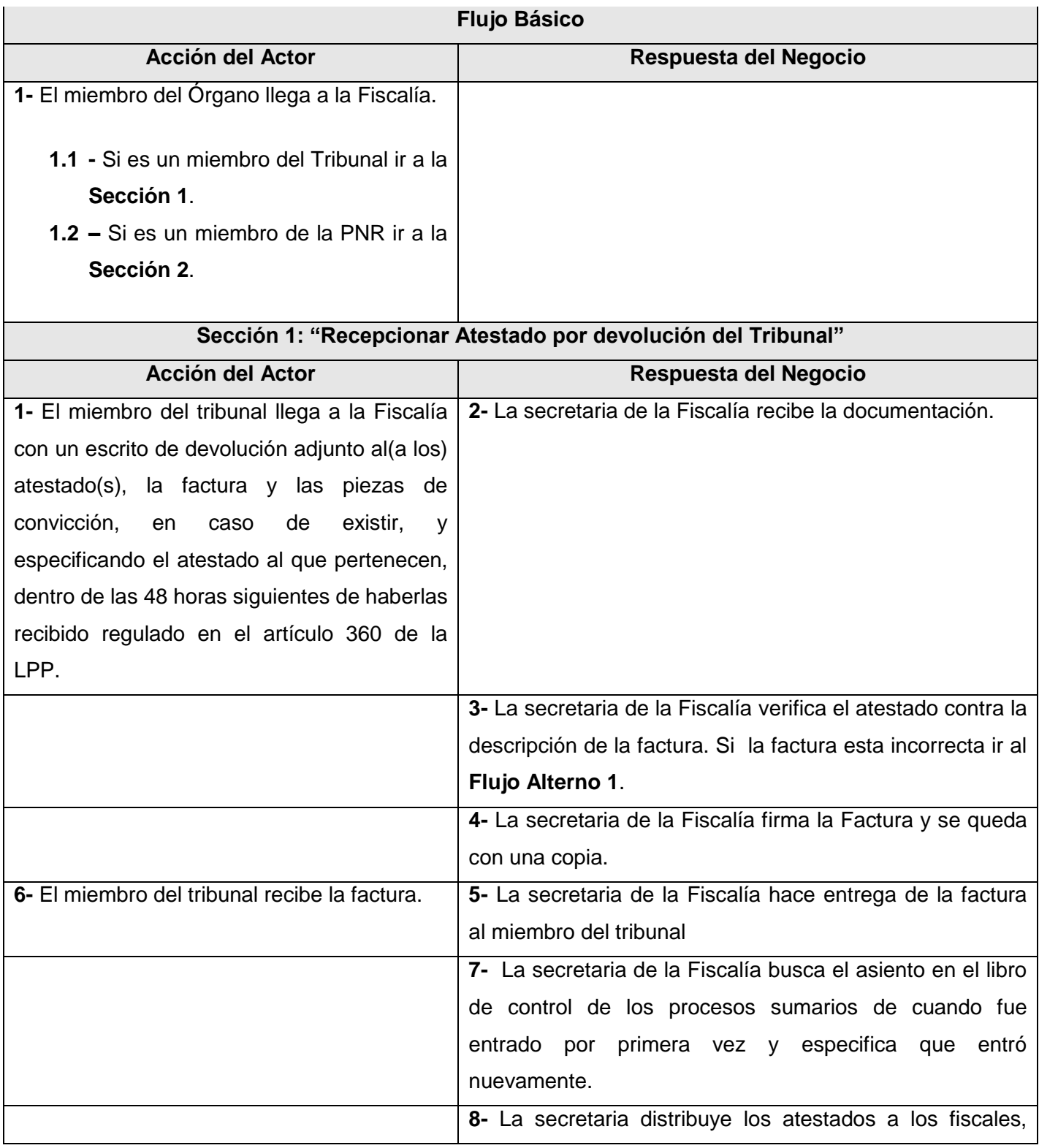

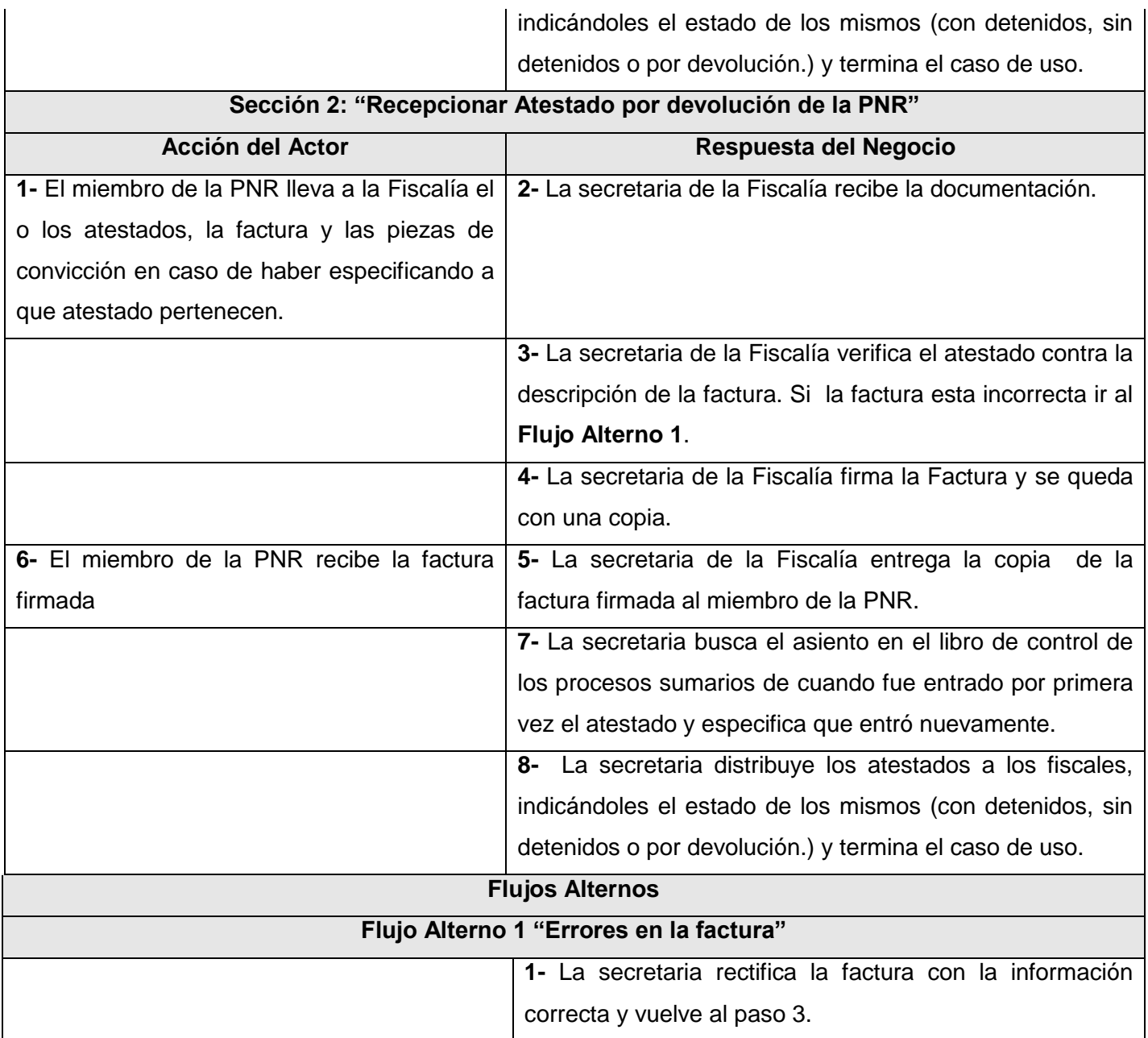

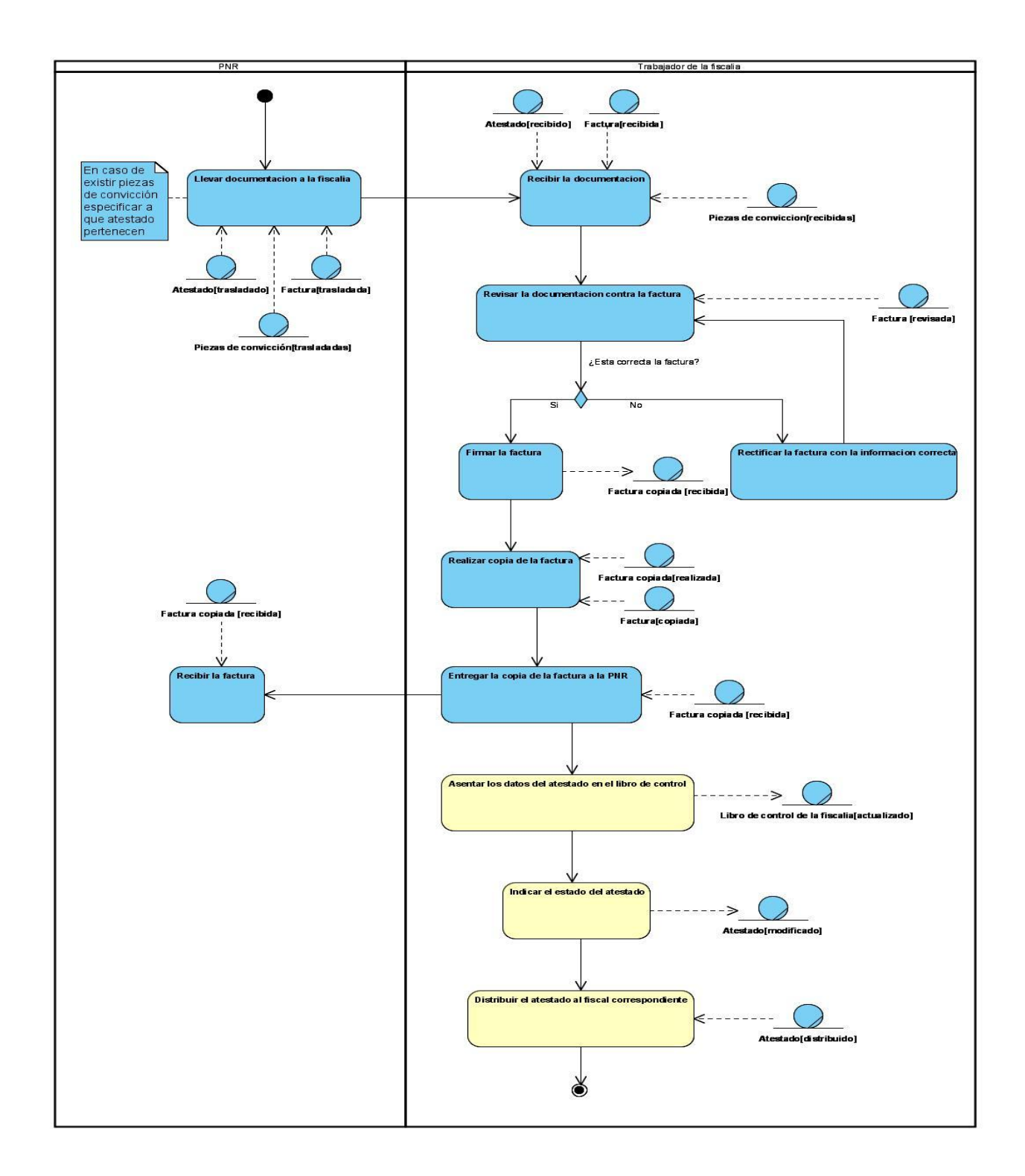

# **Anexo 6 Diagrama de actividades del Caso de Uso Recepcionar Atestado**

# **Anexo 7 Diagrama de actividades del Caso de Uso Tomar decisiones**

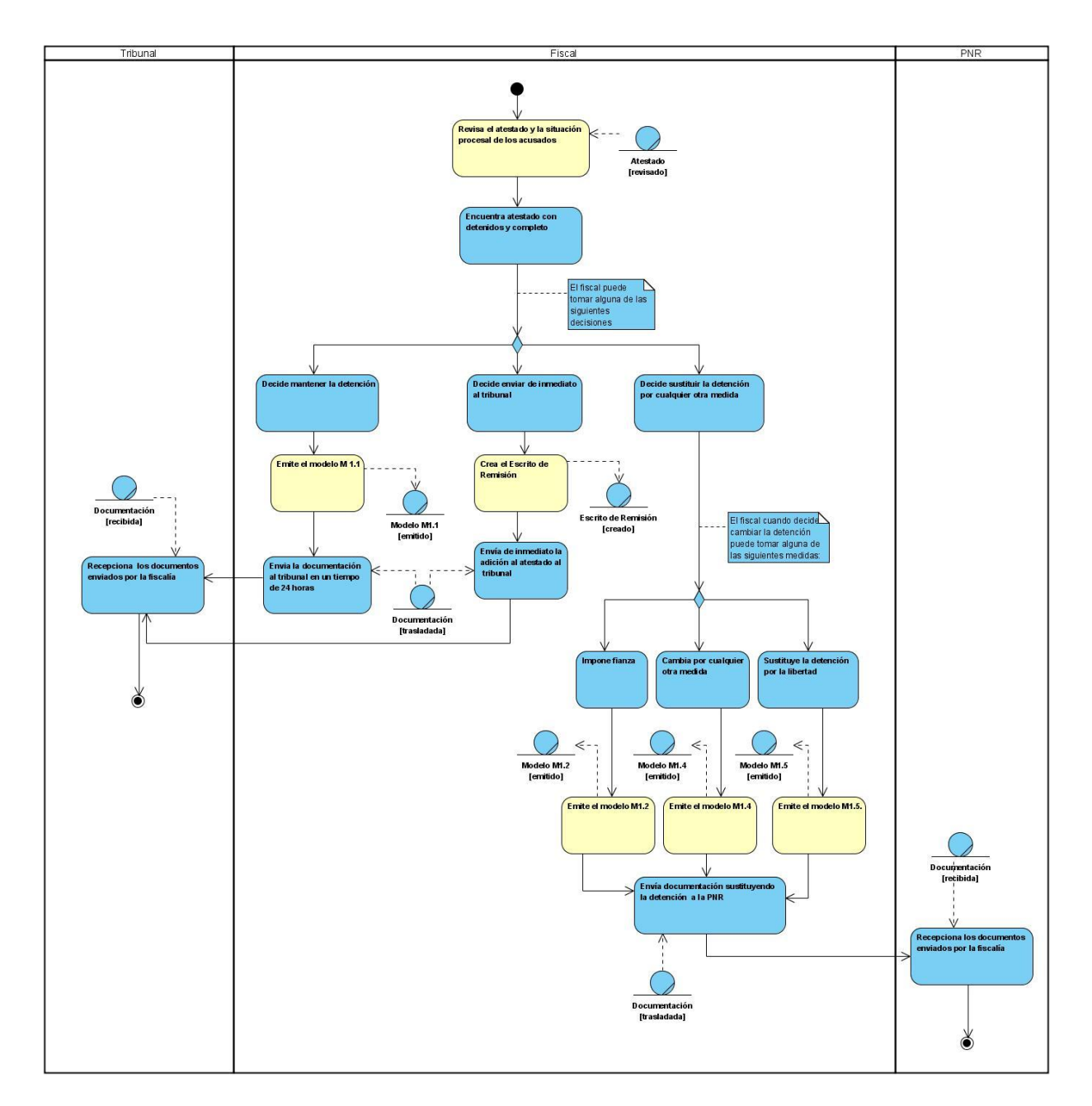

**Sección 1. Atestados con Detenidos.**

**Sección 2. Atestados sin Detenidos.**

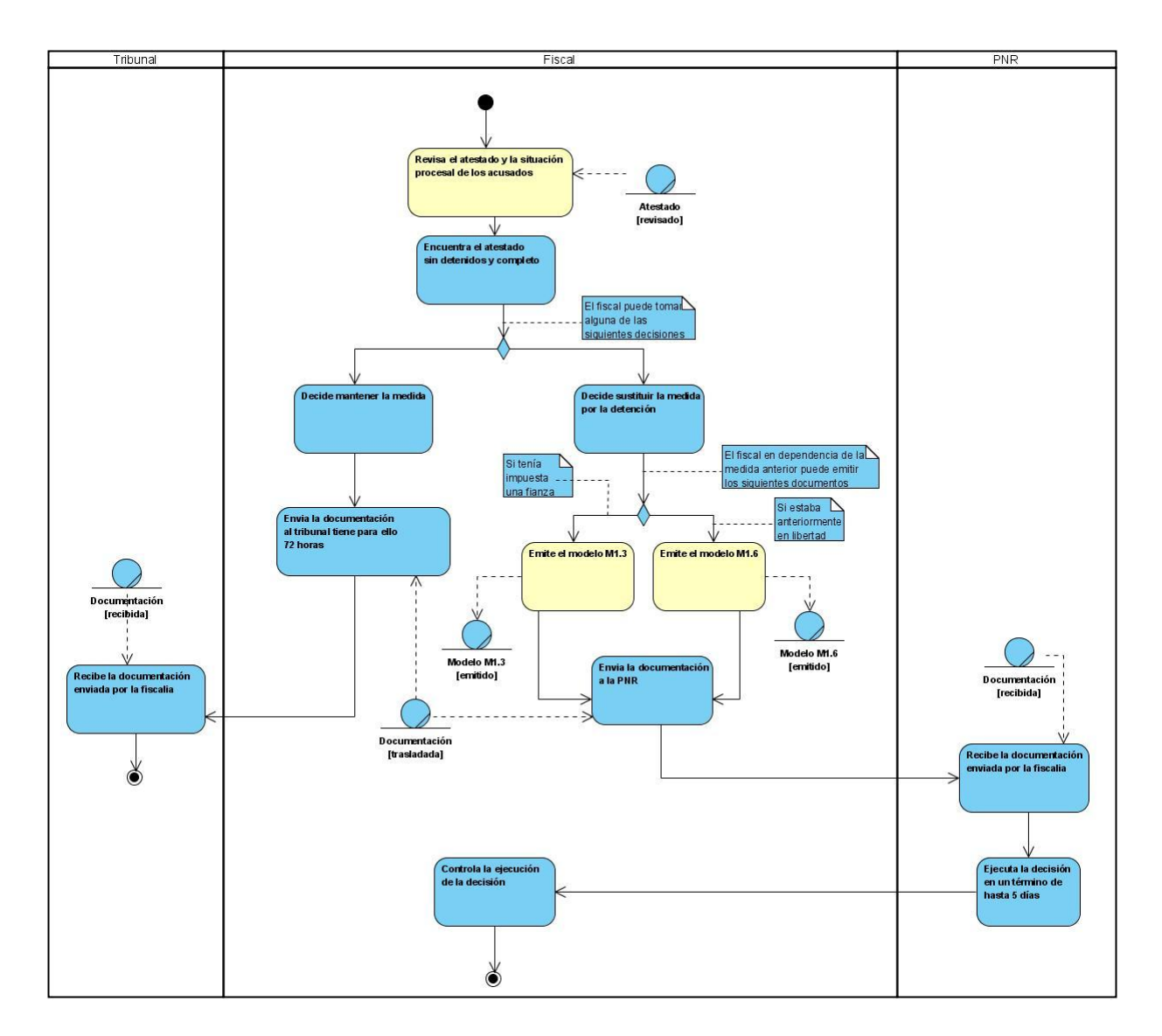

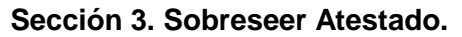

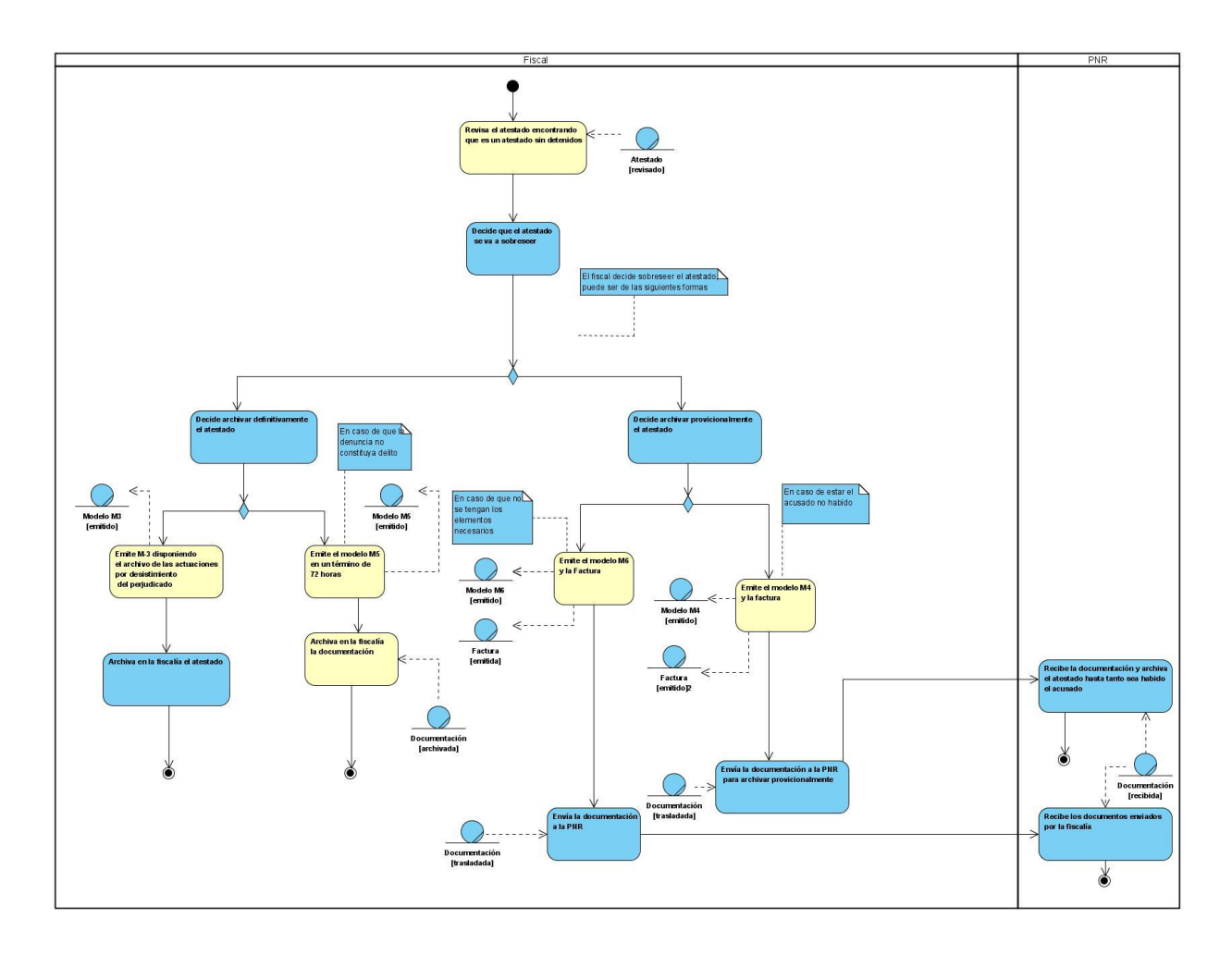

 **Sección 4. Poner en curso el Atestado.**

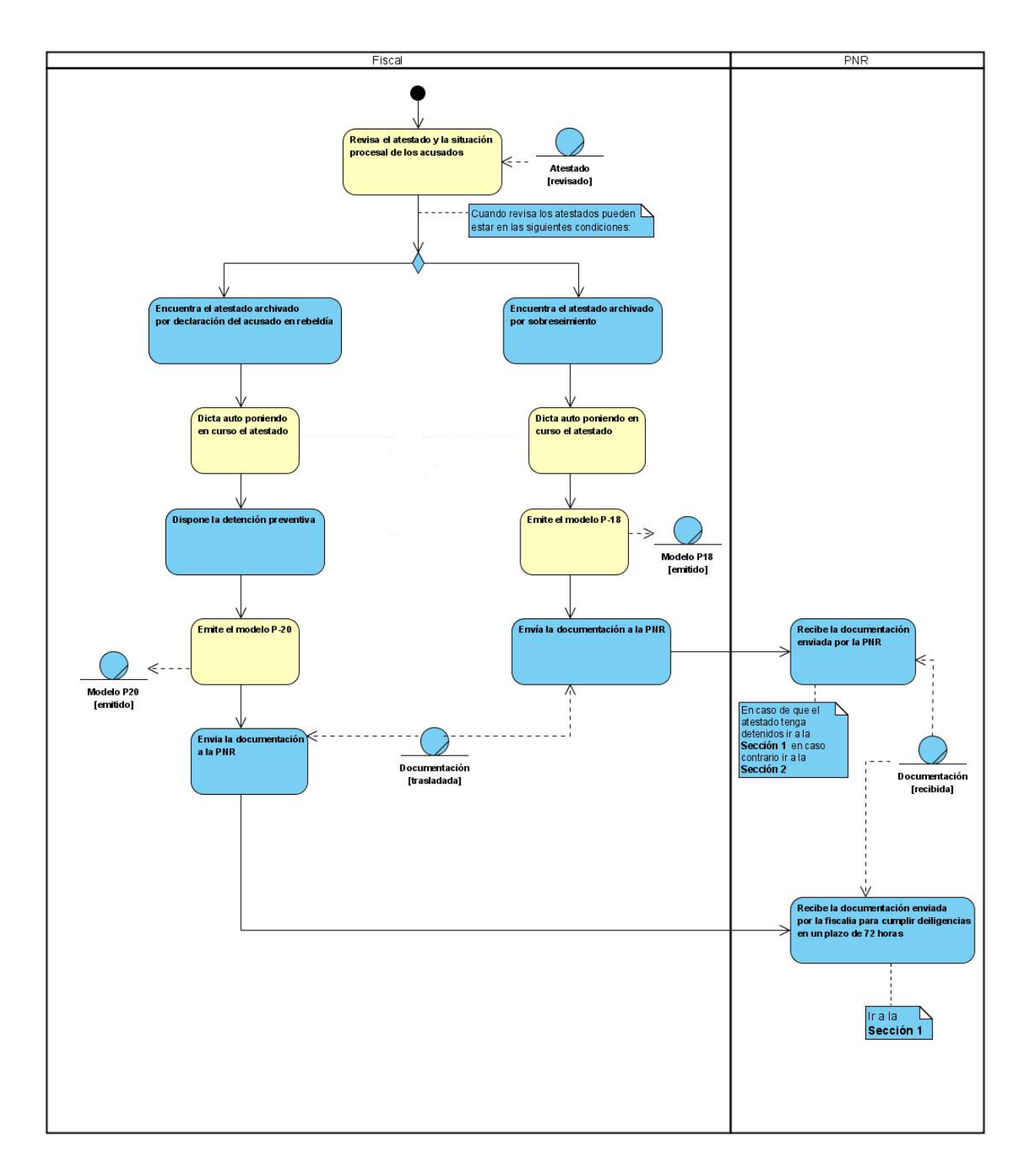

 **Sección 5. Devolver Atestado.**

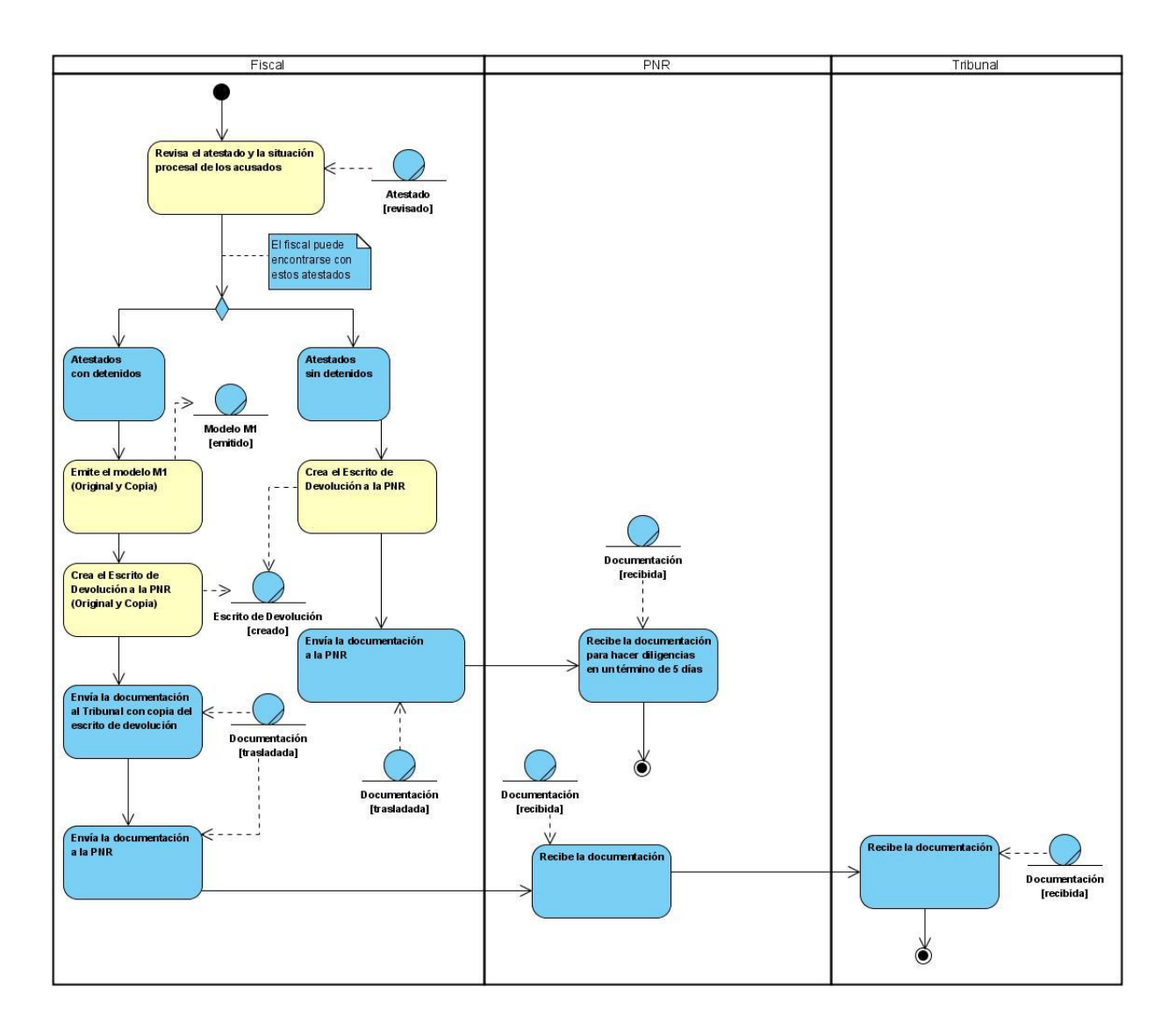

 **Sección 6. Comienzo de la Fase Preparatoria.**

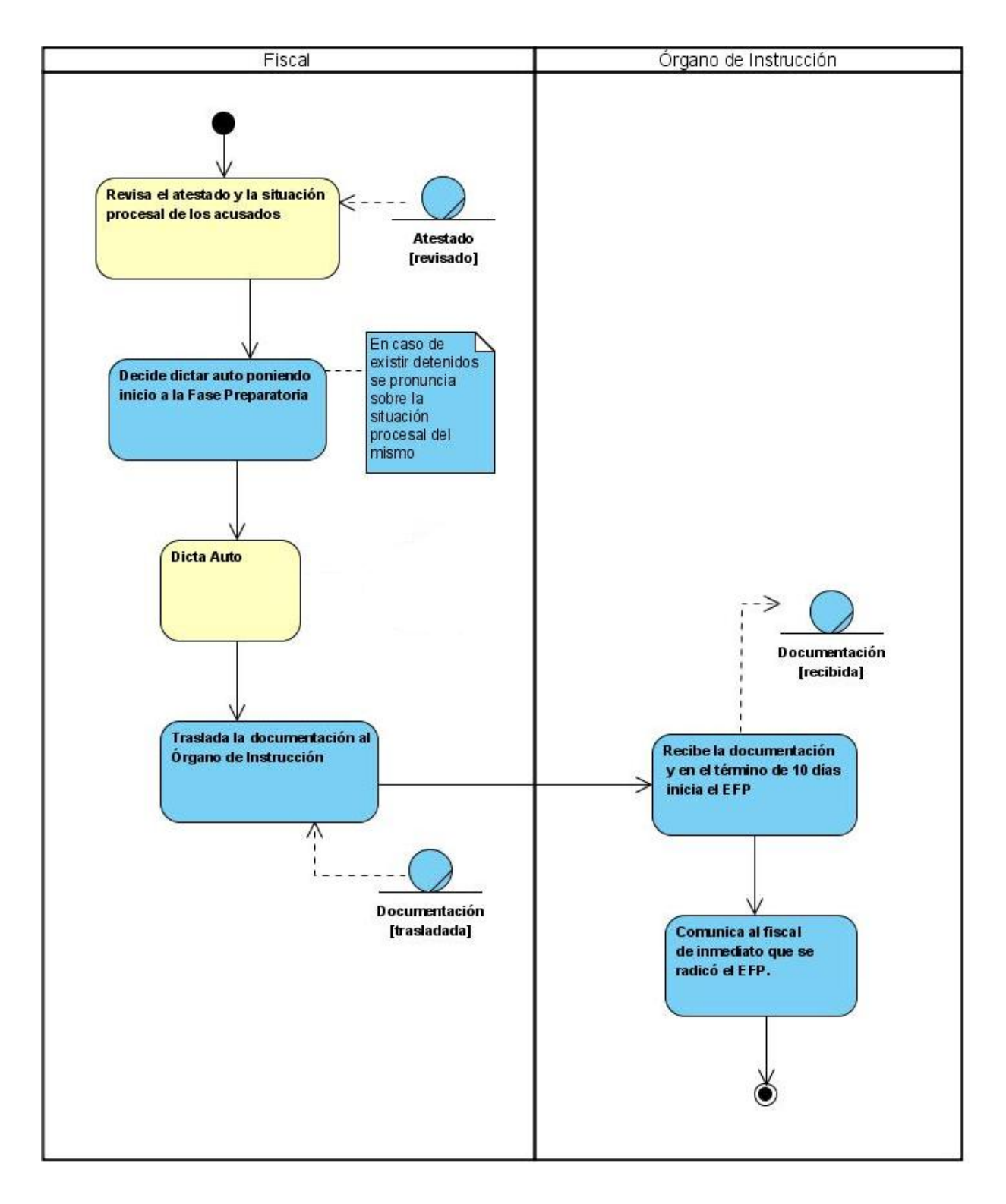

 **Sección 7. Atestado con Acusado Militar o Zona Militar**

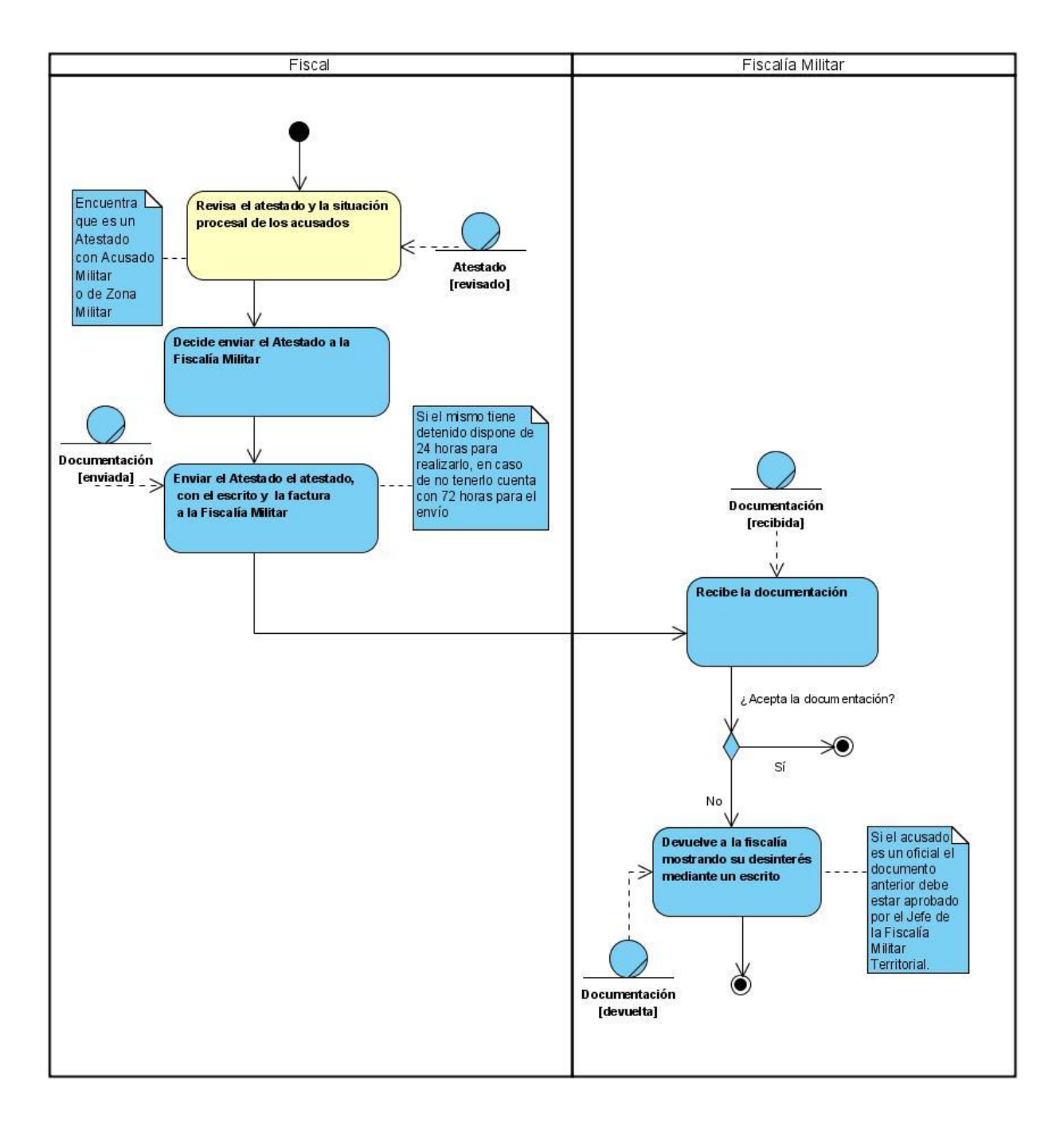

 **Sección 8 – Escenario 1. Aplicar 8.3 por la PNR.**

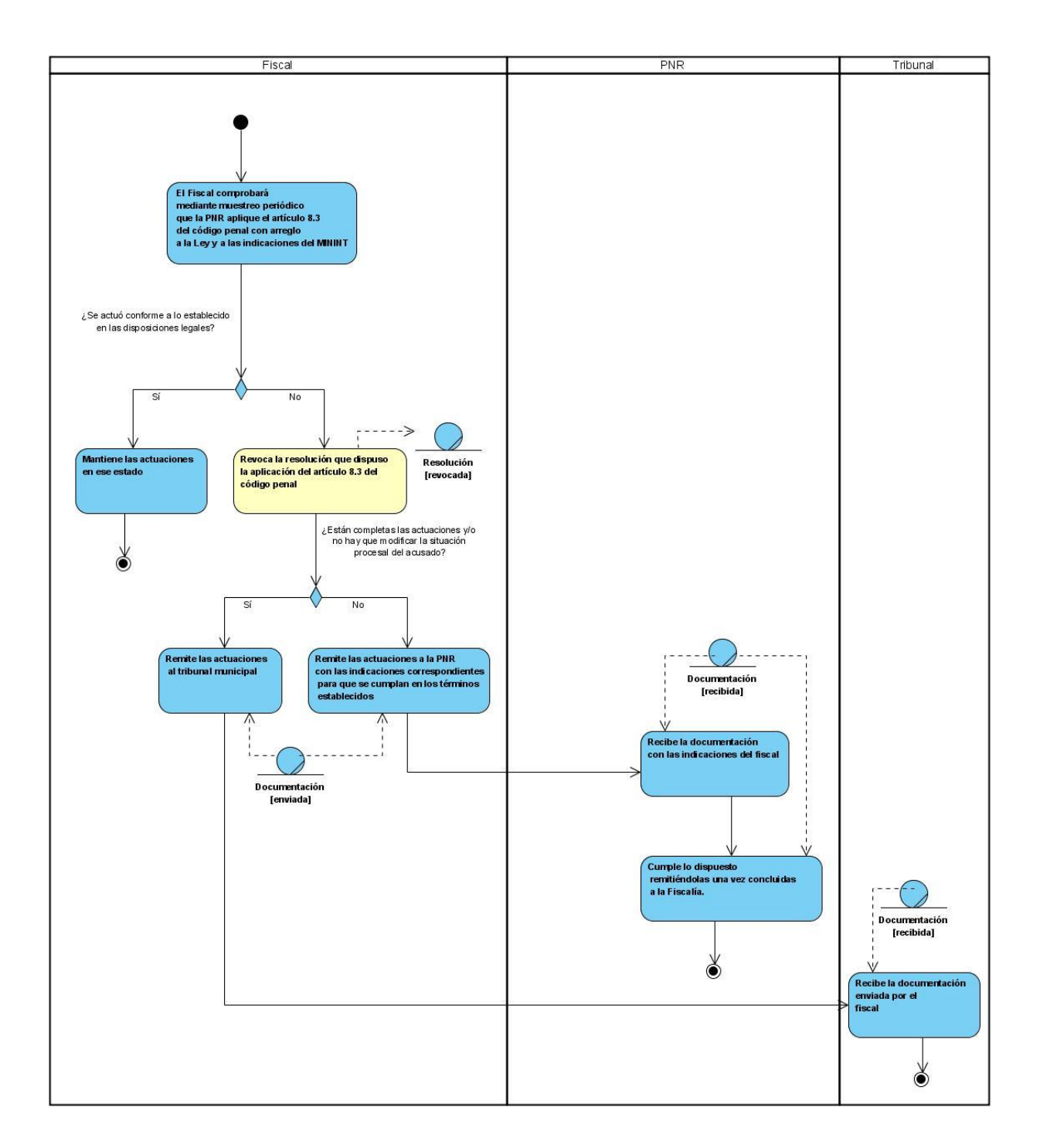

 **Sección 8 – Escenario 2. Aplicar 8.3 por el Fiscal municipal.**

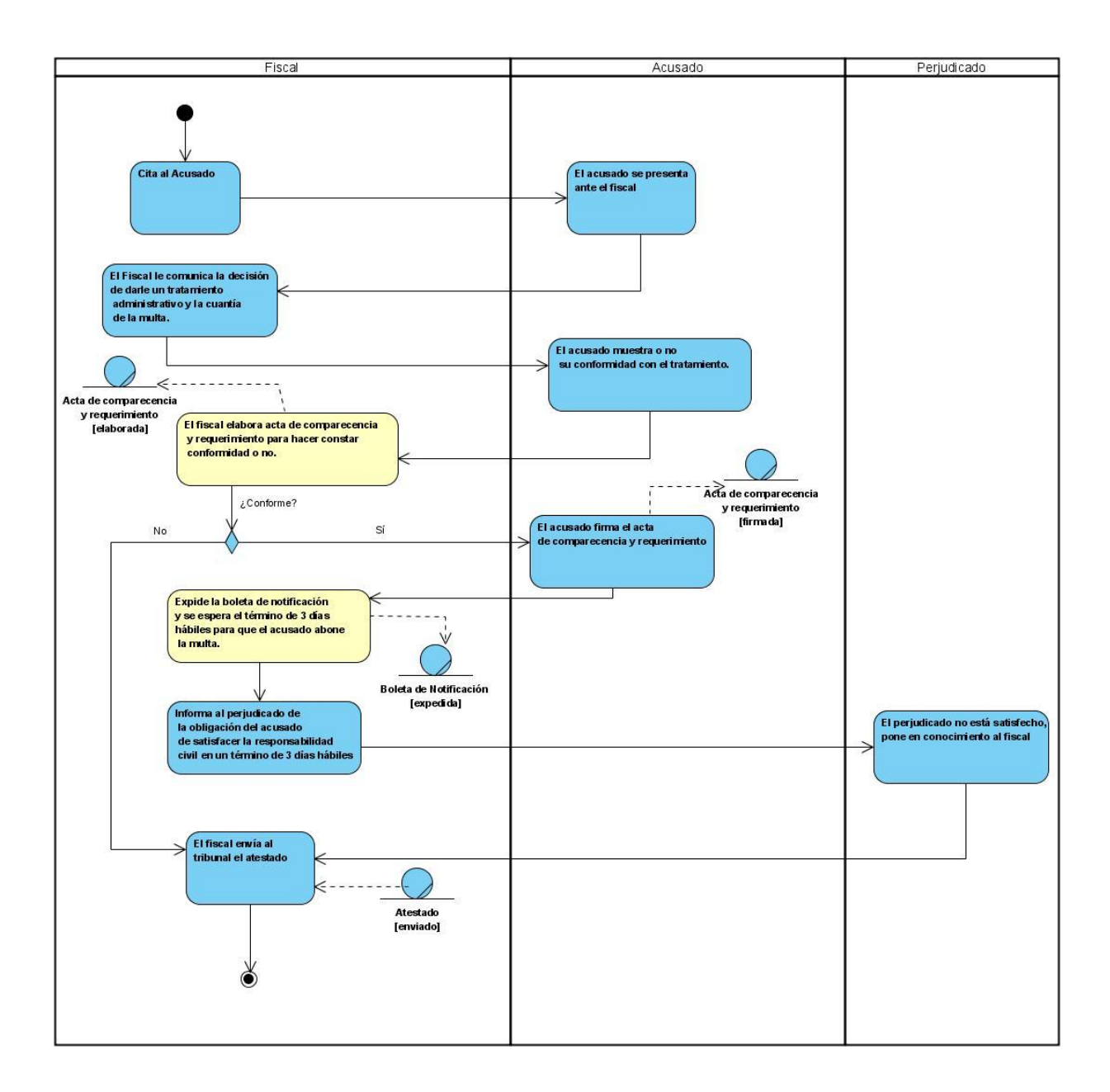

# **Anexo 8 Diagrama de actividades del Caso de Uso Apelar al Tribunal**

**Flujo Básico.**

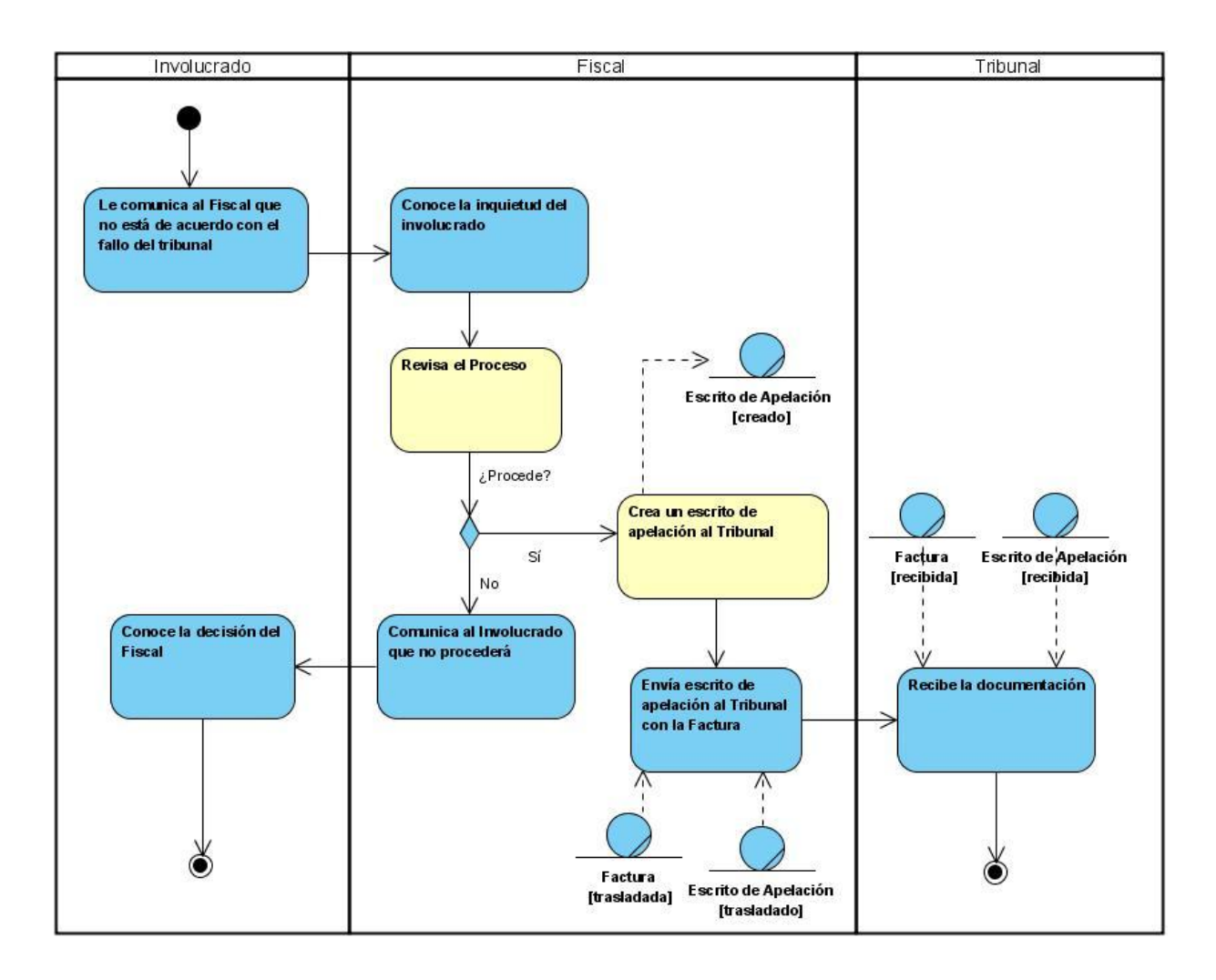

**Sección 1. Fiscal en Desacuerdo.**

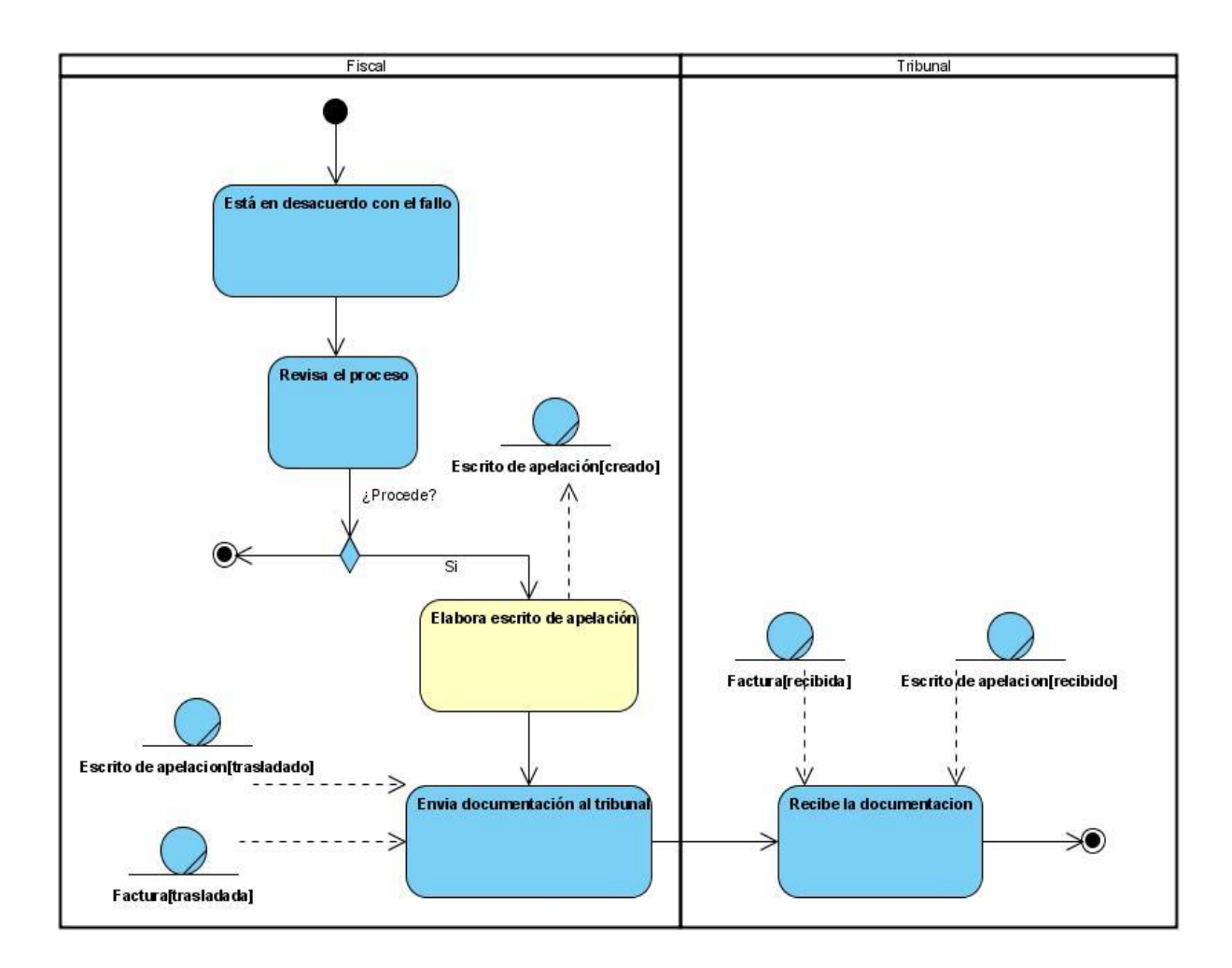

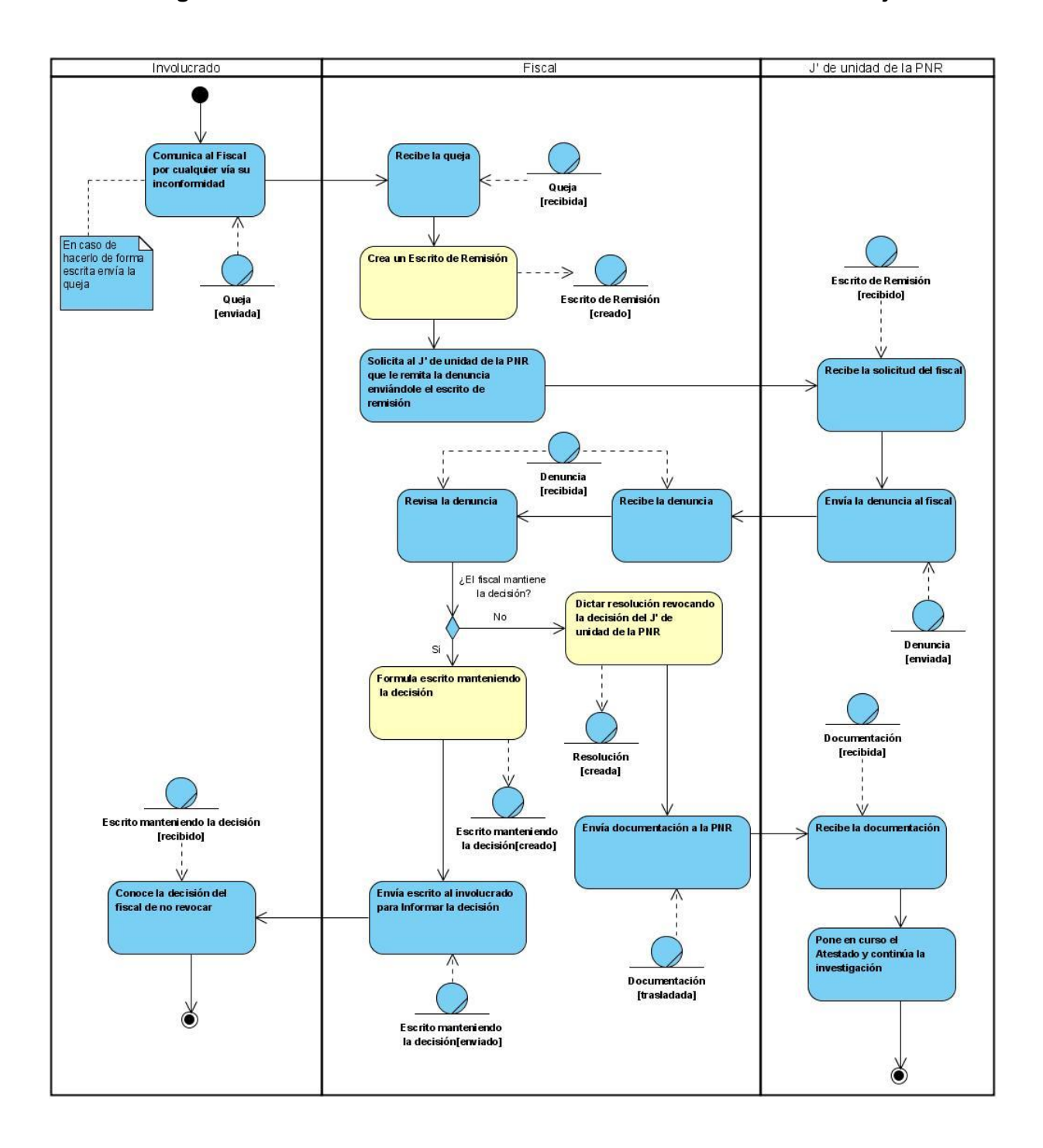

# **Anexo 9 Diagrama de actividades del Caso de Uso Presentar Recurso de Queja**

**Anexo 10 Diagrama de actividades del Caso de Uso Recepcionar atestado por devolución**

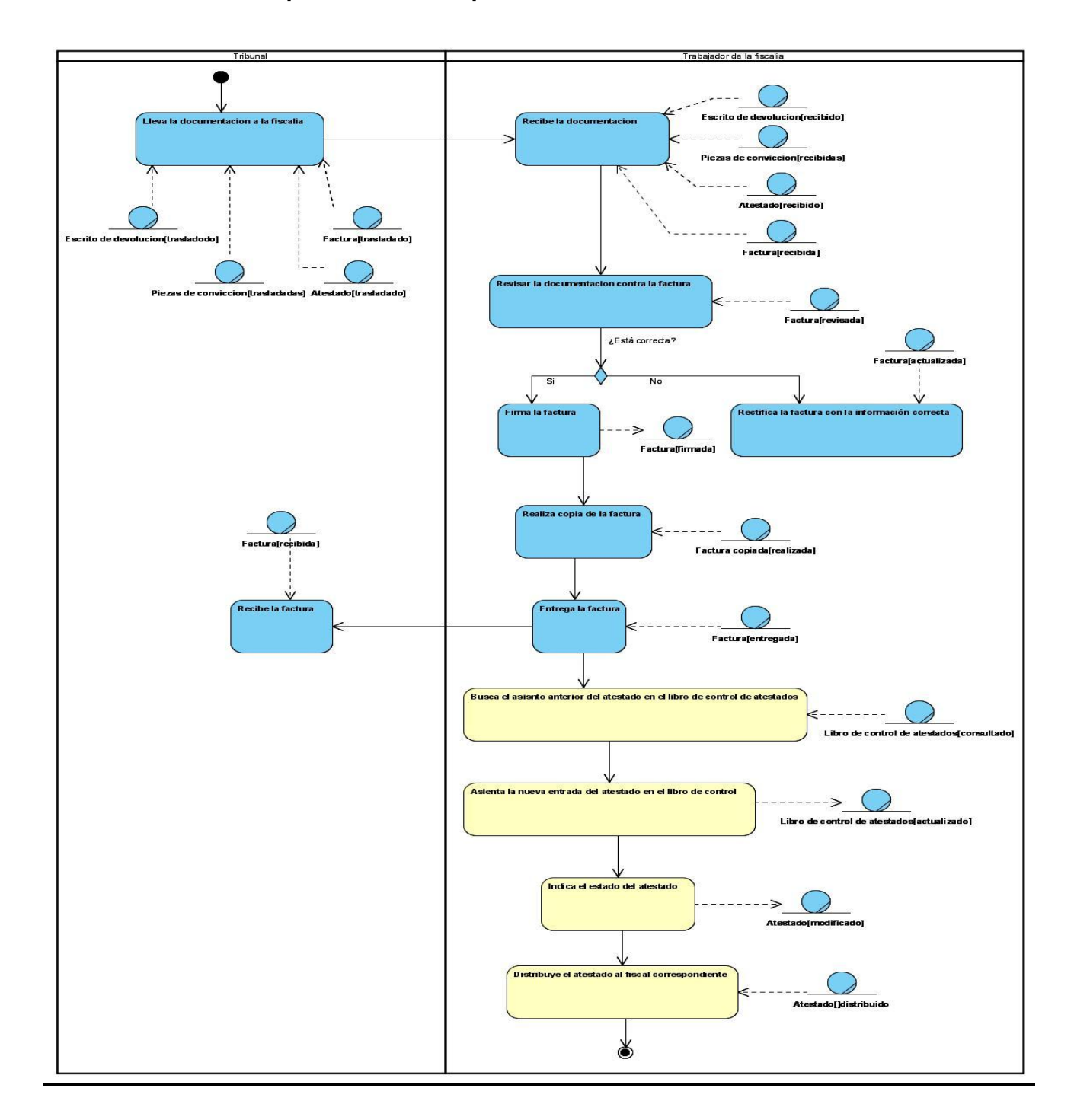

**Sección 1. Recepcionar atestado por devolución del tribunal**

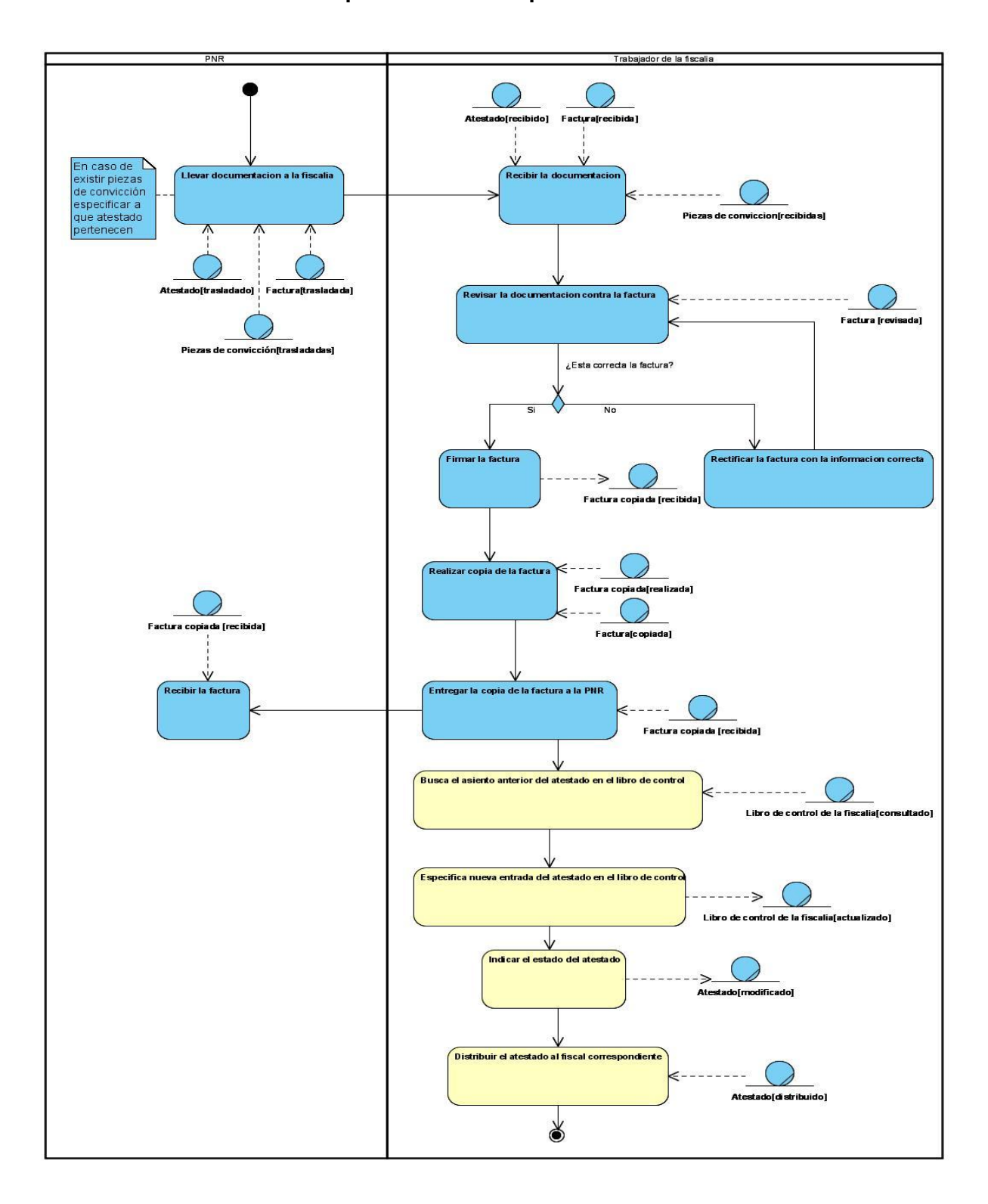

**Sección 2. Recepcionar atestado por devolución de la PNR**

### **Anexo 11 Requisitos Funcionales**

### **1- Mostrar vista preliminar del libro de control de denuncias.**

El sistema permitirá mostrar una vista previa del libro de control de denuncias antes de imprimirse.

# **2- Imprimir libro de control de denuncias.**

El sistema permitirá imprimir el libro de control de denuncias.

#### **3- Abrir libro de control de denuncias.**

El sistema permitirá abrir el libro de control de denuncias para visualizar el contenido en el.

# **4- Buscar atestado**

El sistema permitirá buscar un atestado que exista previamente en la base de datos. La búsqueda se realizará de acuerdo a los parámetros siguientes:

- Numeraciones de unidades de la PNR vigentes.
- Numeraciones de unidades de la PNR en desuso  $\bullet$ 
	- Nro. Denucia
	- Año
	- Delito
	- Nombre del acusado
	- Segundo nombre del acusado
	- Apellido del acusado
	- Segundo apellido del acusado
	- CI del acusado
	- Remitido al Tribunal o la Fiscalía

#### **5- Buscar historial de atestado.**

El sistema permitirá buscar el historial de un atestado que exista previamente en la base de datos. La búsqueda se realizará de acuerdo a los parámetros siguientes:

• Numeraciones de unidades de la PNR vigentes.

- Numeraciones de unidades de la PNR en desuso  $\bullet$ 
	- Nro. Denucia
	- Año
	- Delito
	- Nombre del acusado
	- Segundo nombre del acusado
	- Apellido del acusado
	- Segundo apellido del acusado
	- CI del acusado
	- Remitido al Tribunal o la Fiscalía

# **6- Verificar existencia de parámetro de búsqueda.**

El sistema permitirá verificar la existencia de al menos un parámetro para realizar la búsqueda.

# **7- Realizar indicaciones sobre un atestado consultado.**

El sistema permitirá realizar indicaciones sobre un atestado consultado por parte de un fiscal de una instancia superior.

# **8- Actualizar automáticamente indicación realizada en la pantalla del Fiscal municipal.**

El sistema permitirá actualizar en la pantalla prinicipal del Fiscal municipal actuante las indicaciones que se vayan realizando sobre algún atestado.

# **9- Abrir atestado.**

El sistema permitirá abrir un atestado.

#### **10-Adjuntar indicación.**

El sistema permitirá adjuntar a un atestado una indicación realizada por un Fiscal superior.

# **11-Crear Factura.**

El sistema permitirá crear una factura con sus datos requeridos.

- Remitente
- **Destinatario**
- Listado de los atestado a que hace refencia
- Fecha (dia, mes, año)
- Firma de persona que entrega
- Firma de persona que recibe

# **12- Abrir Factura.**

El sistema permitirá abrir una factura.

# **13-Guardar Factura***.*

El sistema permitirá guardar una factura.

#### **14- Mostrar vista previa de una Factura.**

El sistema permitirá mostrar una vista previa de una factura antes de imprimir.

### **15- Imprimir Factura.**

El sistema permitirá imprimir una factura.

#### **16- Escanear Factura***.*

El sistema permitirá escanear una factura.

#### **17-Verificar completitud de los campos editables.**

El sistema permitirá verificar que todos los campos editables necesarios para la creación de algún documento estén completos.

#### **18-Verificar que tengan el formato correcto los datos introducidos en los campos editables.**

El sistema permitirá verificar que los datos entrados por el usuario para crear algún documento tengan el formato correcto.

# **19-Consultar Proceso Sumario.**

El sistema permitirá consultar el desarrollo del Proceso Sumario por parte de un Fiscal superior.

### **20-Buscar cantidad de denuncias recibidas en la Fiscalía.**

El sistema permitirá buscar la cantidad de denuncias recibidas en la Fiscalía en el periodo de tiempo elegido.

# **21- Buscar cantidad de denuncias por tipo de delito.**

El sistema permitirá buscar la cantidad de denuncias recibidas en la Fiscalía en el periodo de tiempo elegido de acuerdo al tipo de delito.

# **22-Buscar cantidad de denuncias remitidas al Tribunal.**

El sistema permitirá buscar la cantidad de denuncias promovidas al tribunal en el periodo de tiempo elegido.

# **23-Buscar cantidad total de sobreseimientos definitivos**

El sistema permitirá buscar la cantidad de sobreseimientos definitivos existentes en el periodo de tiempo elegido.

#### **24-Buscar cantidad total de sobreseimientos provisionales.**

El sistema permitirá buscar la cantidad de sobreseimientos provisionales existentes en el periodo de tiempo elegido.

#### **25-Buscar cantidad de 8.2 aplicados.**

El sistema permitirá buscar la cantidad de 8.2 aplicados en el periodo de tiempo elegido.

#### **26-Buscar cantidad de 8.3 aplicados.**

El sistema permitirá buscar la cantidad de 8.3 aplicados en el periodo de tiempo elegido.

# **27-Buscar cantidad de denuncias devueltas a la PNR.**

El sistema permitirá buscar la cantidad de denuncias devueltas a la PNR en el periodo de tiempo elegido.

### **28-Buscar cantidad de denuncias devueltas del Tribunal.**

El sistema permitirá buscar la cantidad de denuncias devueltas del tribunal en el periodo de tiempo elegido.

# **29-Mostrar datos de los acusados detenidos.**

El sistema permitirá mostrar nombres y apellidos de los acusados detenidos y la fecha de la detención para controlar el término.

# **30-Buscar factura**

El sistema permitirá buscar una factura que exista previamente en la base de datos. La búsqueda se realizará de acuerdo a los parámetros siguientes:

- Nro. factura
- Fecha
- Origen
- Destino
- No. de atestados que controla
- Entregada por
- Recibida por

# **31-Mostrar delitos en el sistema.**

El sistema permitirá mostrar los delitos pertenecientes al Proceso Sumario.

#### **32-Actualizar automáticamente libro de control de denuncias por entrada inicial de atestado.**

El sistema permitirá actualizar automáticamente en el libro de control de denuncias los datos requeridos de cualquier atestado que sea creado en el sistema. Datos que se actualizan:
- Nro. Denuncia
- Fecha
- Delito
- Acusados
- M/C
- Carpeta
- F/E

# **33-Actualizar automáticamente libro de control de denuncias por evento posterior a la entrada inicial de atestado.**

El sistema permitirá actualizar automáticamente en el libro de control de denuncias los datos requeridos de cualquier atestado sobre el que se realice una salida de la Fiscalía, una entrada a esta posterior a la inicial o cualquier otro tipo de modificación. Datos que se actualizan:

- Delito
- Acusados
- M/C
- MMC
- T
- Destino
- Fecha

## **34-Crear atestado.**

El sistema permitirá crear un atestado recibido de la PNR con sus respectivas actuaciones dado el caso. Las actuaciones pueden ser:

- Modelo de denuncia.
- Instructiva de cargo del acusado.
- Investigación Complementaria.
- DNI del acusado.
- Declaraciones de los testigos
- Dictamenes periciales:
	- $\checkmark$  Tasaciones de bienes.
- $\checkmark$  Peritajes del laboratorio de criminalistica
- $\checkmark$  Atestados de sanidad
- Inspección del lugar del hecho.

#### **35- Agregar actuaciones al atestado.**

El sistema permitirá agregar las nuevas actuaciones que presenta el atestado en formato papel por una entrada posterior en la Fiscalía a las ya existentes en la copia digital del mismo en la base de datos.

#### **36-Guardar atestado.**

El sistema permitirá guardar el atestado.

#### **37- Mostrar vista preliminar del atestado***.*

El sistema permitirá mostrar una vista previa del atestado que se desea imprimir.

#### **38- Imprimir atestado.**

El sistema permitirá imprimir el atestado.

#### **39- Clasificar los atestados que se radiquen.**

El sistema permitirá clasificar los atestados según las siguientes categorías:

- **Medicamentos**
- Cables
- Antenas
- Drogas
- CPTEI
- Indisciplinas sociales
- Económicos o asociados a la corrupción
- VF
- Ninguna categoría especial.

#### **40-Consultar documentación de un atestado**

El sistema permitirá consultar la documentación de un atestado que exista en la base de datos.

#### **41- Distribuir automáticamente el atestado al Fiscal municipal correspondiente.**

El sistema permitirá distribuir automáticamente la documentación al Fiscal municipal que atiende la unidad de la PNR a la que corresponde.

#### **42-Escanear atestado.**

El sistema permitirá escanear un atestado.

### **43-Actualizar en la interfaz Proceso Sumario el Atestado sin Clasificar.**

El sistema permitirá actualizar en la pantalla del Fiscal municipal actuante el nuevo atestado sin clasificar.

### **44-Actualizar en la interfaz Proceso Sumario el atestado con detenidos.**

El sistema permitirá actualizar en la pantalla del Fiscal municipal actuante el nuevo atestado con detenidos.

#### **45-Actualizar en la interfaz Proceso Sumario el atestado sin detenidos.**

El sistema permitirá actualizar en la pantalla del Fiscal municipal actuante el nuevo atestado sin detenidos.

### **46- Crear historial del atestado.**

El sistema permitirá crear el historial de un atestado por la entrada inicial del atestado a la Fiscalía

- Entradas del atestado:
	- $\checkmark$  Origen
	- $\checkmark$  Fecha entrada
- Salidas del atestado:
	- $\checkmark$  Destino
	- $\checkmark$  Fecha salida
- Generales:
- $\checkmark$  Estados.
- $\checkmark$  Situación procesal.
- $\checkmark$  Acciones.

#### **47- Abrir historial de un atestado.**

El sistema permitirá abrir el historial de un atestado.

#### **48-Actualizar automáticamente el historial del atestado por entrada inicial.**

El sistema permitirá actualizar automáticamente el historial de un atestado por entrada inicial a la Fiscalía. Datos que se actualizan:

- Entradas del atestado:
	- $\checkmark$  Origen
	- $\checkmark$  Fecha entrada
- Generales:
	- $\checkmark$  Estado
	- $\checkmark$  Situación procesal

## **49-Actualizar automáticamente datos de historial de un atestado por creación de factura para salida de la Fiscalia.**

El sistema permitirá actualizar el historial de un atestado al que se haga referencia en una factura creada para la salida del mismo de la Fiscalía. Datos que se actualizan:

- Salidas del atestado:
	- $\checkmark$  Destino
	- $\checkmark$  Fecha salida
- Generales:
	- $\checkmark$  Estado
	- $\checkmark$  Situación procesal

## **50-Actualizar automáticamente datos de historial de un atestado por recibo de factura de entrada a la Fiscalía.**

El sistema permitirá actualizar el historial de un atestado al que se haga referencia en una factura recibida en la Fiscalía.

- Entradas del atestado:
	- $\checkmark$  Origen
	- $\checkmark$  Fecha entrada
- Generales:
	- $\checkmark$  Estado
	- $\checkmark$  Situación procesal

#### **51- Crear un documento.**

El sistema permitirá crear un documento con sus datos requeridos.

#### **52- Abrir un documento.**

El sistema permitirá abrir un documento.

#### **53- Guardar un documento***.*

El sistema permitirá guardar un documento en la base de datos.

## **54- Actualizar automáticamente campos de un documento que se emitie sobre un atestado con datos extraídos del mismo.**

El sistema permitirá actualizar automáticamente los campos del documento que se está emitiendo con los datos de los campos que coinciden entre el atestado y el documento.

### **55- Activar el Aviso de tramitación de atestado con detenidos.**

El sistema permitirá activar en el sistema el Aviso de tramitación de atestado con detenidos por la entrada de un atestado con detenidos.

### **56-Activar el Aviso de tramitación de atestado sin detenidos.**

El sistema permitirá activar en el sistema el Aviso de tramitación de atestado con detenidos por la entrada de un atestado sin detenidos.

### **57-Activar el Aviso de finalización de término por devolución del Tribunal.**

El sistema permitirá activar en el sistema el Aviso de finalización de término por devolución del Tribunal por la entrada de un atestado devuelto del Tribunal.

#### **58-Activar el Aviso de finalización de término de devolución a la PNR.**

El sistema permitirá activar en el sistema el Aviso de finalización de término por devolución a la PNR por la salida de un atestado devuelto a la PNR.

### **59-Actualizar el Aviso de finalización de término de devolución a la PNR.**

El sistema permitirá actualizar en la pantalla del Fiscal municipal actuante el Aviso de finalización de término de devolución a la PNR.

#### **60-Actualizar el Aviso de finalización de término por devolución del Tribunal.**

El sistema permitirá actualizar en la pantalla del Fiscal municipal actuante el Aviso de finalización de término de devolución del Tribunal.

#### **61-Controlar el cumplimiento del Aviso de tramitación de atestado con detenidos**.

El sistema permitirá controlar que se procese en la Fiscalía el atestado con detenidos en las 24 horas posteriores a la activación del aviso.

#### **62-Controlar el cumplimiento del Aviso de tramitación de atestado sin detenidos.**

El sistema permitirá controlar que se procese en la Fiscalía el atestado sin detenidos en las 72 horas posteriores a la activación del aviso.

### **63-Controlar el cumplimiento del Aviso de finalización de término de devolución a la PNR**

El sistema permitirá controlar que se procese el atestado devuelto a la PNR en los 5 días hábiles posteriores a la activación del aviso.

# **64-Controlar el cumplimiento del Aviso de finalización de término por devolución del Tribunal.**

El sistema permitirá controlar que se procese el atestado devuelto del Tribunal en los 5 días hábiles posteriores a la activación del aviso.

#### **65-Eliminar el Aviso de tramitación de atestado con detenidos.**

El sistema permitirá eliminar el aviso de atestado con detenidos cuando se registra una salida al Tribunal en el historial del mismo posterior a la entrada que le dió origen al aviso.

#### **66- Eliminar el Aviso de tramitación de atestado sin detenidos.**

El sistema permitirá eliminar el aviso de atestado sin detenidos cuando se registra una salida al Tribunal en el historial del mismo posterior a la entrada que le dió origen al aviso.

#### **67-Eliminar el Aviso de finalización de término de devolución a la PNR.**

El sistema permitirá eliminar el aviso de devolución a la PNR cuando se registra una entrada a la Fiscalía en el historial del mismo posterior a la salida que le dió origen al aviso.

#### **68-Eliminar el Aviso de finalización de término por devolución del Tribunal.**

El sistema permitirá eliminar el aviso por devolución del Tribunal cuando se registra una salida de la Fiscalía en el historial del mismo posterior a la entrada que le dió origen al aviso.

#### **69-Mostrar Aviso de finalización de término para tramitación de atestado con detenidos**

El sistema permitirá mostrar en la pantalla del Fiscal municipal actuante y del Fiscal jefe municipal el aviso de la finalización del término de tramitación de atestados con detenidos si este lleva más de 22 horas activo y no se le ha dado respuesta.

#### **70-Mostrar Aviso de finalización de término para tramitación de atestado sin detenidos.**

El sistema permitirá mostrar en la pantalla del Fiscal municipal actuante y del Fiscal jefe municipal el aviso de la finalización del término de tramitación de atestados sin detenidos si este lleva más de 64 horas activo y no se le ha dado respuesta.

#### **71-Mostrar Aviso de finalización de término de devolución a la PNR.**

El sistema permitirá mostrar en la pantalla del Fiscal municipal actuante y del Fiscal jefe municipal el aviso de la finalización del término de devolución a la PNR si este lleva más de 96 horas hábiles activo y no se le ha dado respuesta.

#### **72-Mostrar Aviso de finalización de término por devolución del Tribunal.**

El sistema permitirá mostrar en la pantalla del Fiscal municipal actuante y del Fiscal jefe municipal el aviso de la finalización del término de devolución del Tribunal si este lleva más de 96 horas hábiles activo y no se le ha dado respuesta.

#### **73-Actualizar el Aviso de finalización término para atestado con detenidos.**

El sistema permitirá actualizar en la pantalla del Fiscal municipal actuante el Aviso de finalización término para atestado con detenidos.

#### **74-Actualizar el Aviso de finalización término para atestado sin detenidos.**

El sistema permitirá actualizar en la pantalla del Fiscal municipal actuante el Aviso de finalización término para atestado sin detenidos.

## **75-Registrar incumplimiento en tramitación de Aviso de tramitación de atestado con detenidos**

El sistema permitirá registrar un incumplimiento en la tramitación de un Aviso de tramitación de atestado con detenidos por estar este activo más de 24 horas sin dársele solución.

## **76-Registrar incumplimiento en tramitación de Aviso de tramitación de atestado sin detenidos**

El sistema permitirá registrar un incumplimiento en la tramitación de un Aviso de tramitación de atestado sin detenidos por estar este activo más de 72 horas sin dársele solución.

## **77-Registrar incumplimiento en tramitación de Aviso de finalización de término por devolución del Tribunal**

El sistema permitirá registrar un incumplimiento en la tramitación de un Aviso de finalización de término por devolución del Tribunal por estar este activo más de 5 días hábiles sin dársele solución.

## **78-Registrar incumplimiento en tramitación de Aviso de finalización de término de devolución a la PNR**

El sistema permitirá registrar un incumplimiento en la tramitación de un Aviso de finalización de término de devolución a la PNR por estar este activo más de 5 días hábiles sin dársele solución.

#### **79-Enviar notificación de incumplimiento por violación de término en procedimiento jurídico**

El sistema permitirá enviar una notificación de incumplimiento por violación de término en procedimiento jurídico cada vez que se registre un incumplimiento.

#### **80-Establecer numeración de atestado como vigente**

El sistema permitirá establecer la numeración de los atestados como vigente.

#### **81-Establecer estado del atestado**

El sistema permitirá establecer el estado del atestado cuando este es creado en el sistema como: Atestado en curso.

#### **82-Actualizar estado del atestado**

El sistema permitirá actualizar el estado del atestado. En caso que se agreguen al atestado los siguientes documentos:

M-3, M-4, M-5, M-6, P-18, P-20.

Se actualiza el estado del atestado de la siguiente manera:

- Atestado en Sobreseimiento Provisional por falta de elementos, si se agrega un M-6
- Atestado en Sobreseimiento definitivo por no constitutivo de delito, si se agrega un M-5
- Atestado en Sobreseer provisional por encontrarse el acusado no habido, si se agrega un M-4
- Atestado en Sobreseer definitivo por desistimiento del perjudicado, si se agrega un M-3
- Atestado en curso, si se agrega un P-18
- Atestado en curso, si se agrega un P-20

#### **83-Registrar cantidad de 8.3 aplicados**

El sistema permitirá registrar la cantidad de medidas administrativas aplicadas por el artículo 8.3 en la PNR en el periodo de tiempo suministrado.

#### **84-Registrar cantidad de 8.2 aplicados**

El sistema permitirá registrar la cantidad de medidas administrativas aplicadas por el artículo 8.2 en la PNR en el periodo de tiempo suministrado.

#### **85-Registrar ocurrencia de 8.3 aplicado**

El sistema permitirá registrar una nueva aplicación del artículo 8.3 en la Fiscalía por la creación de un Acta de comparecencia y requerimiento.

#### **86-Verificar escáner conectado**

El sistema permitirá verificar que exista un escáner conectado para poder escanear.

#### **87-Verificar impresora conectada.**

El sistema permitirá verificar que exista una impresora conectada para poder imprimir.

#### **88-Actualizar datos con los cambios de formato para impresión.**

El sistema permitirá actualizar el formato de un documento con los cambios que se le hacen antes de la impresión a gusto del usuario que va a imprimir.

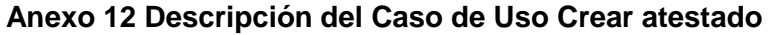

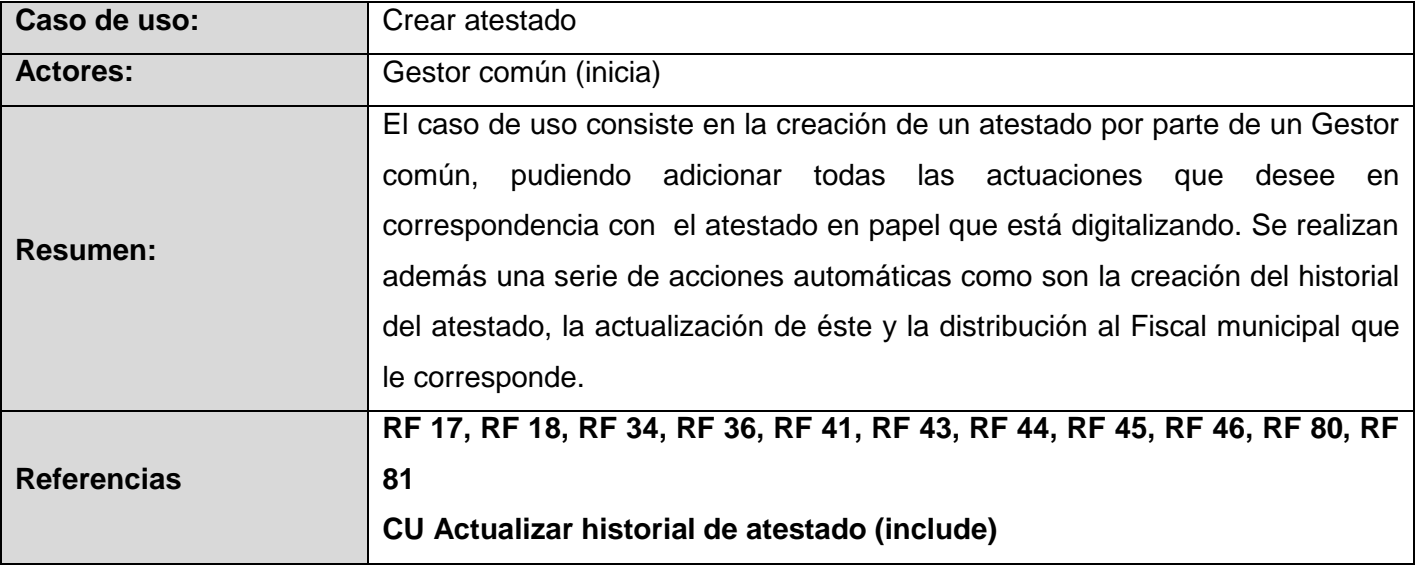

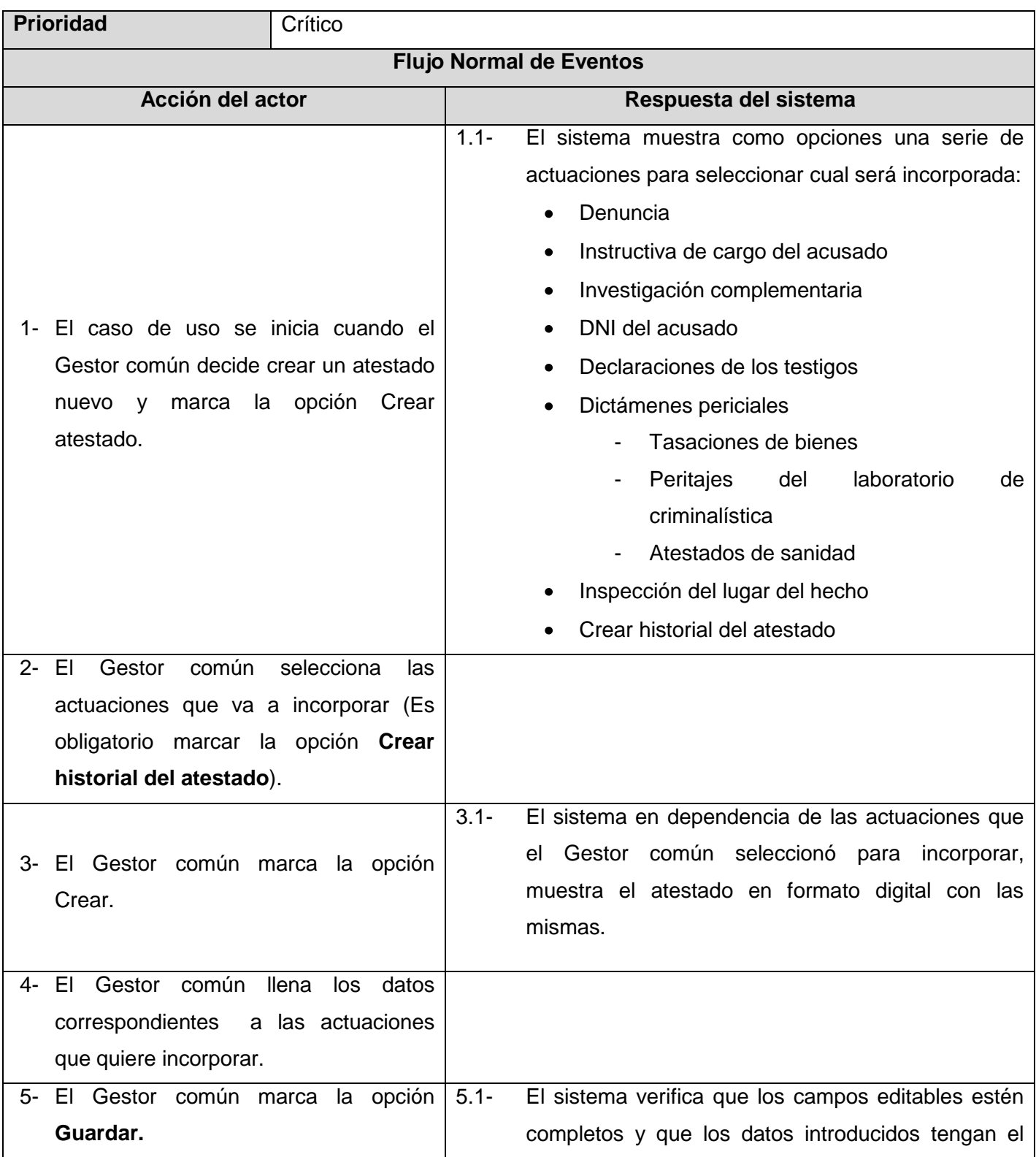

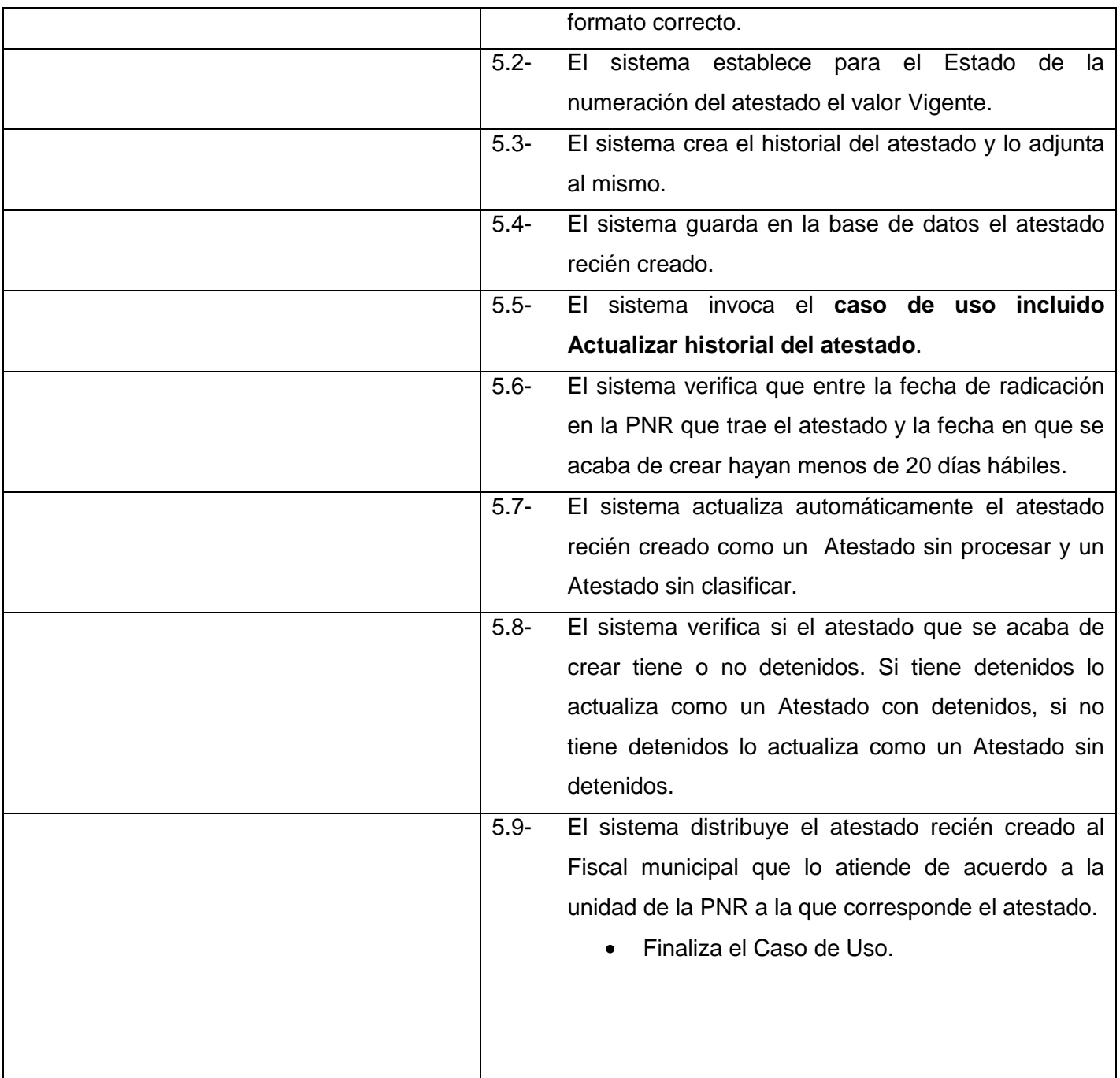

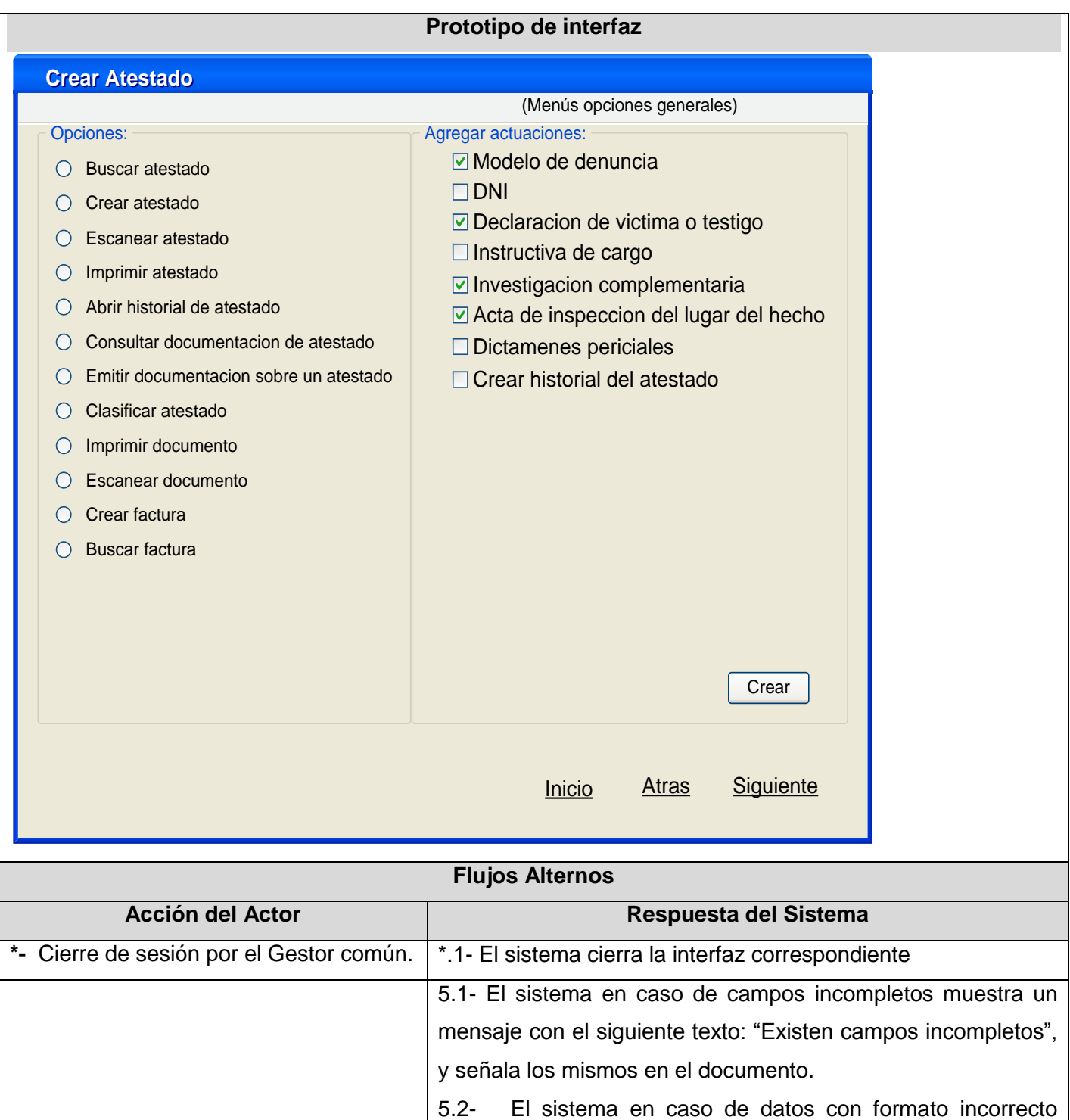

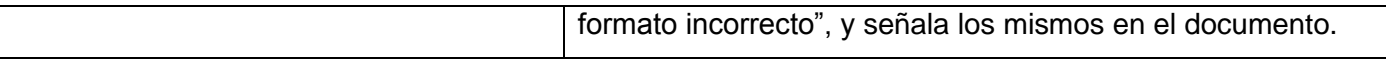

# **Anexo 13 Descripción del Caso de Uso Manejar factura**

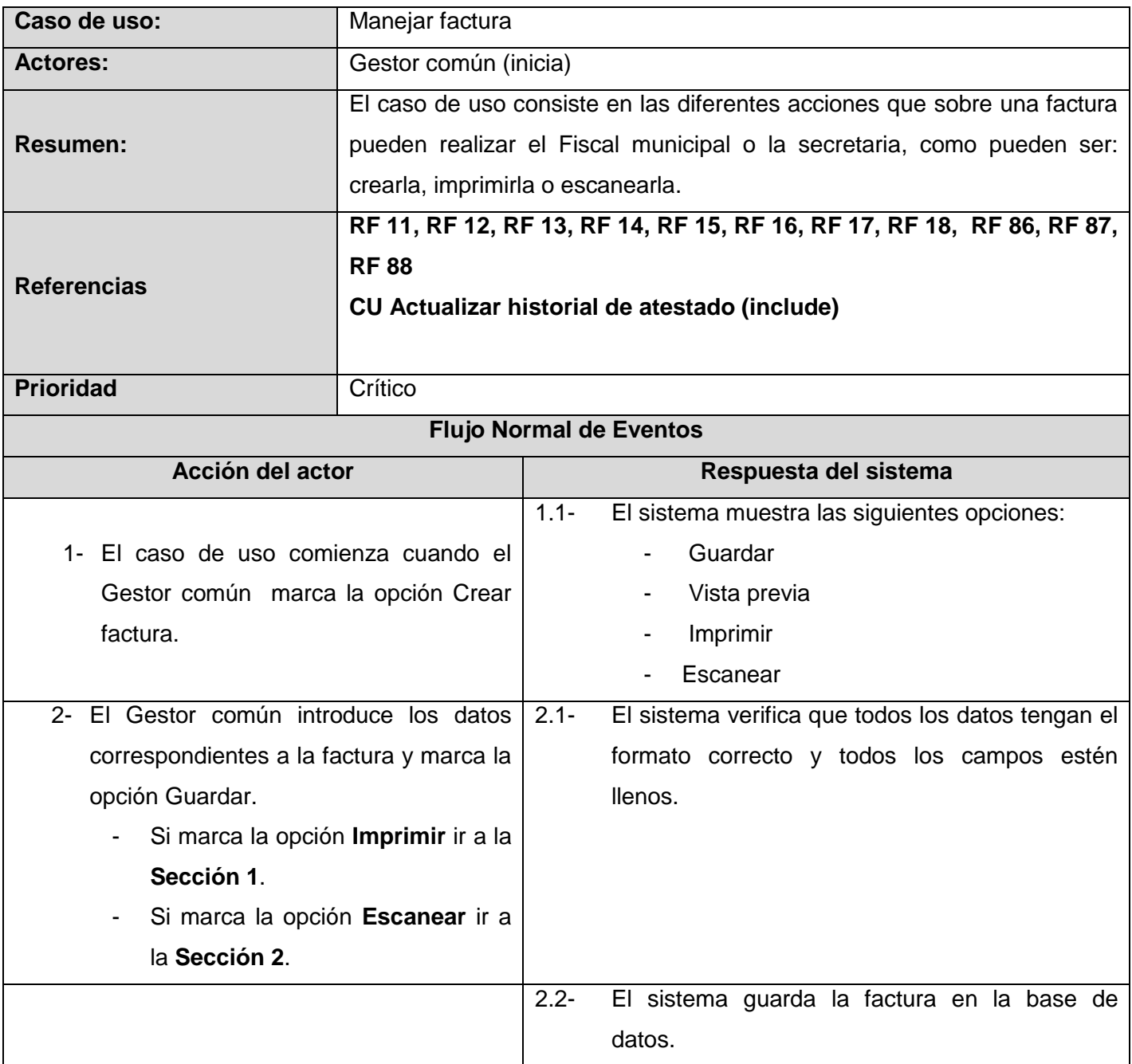

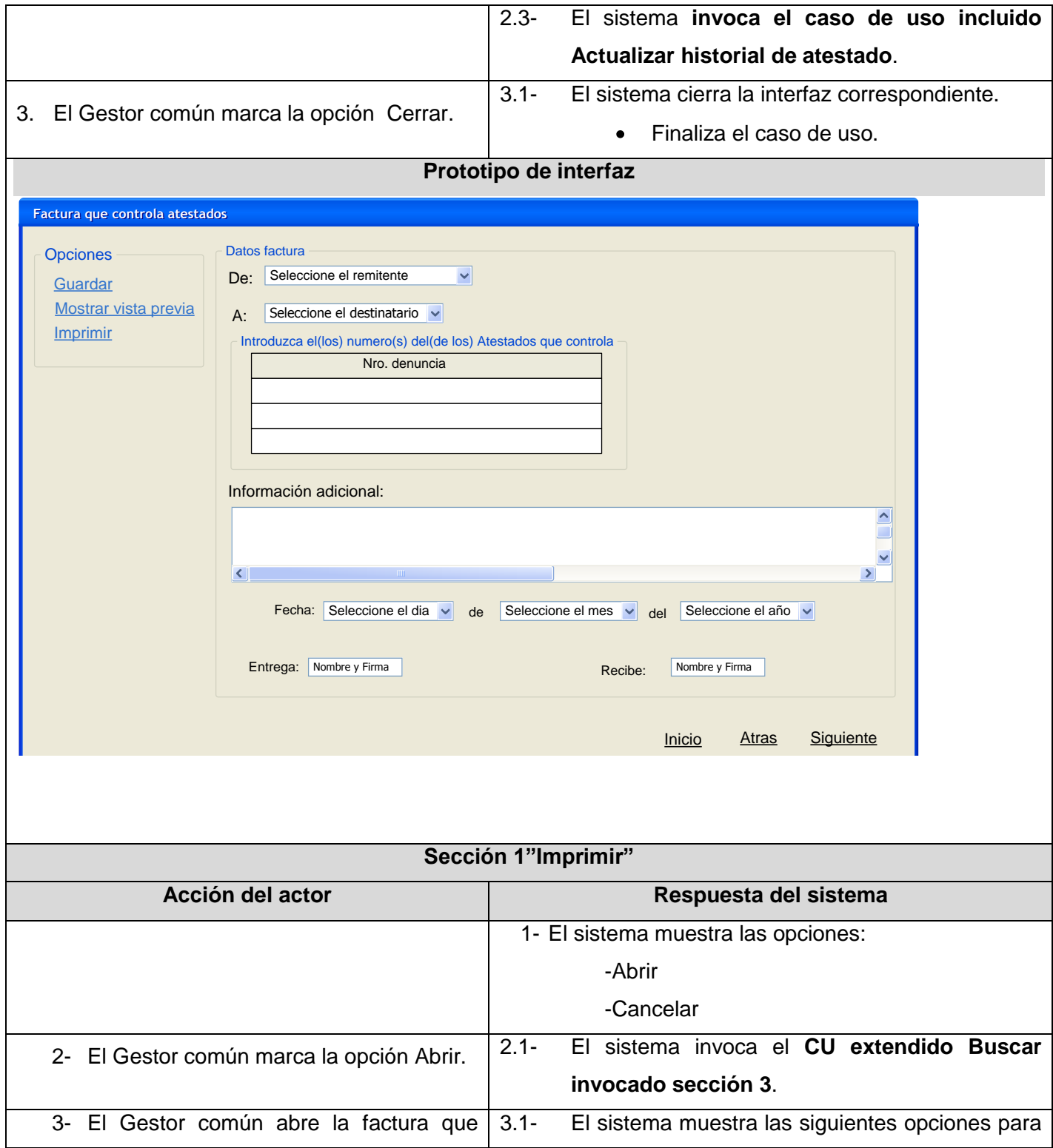

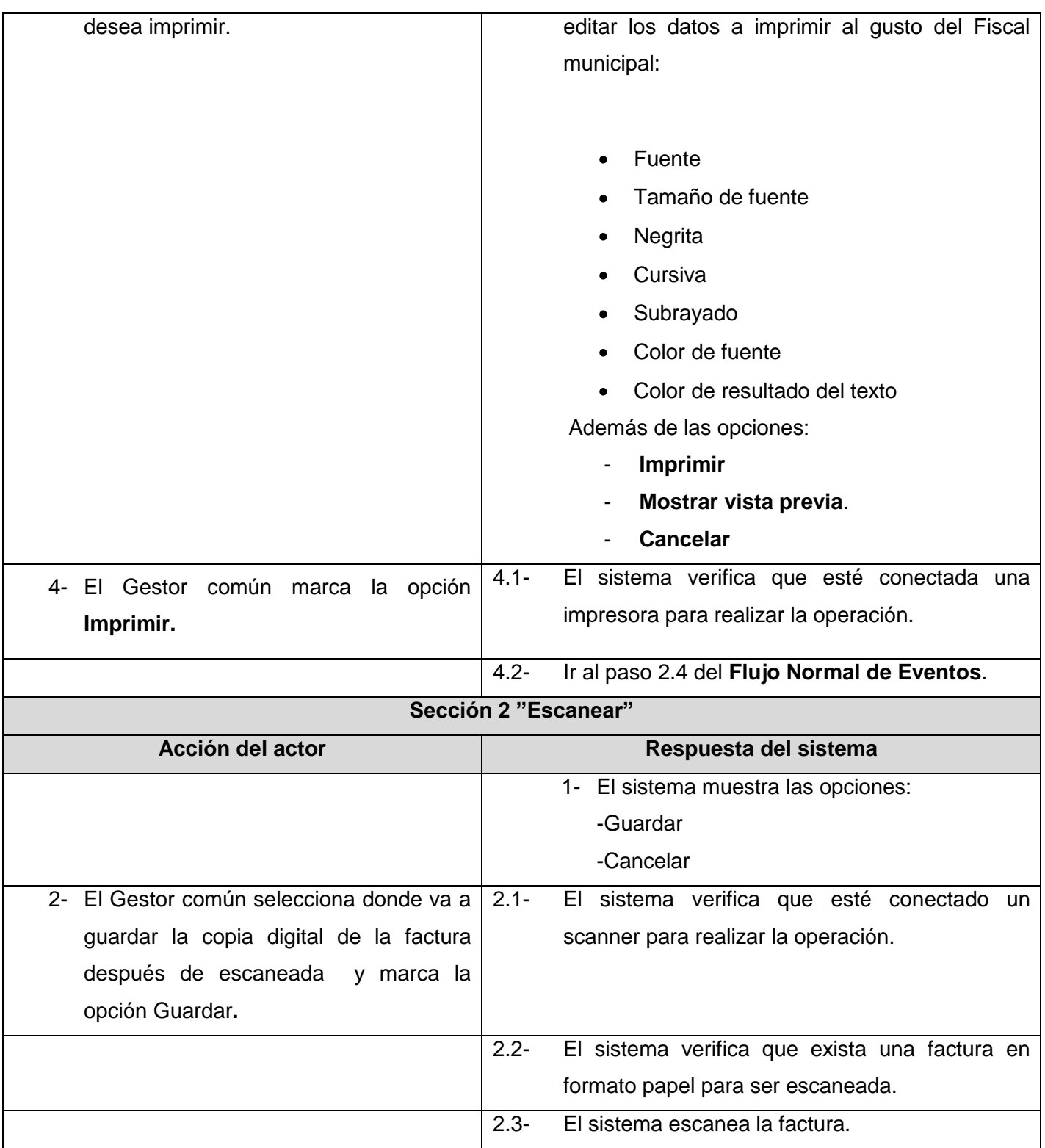

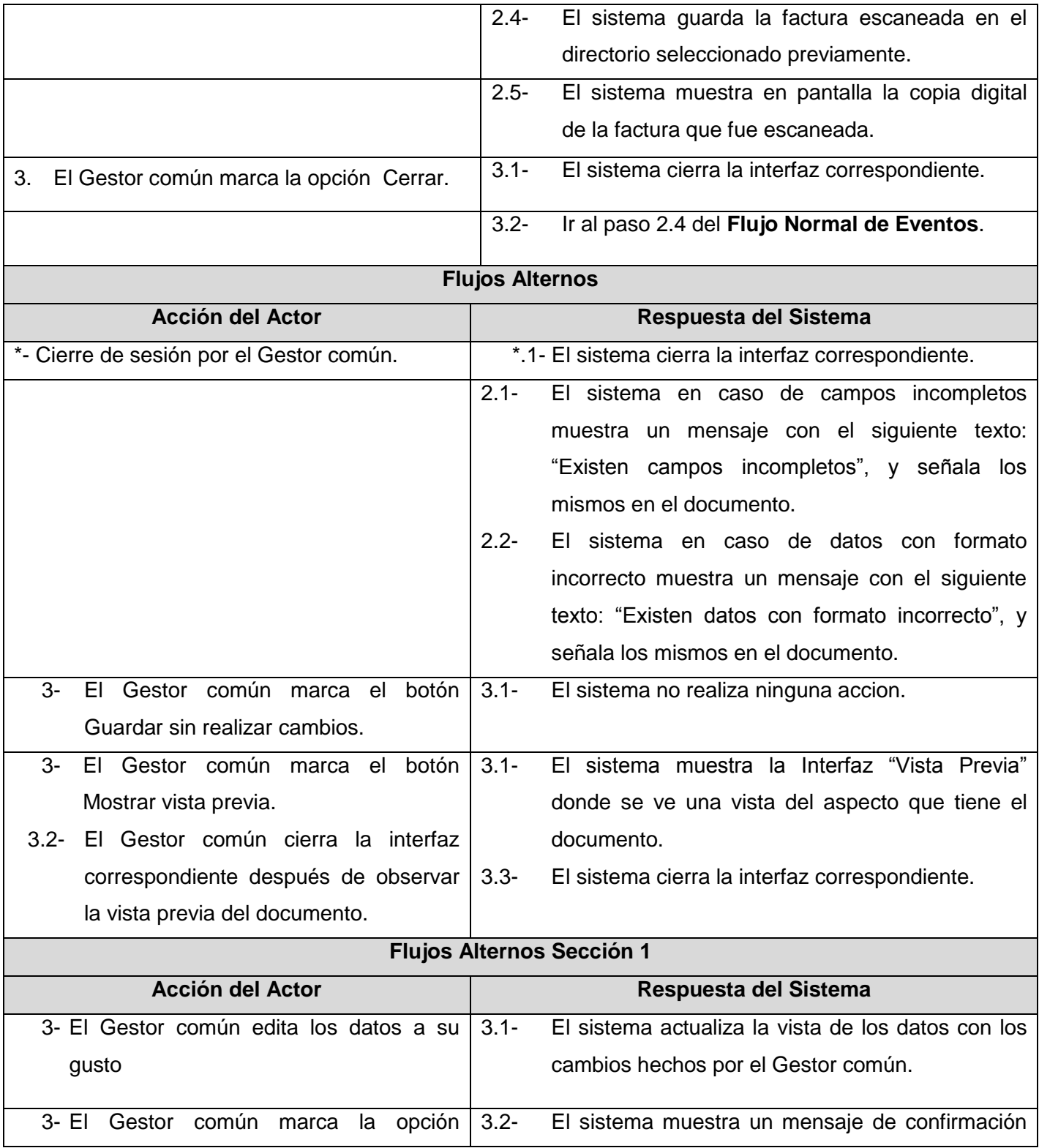

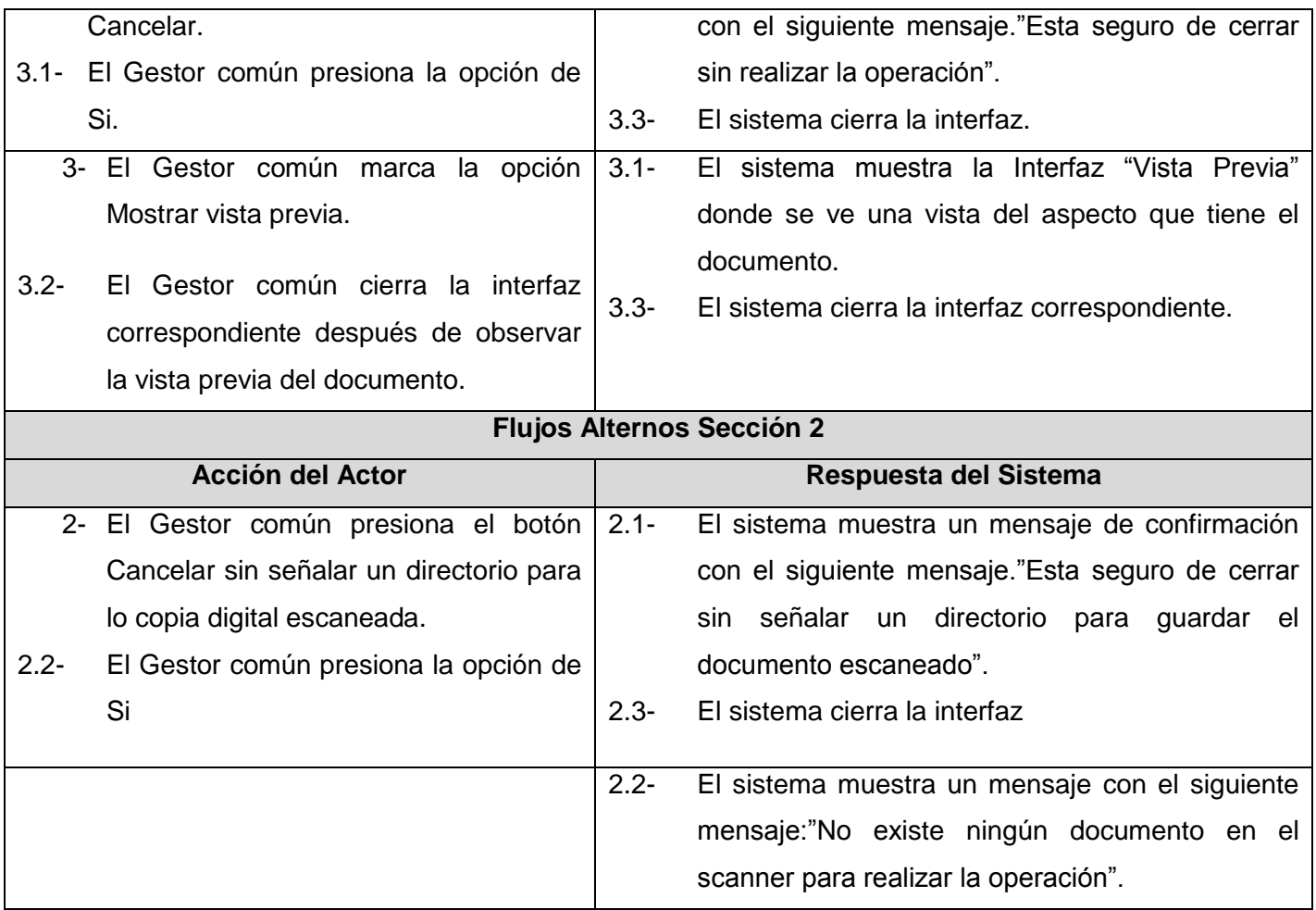

# **Anexo 14 Descripción del Caso de Uso Manejar reportes**

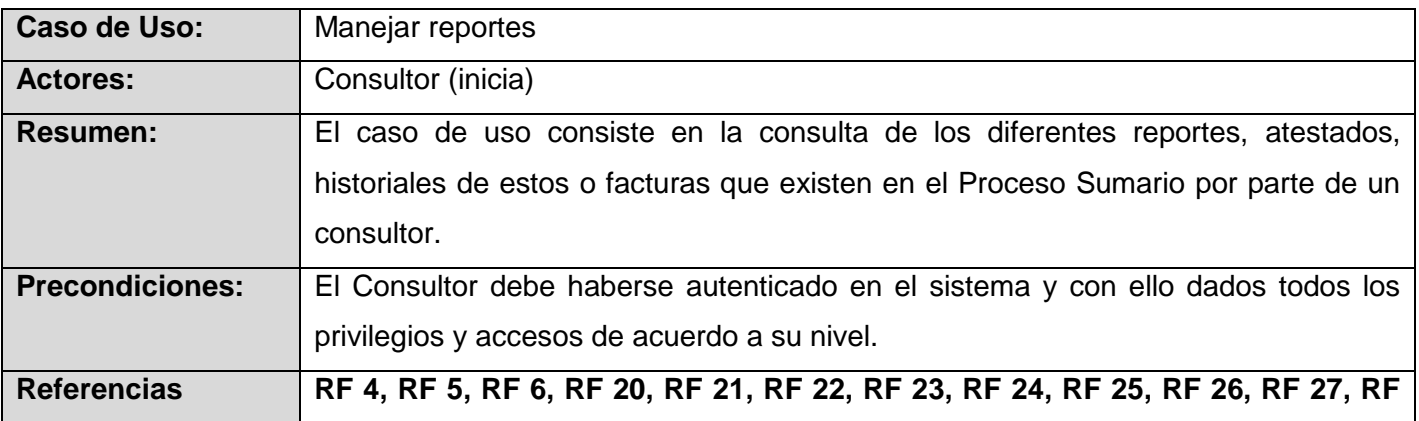

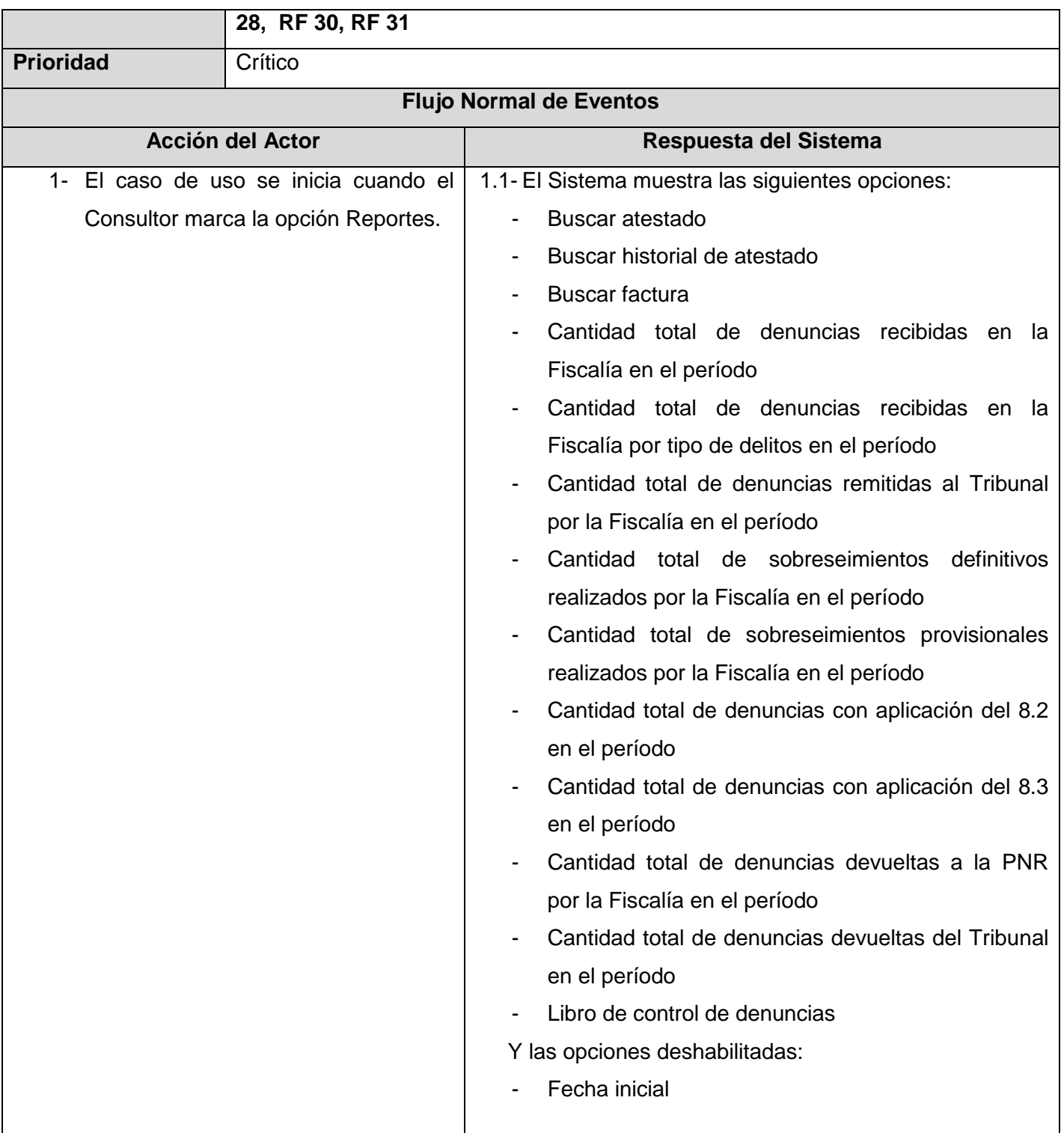

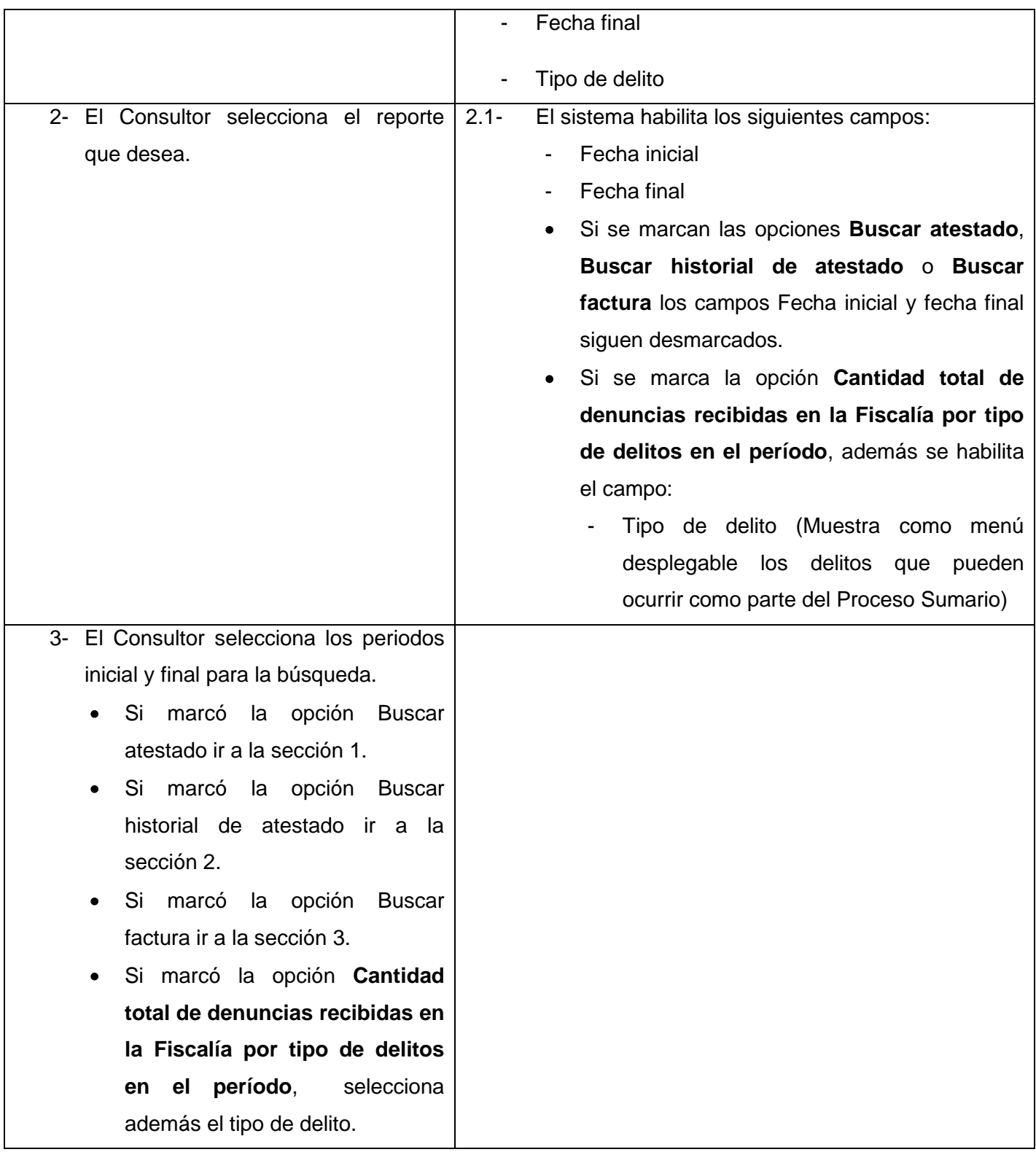

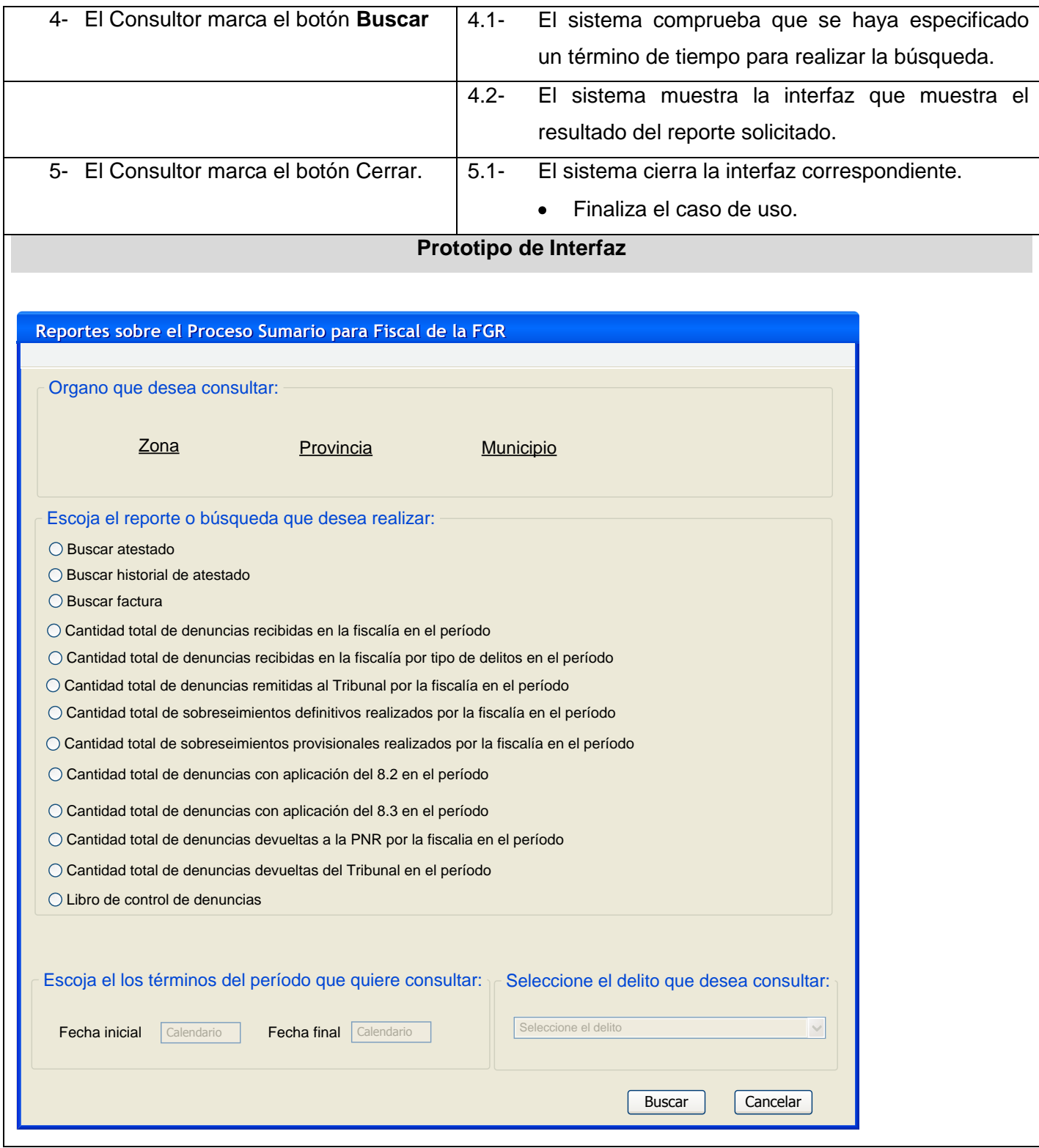

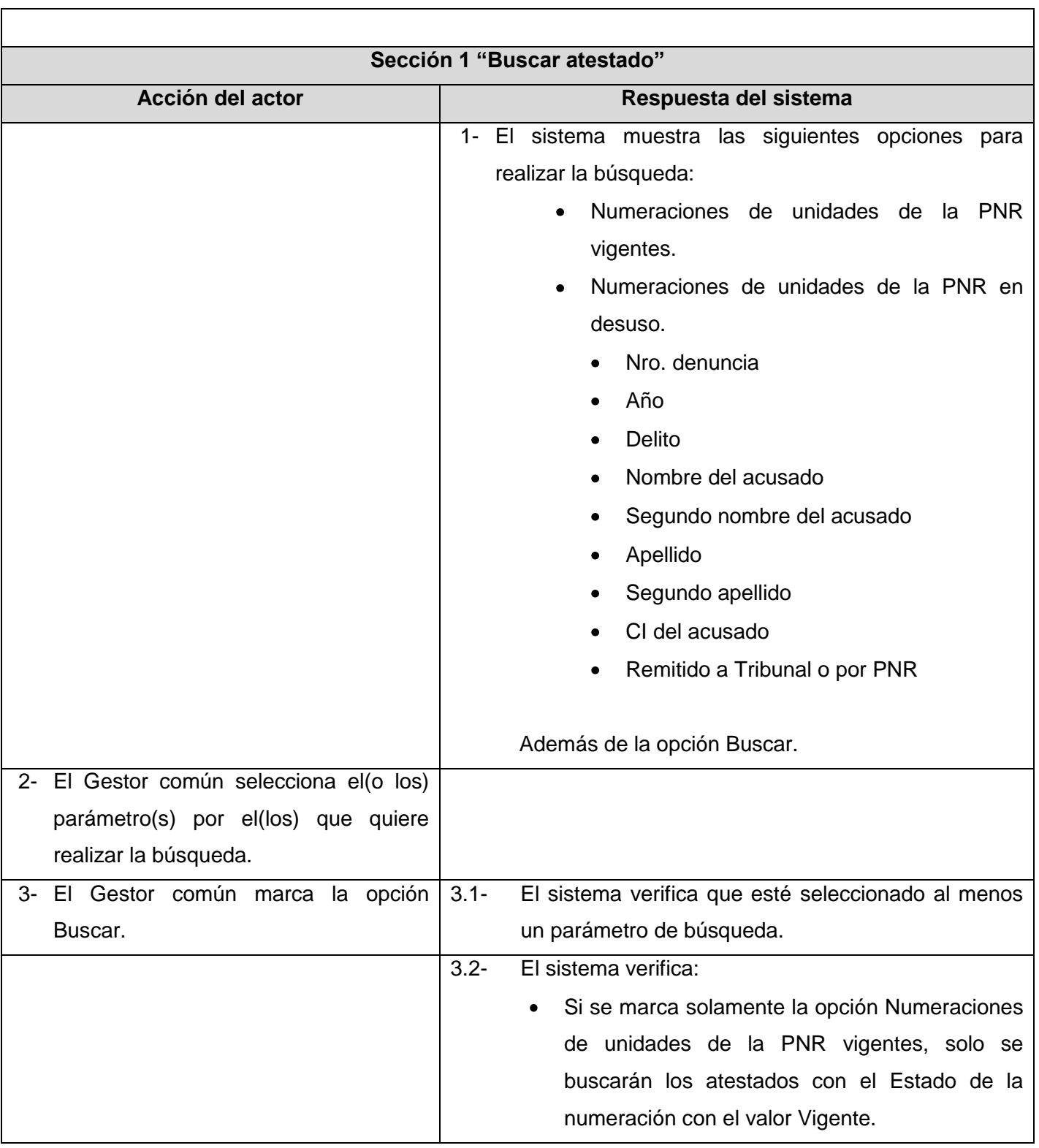

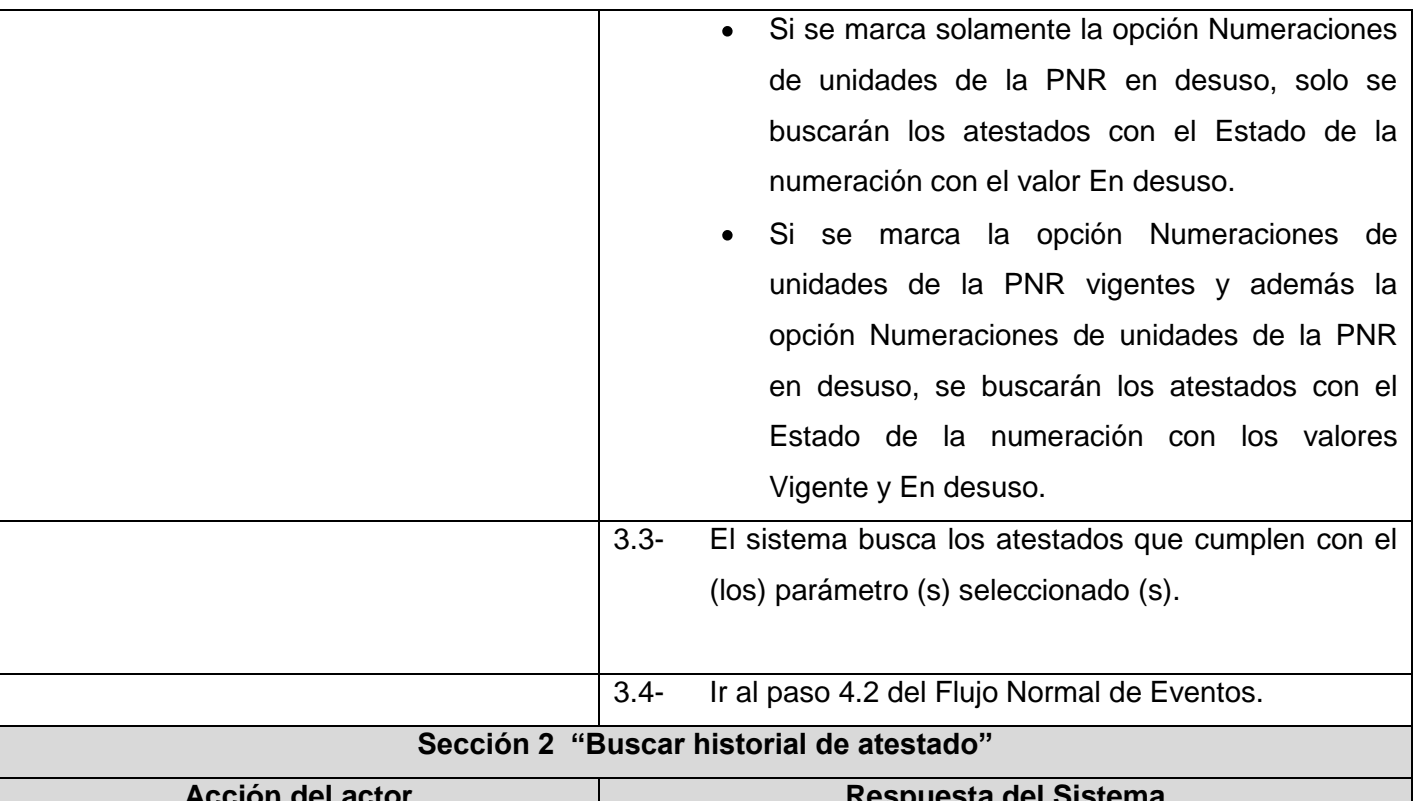

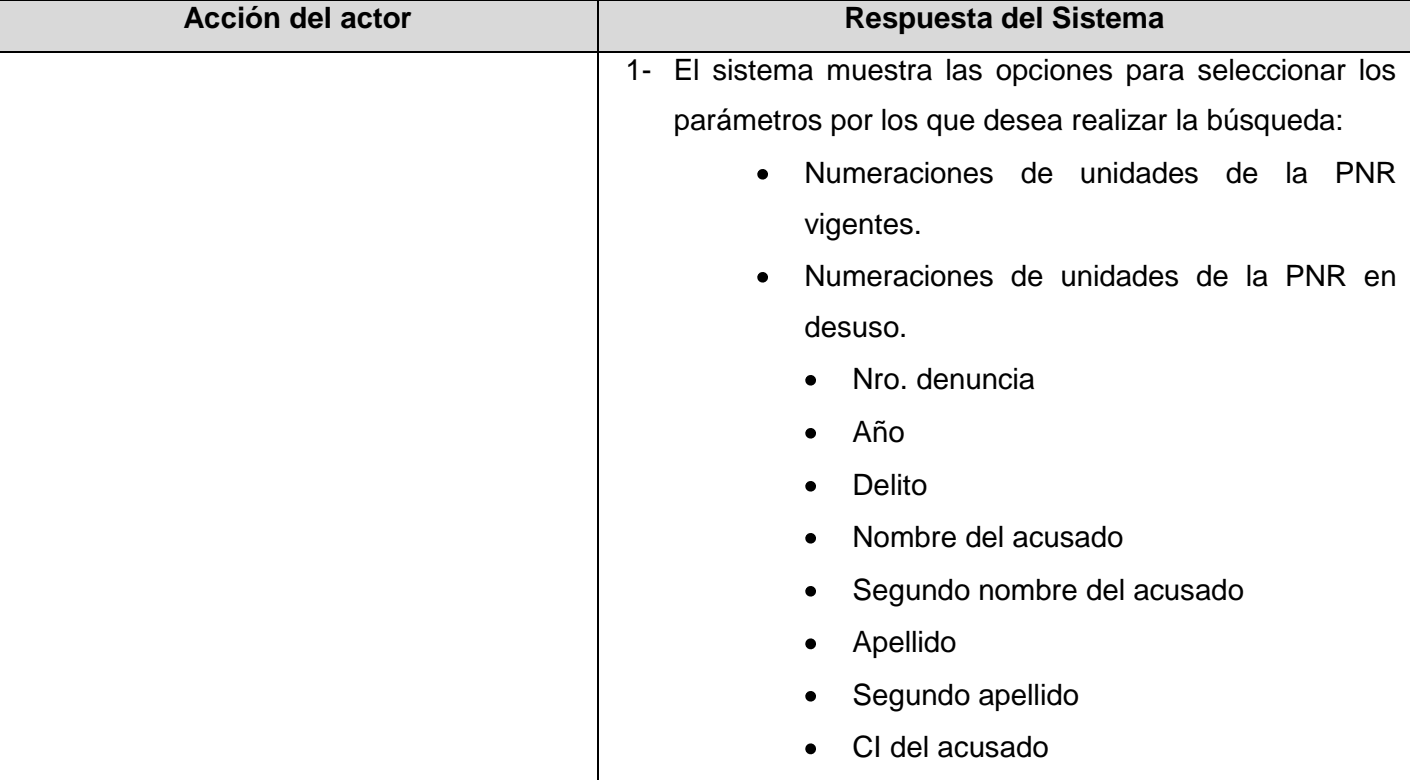

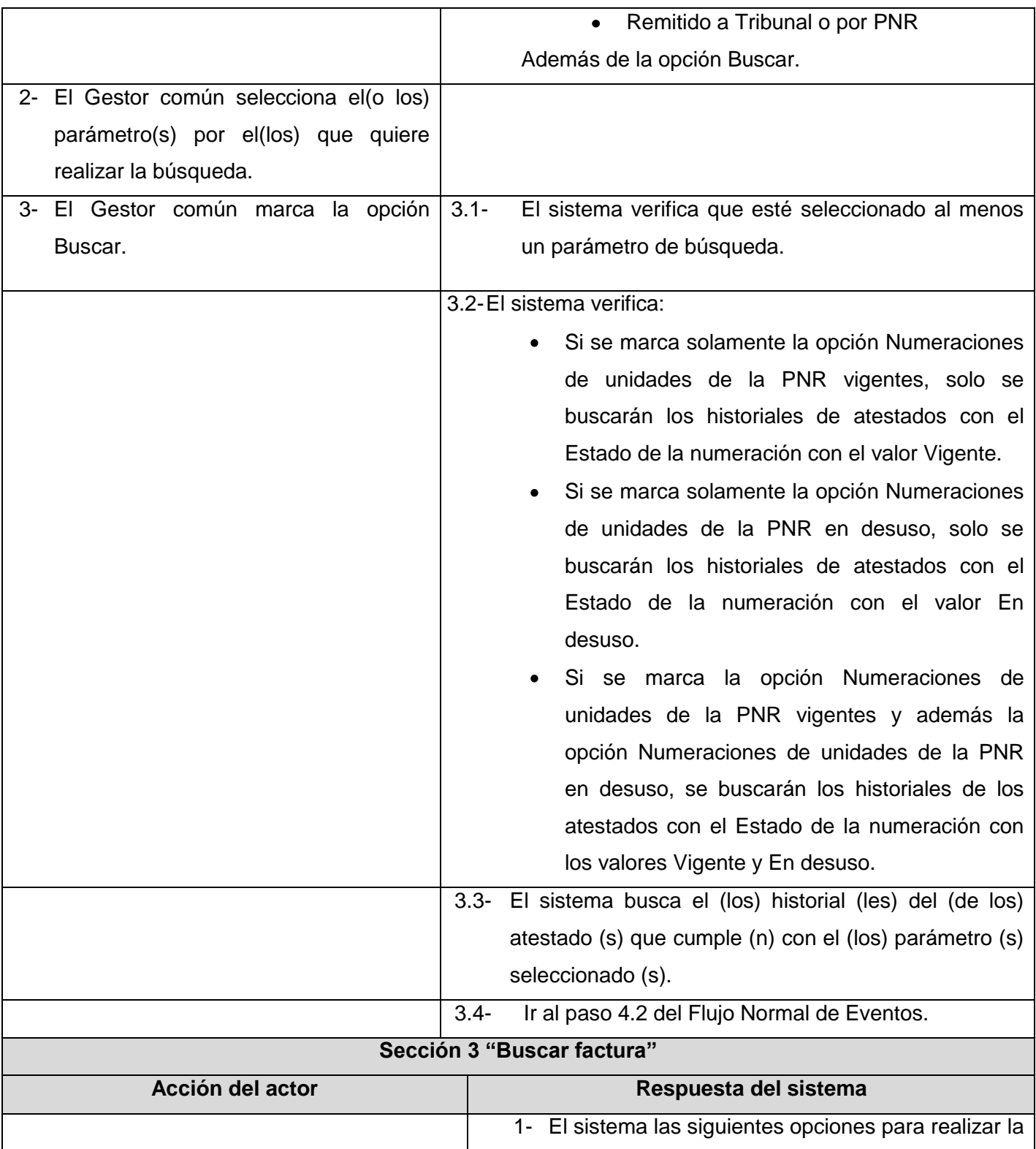

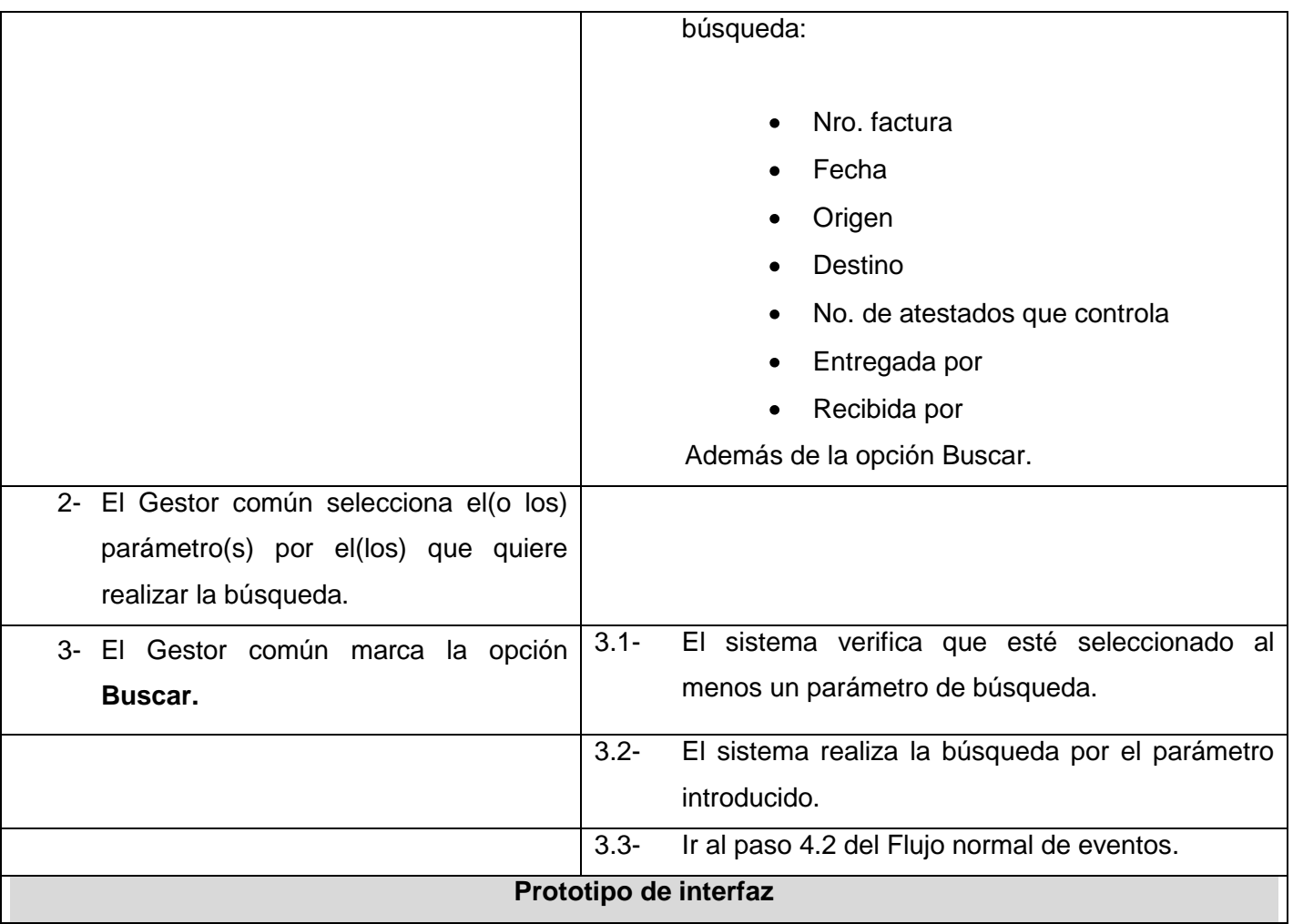

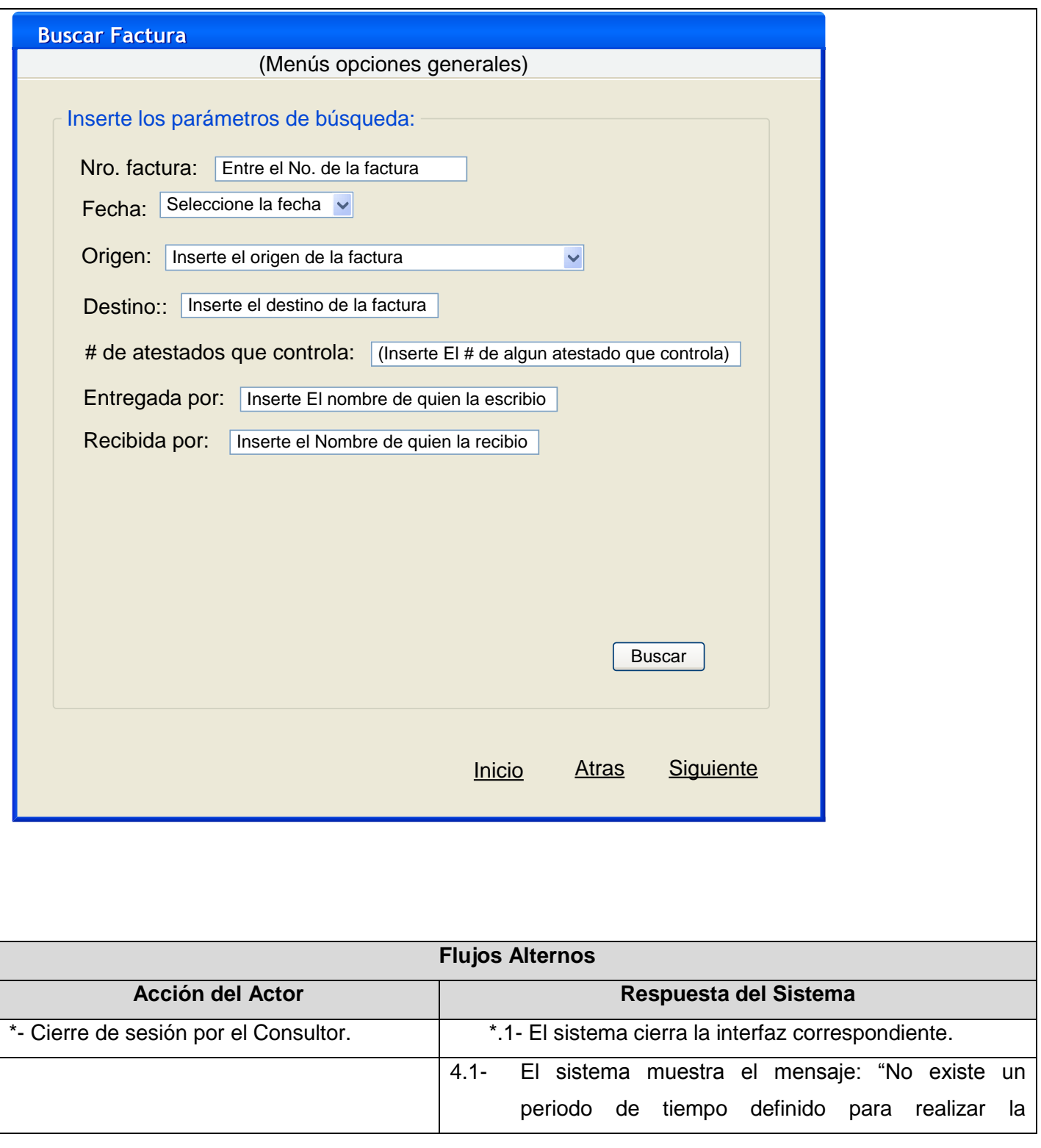

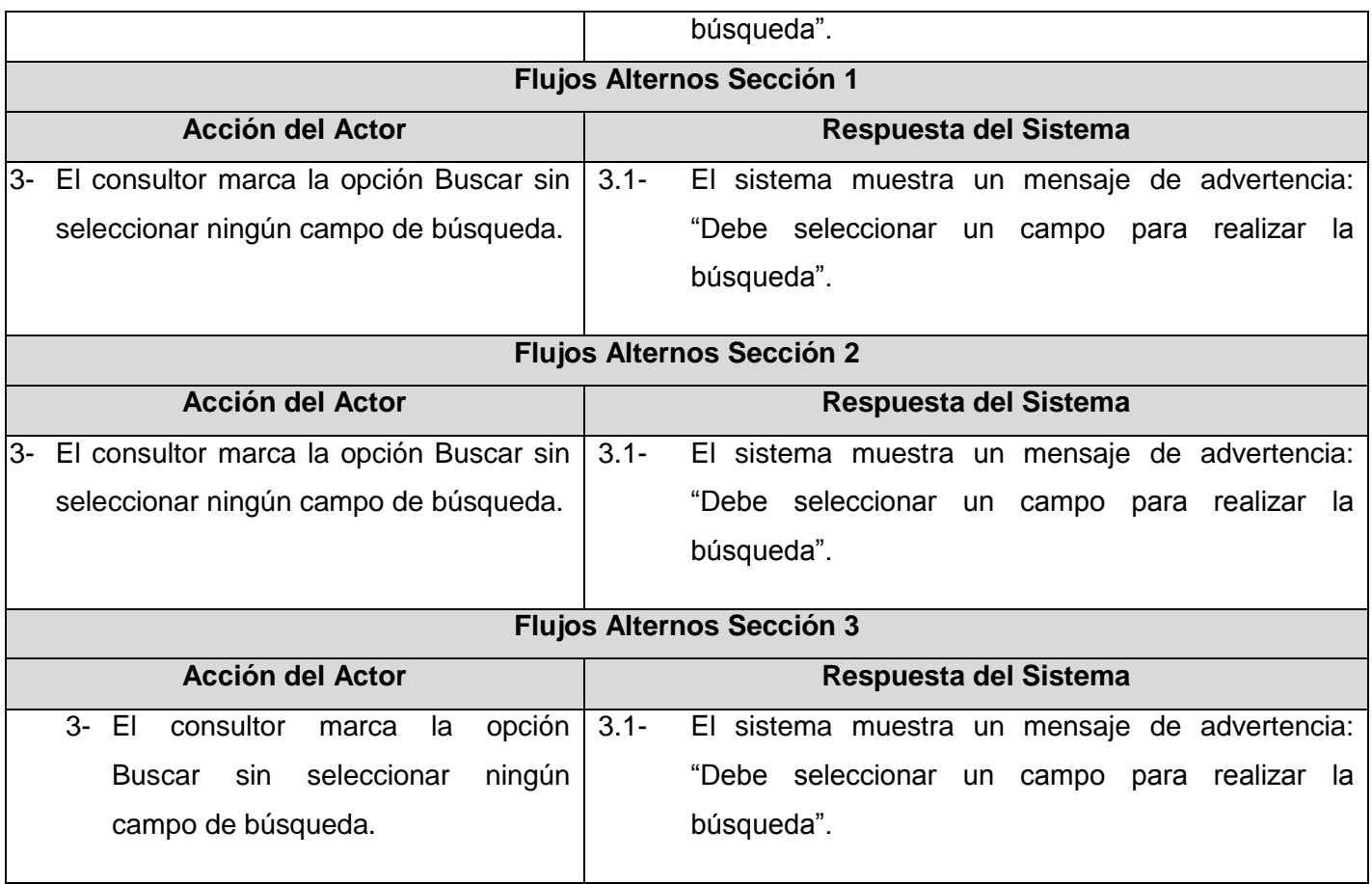

# **Anexo 15 Descripción del Caso de Uso Crear documentos**

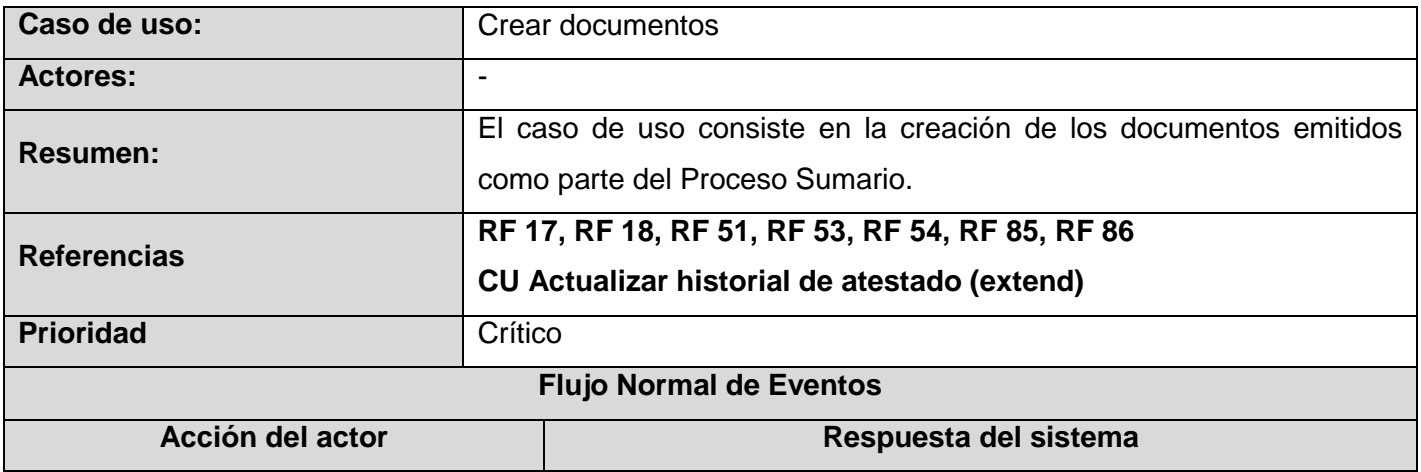

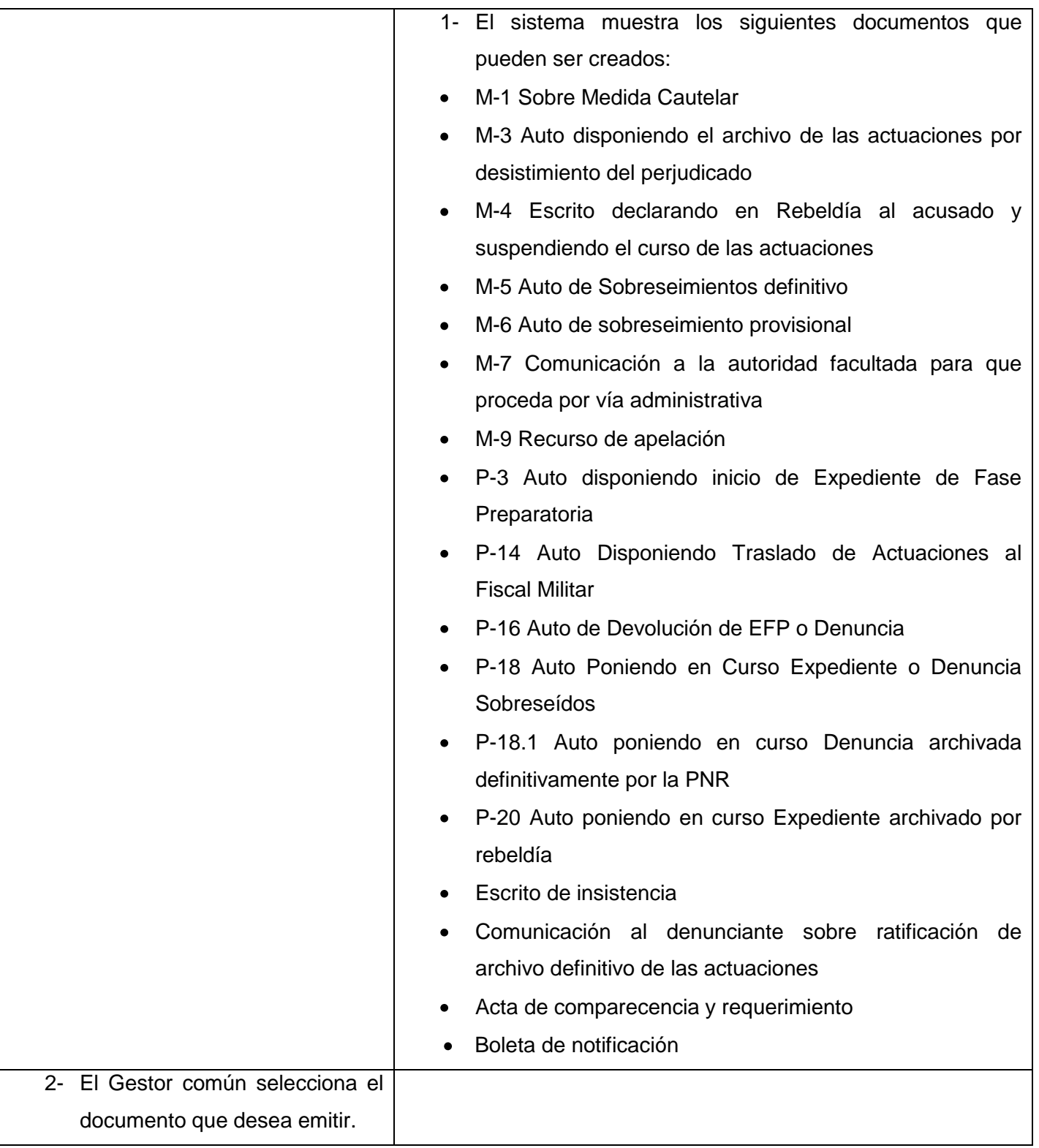

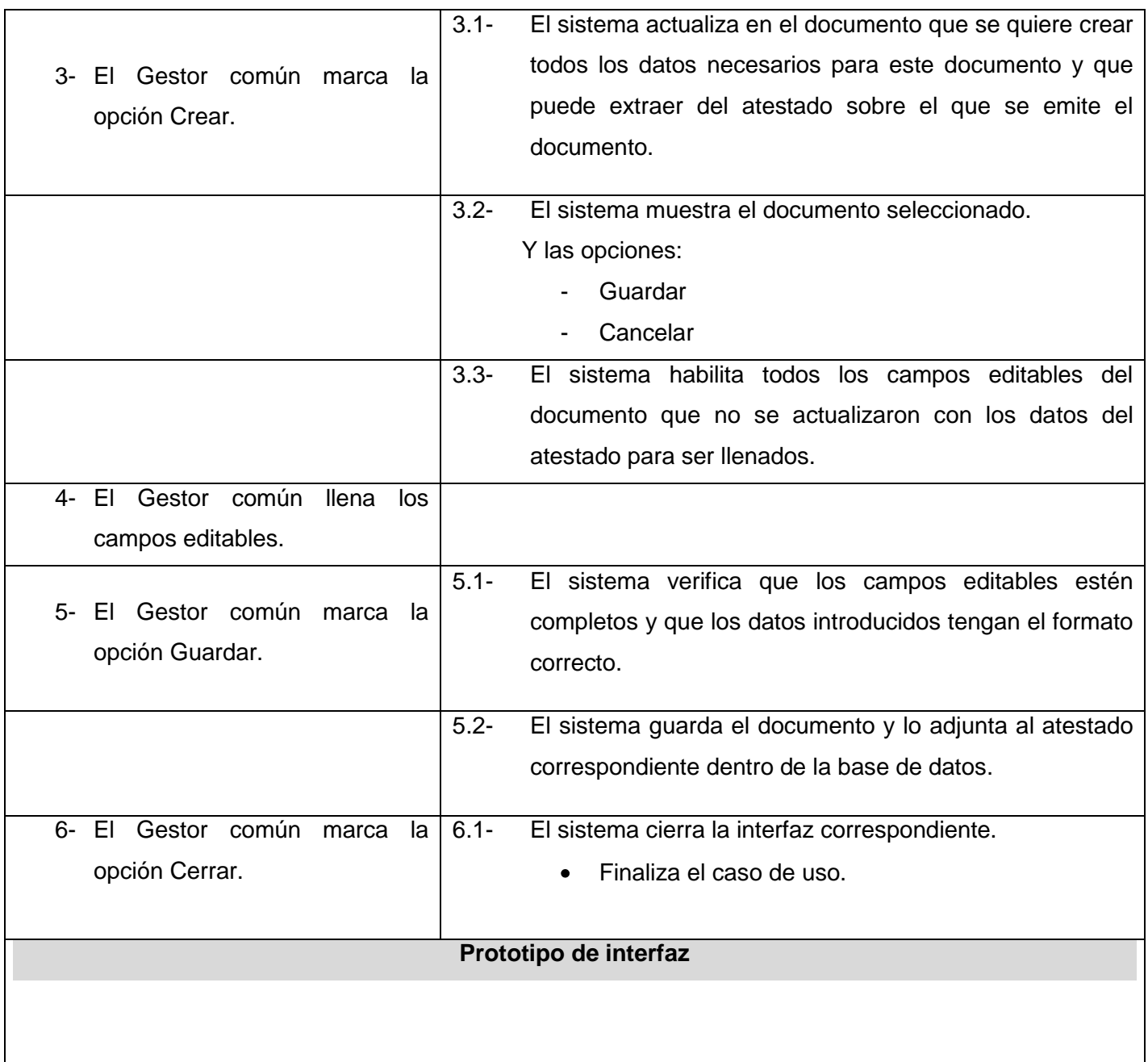

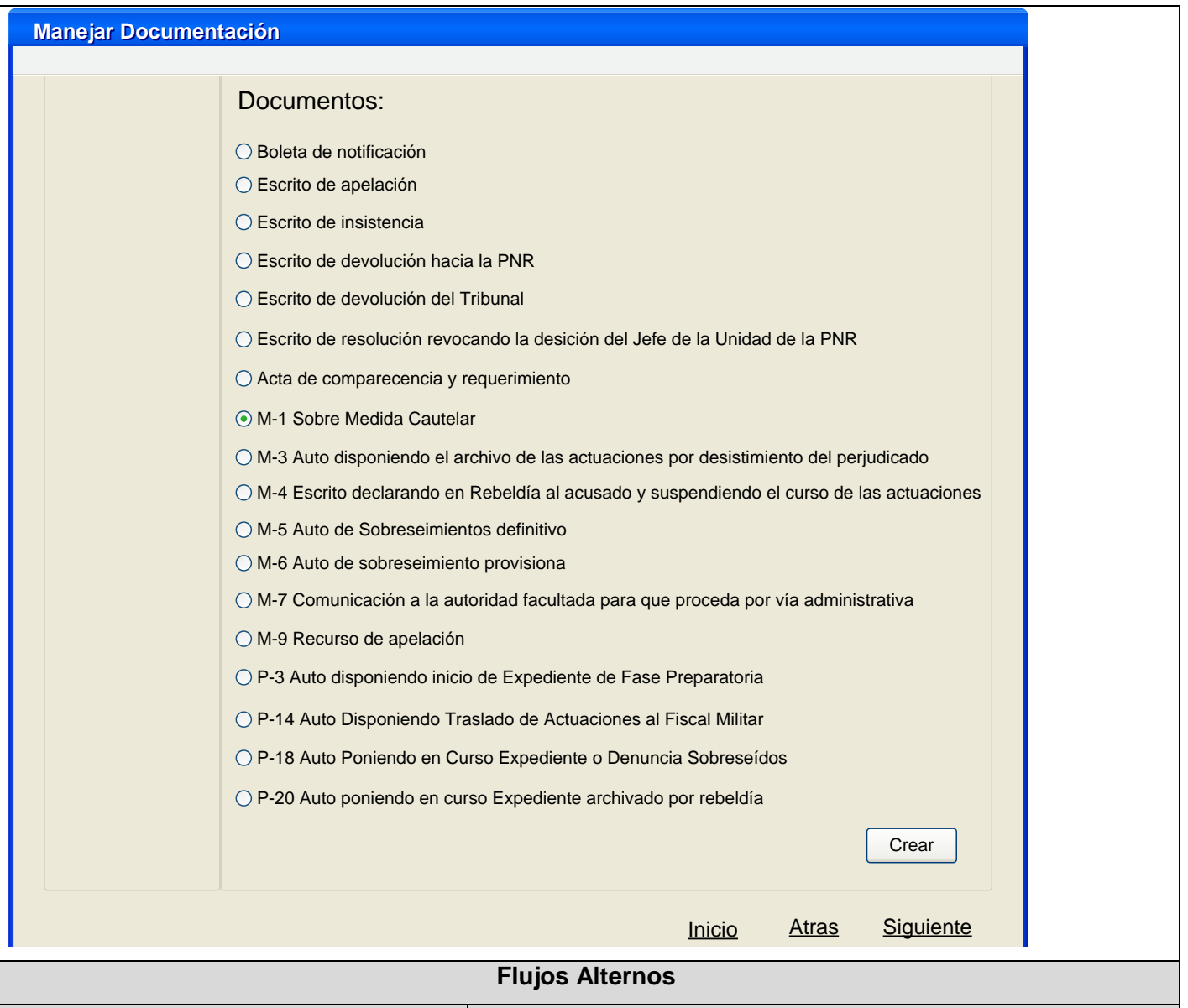

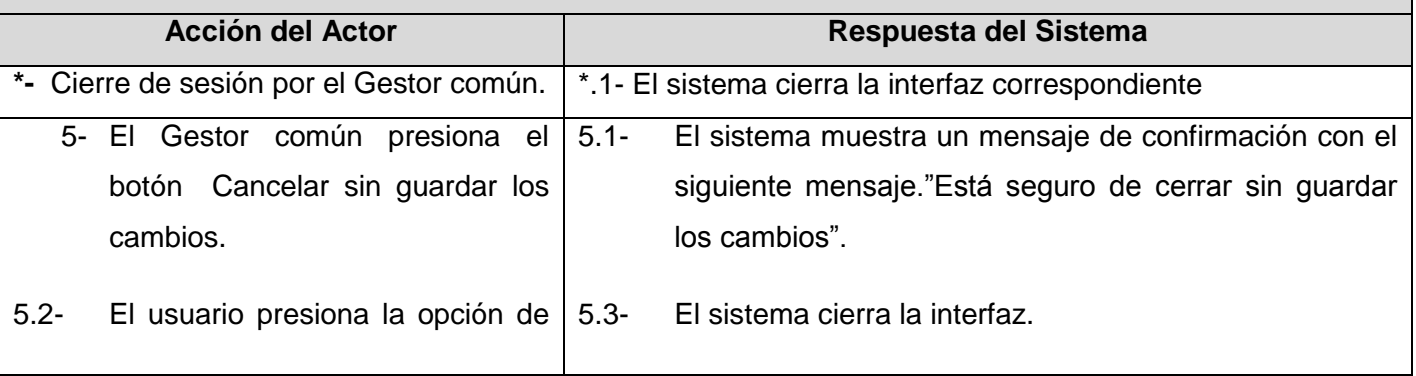

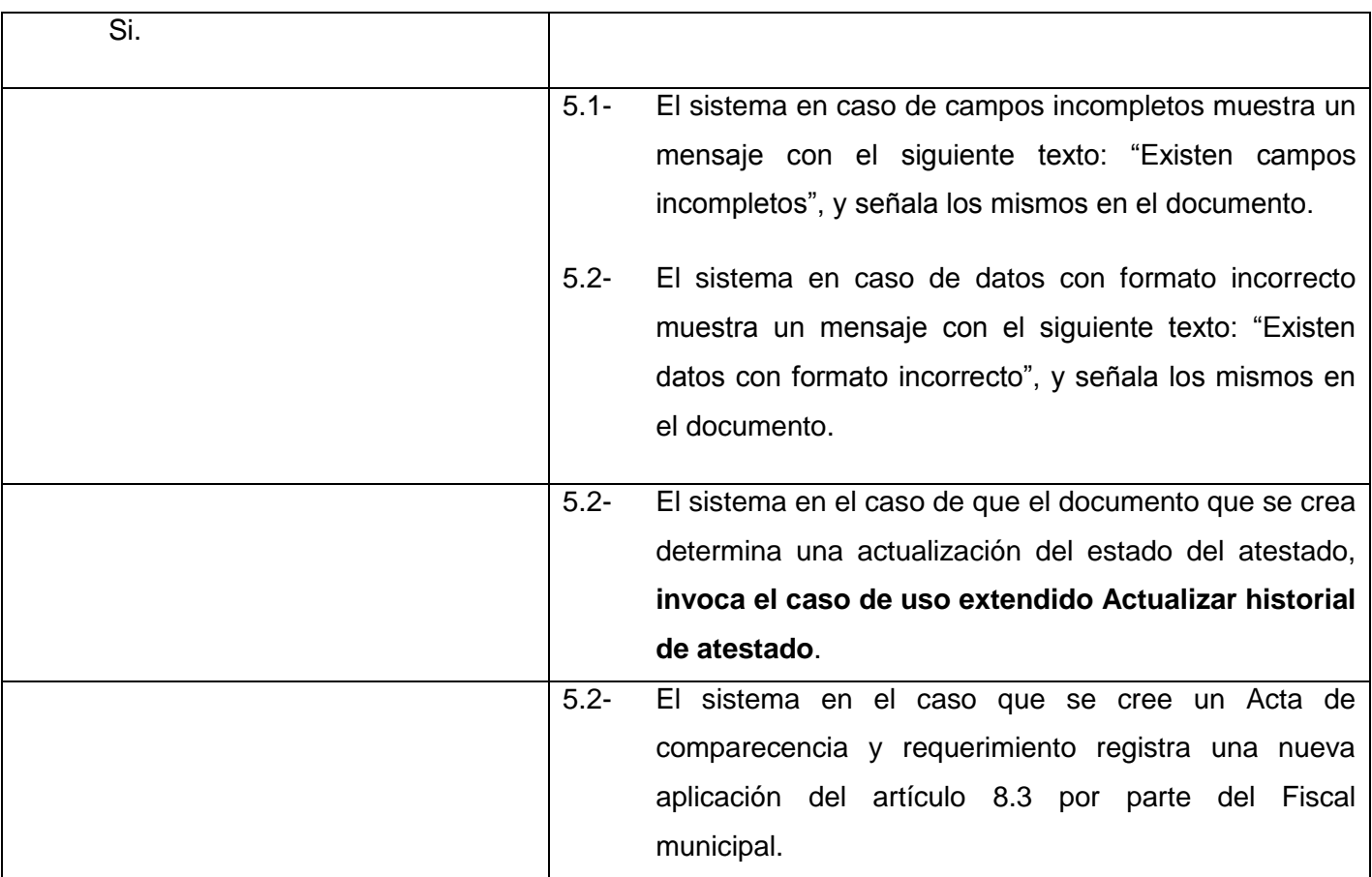

## **Anexo 16 Descripción del Caso de Uso Manejar atestado**

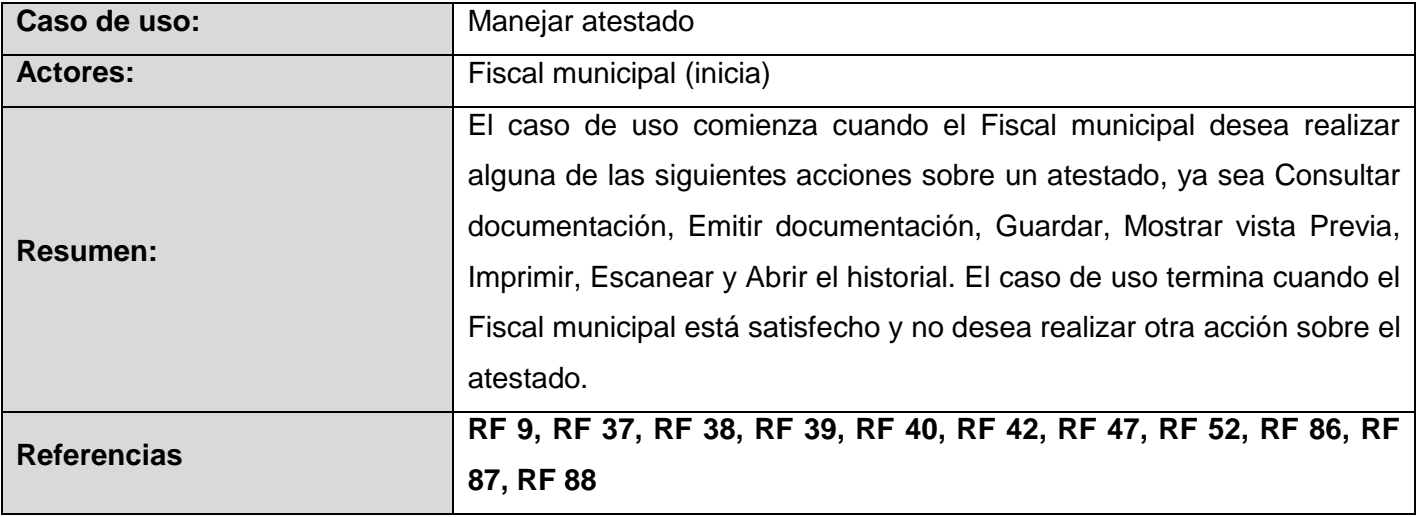

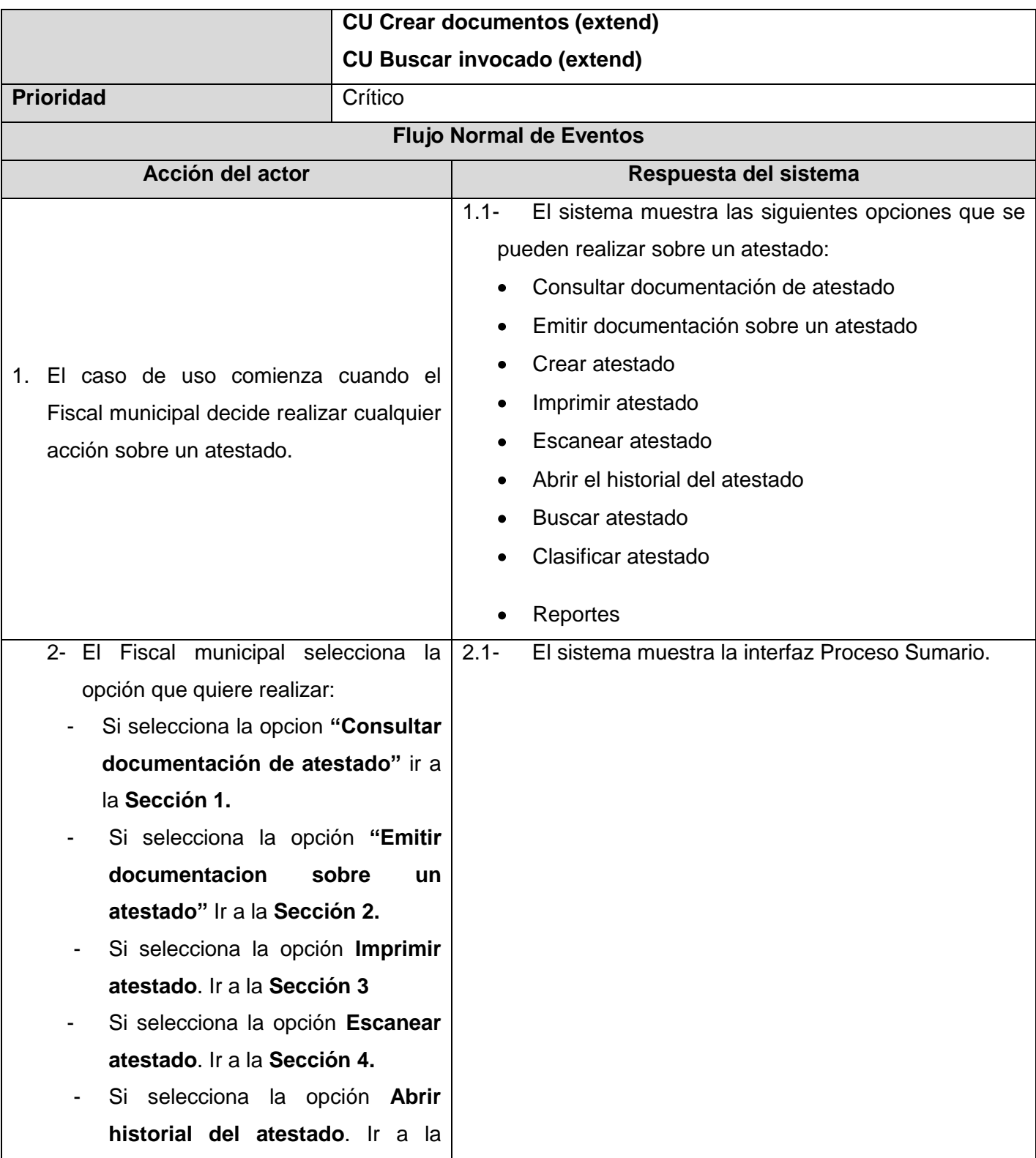

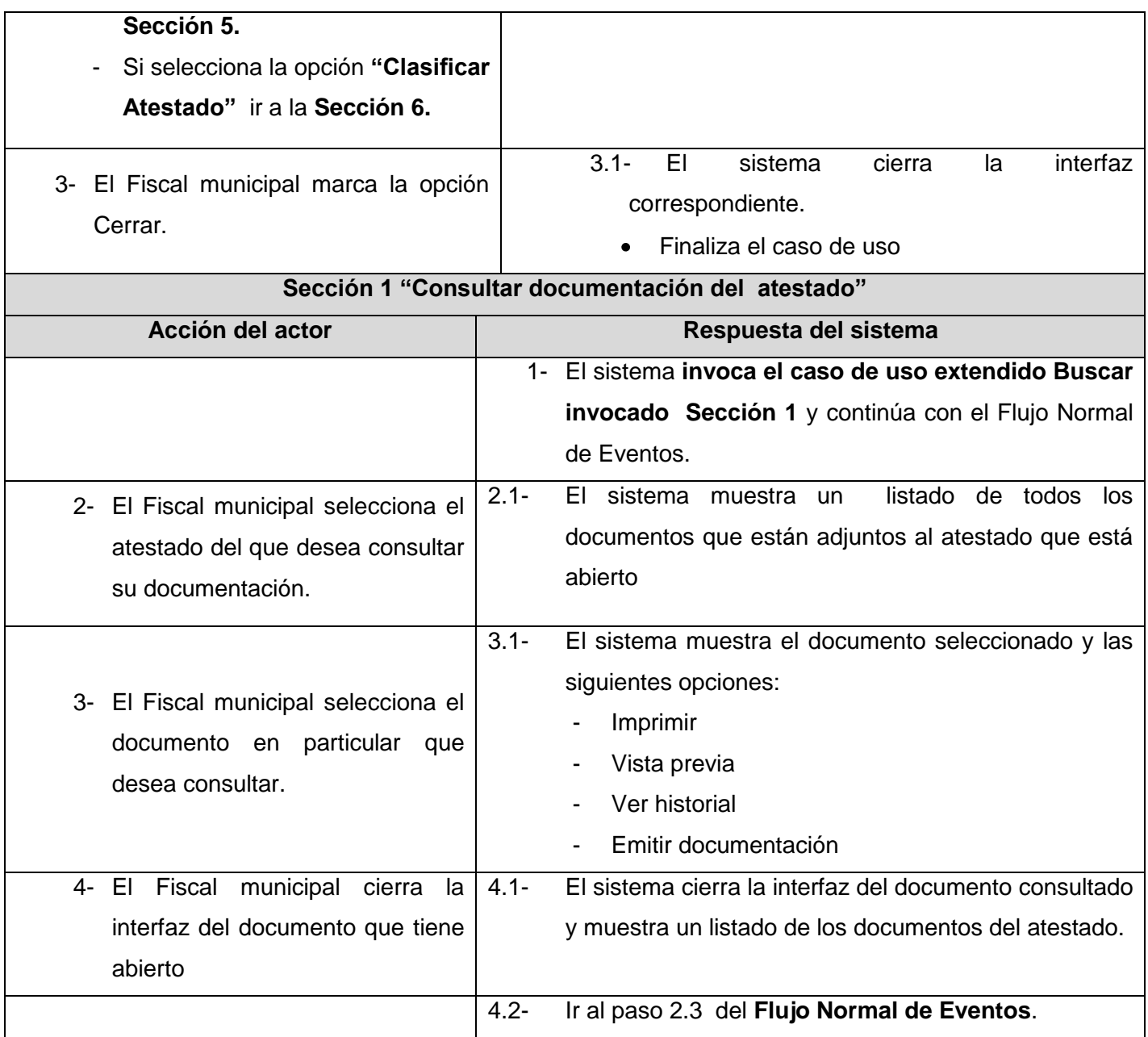

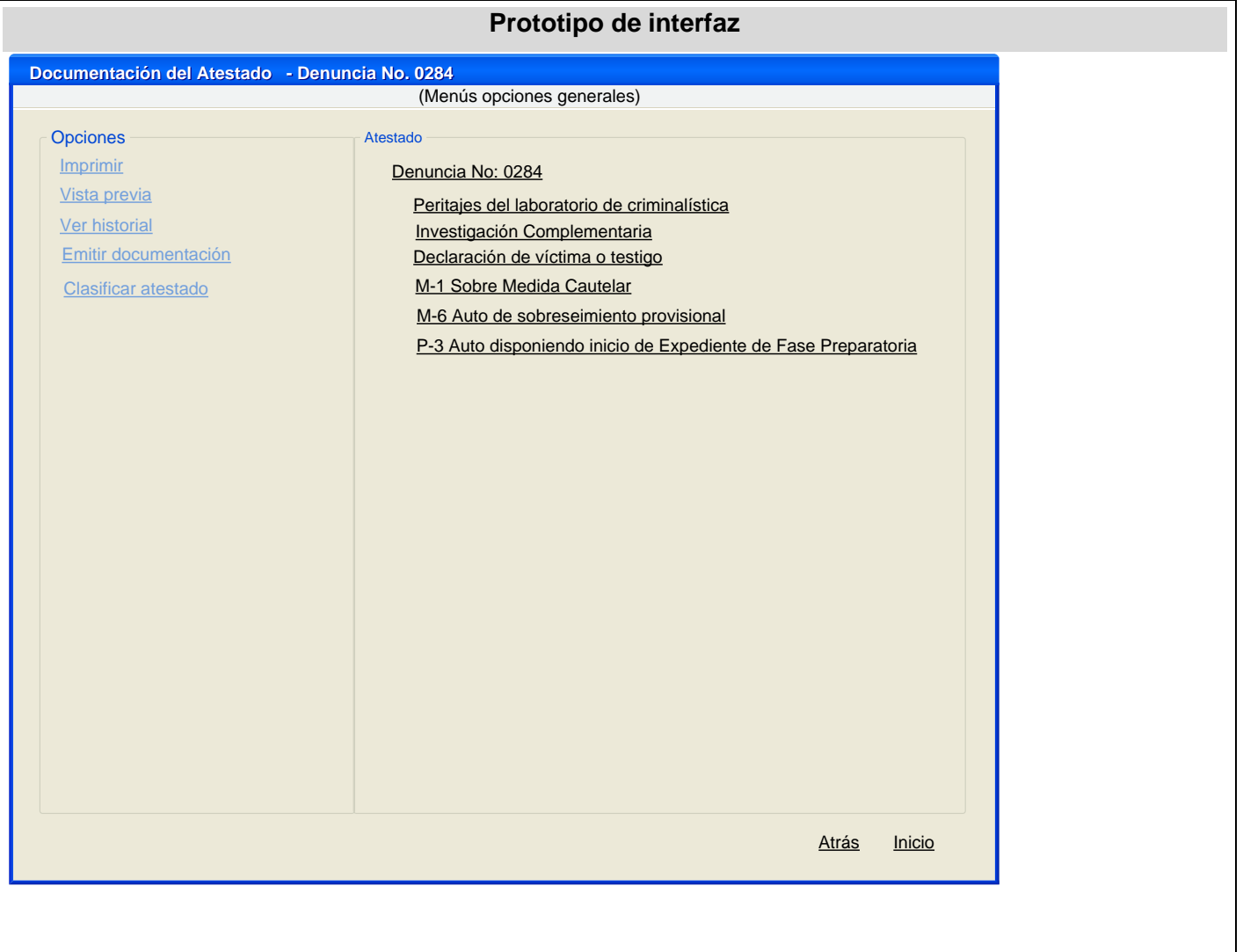

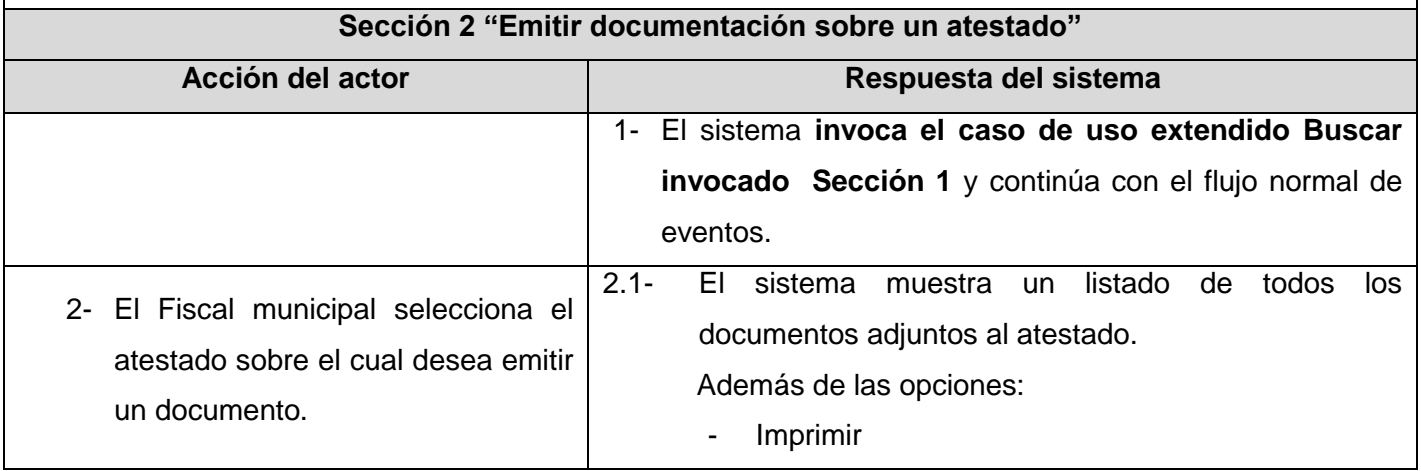

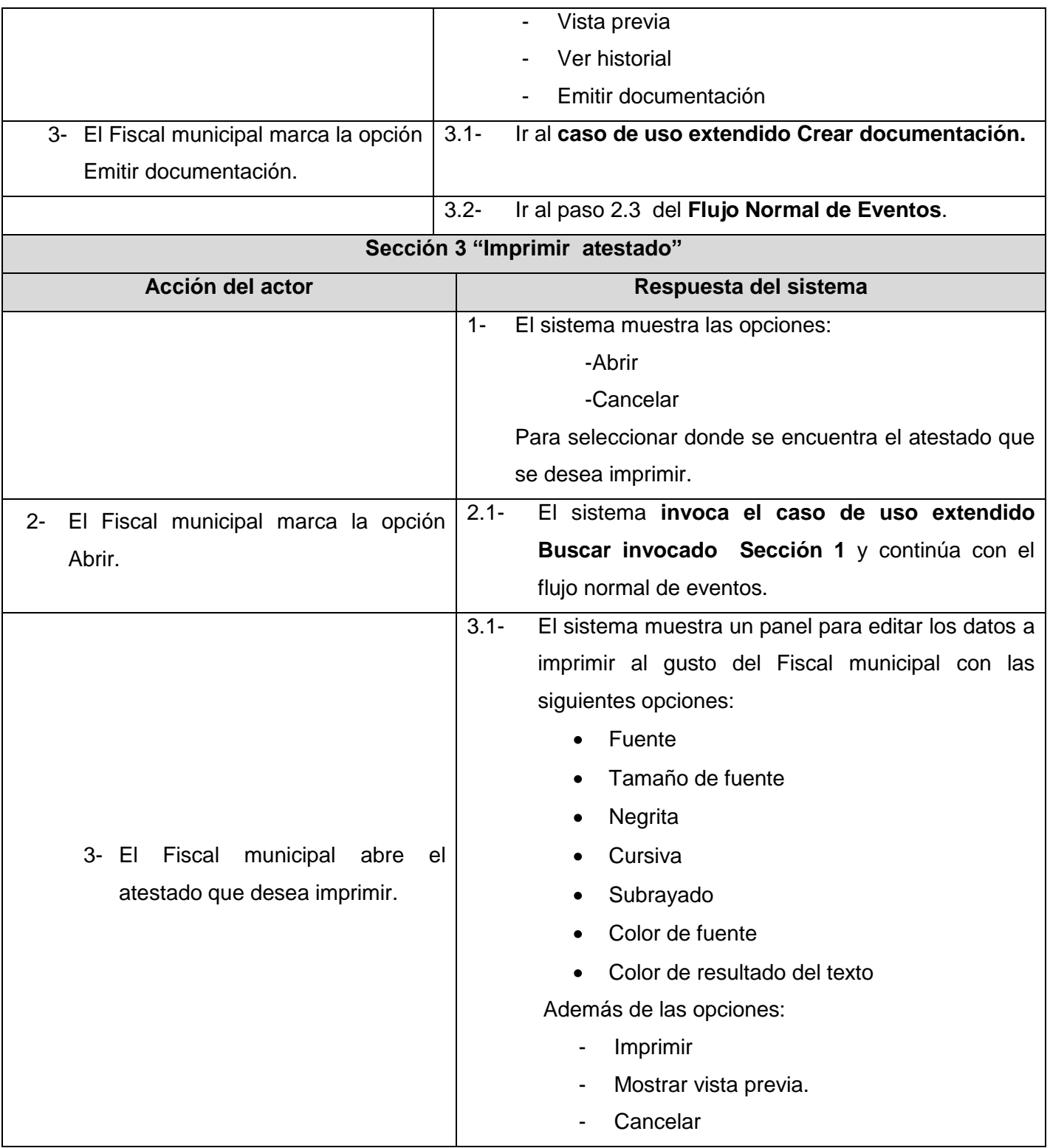

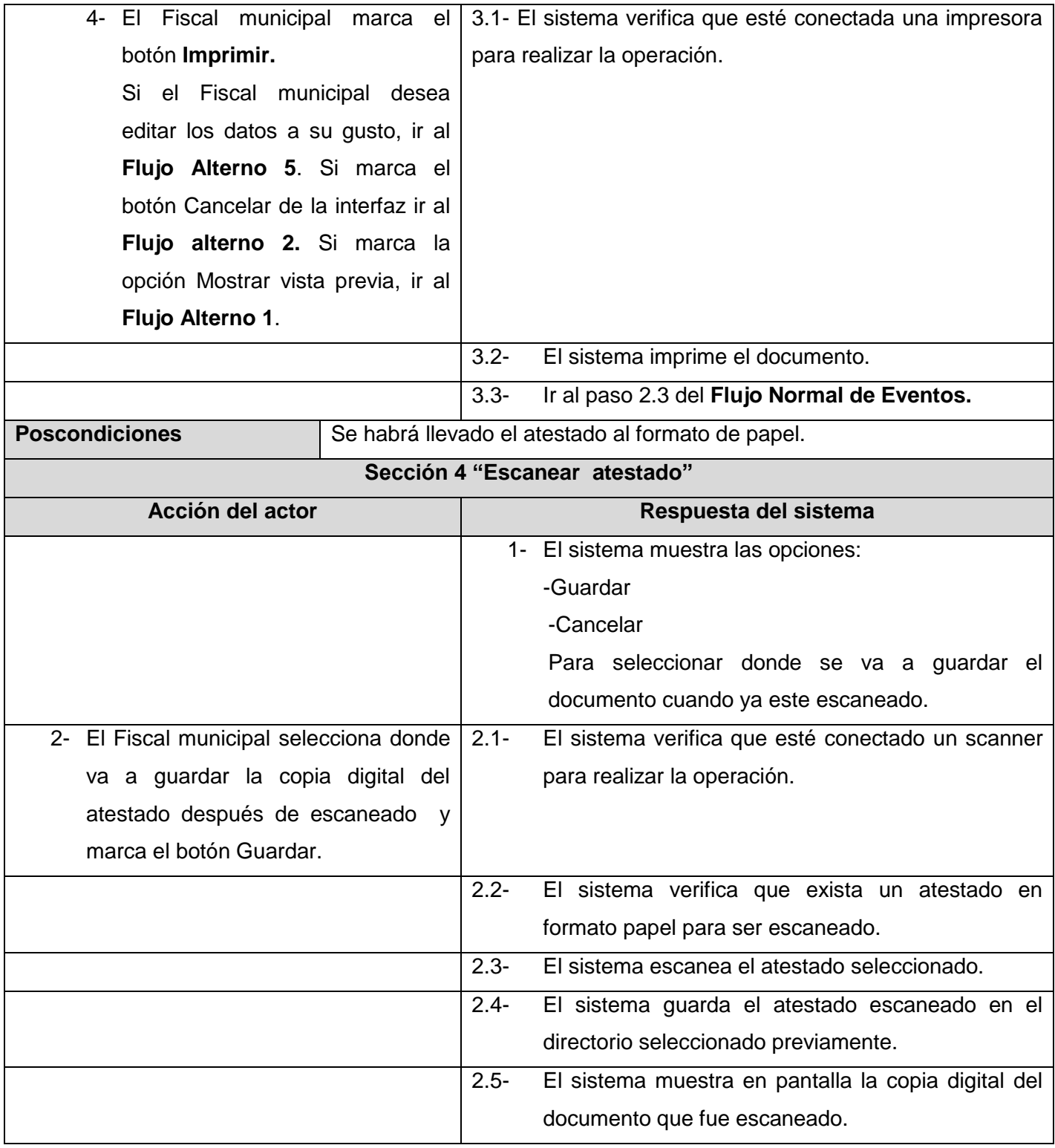
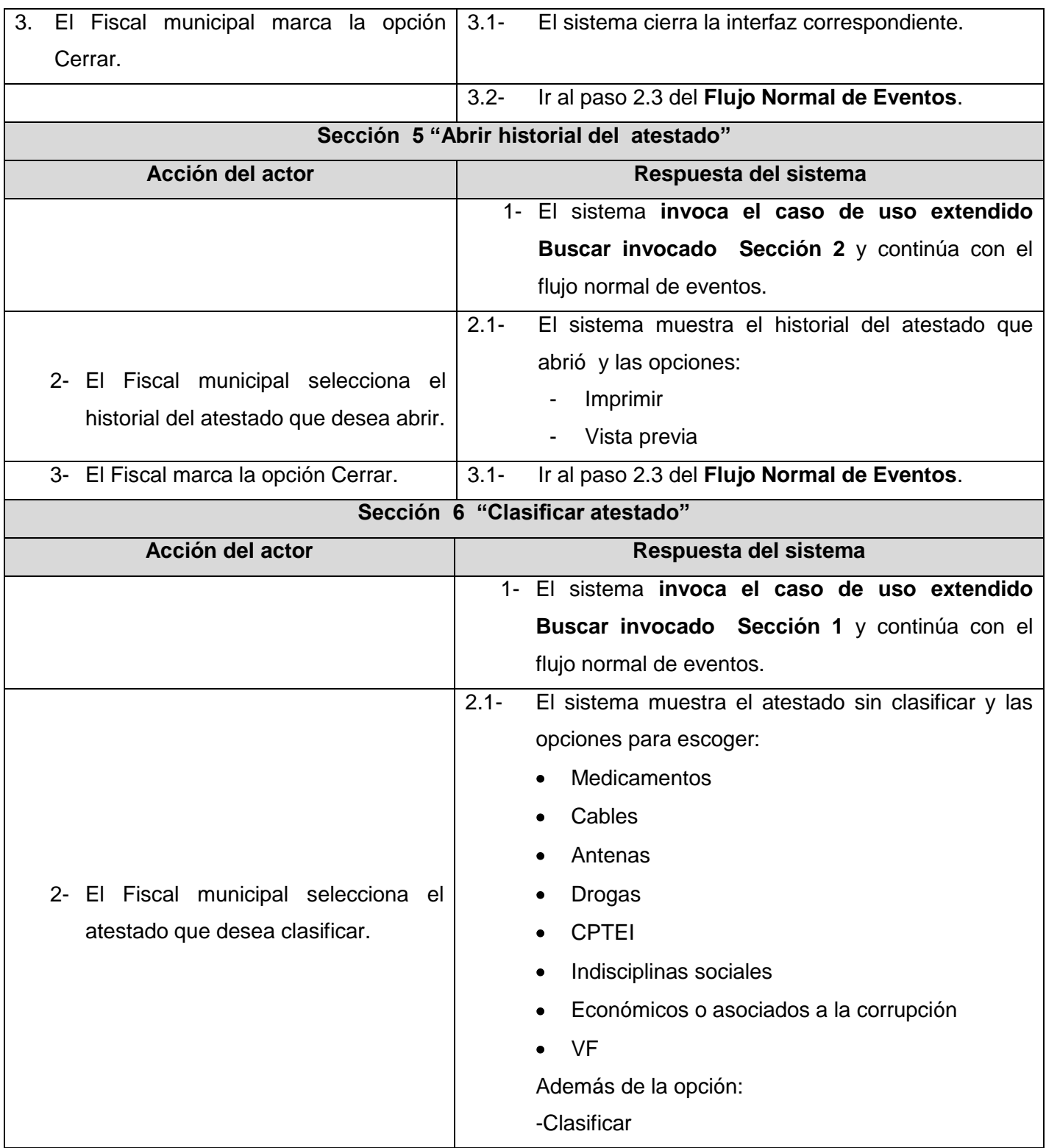

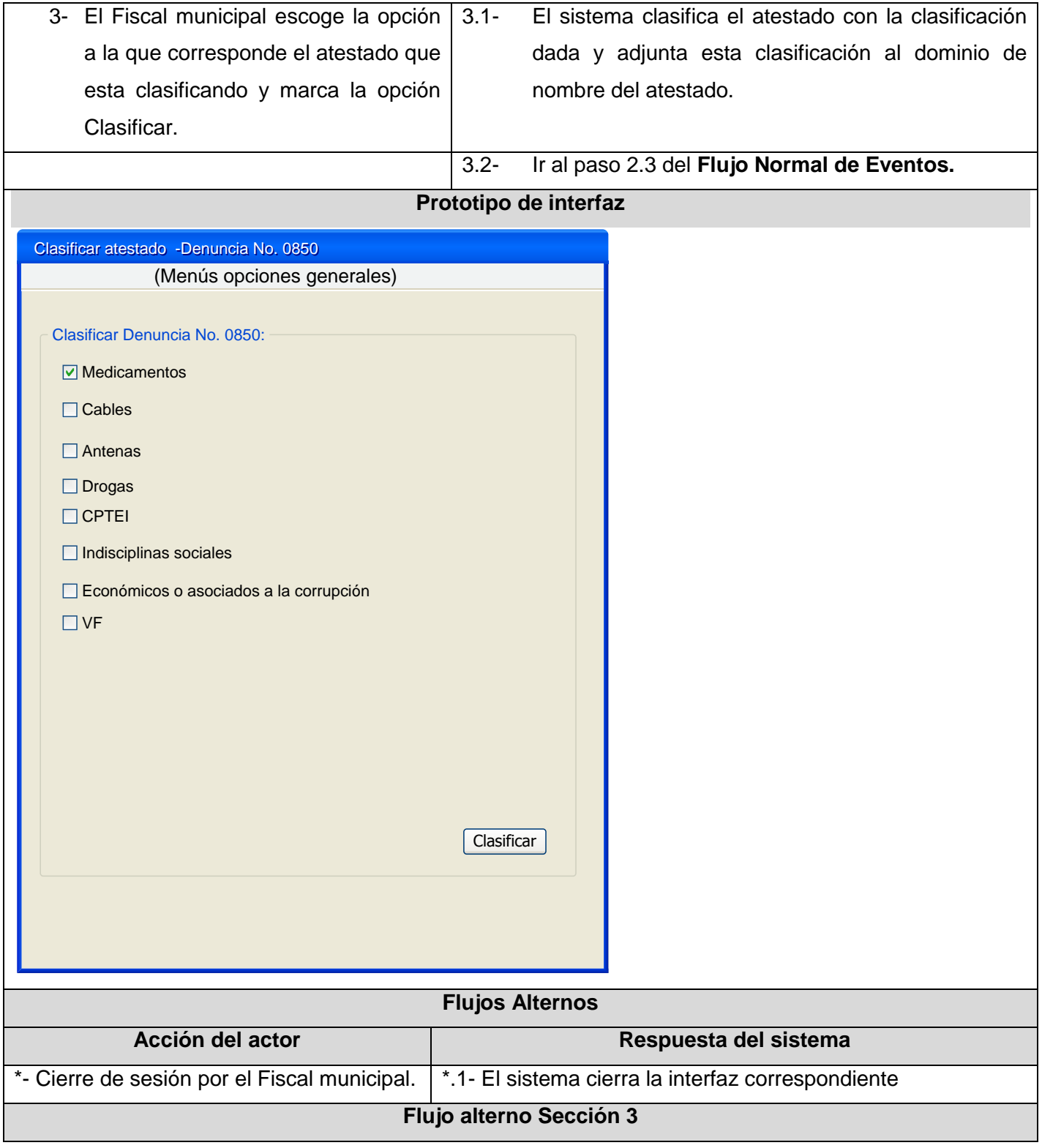

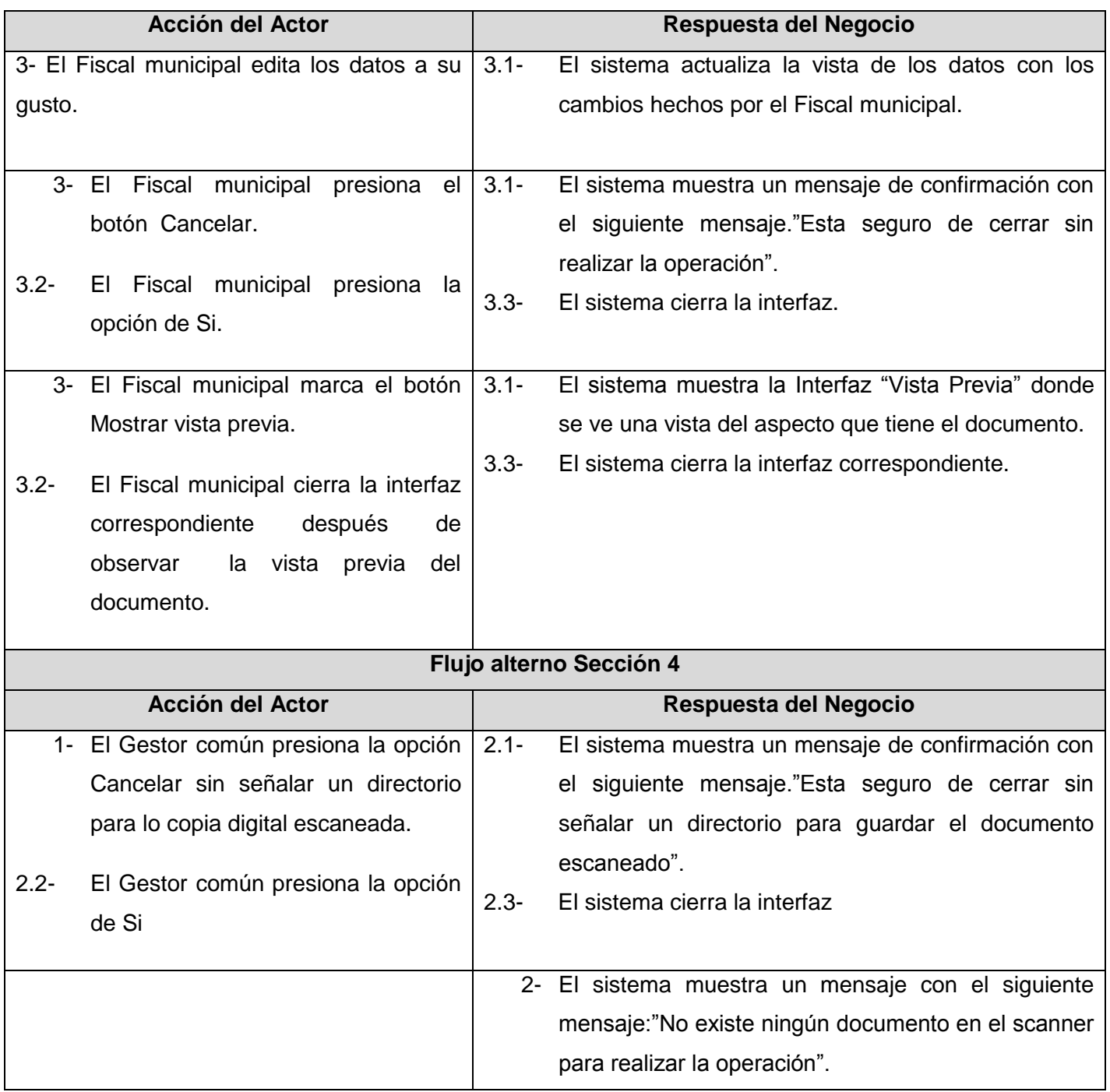

# **Anexo 17 Descripción del Caso de Uso Manejar libro de control de denuncias**

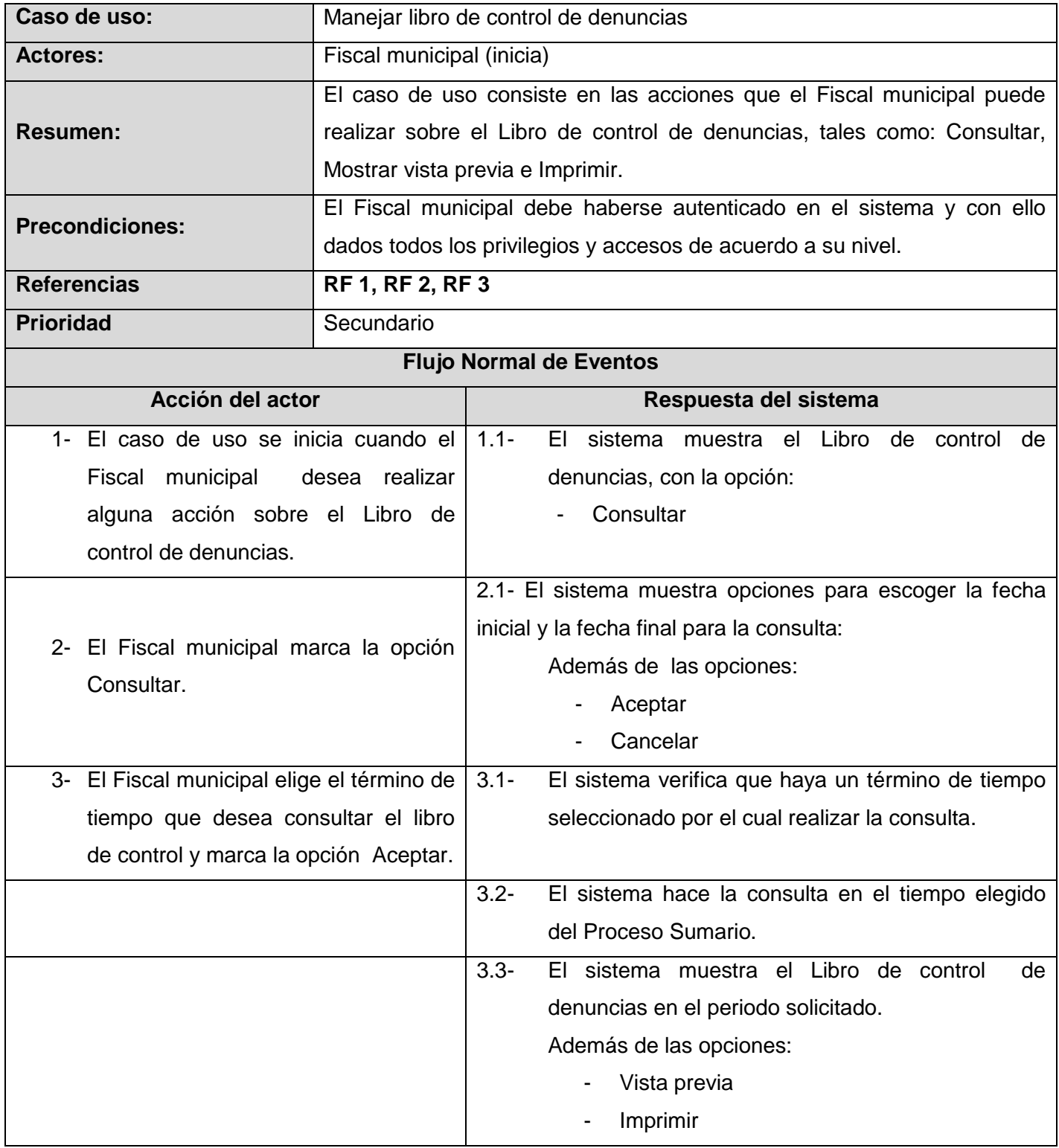

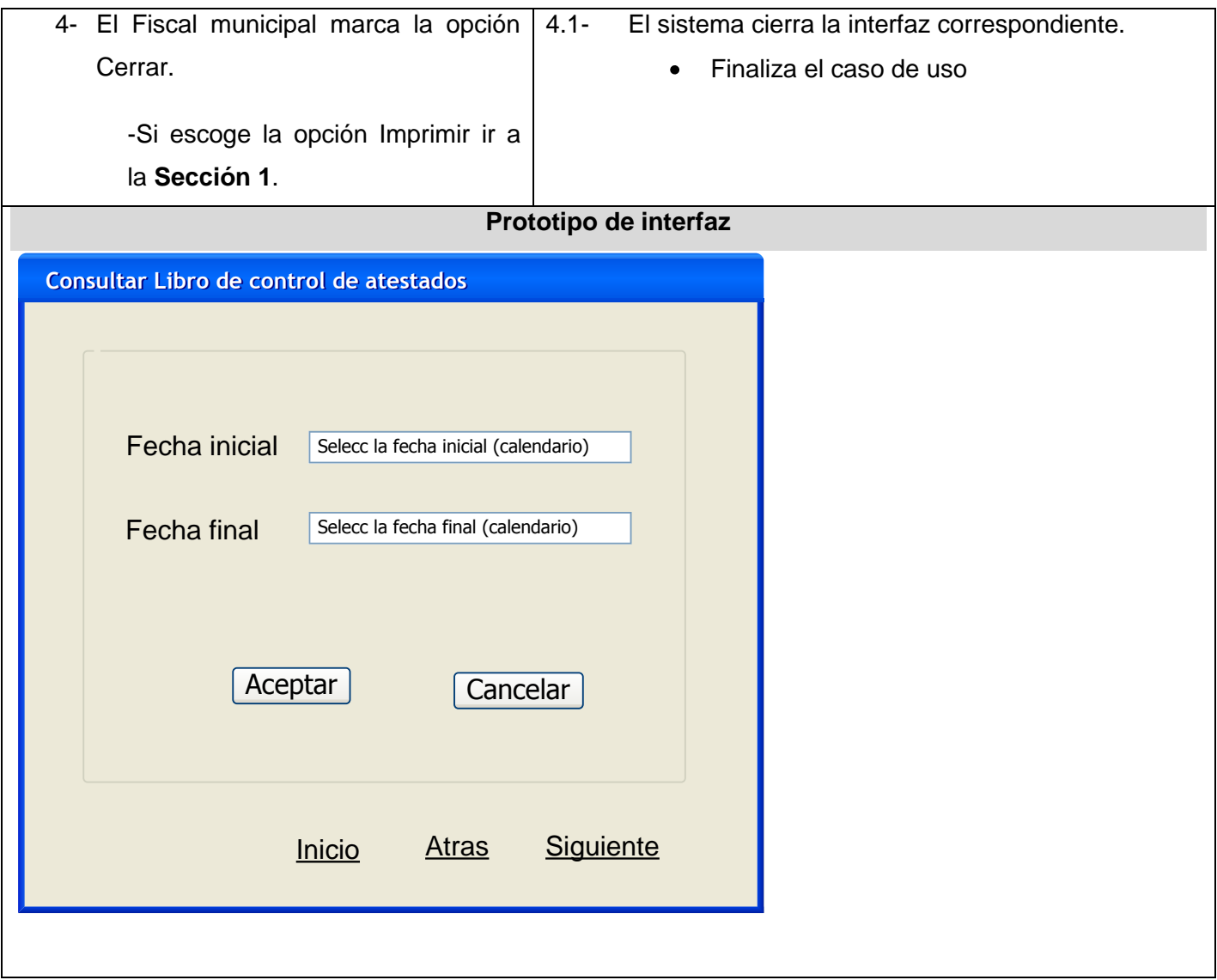

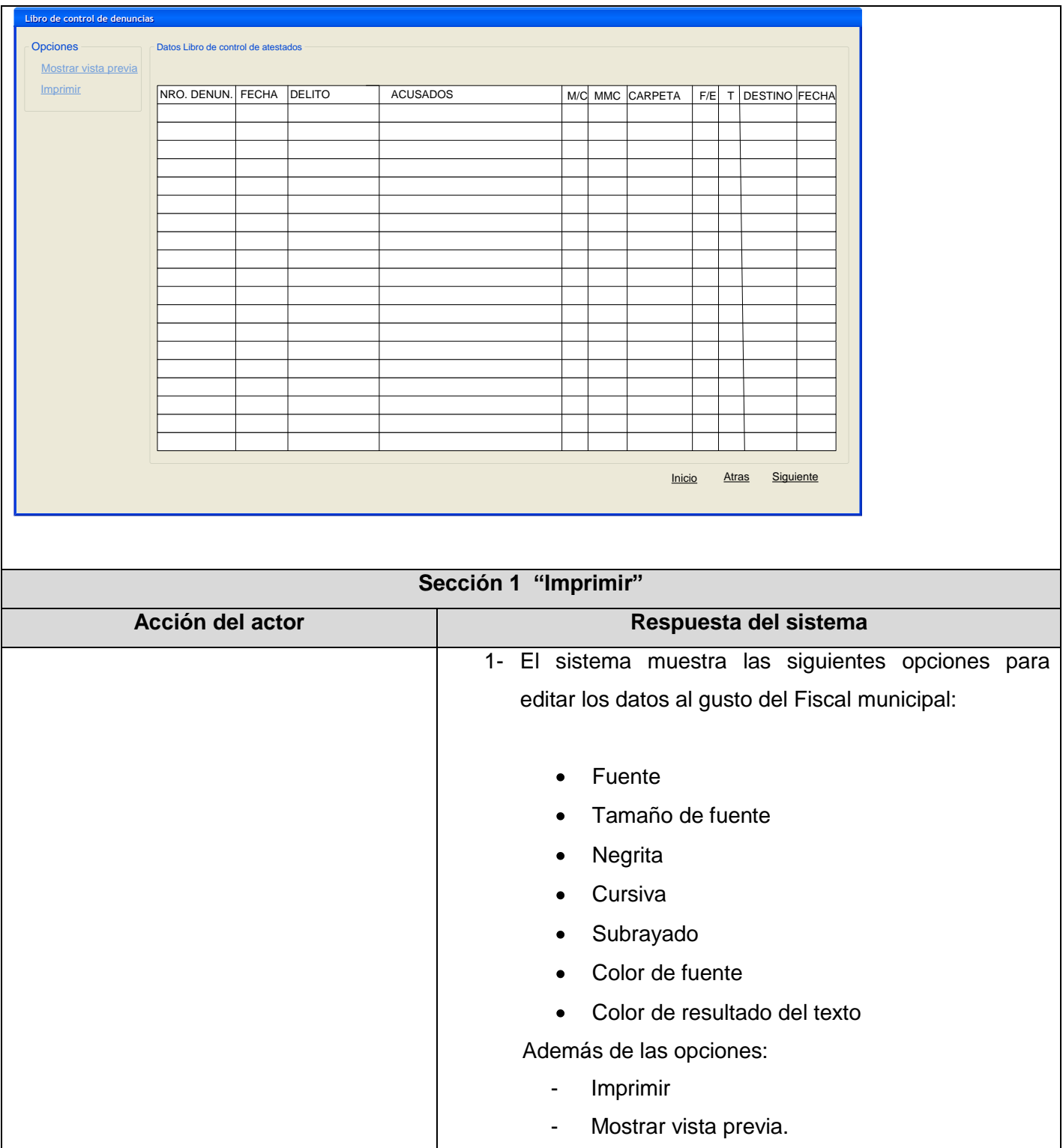

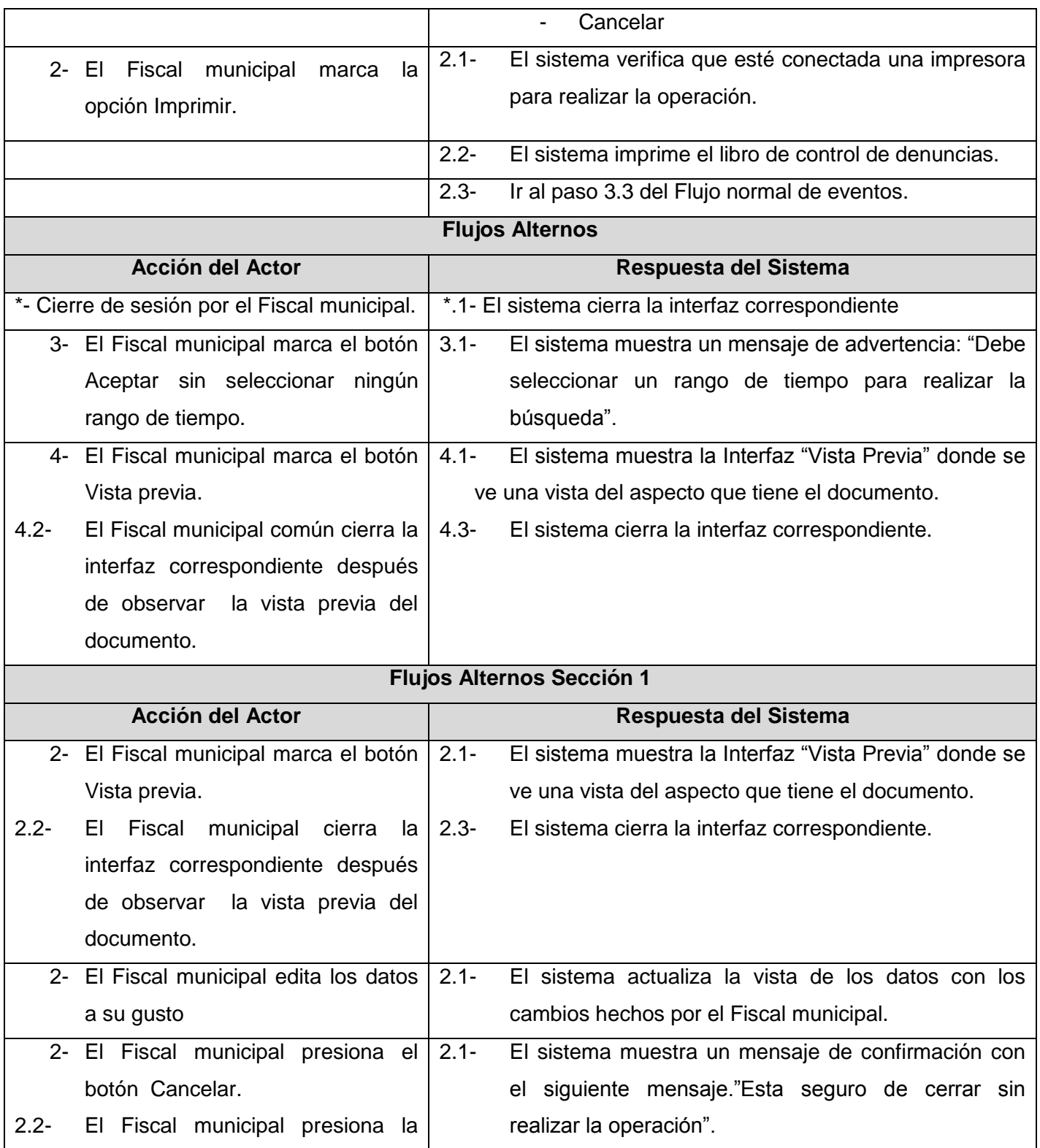

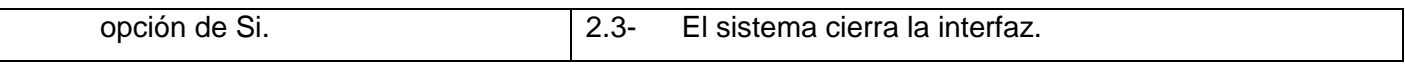

## **Anexo 18 Descripción del Caso de Uso Mostrar datos de acusados detenidos**

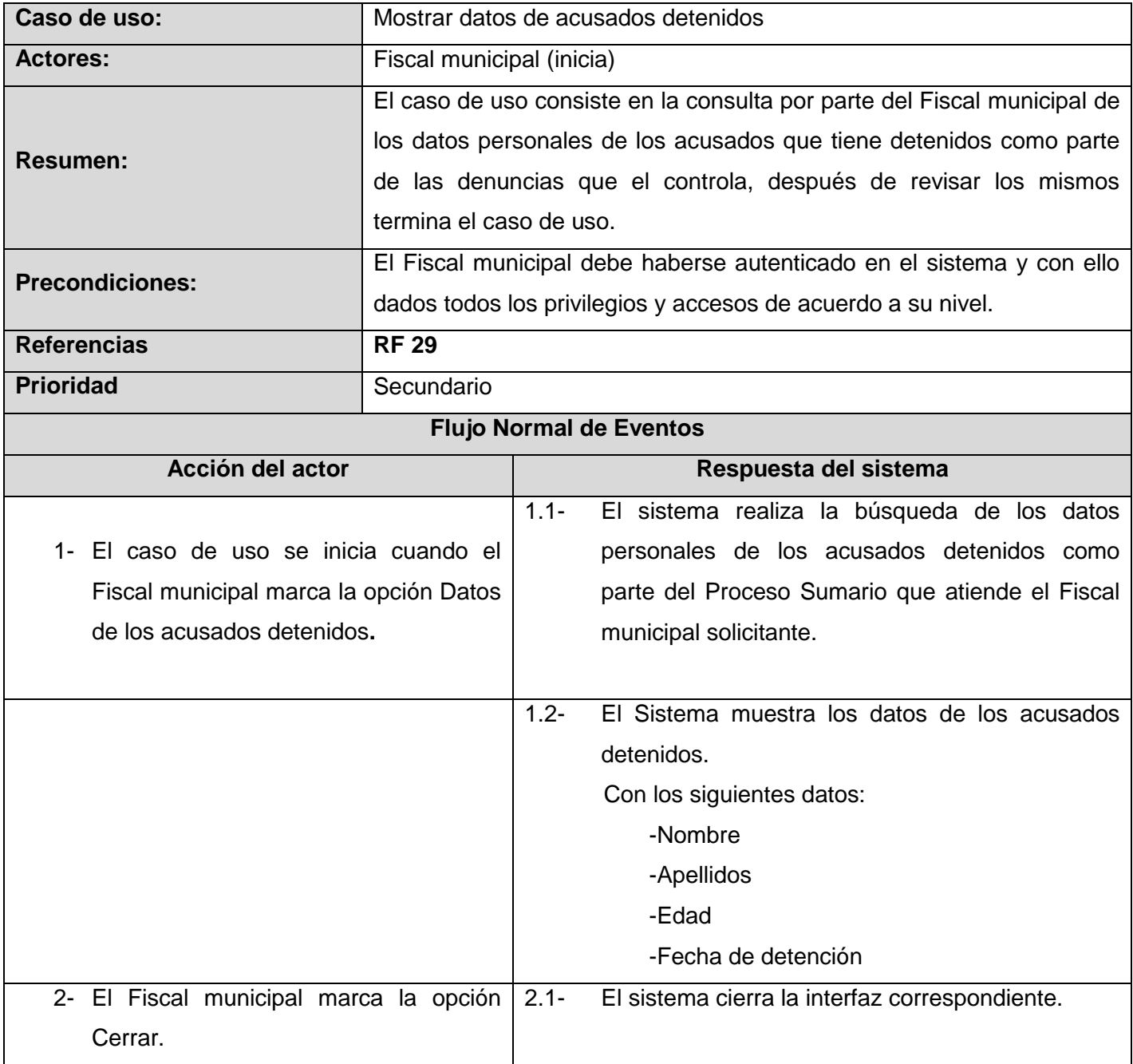

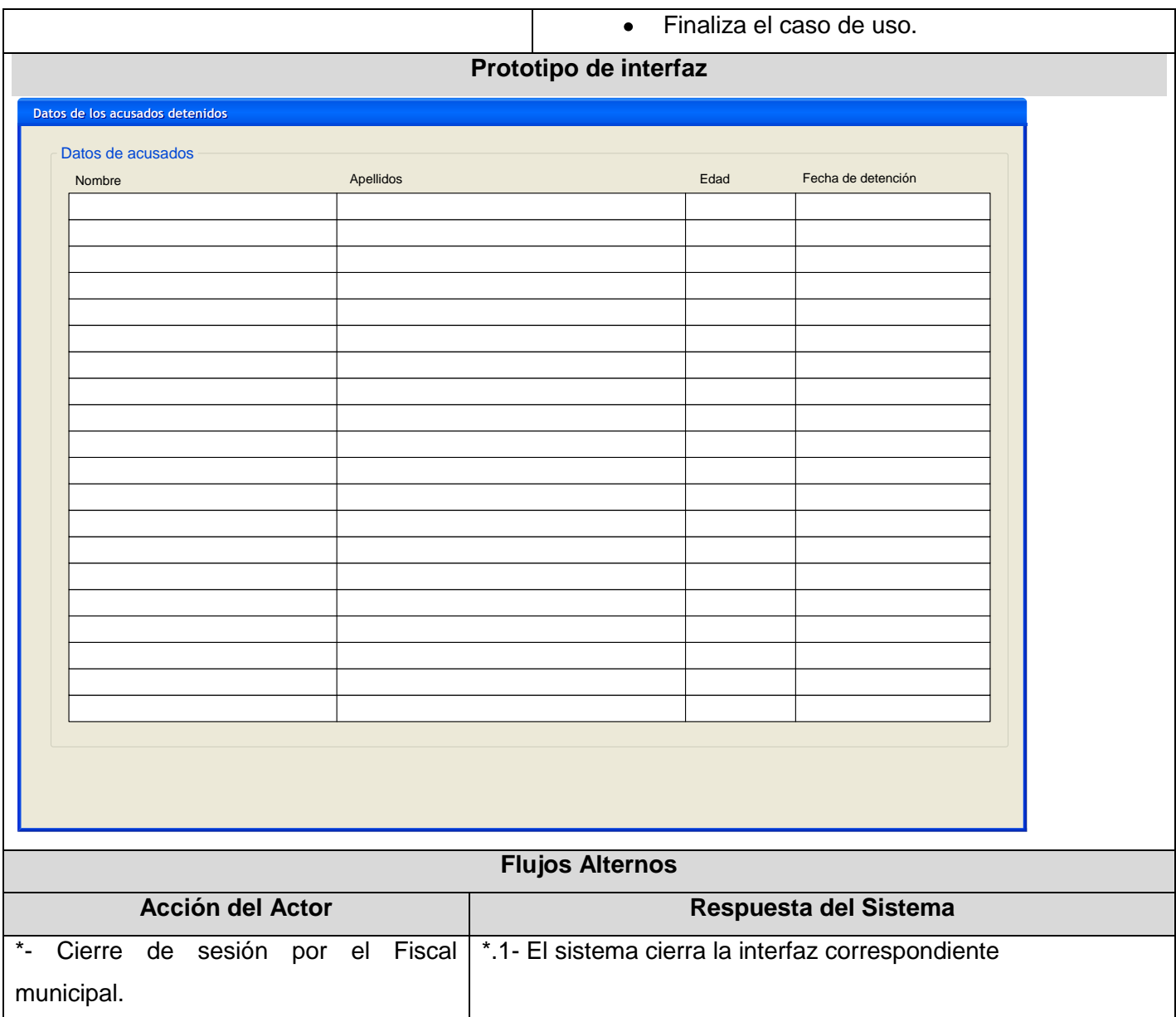

# **Anexo 19 Descripción del Caso de Uso Controlar aplicación de medidas administrativas**

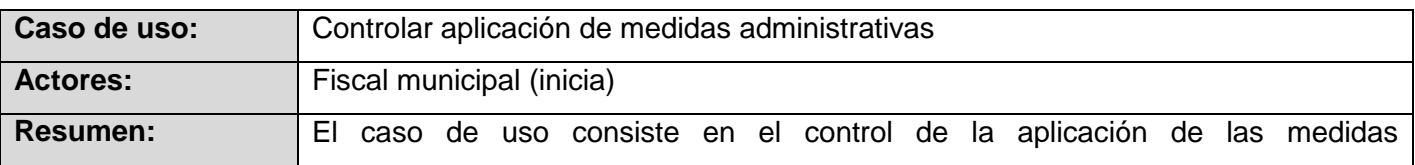

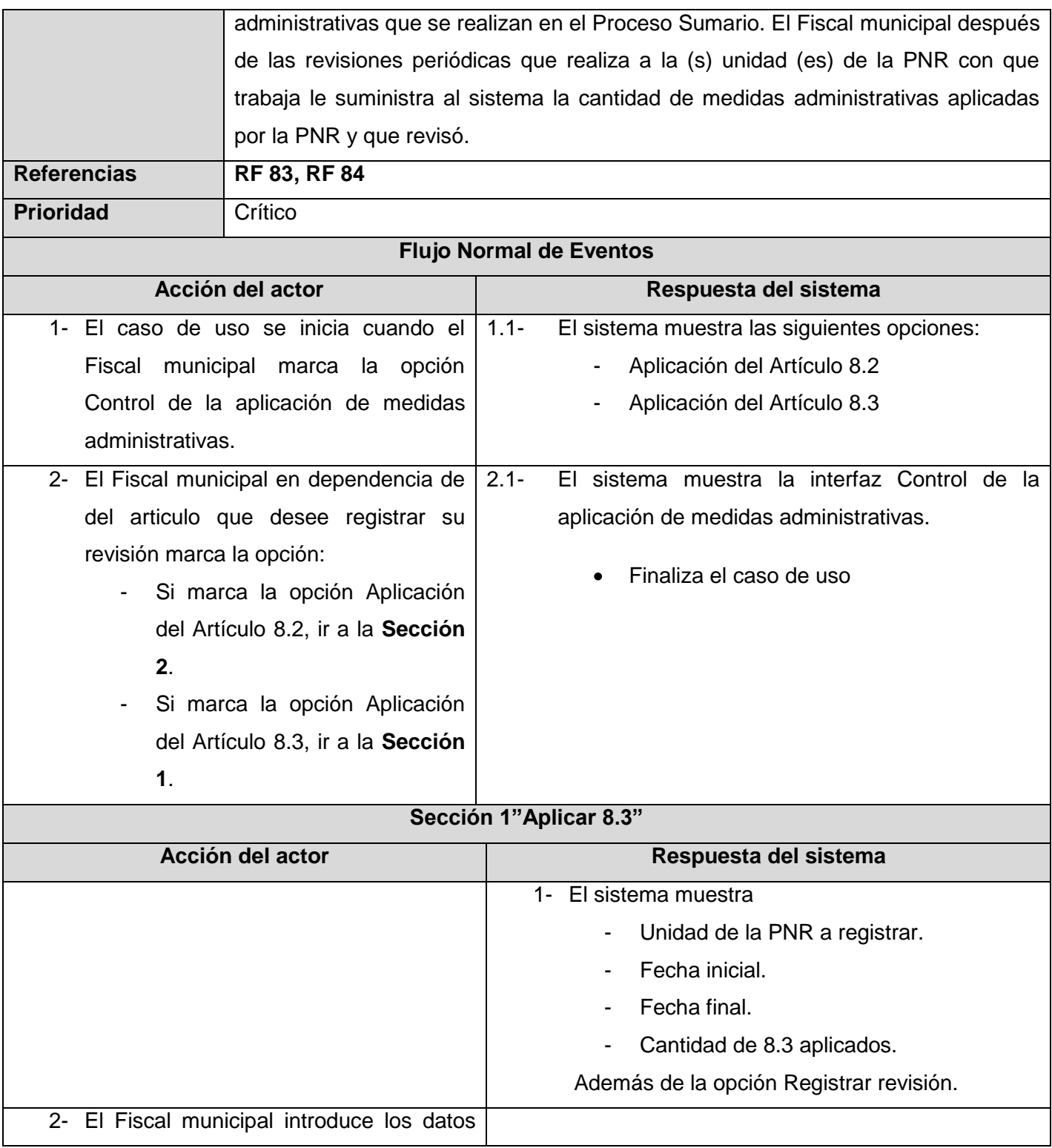

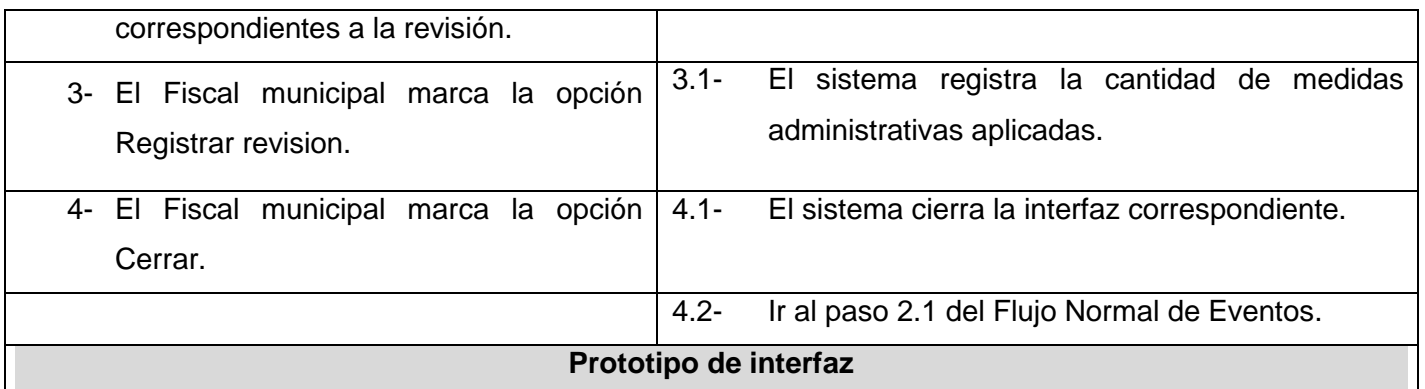

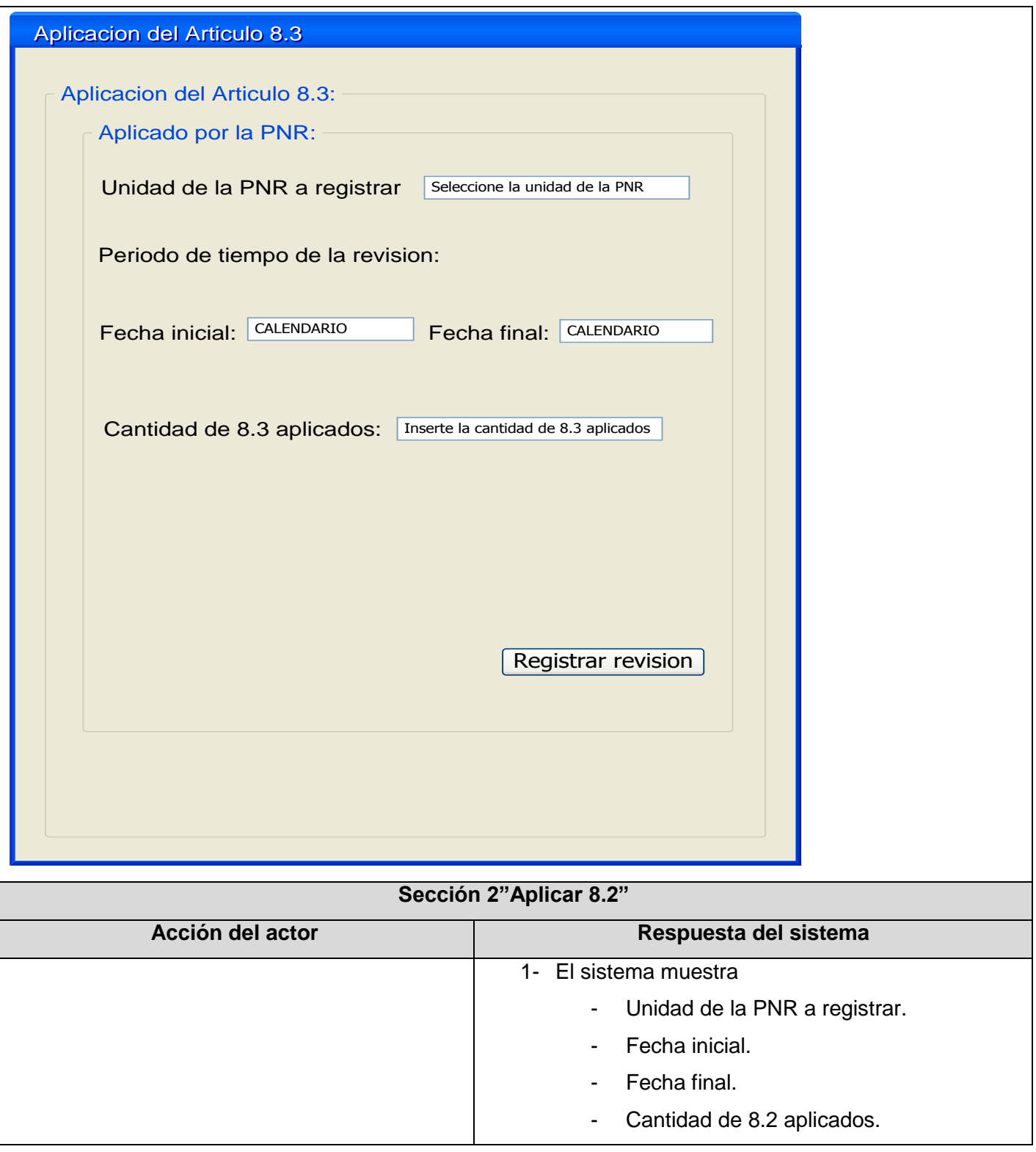

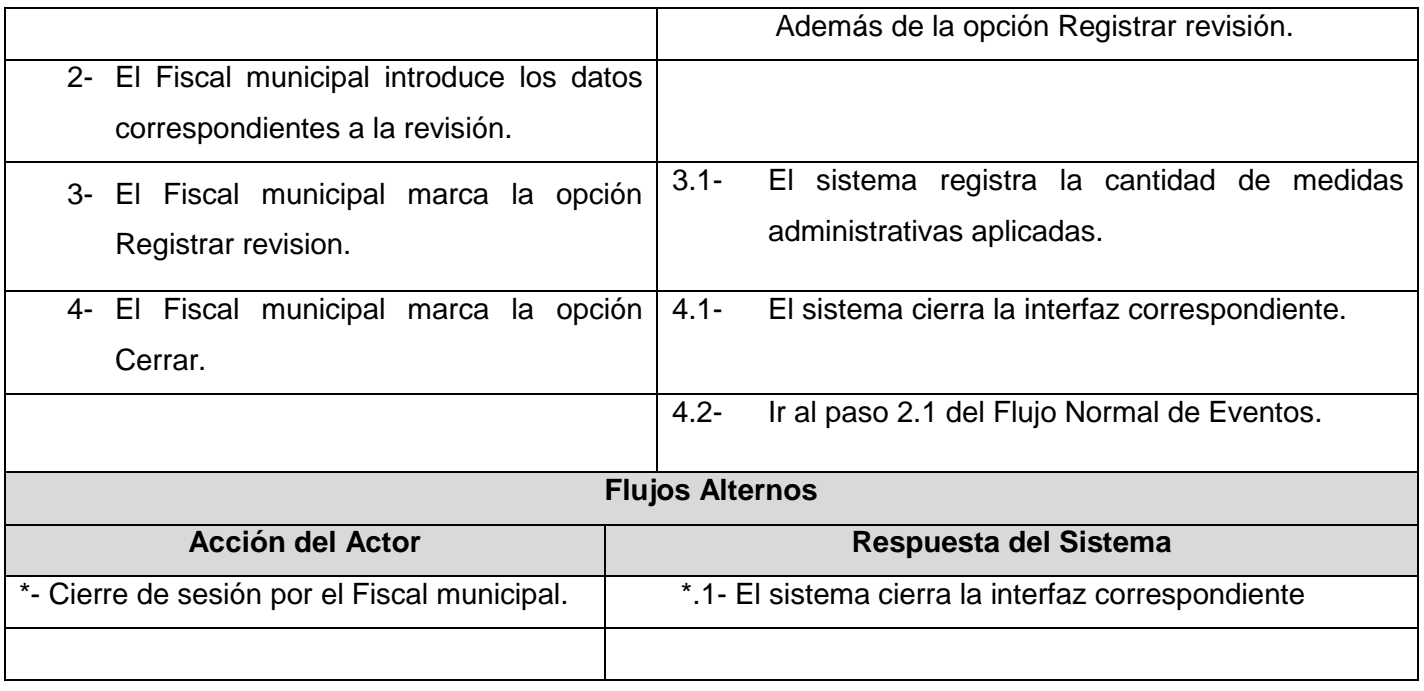

# **Anexo 20 Descripción del Caso de Uso Buscar invocado**

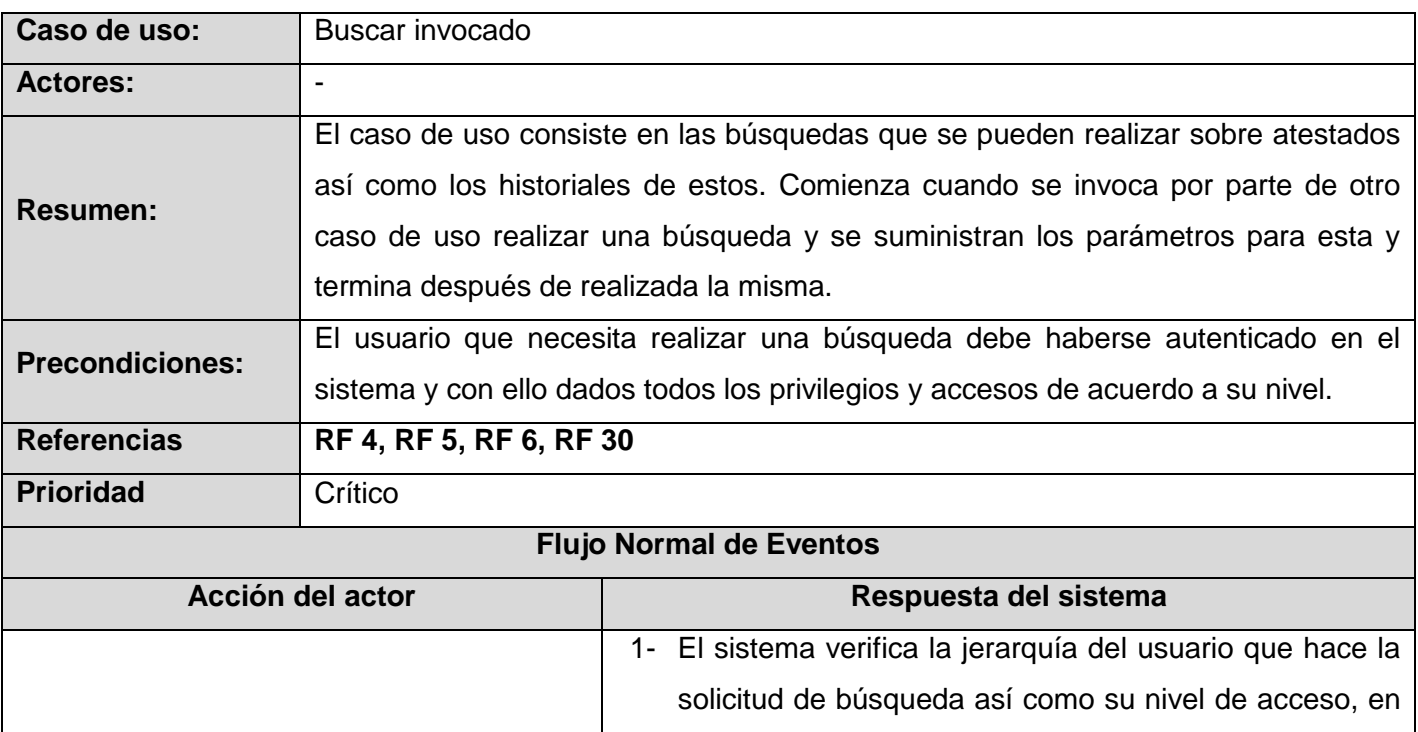

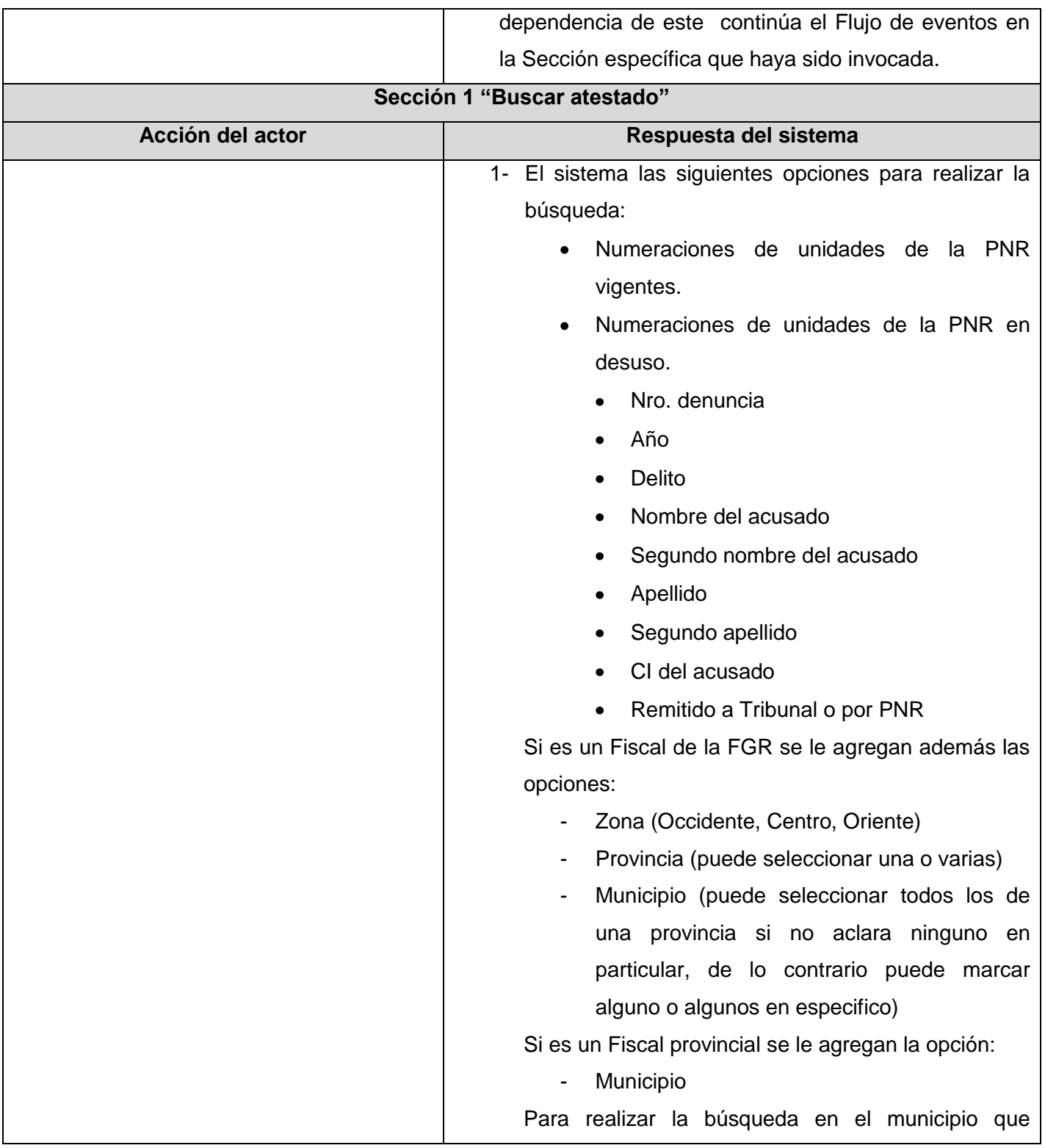

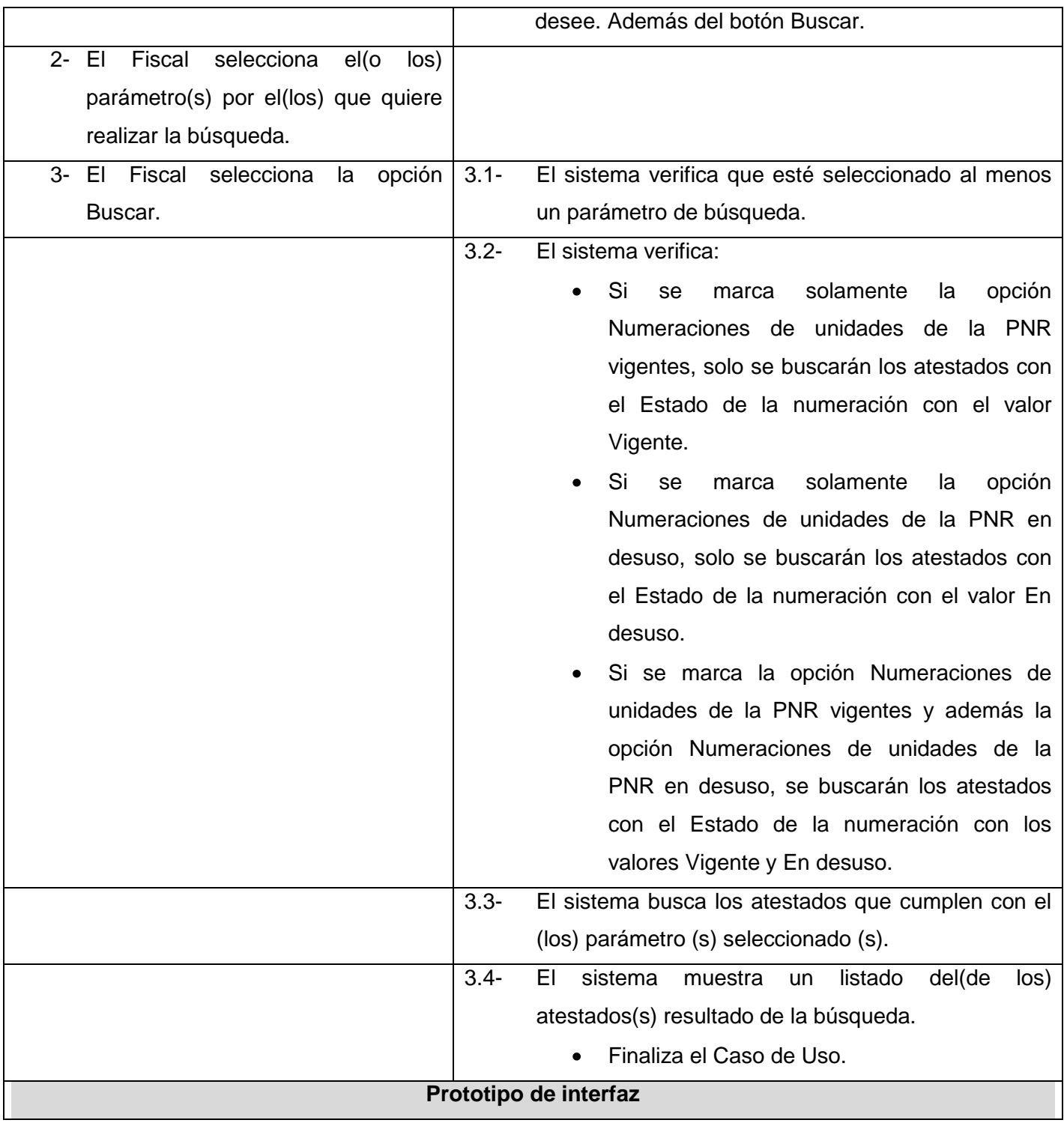

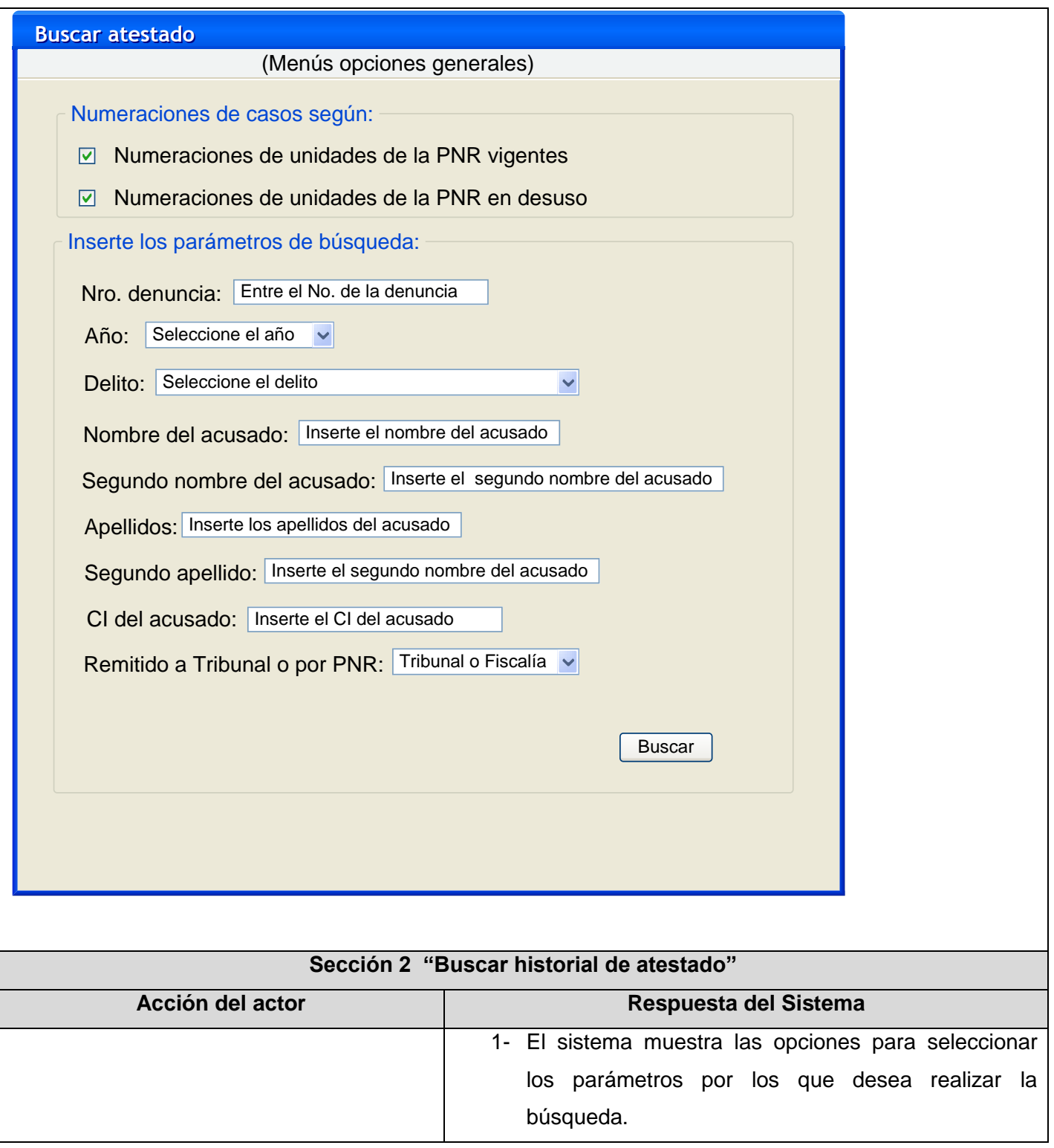

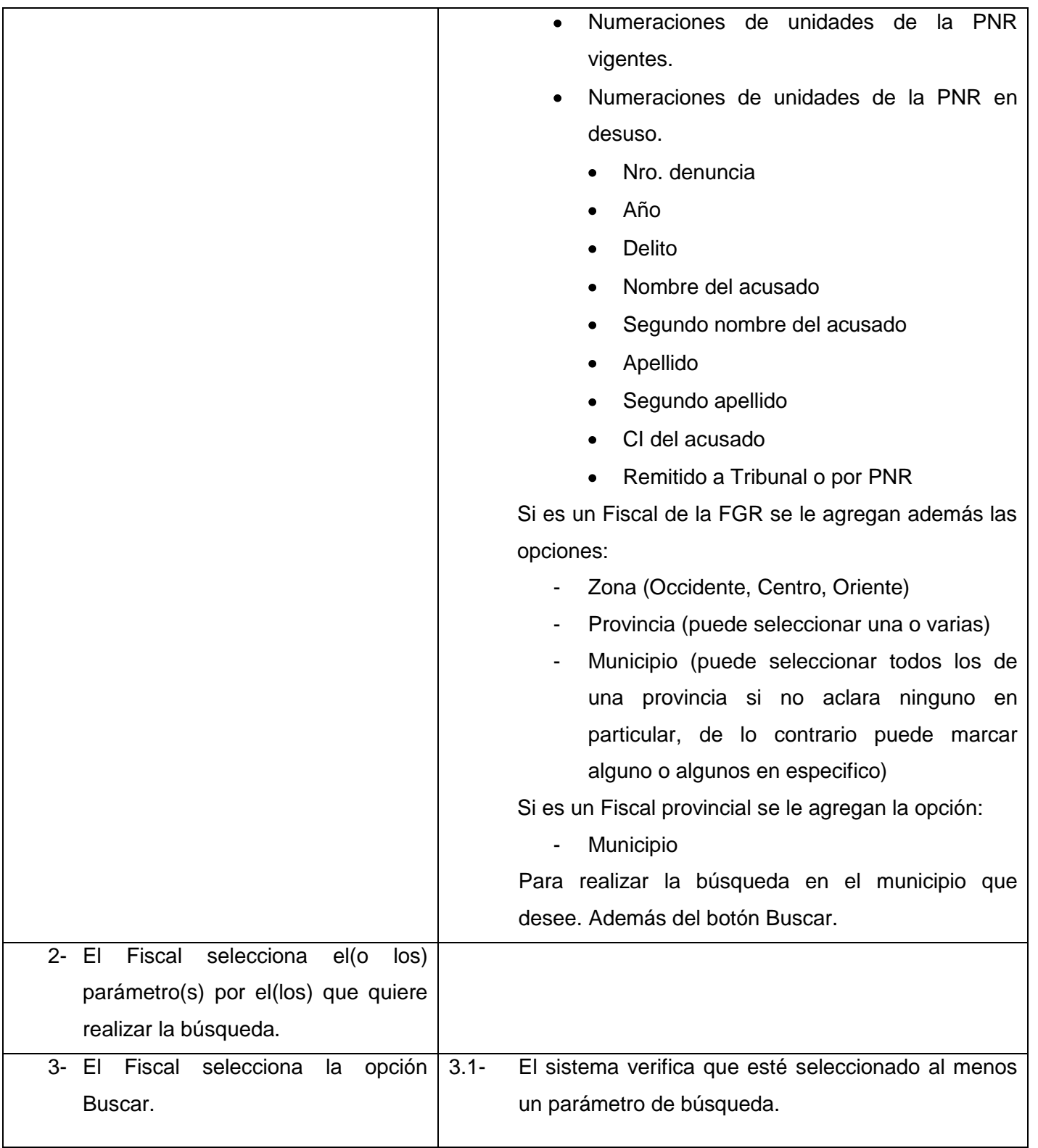

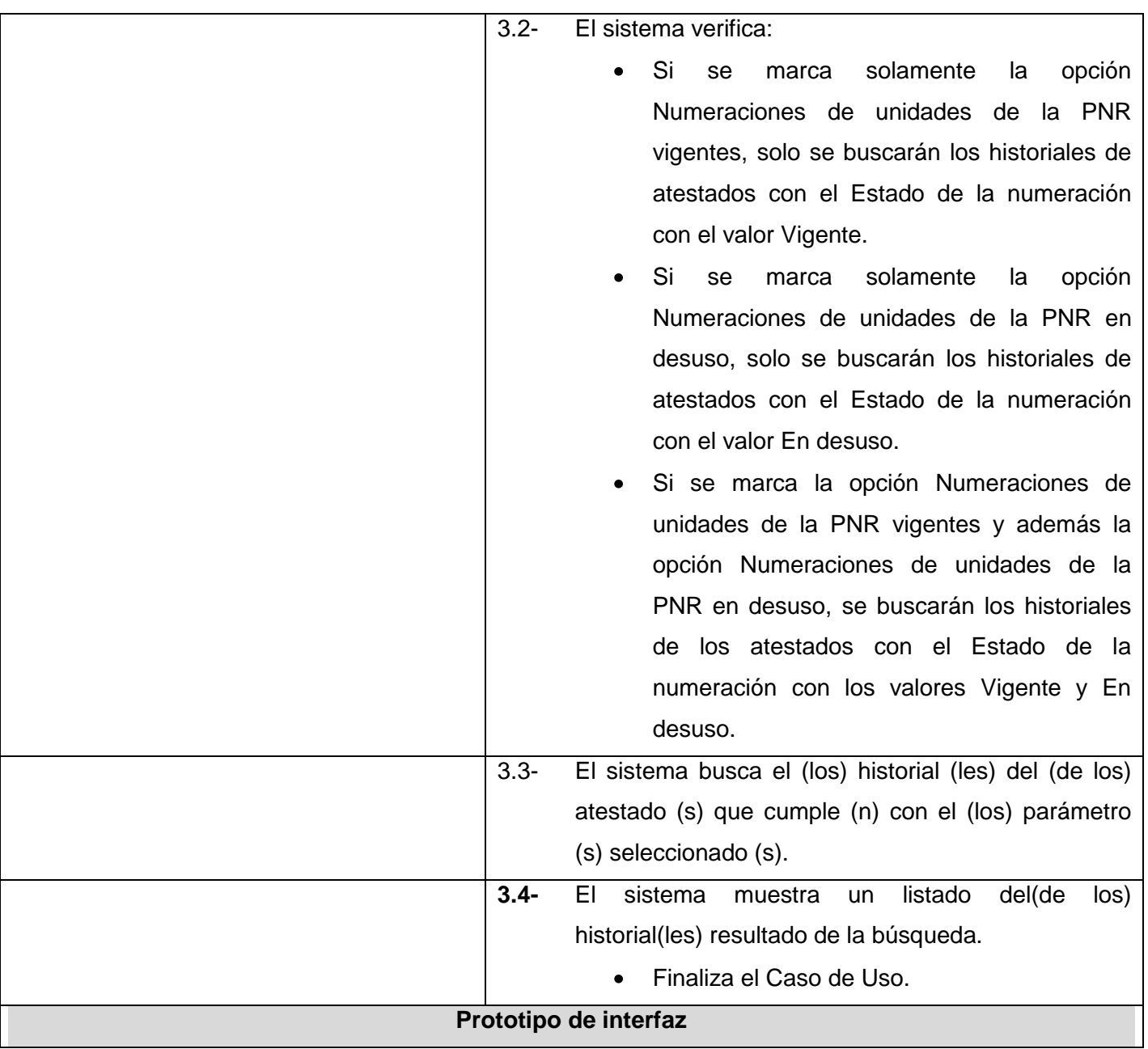

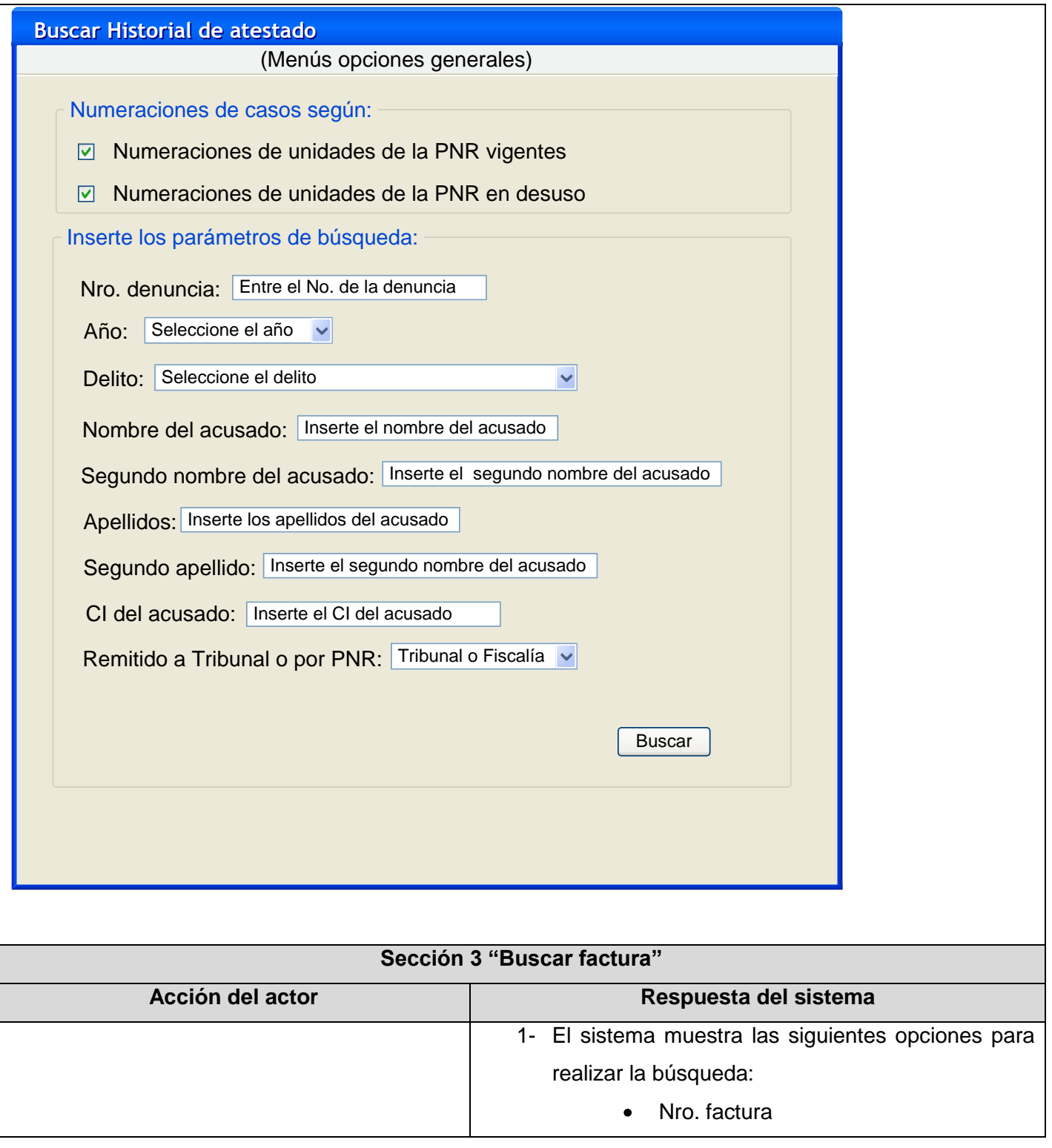

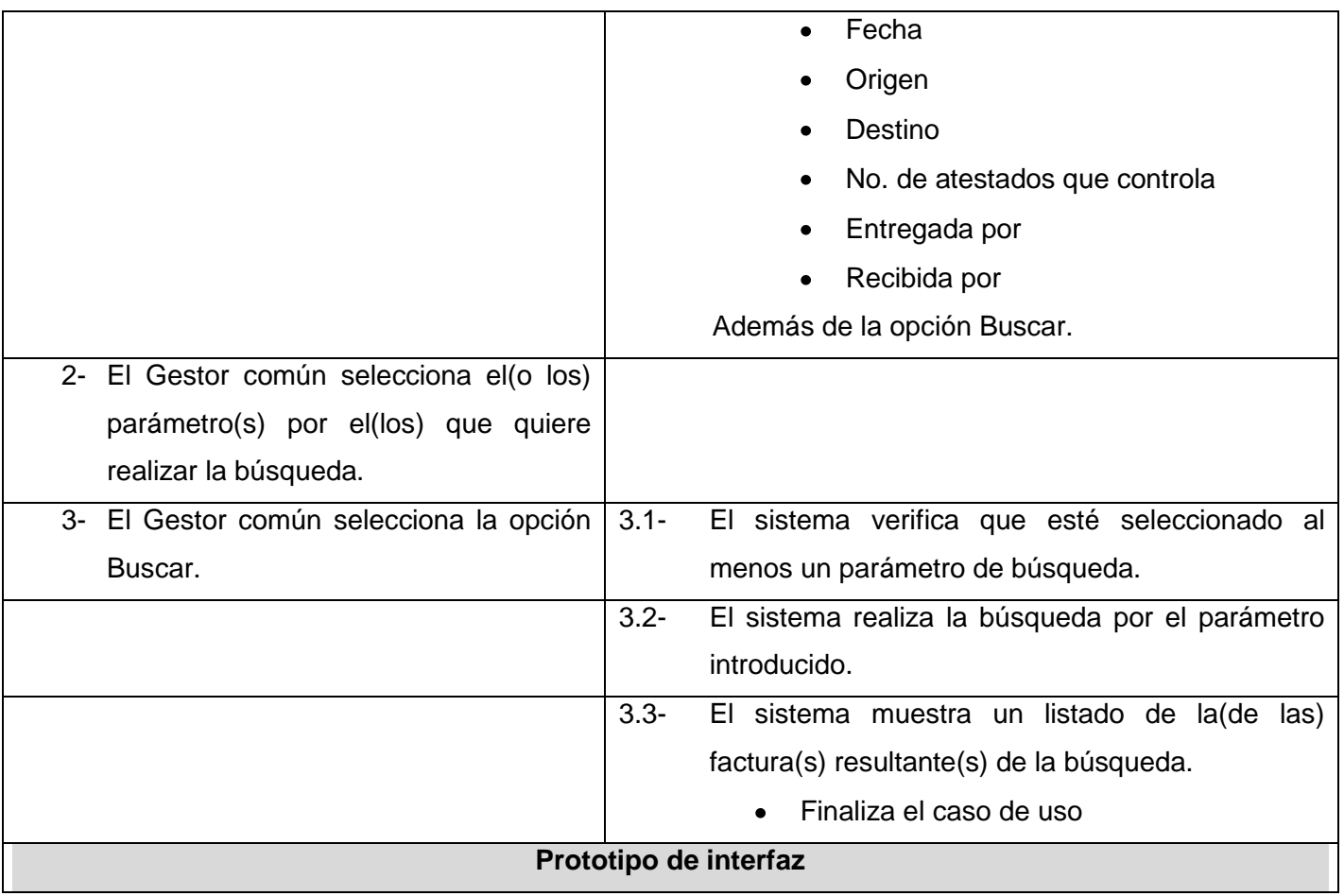

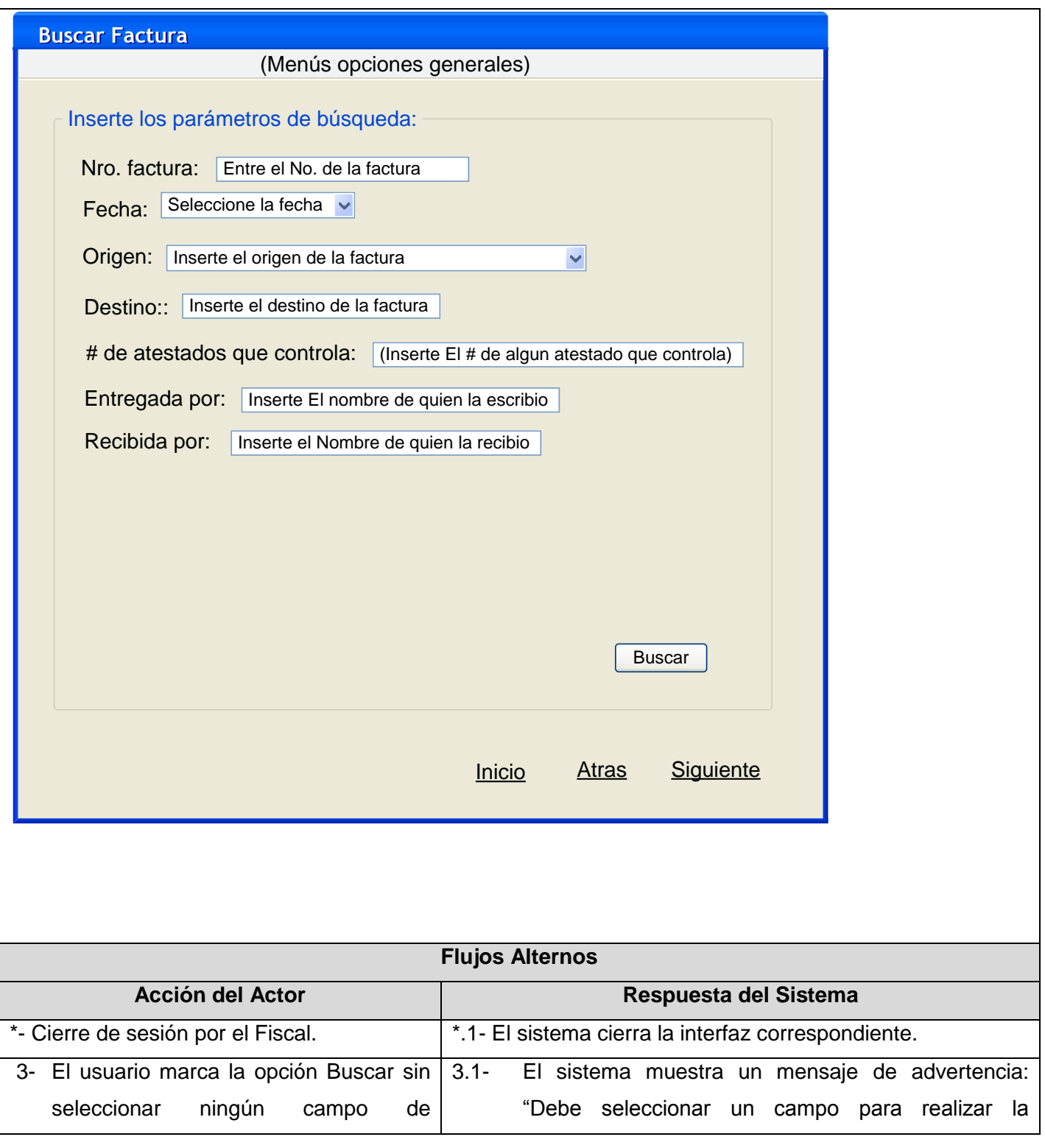

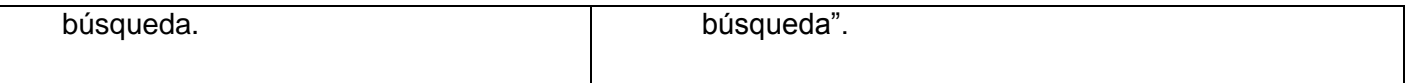

## **Anexo 21 Descripción del Caso de Uso Administrar avisos**

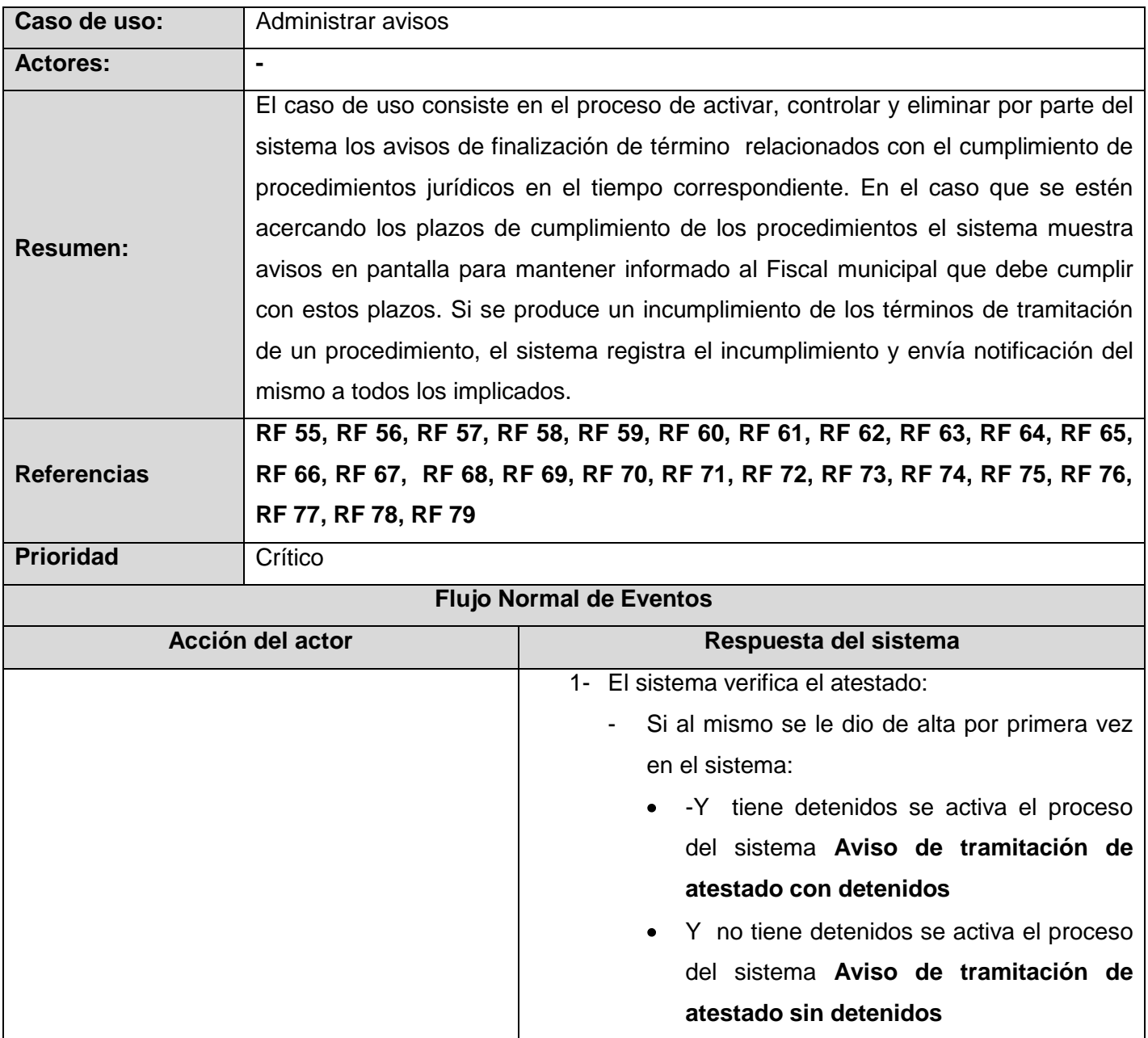

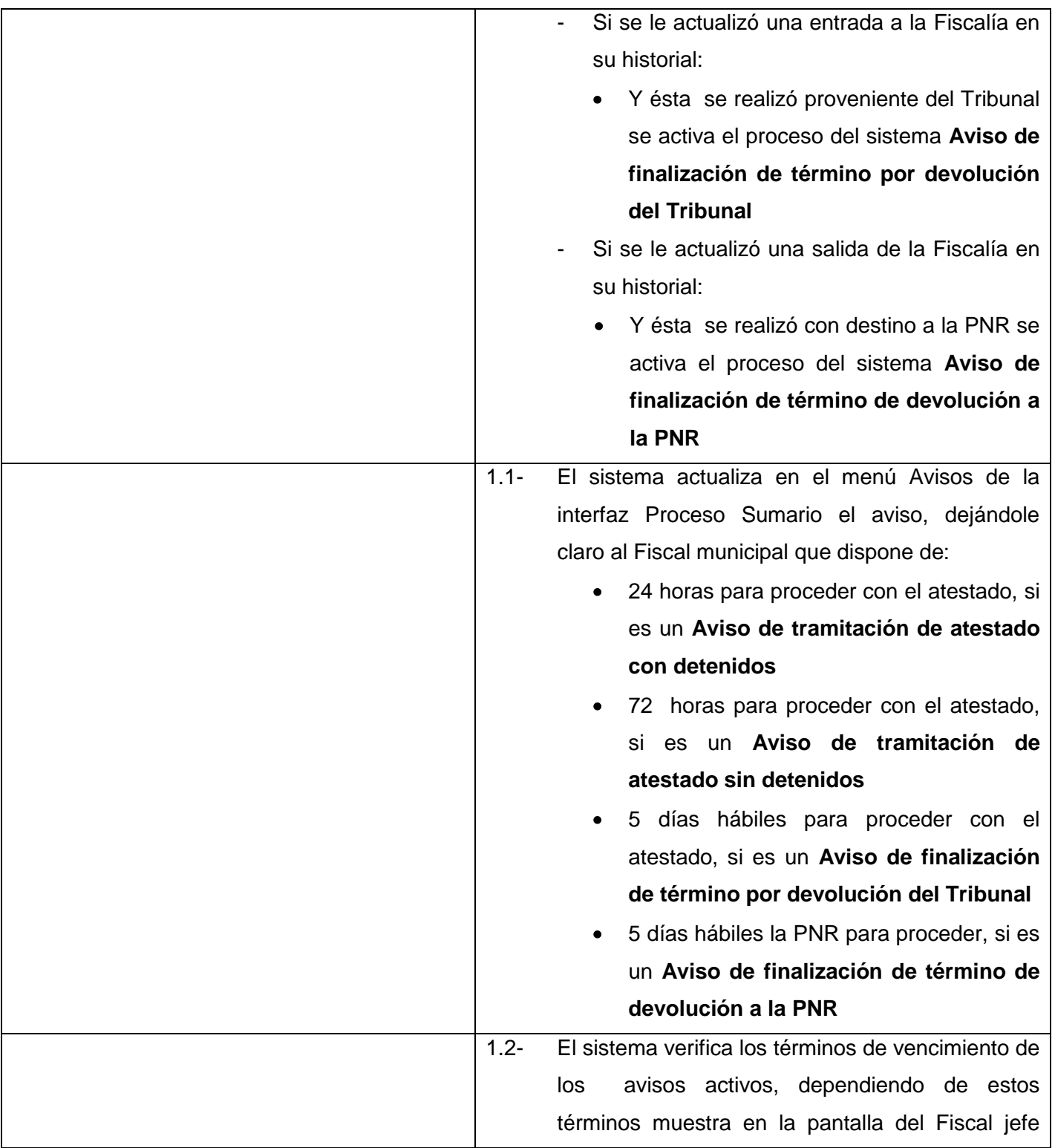

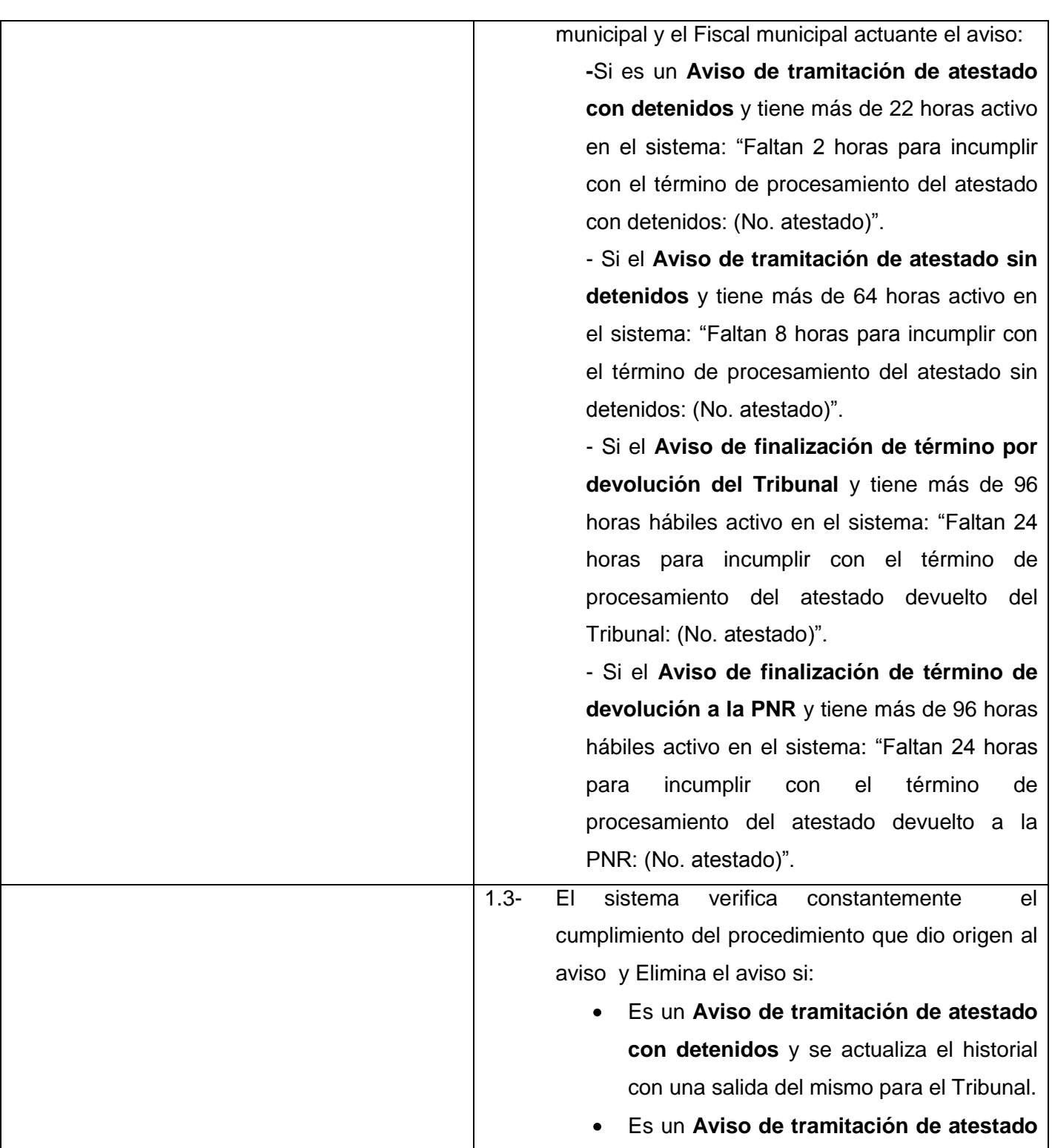

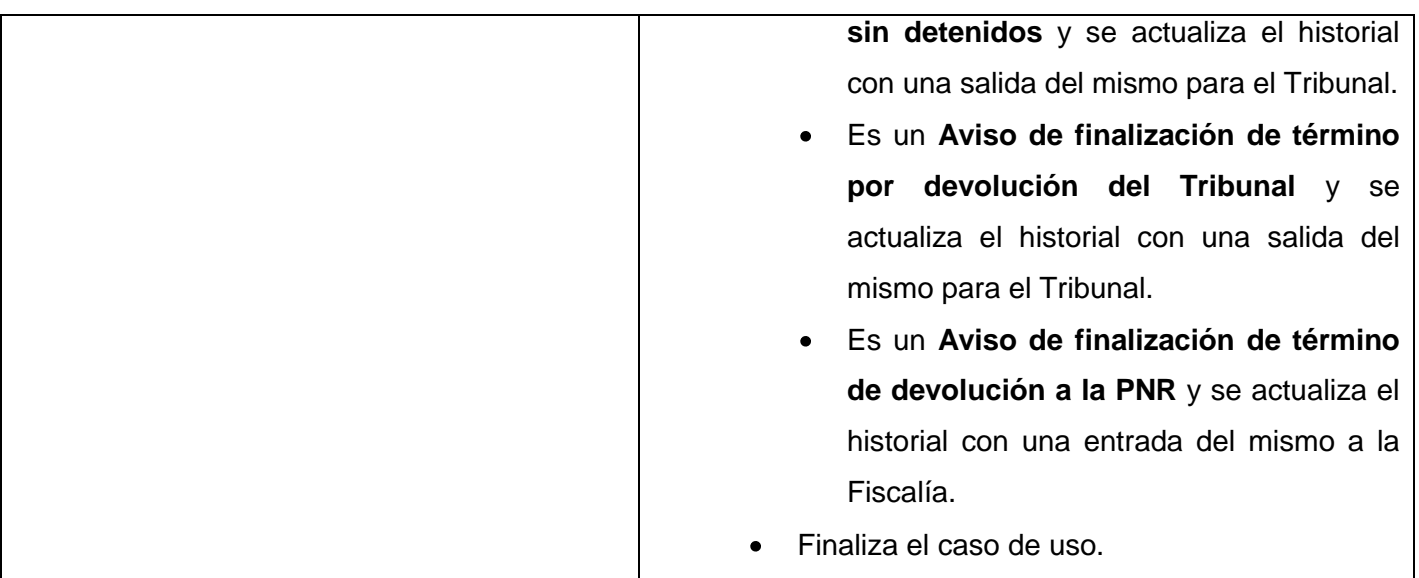

# **Flujos Alternos**

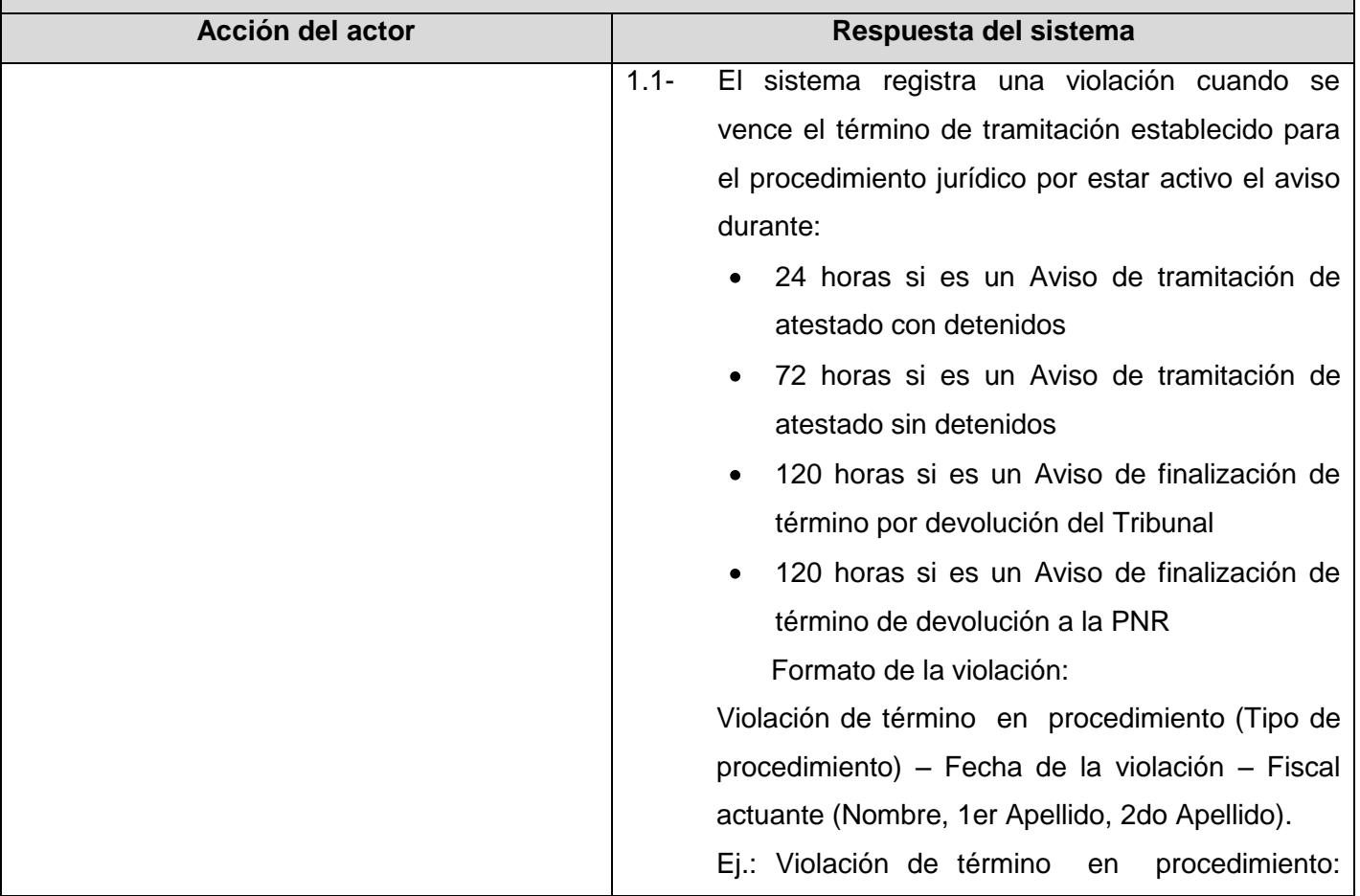

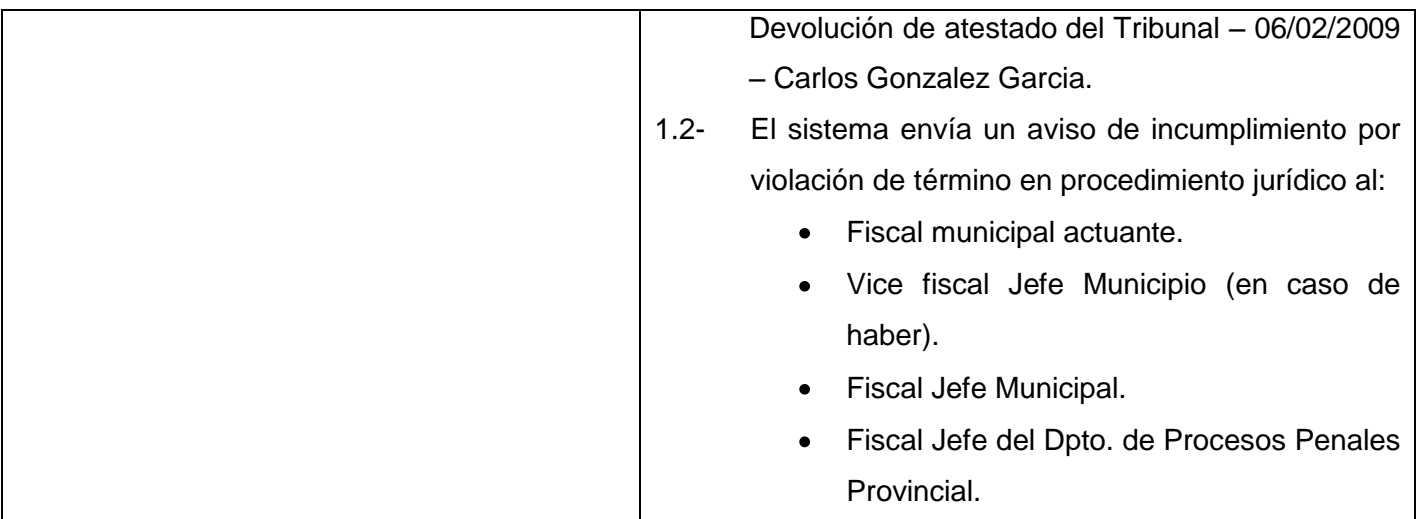

## **Anexo 22 Descripción del Caso de Uso Actualizar historial de atestados**

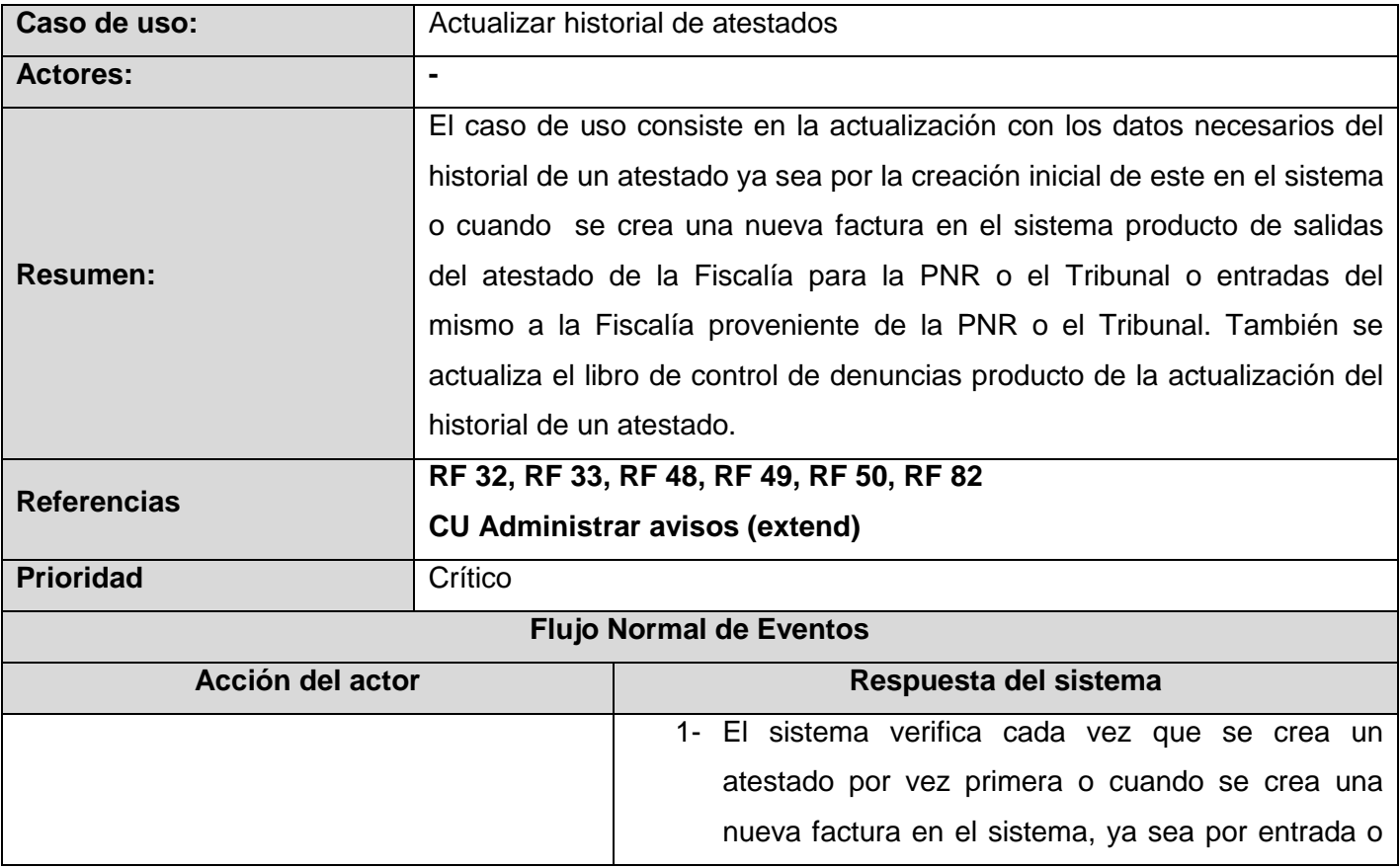

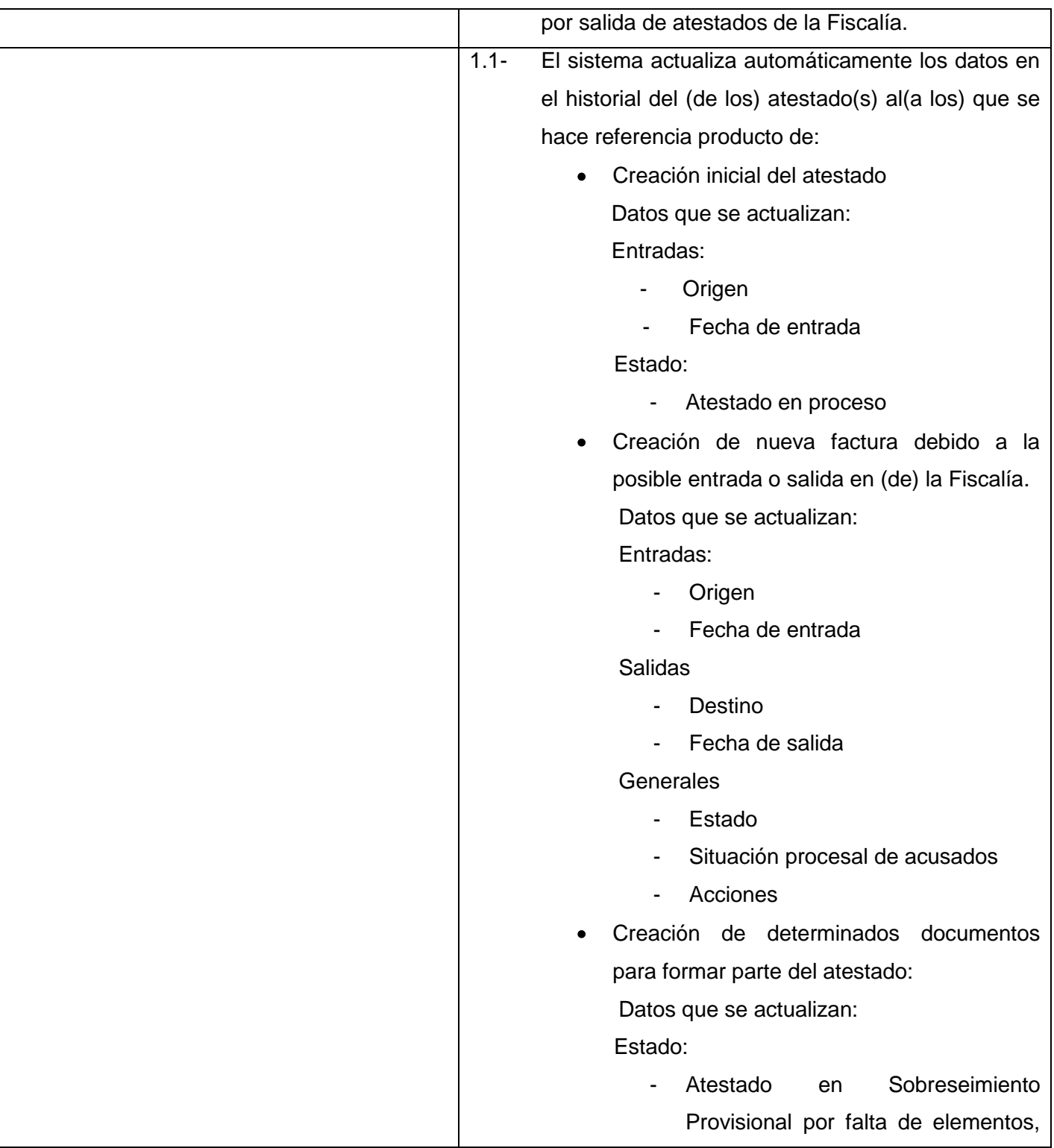

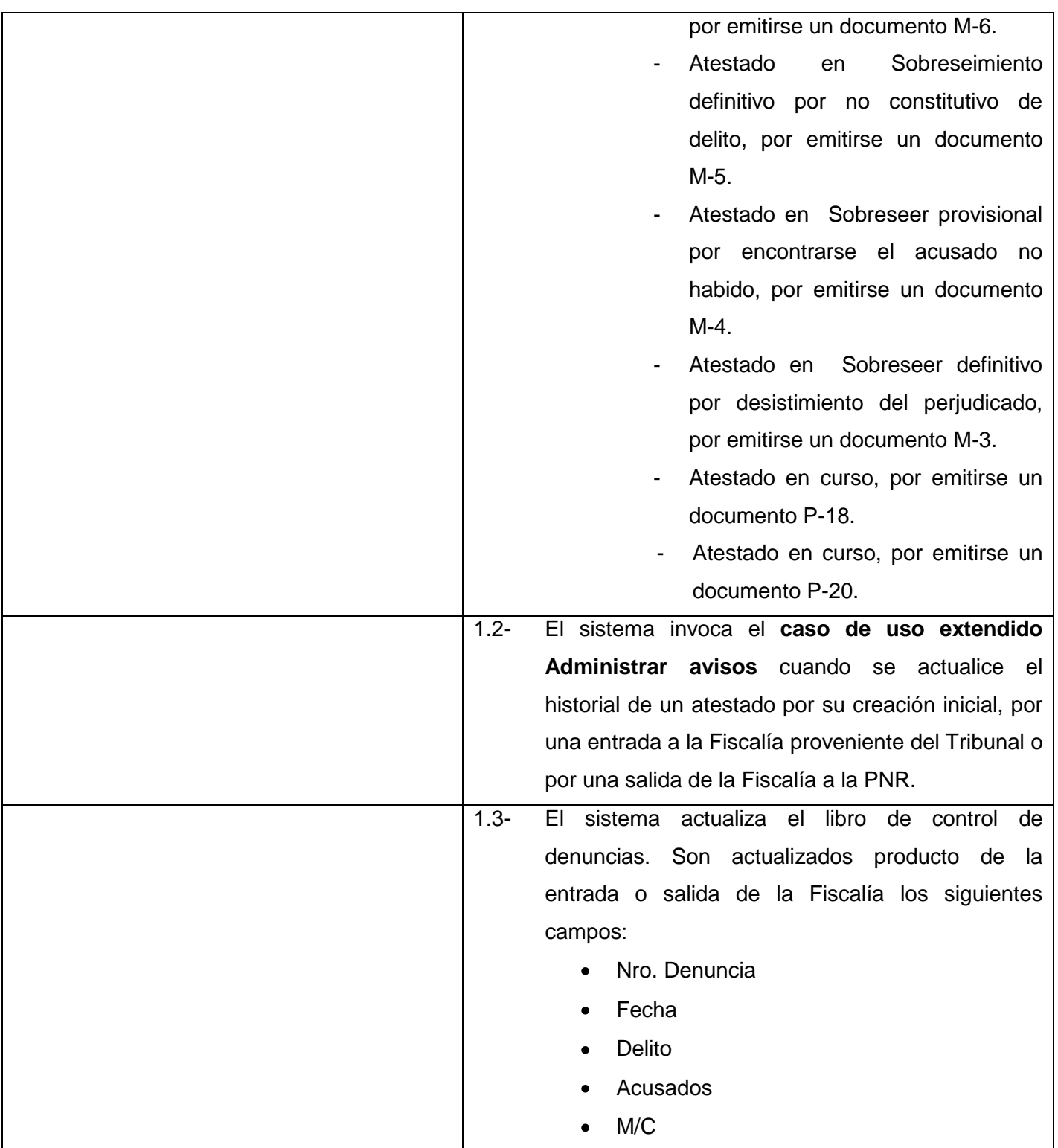

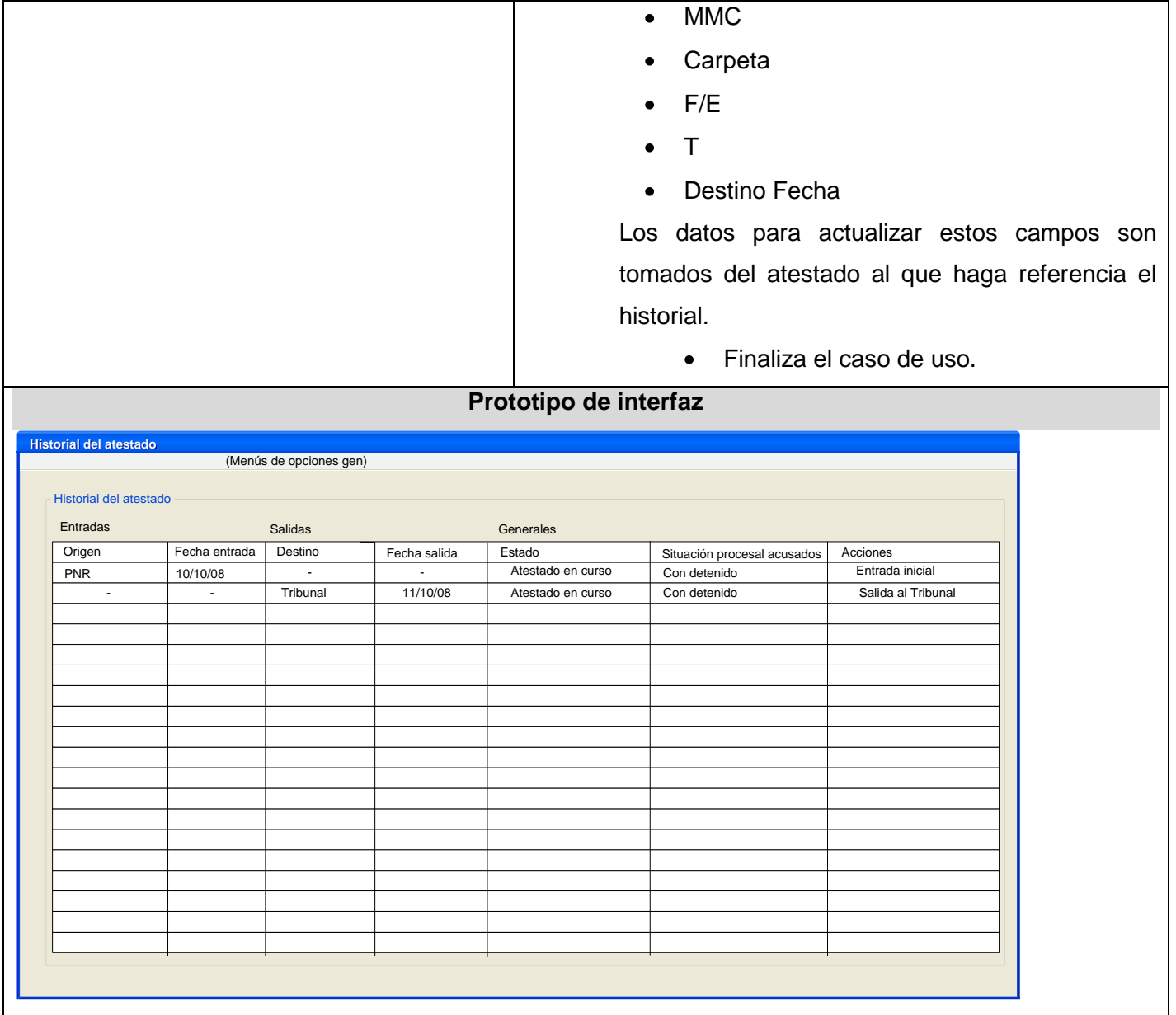

 $\mathbf{I}$ 

## **Anexo 23 Descripción del Caso de Uso Consultar Proceso Sumario**

 $\Gamma$ 

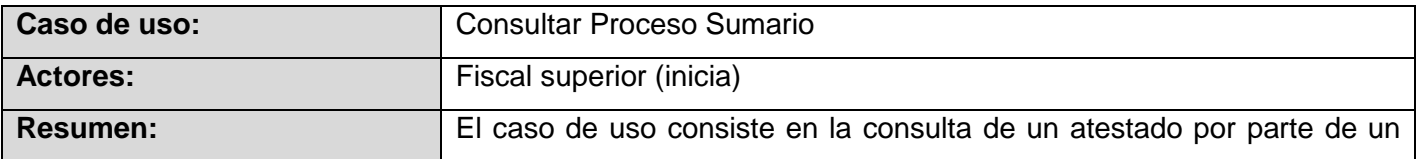

┑

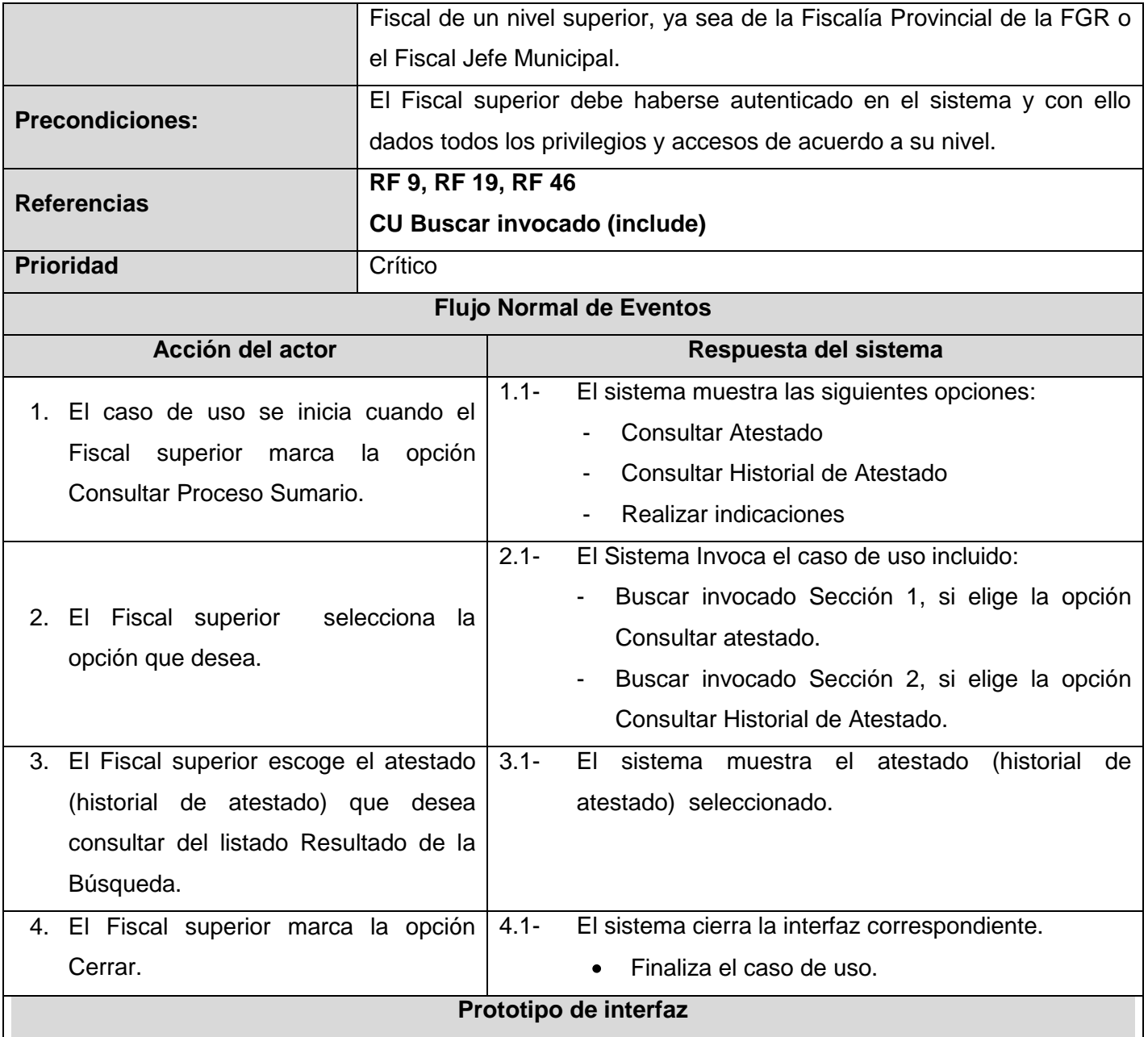

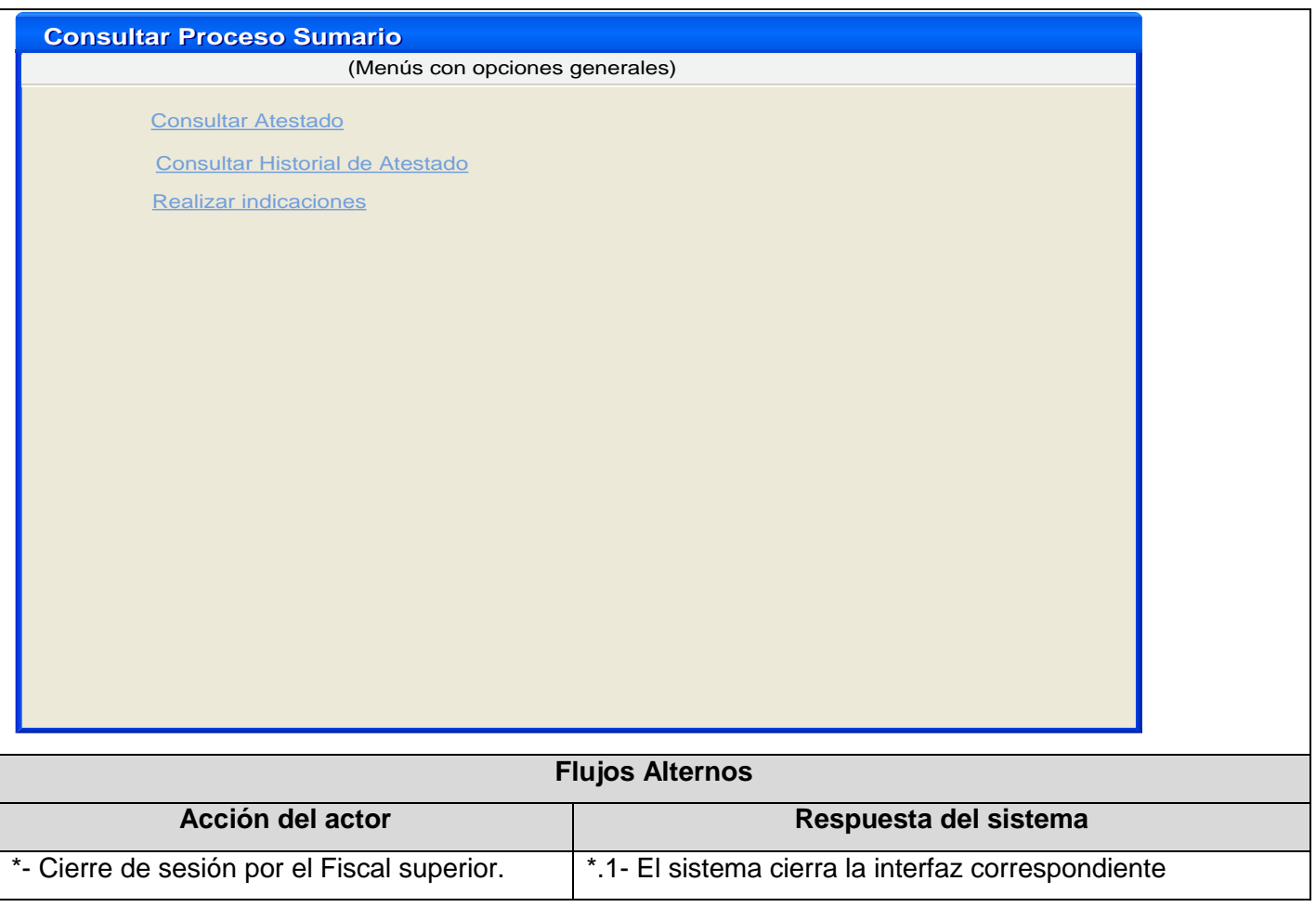

# **Anexo 24 Descripción del Caso de Uso Realizar indicación**

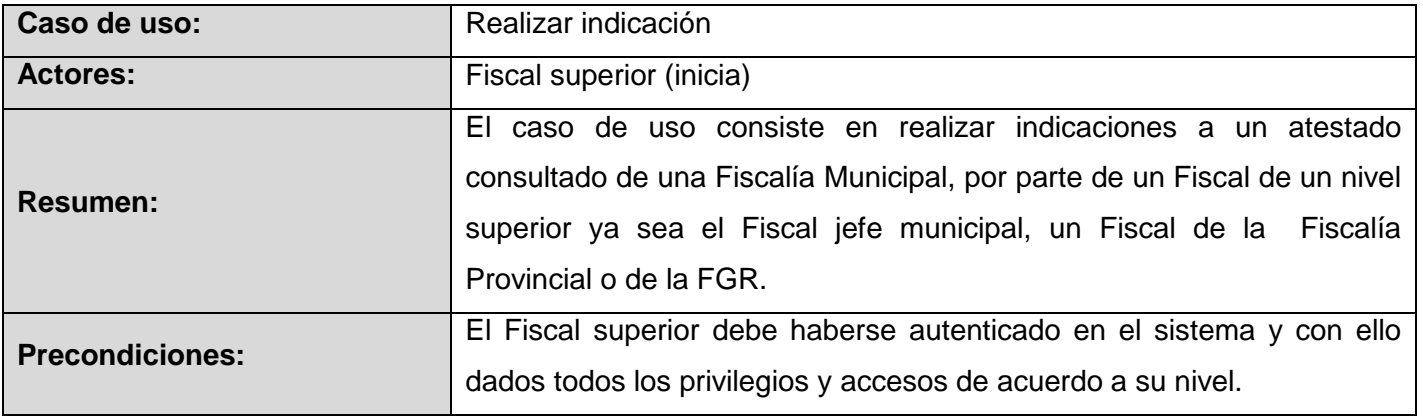

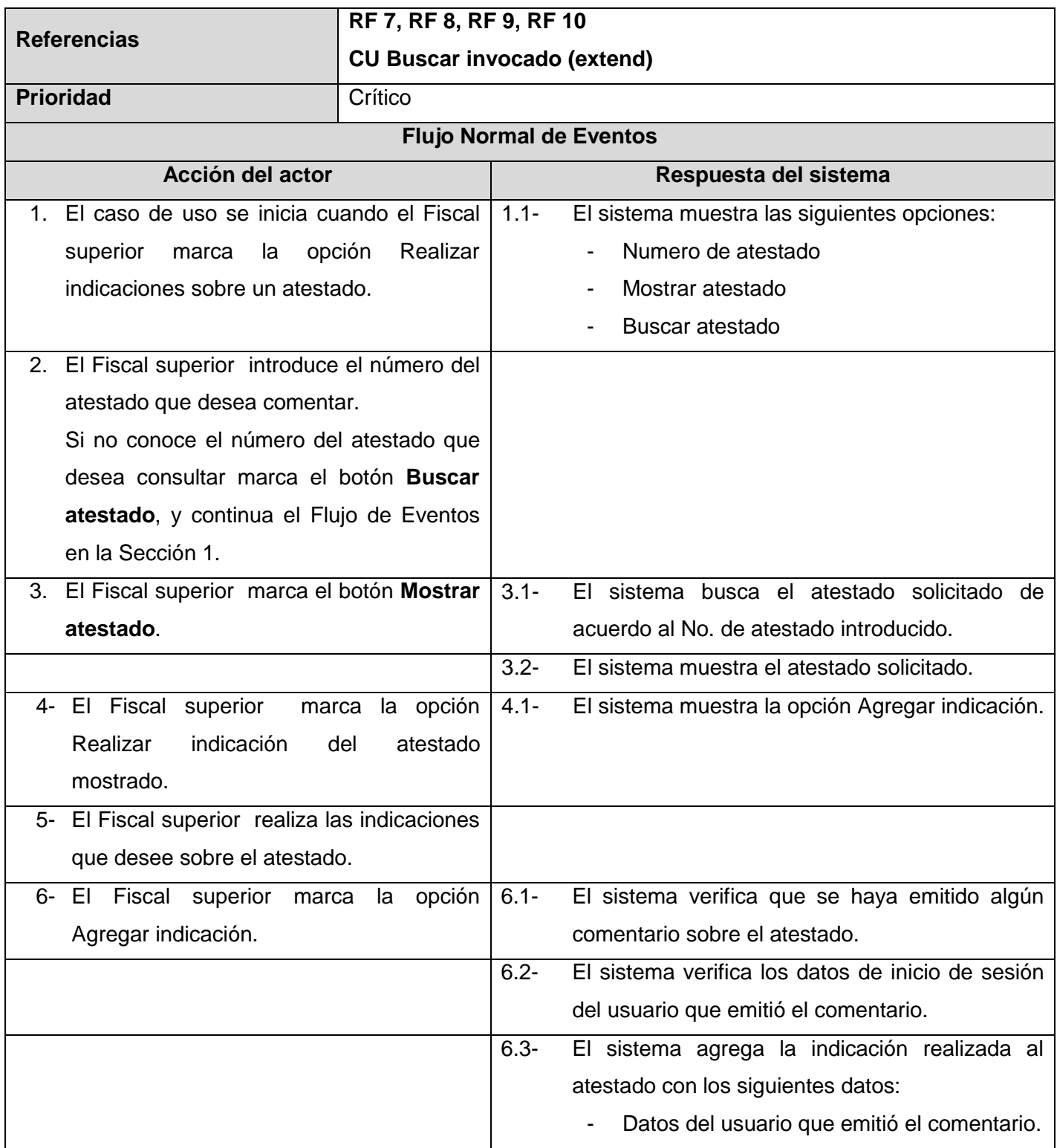

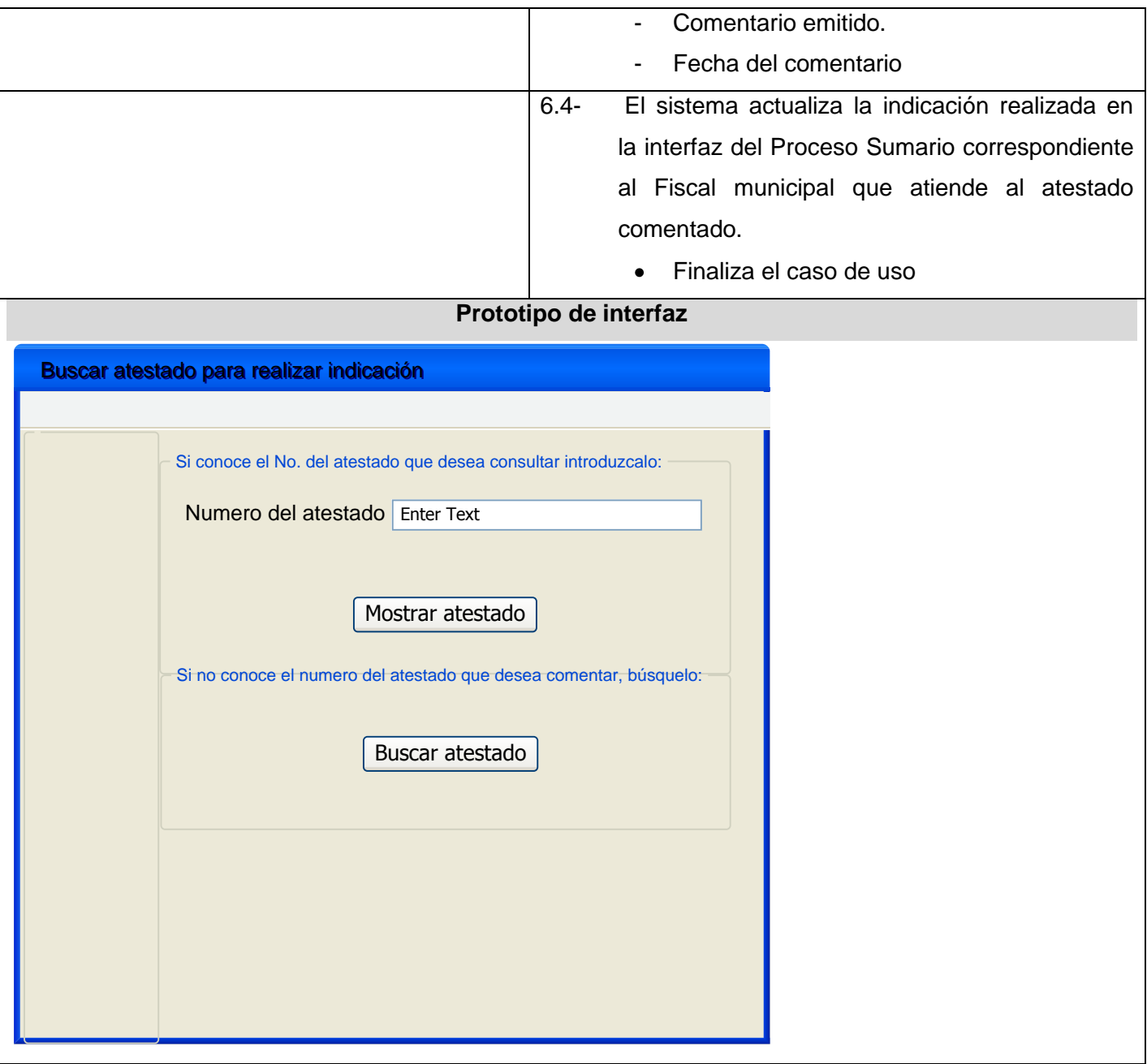

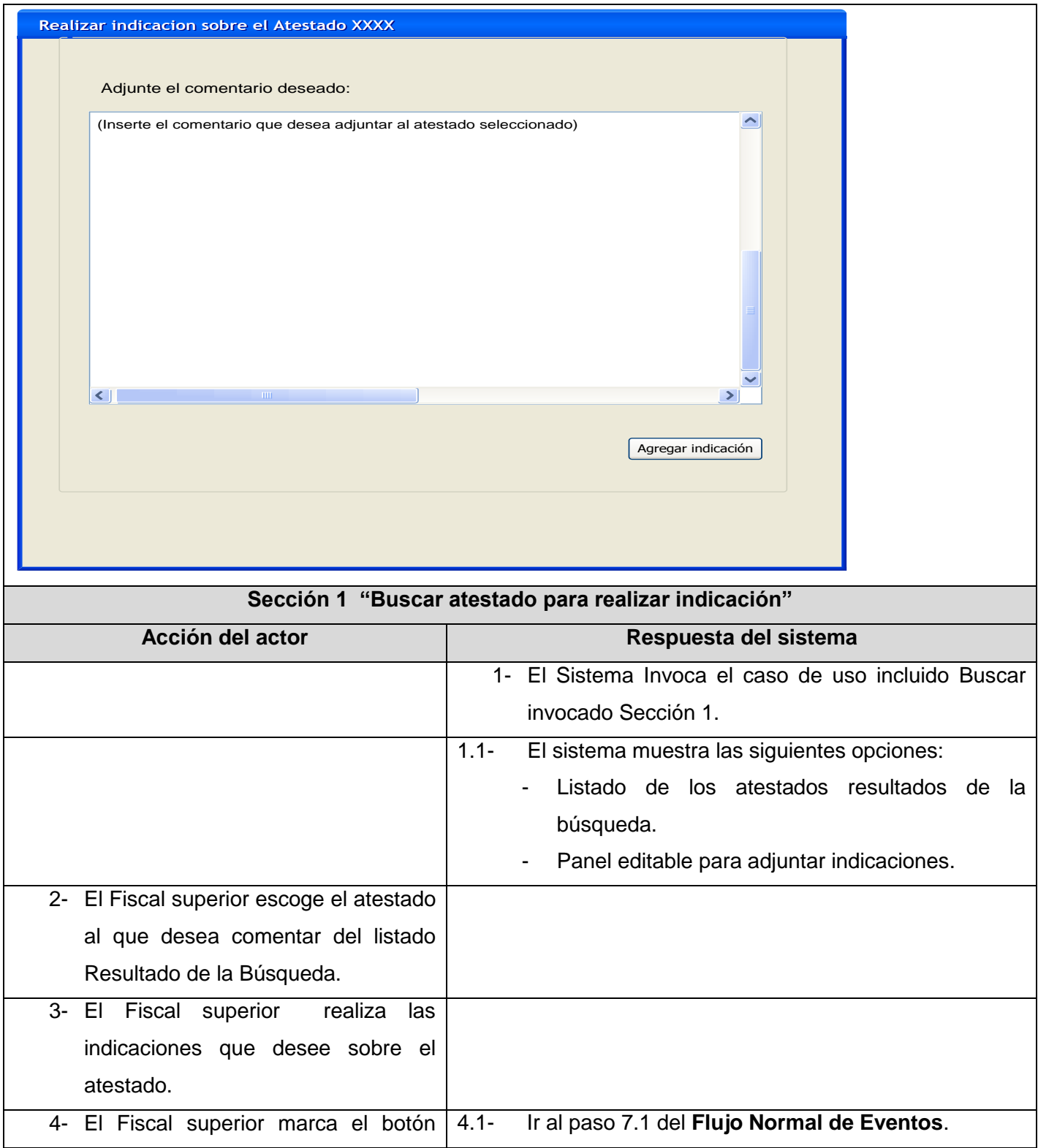

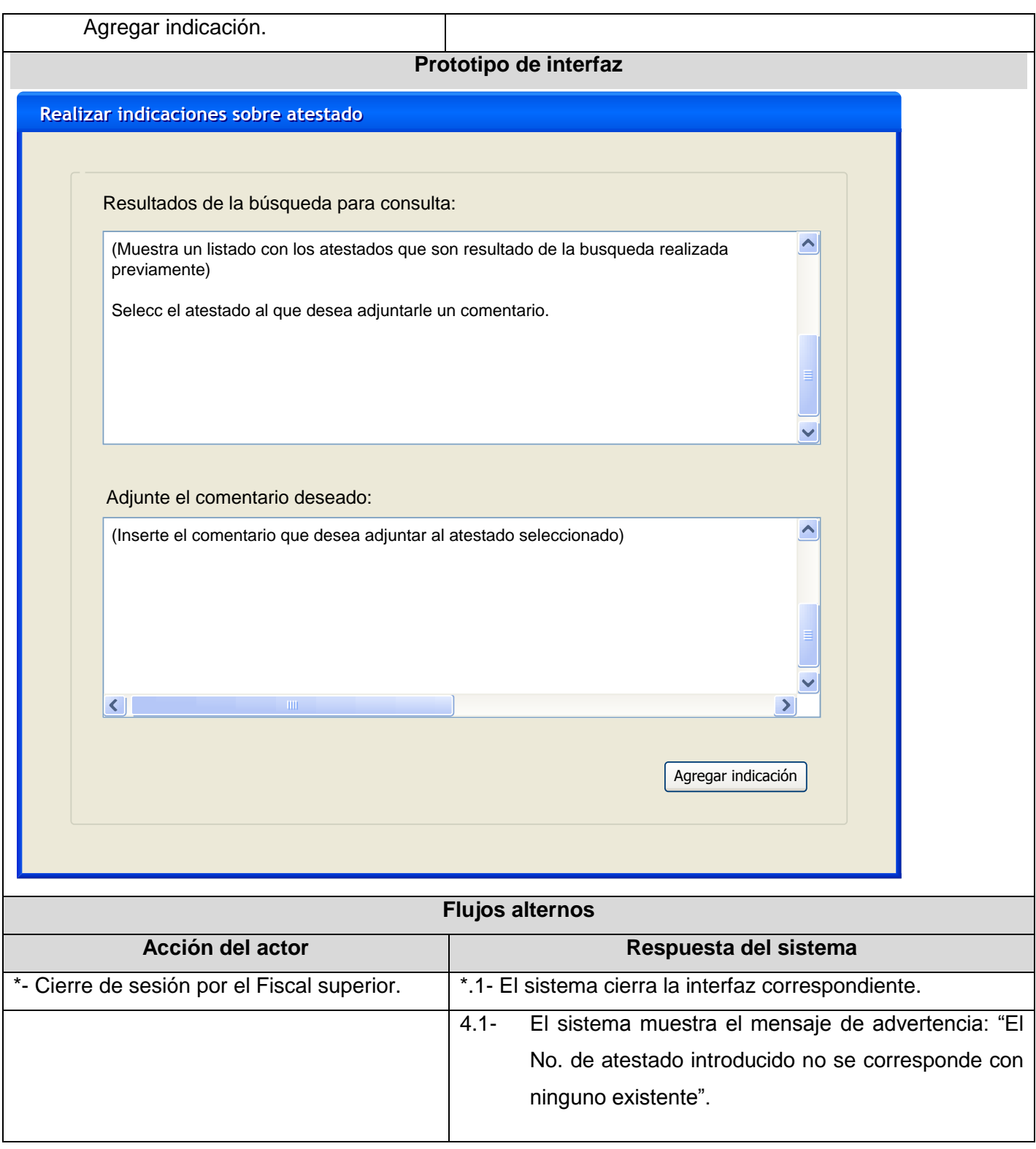

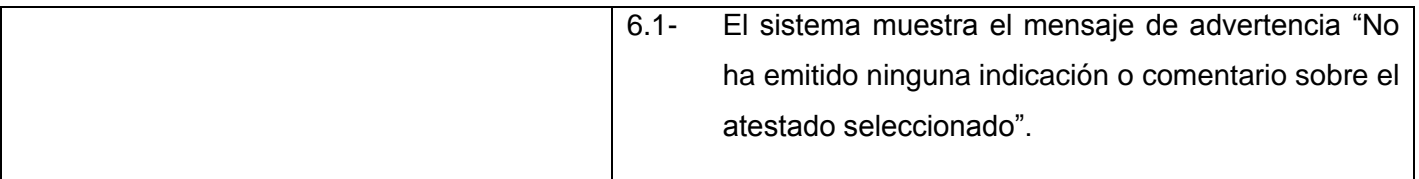

# **Anexo 25 Descripción del Caso de Uso Agregar actuaciones**

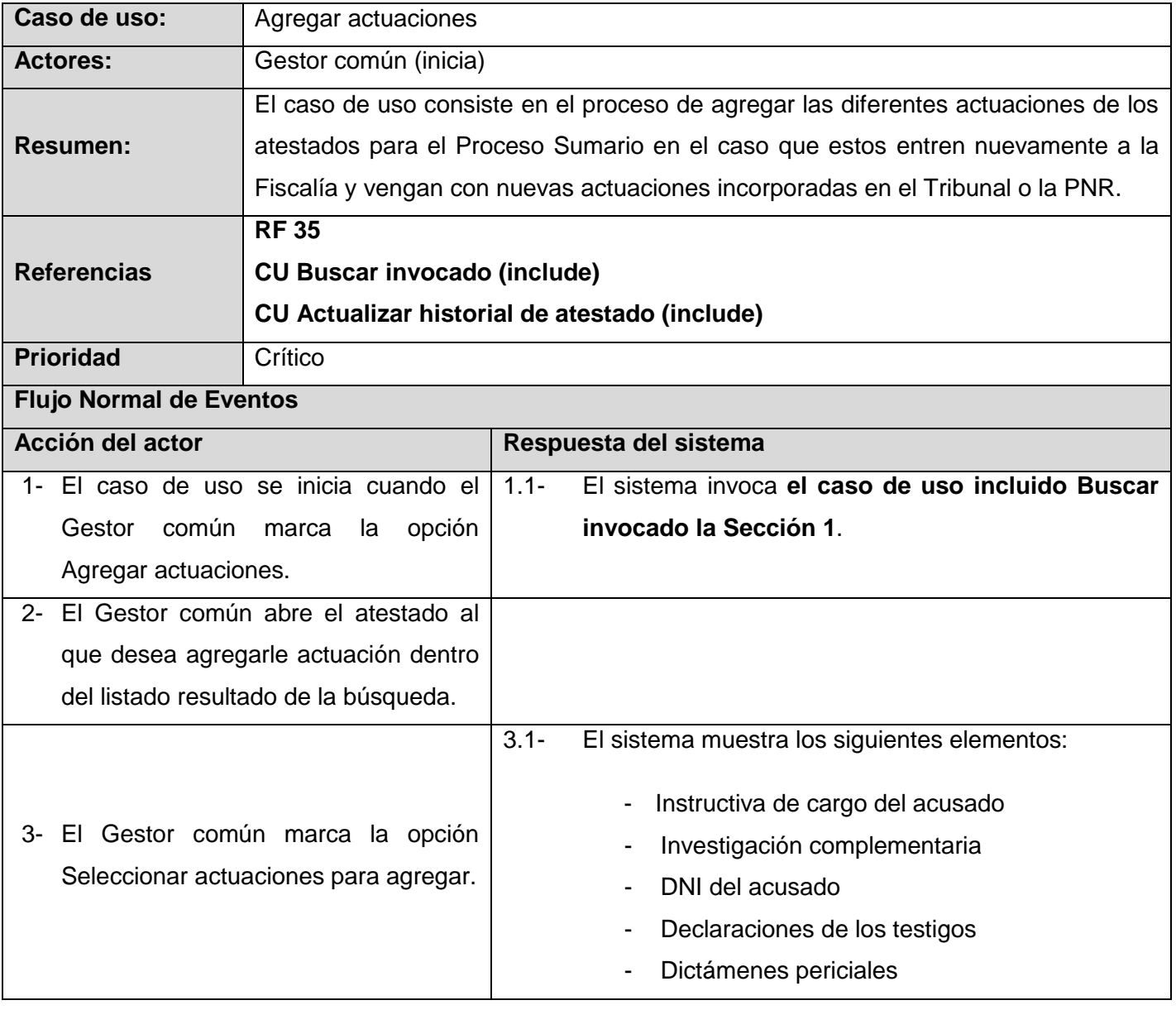
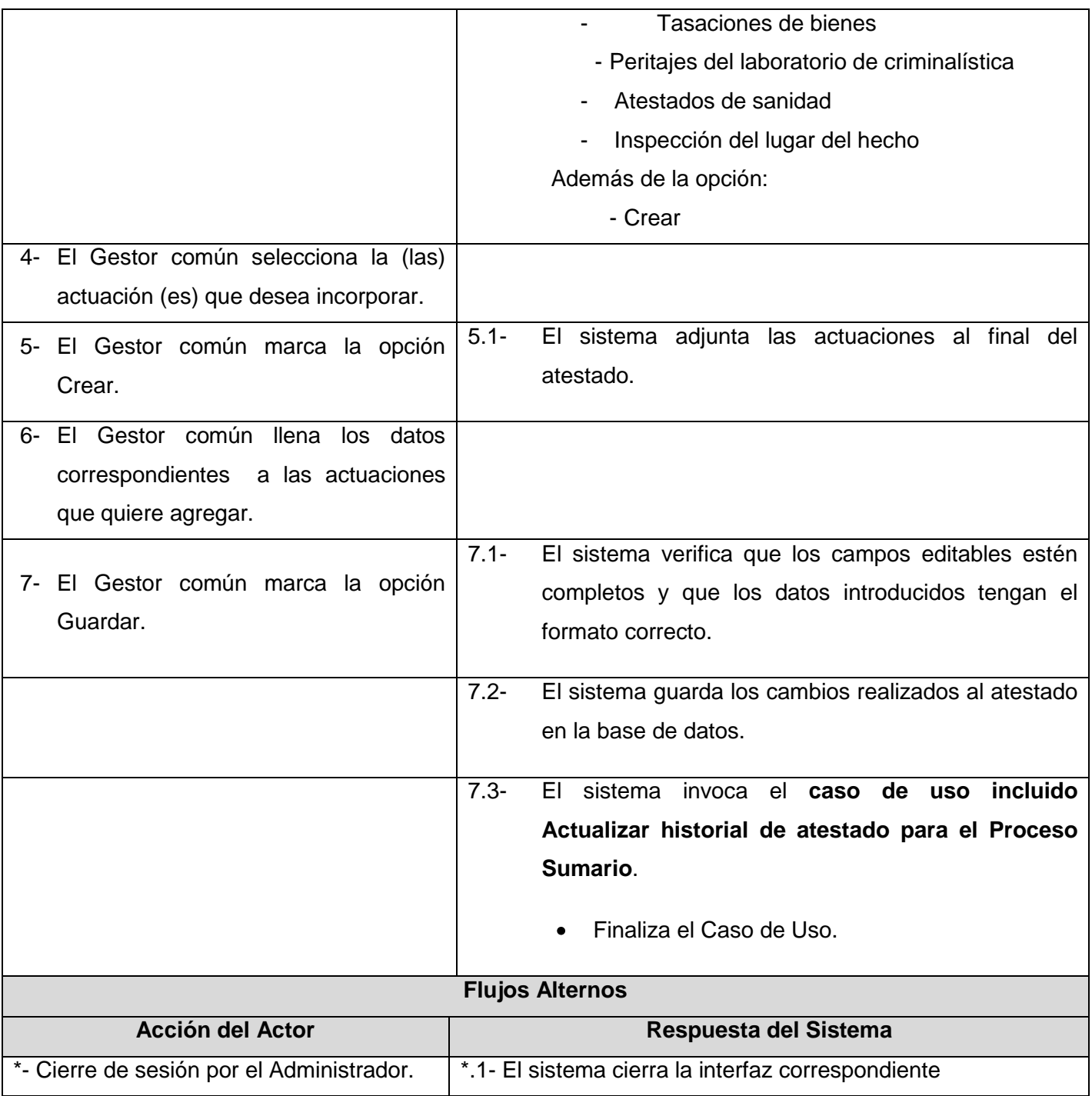

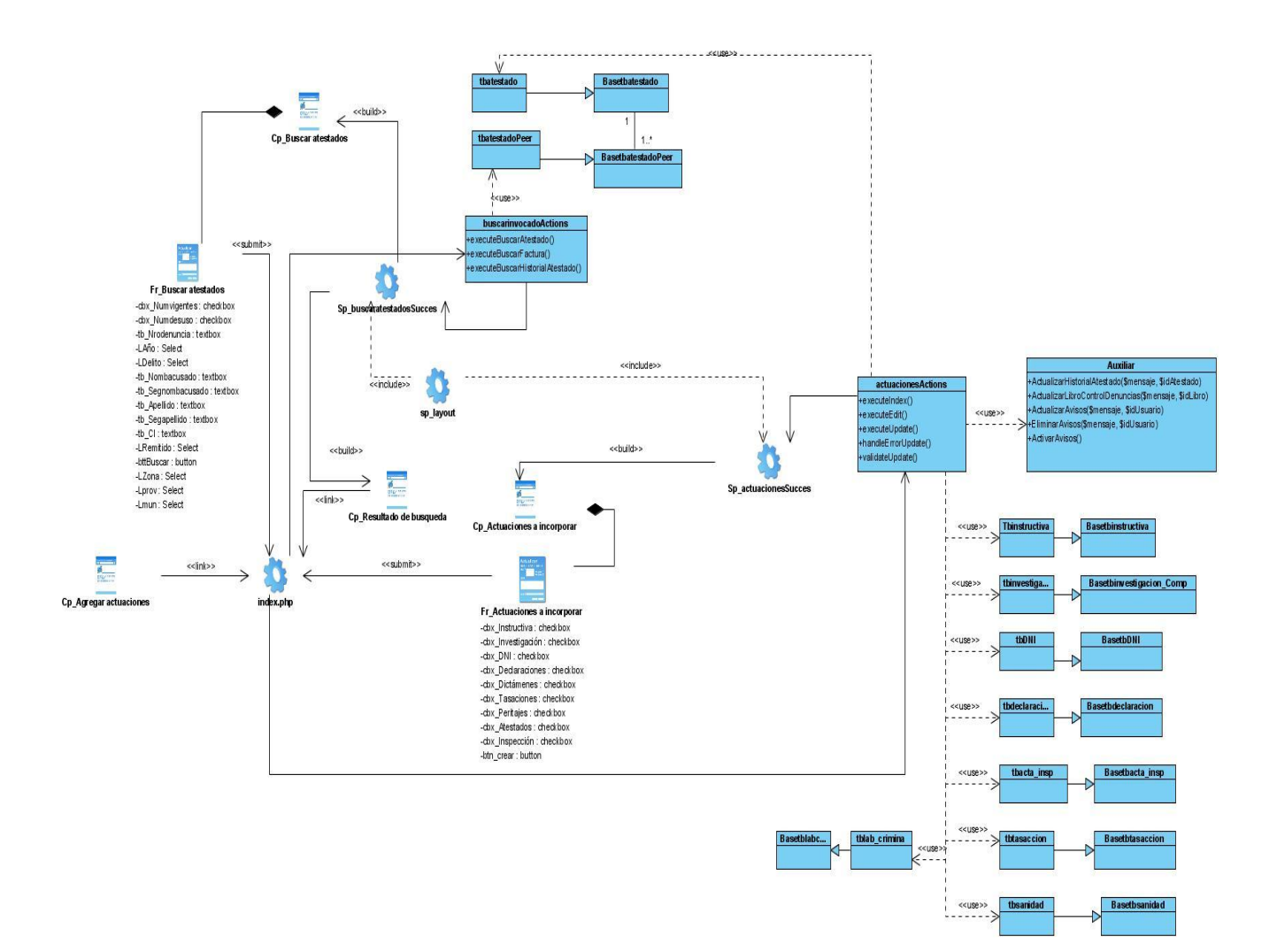

### **Anexo 26 Diagrama de clases del caso de uso Agregar actuaciones**

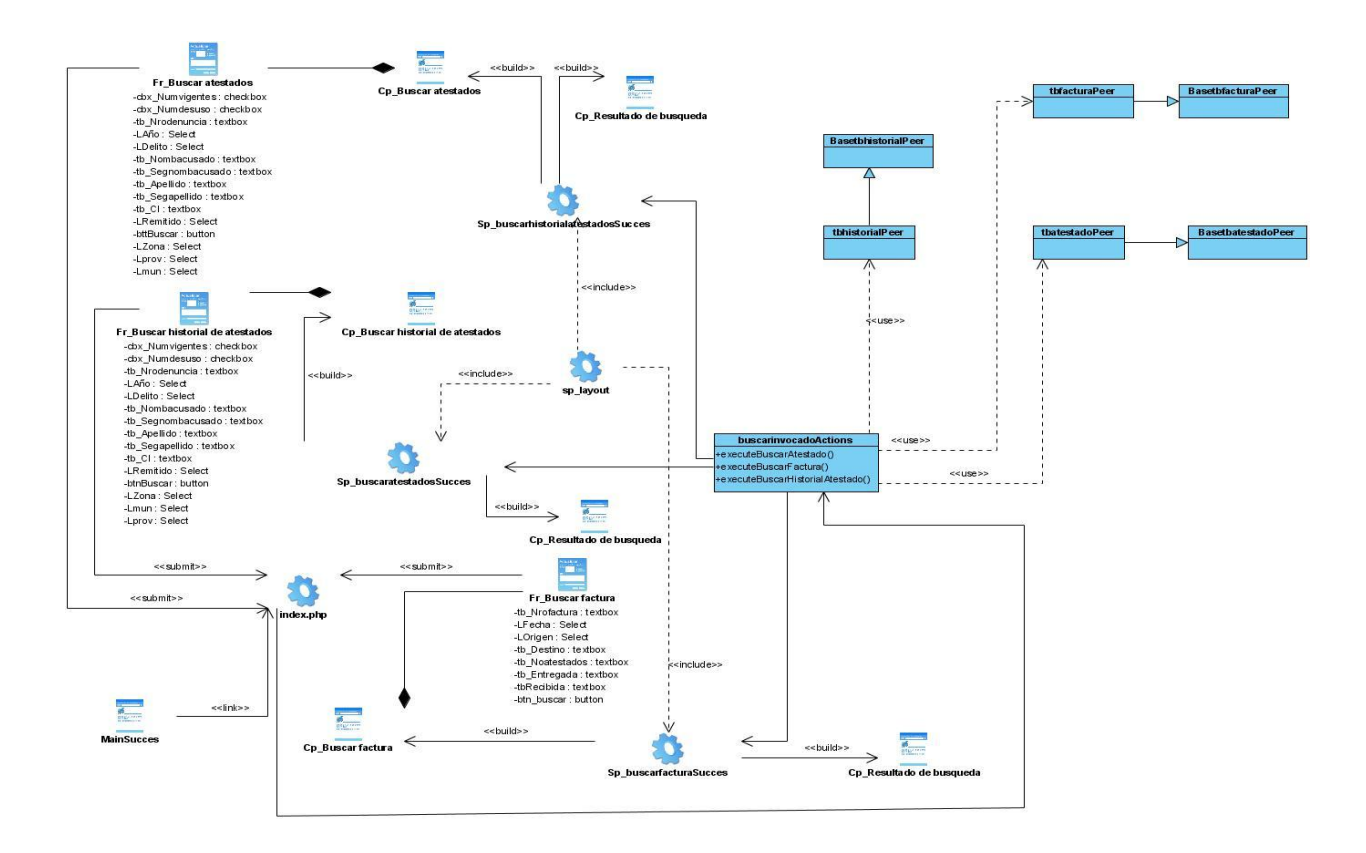

## **Anexo 27 Diagrama de clases del caso de uso Buscar invocado**

**Anexo 28 Diagrama de clases del caso de uso Consultar Proceso Sumario**

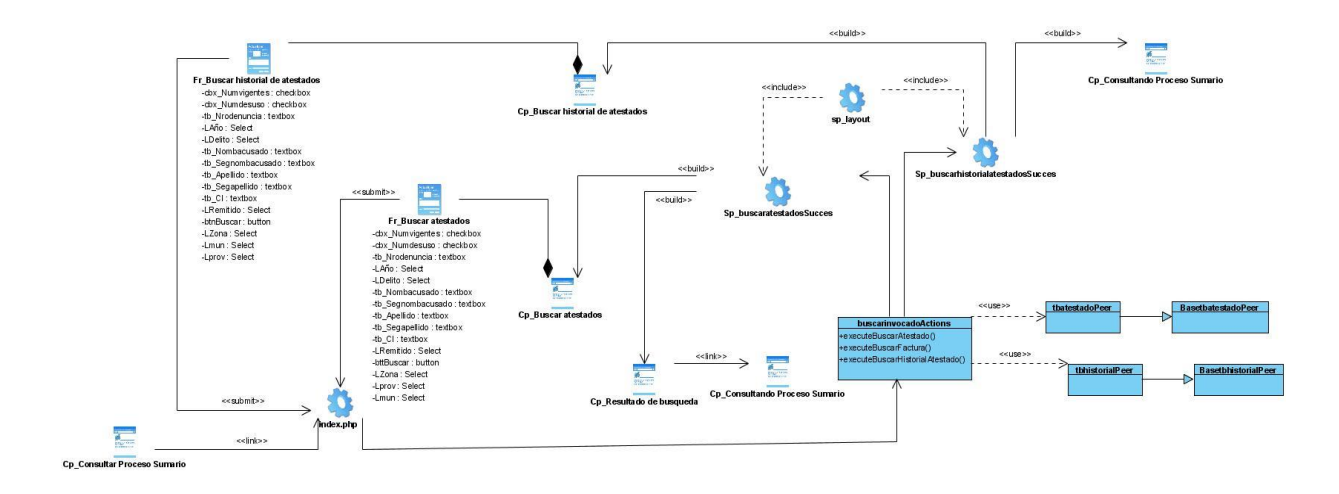

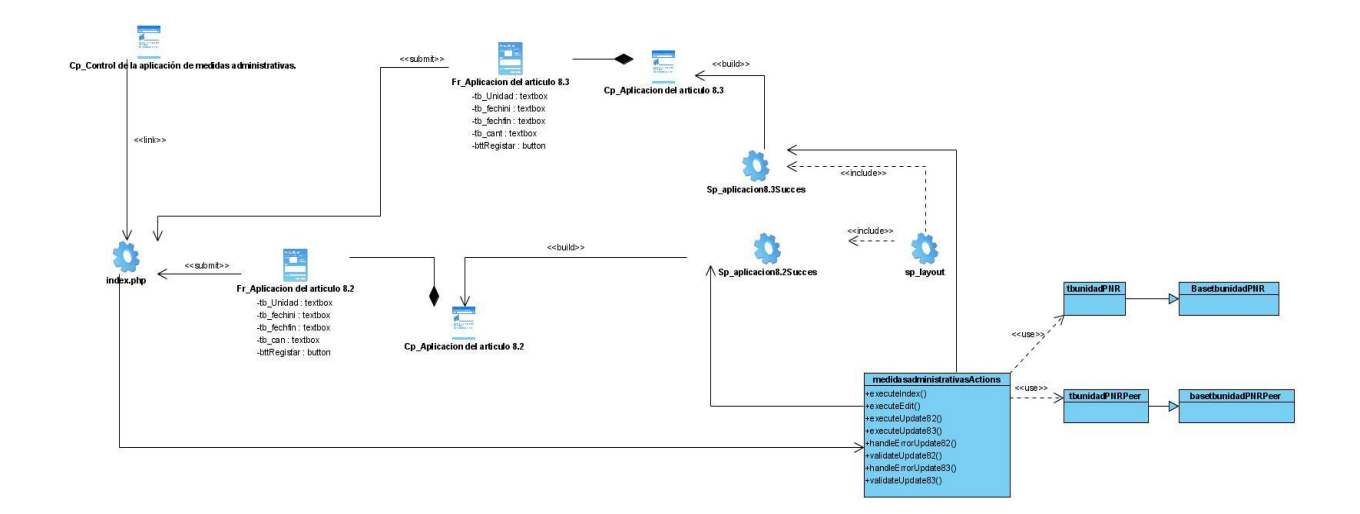

**Anexo 29 Diagrama de clases del caso de uso Controlar aplicación de medidas administrativas**

**Anexo 30 Diagrama de clases del caso de uso Crear atestado**

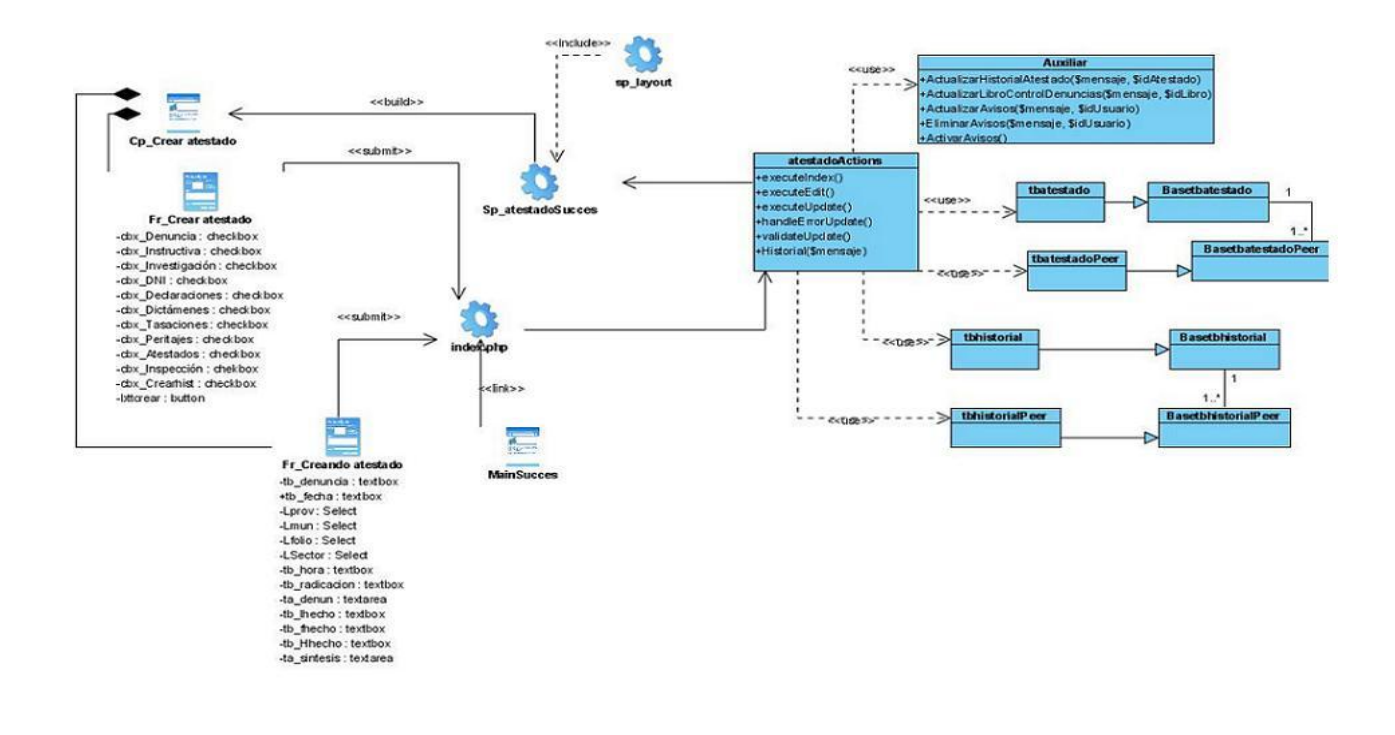

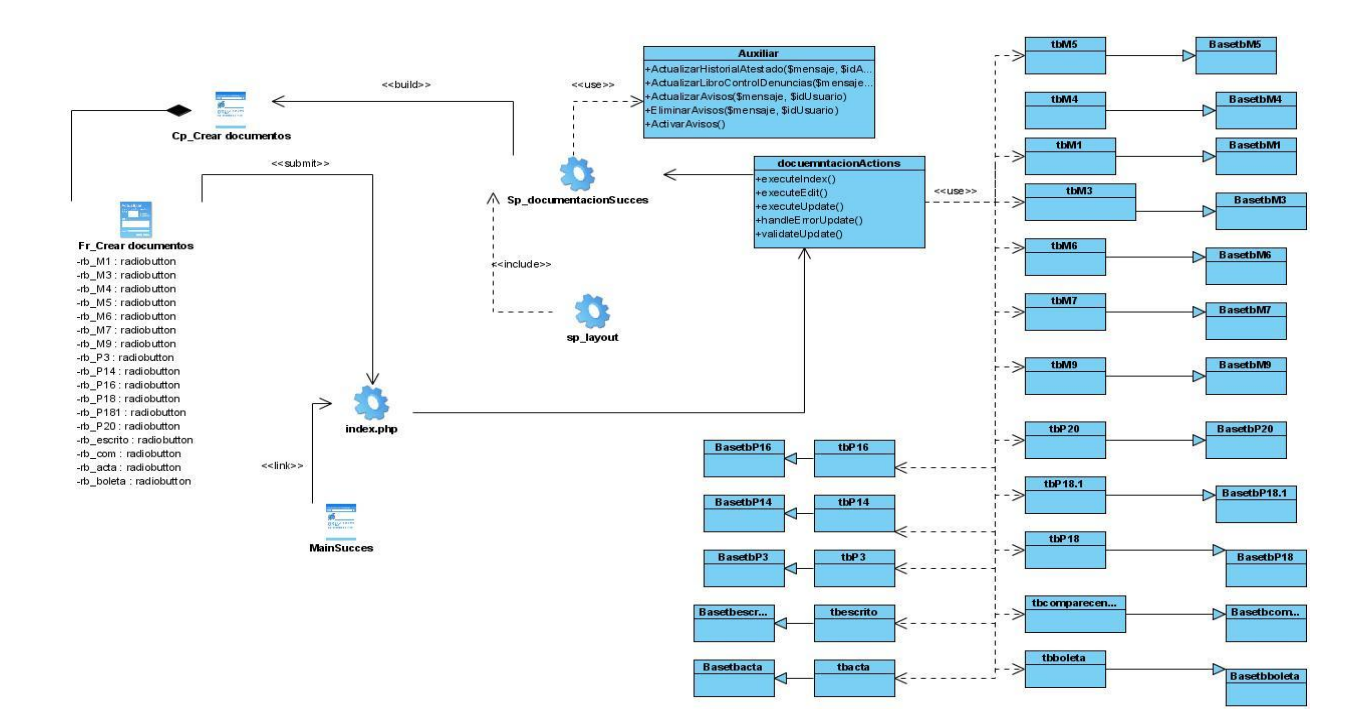

### **Anexo 31 Diagrama de clases del caso de uso Crear documentos**

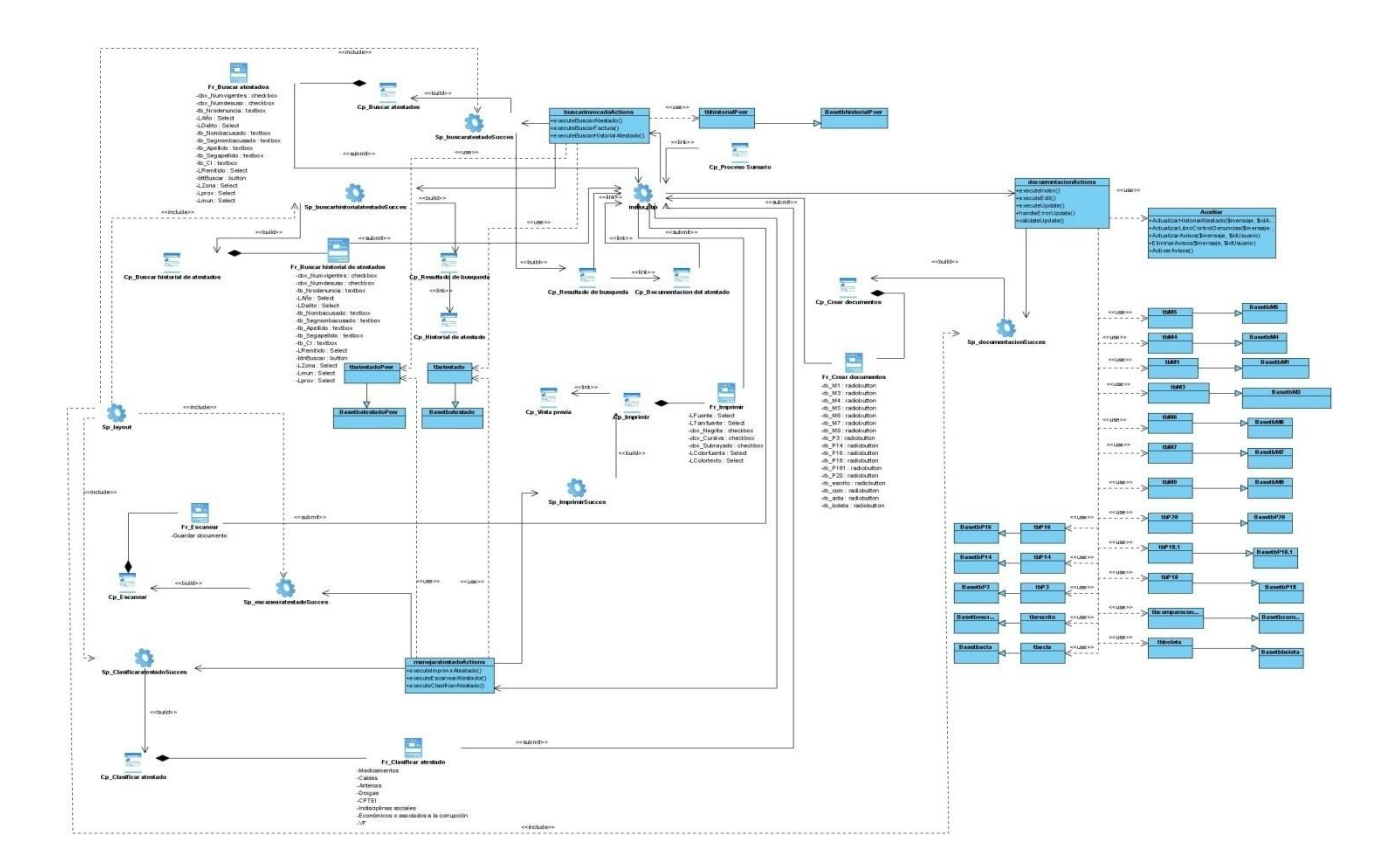

# **Anexo 32 Diagrama de clases del caso de uso Manejar atestado**

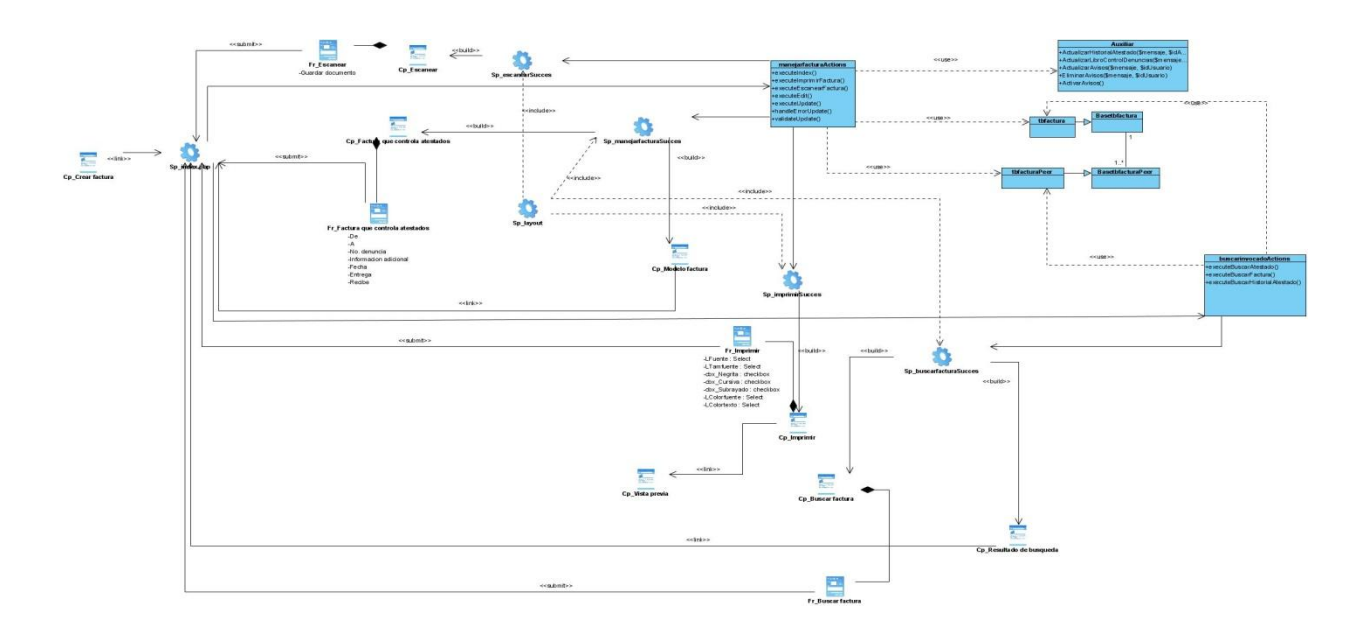

## **Anexo 33 Diagrama de clases del caso de uso Manejar factura**

## **Anexo 34 Diagrama de clases del caso de uso Manejar libro de control de denuncias**

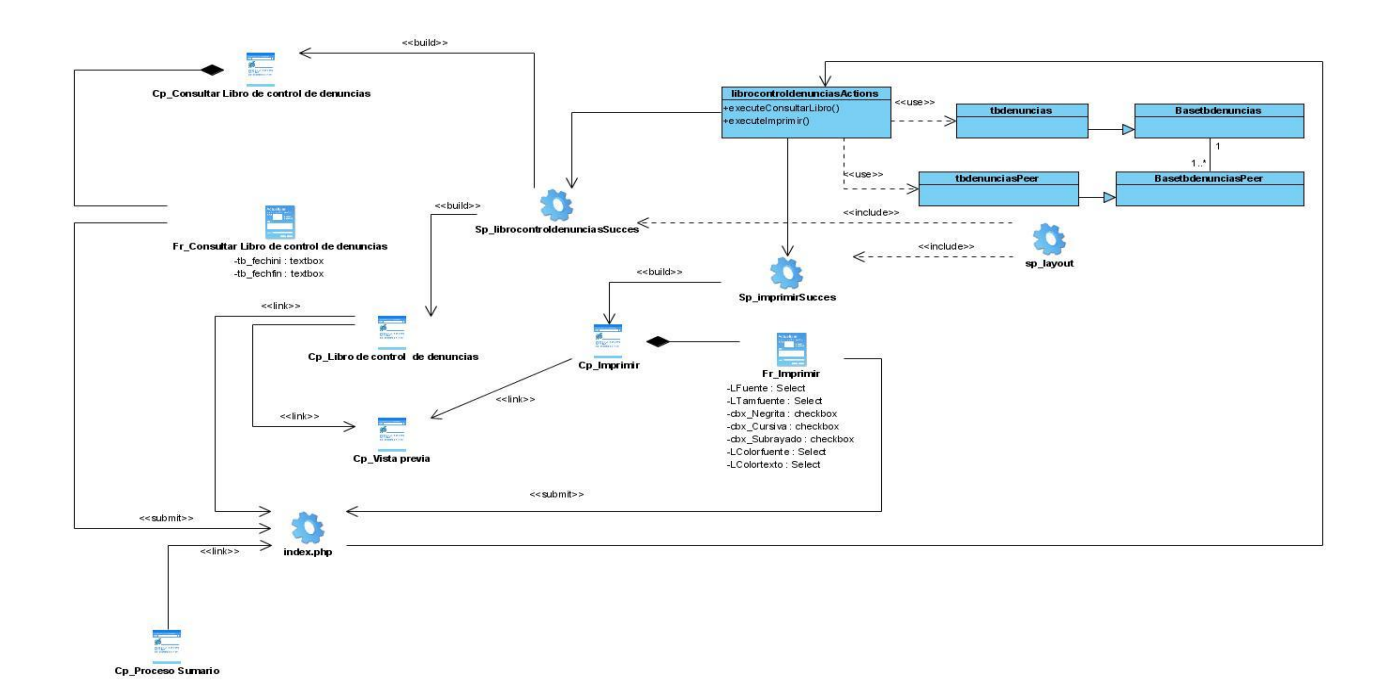

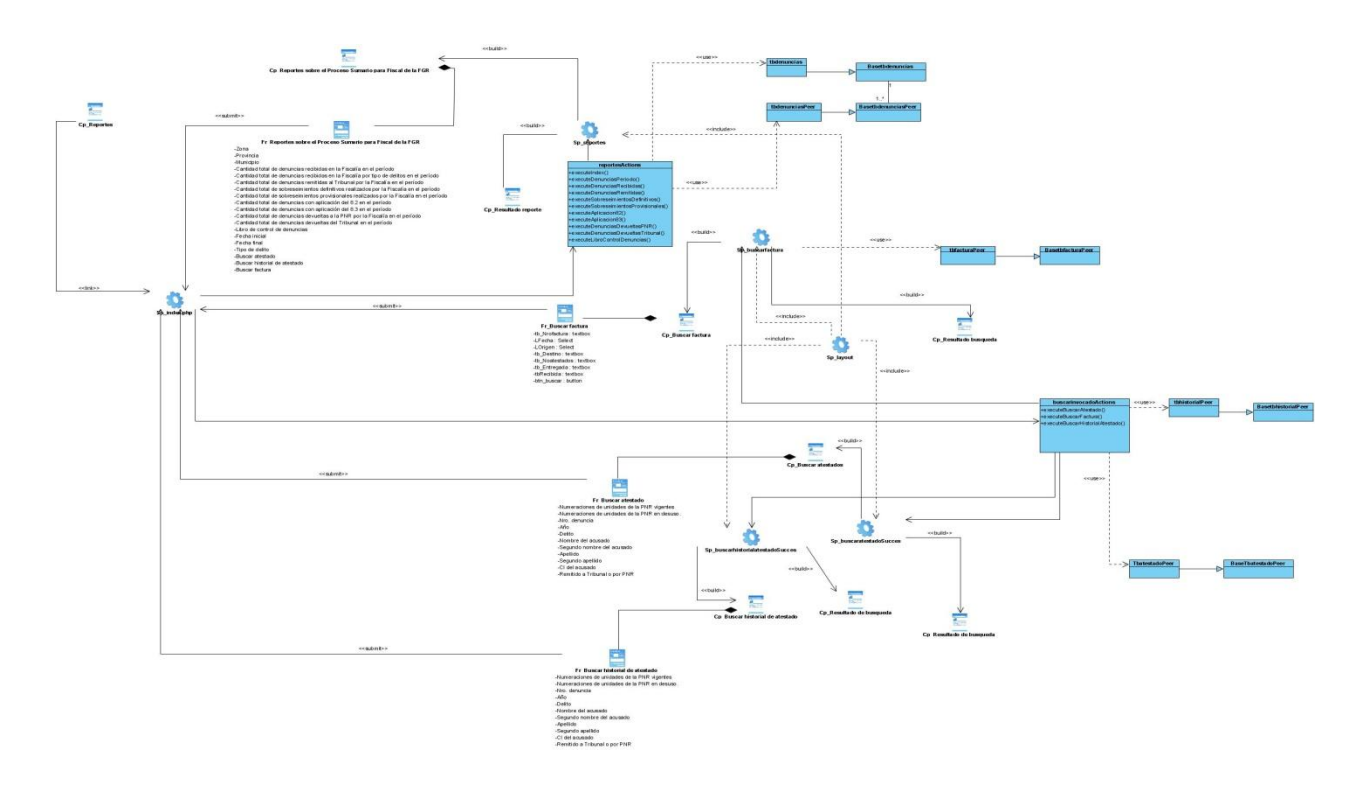

### **Anexo 35 Diagrama de clases del caso de uso Manejar reportes**

**Anexo 36 Diagrama de clases del caso de uso Mostrar datos de acusados detenidos**

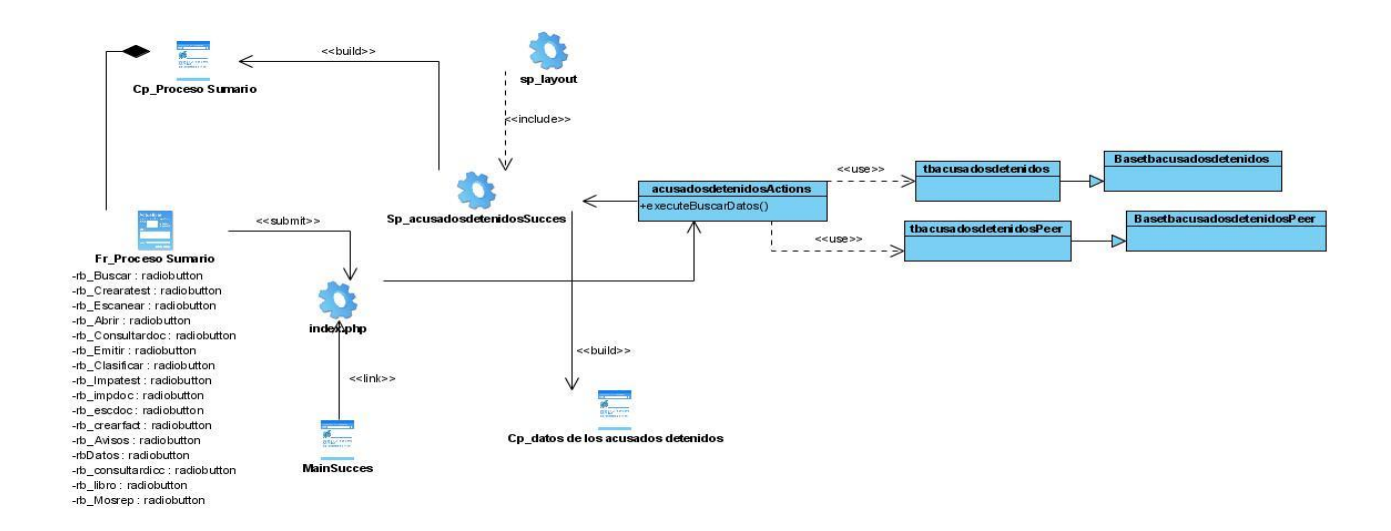

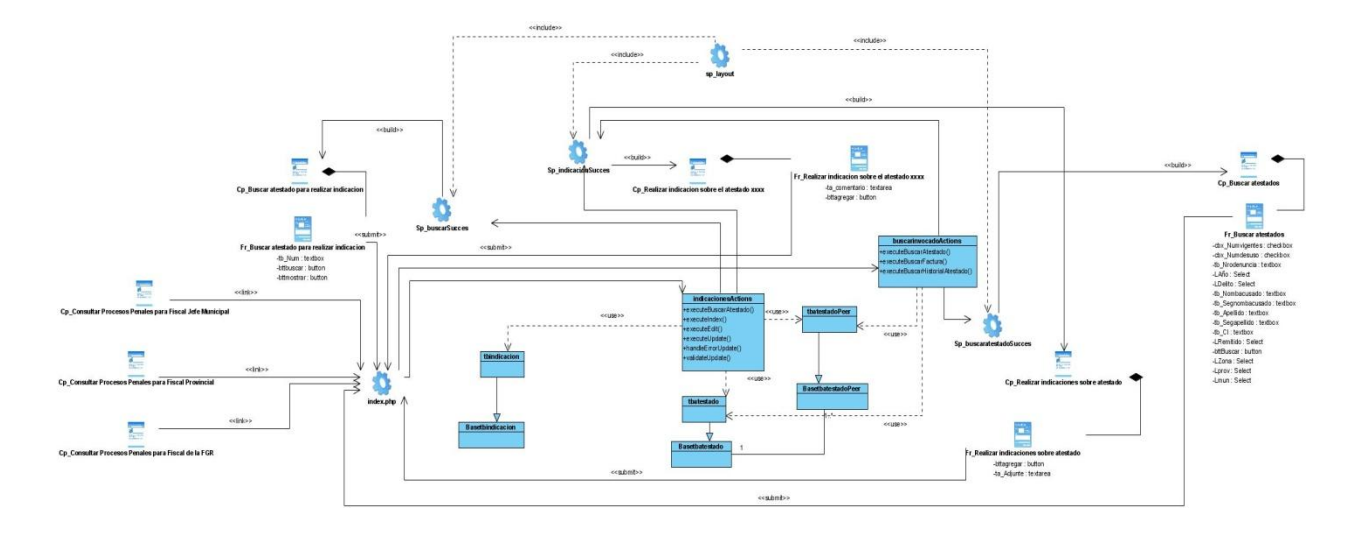

# **Anexo 37 Diagrama de clases del caso de uso Realizar indicación**

**Anexo 38 Diagrama de secuencia del caso de uso Agregar actuaciones**

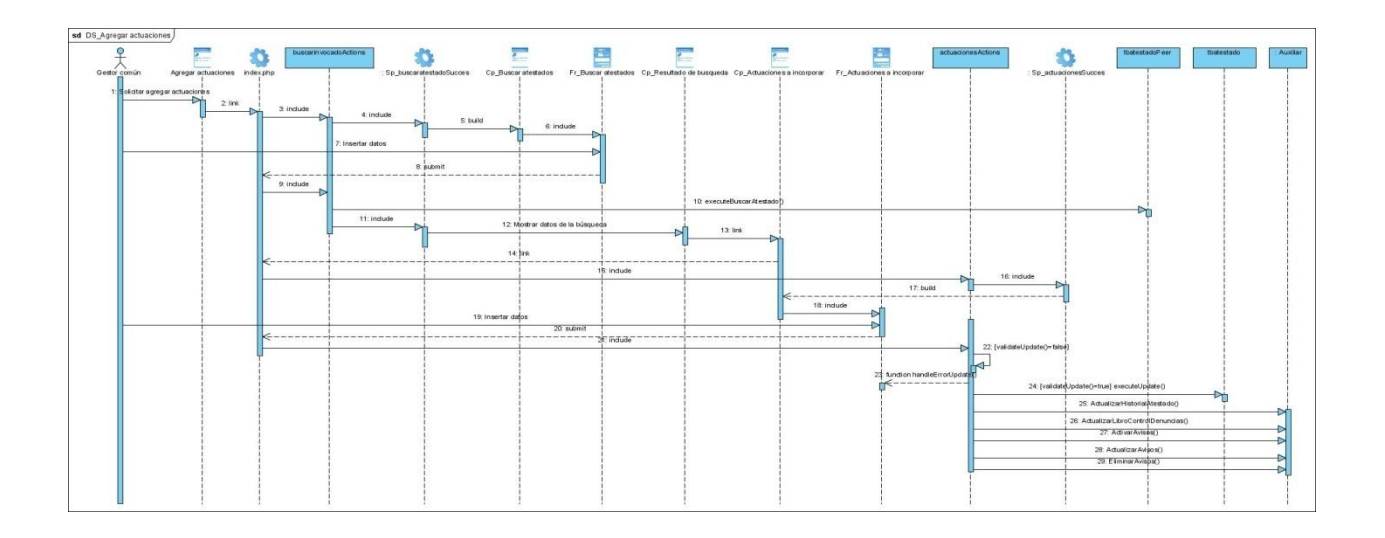

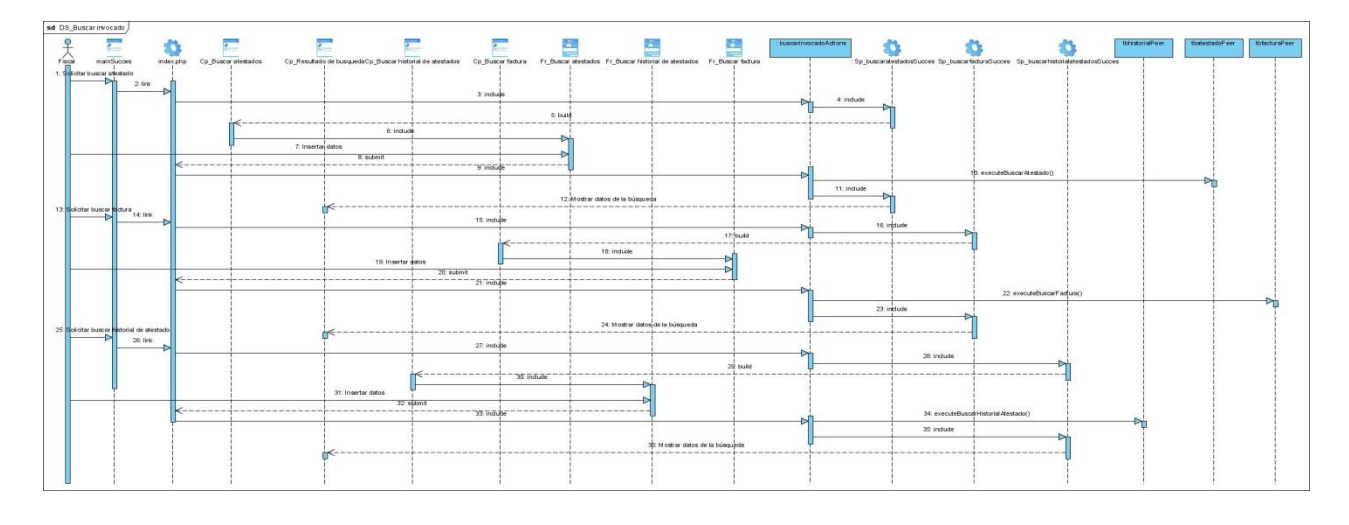

## **Anexo 39 Diagrama de secuencia del caso de uso Buscar invocado**

**Anexo 40 Diagrama de secuencia del caso de uso Consultar Proceso Sumario**

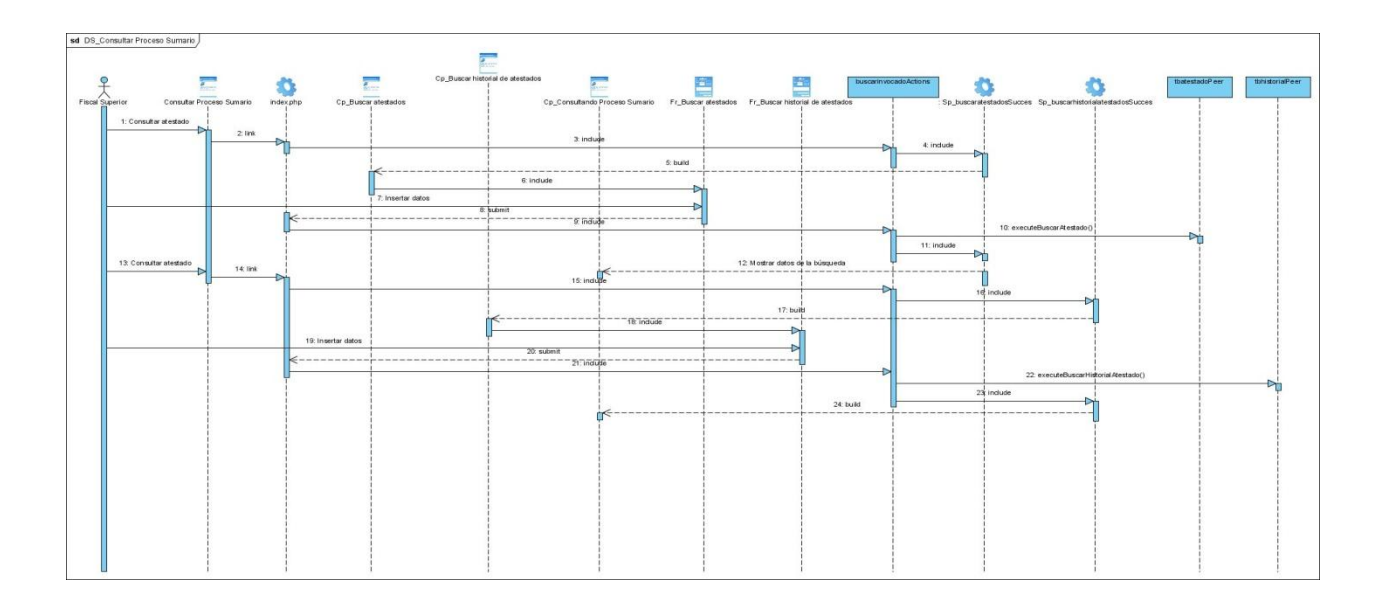

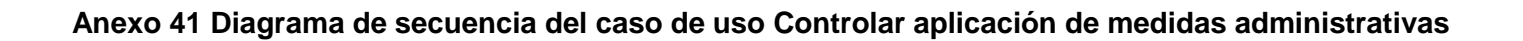

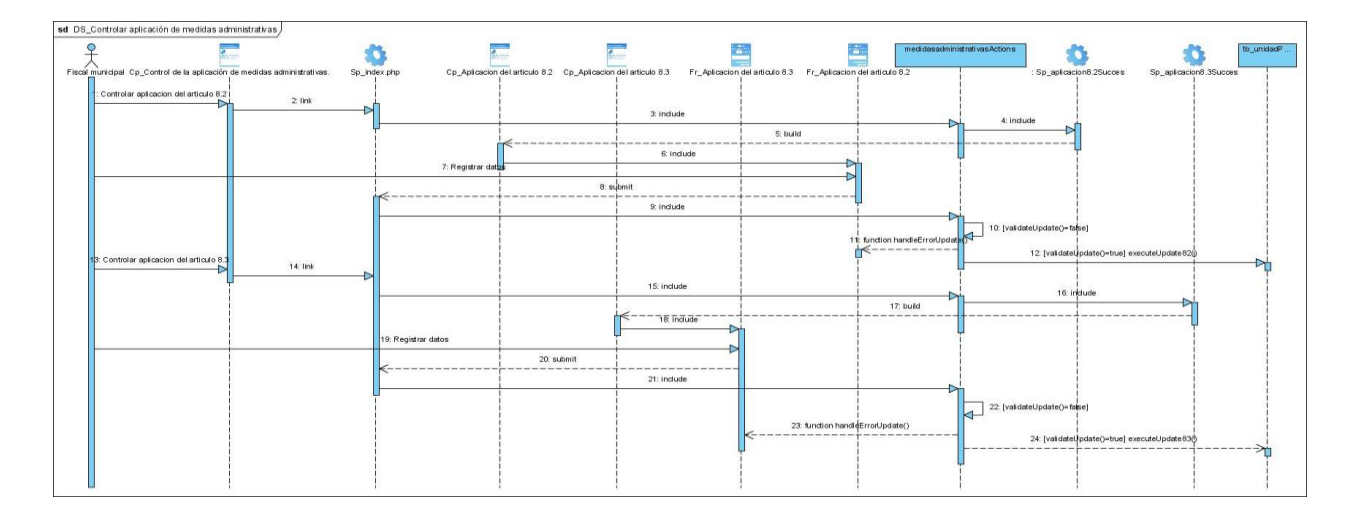

**Anexo 42 Diagrama de secuencia del caso de uso Crear atestado**

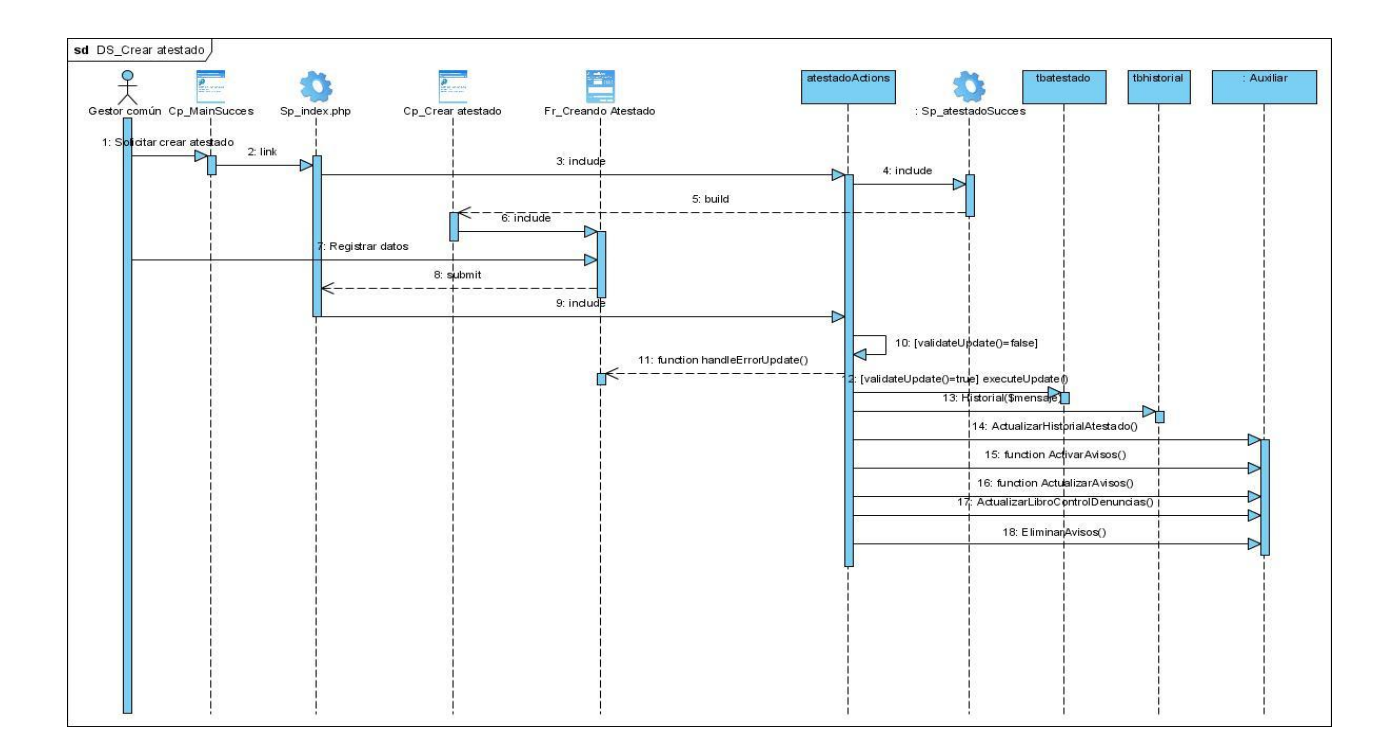

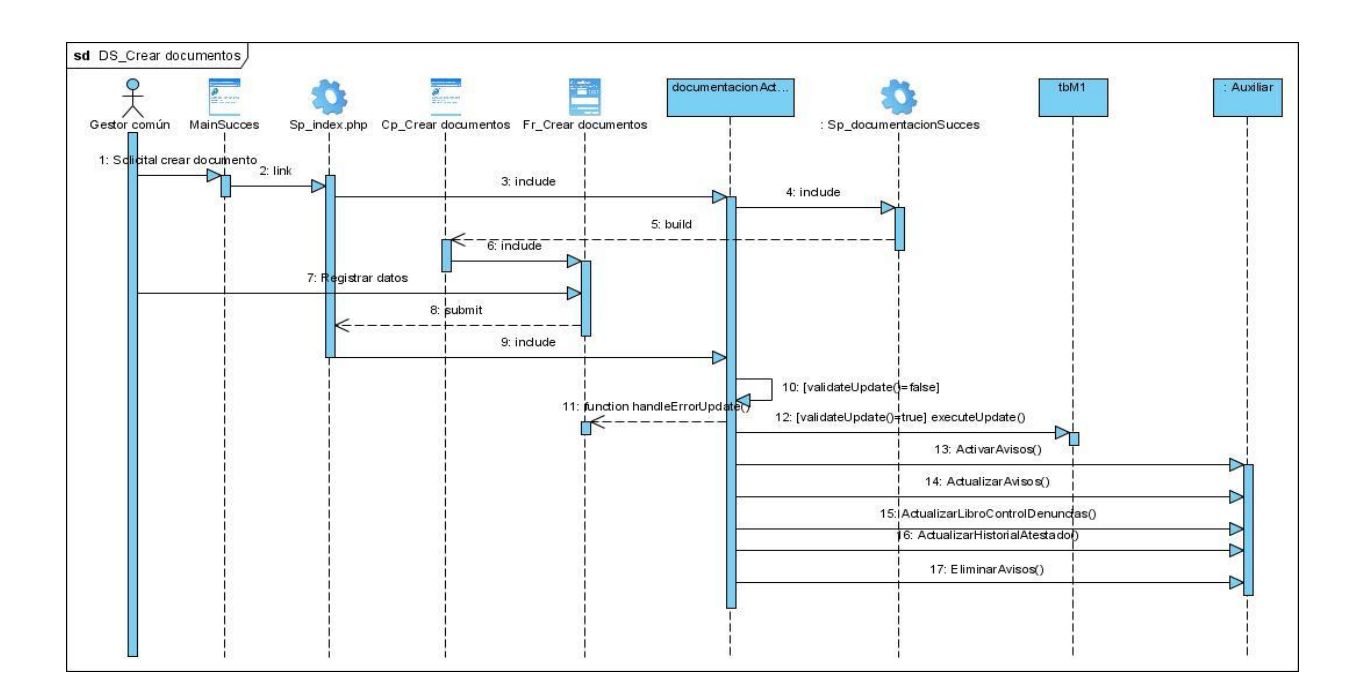

## **Anexo 43 Diagrama de secuencia del caso de uso Crear documentos**

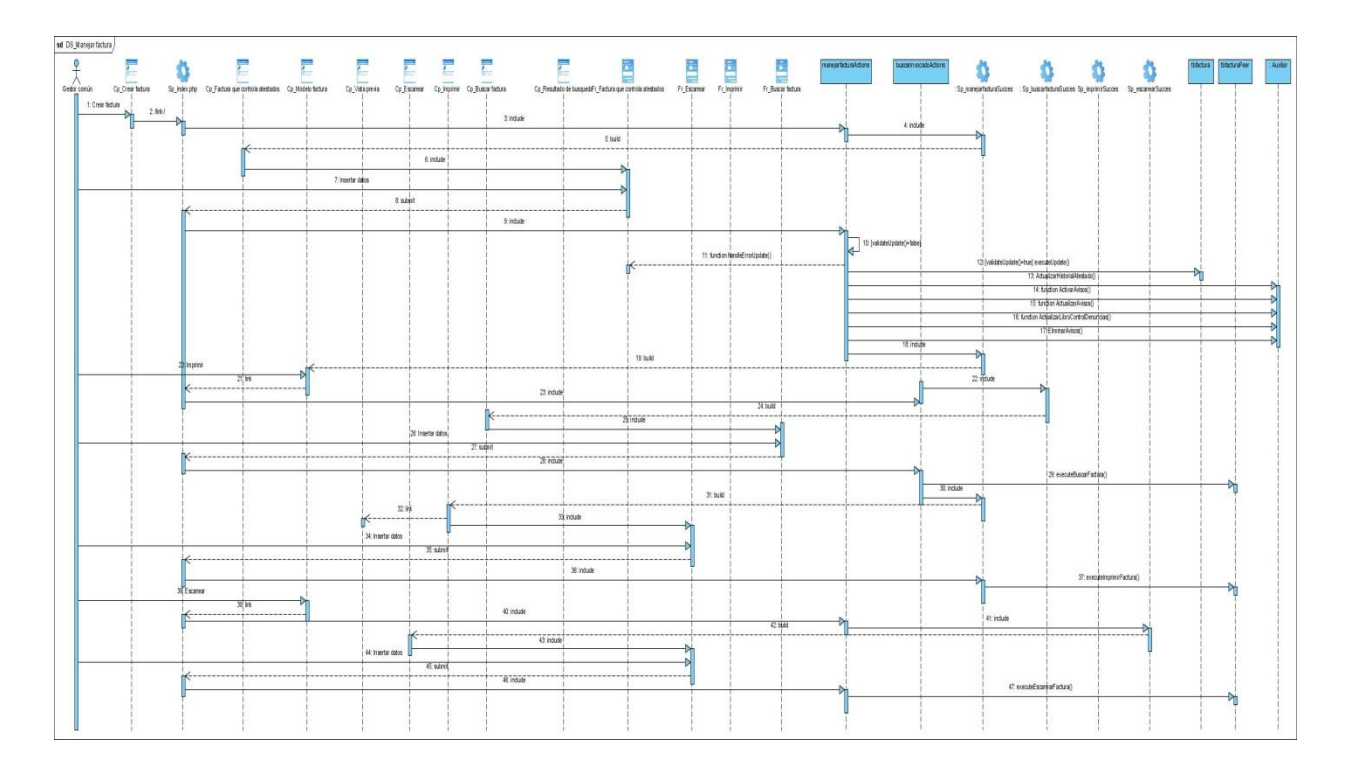

## **Anexo 44 Diagrama de secuencia del caso de uso Manejar factura**

**Anexo 45 Diagrama de secuencia del caso de uso Manejar libro de control de denuncias**

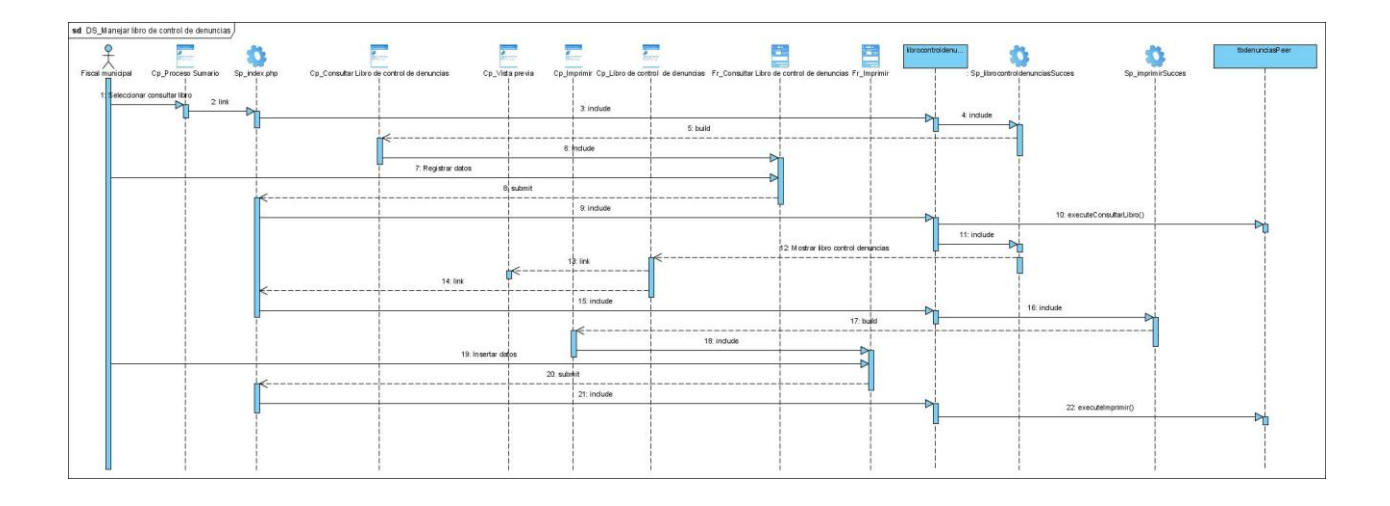

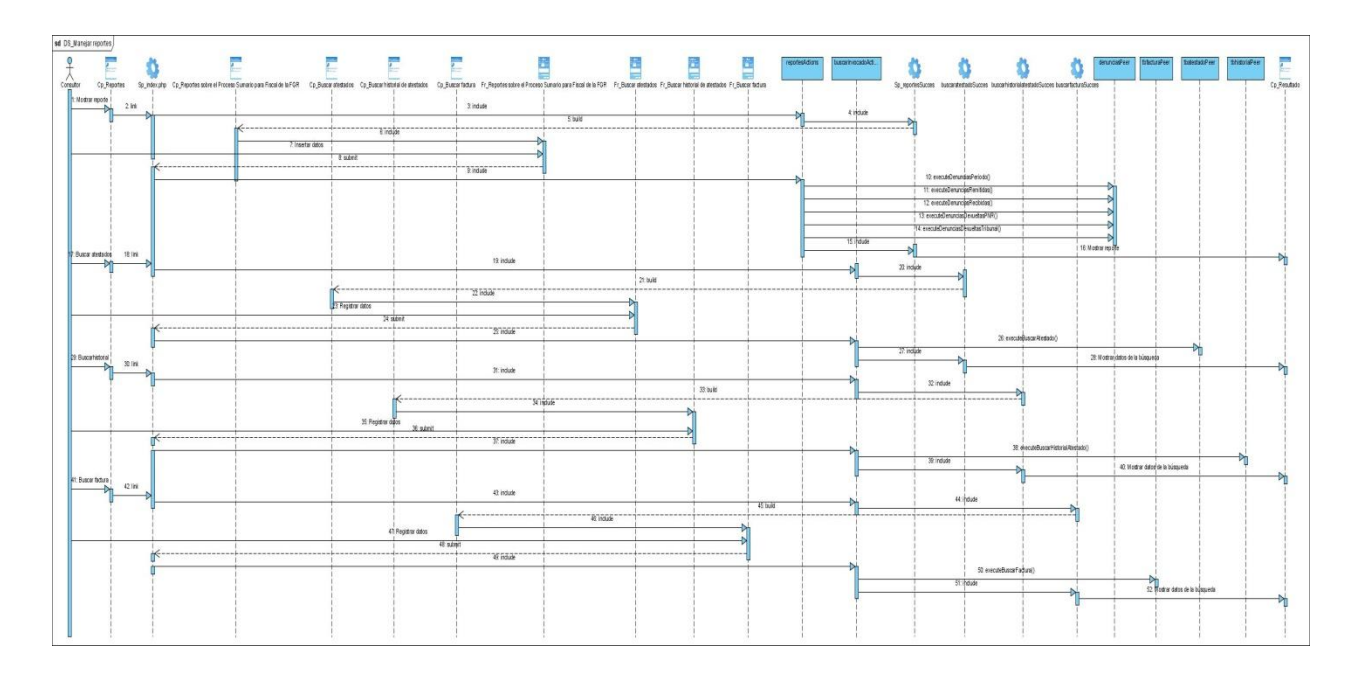

## **Anexo 46 Diagrama de secuencia del caso de uso Manejar reportes**

**Anexo 47 Diagrama de secuencia del caso de uso Mostrar datos de acusados detenidos**

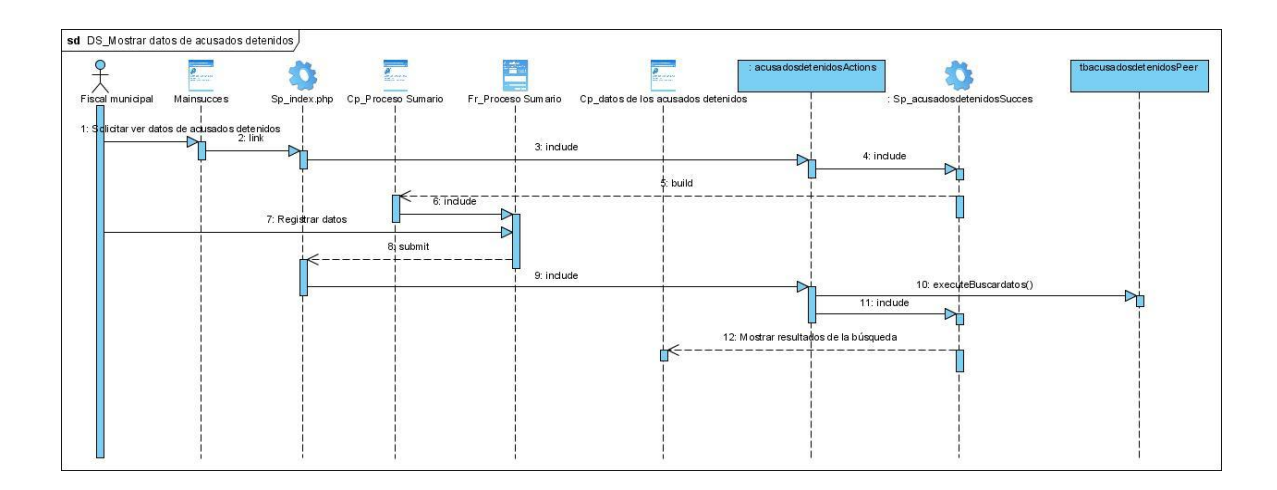

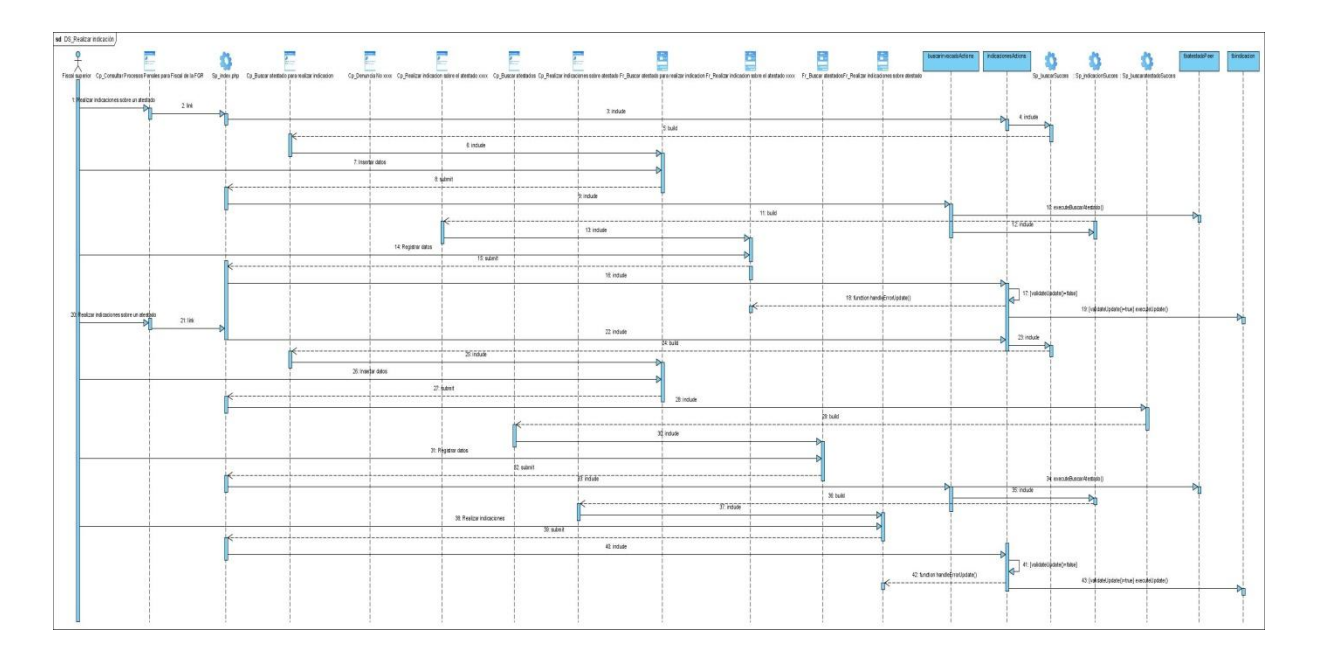

## **Anexo 48 Diagrama de secuencia del caso de uso Realizar indicación**

**Anexo 49 Diagrama de secuencia del caso de uso Manejar atestado (Escenario Consultar documentación-Emitir documentación)**

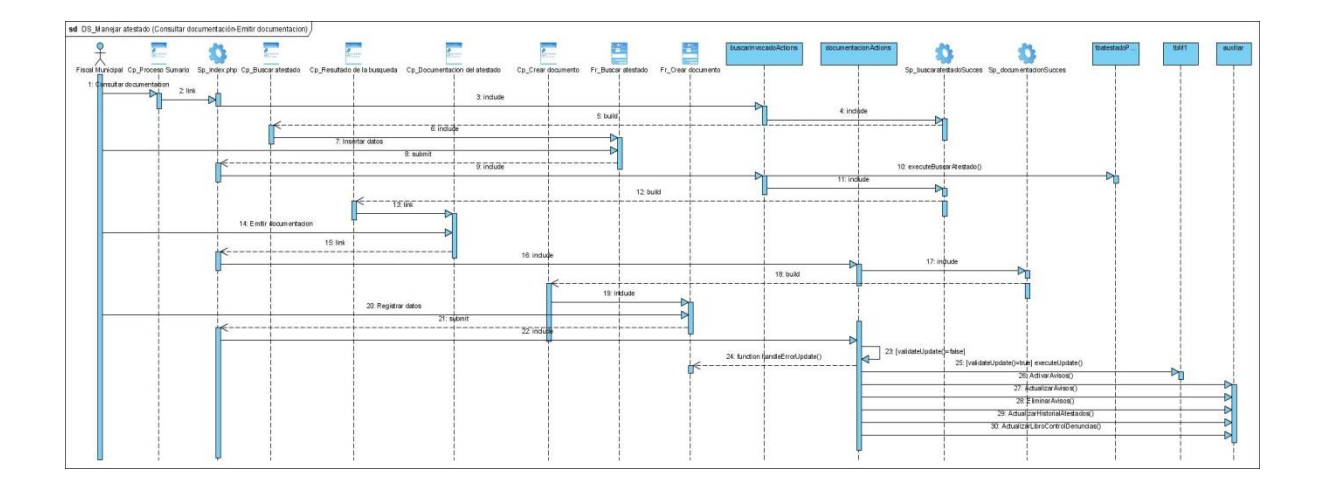

**Anexo 50 Diagrama de secuencia del caso de uso Manejar atestado (Escenario Buscar historial-Clasificar atestado)**

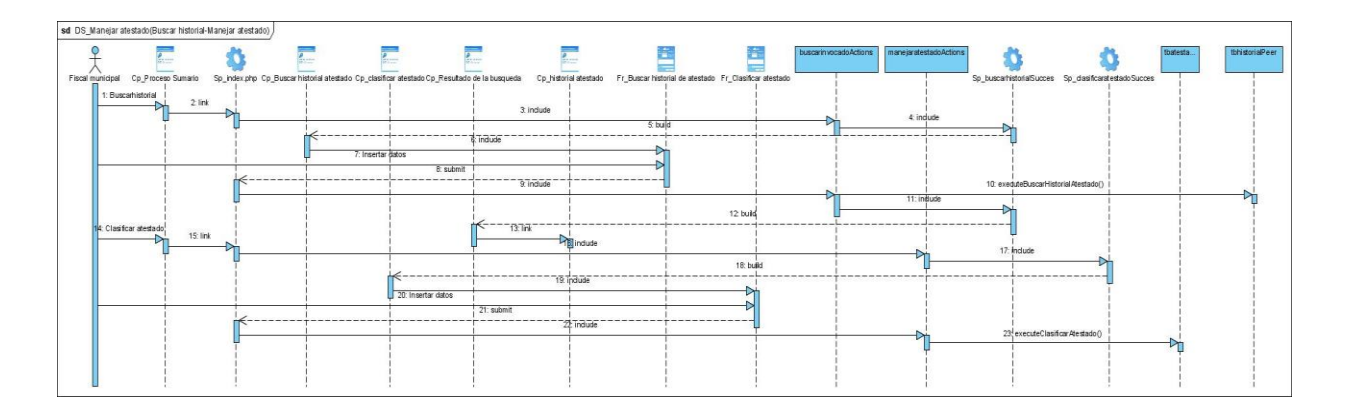

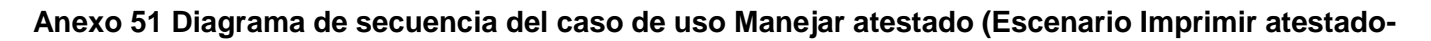

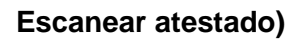

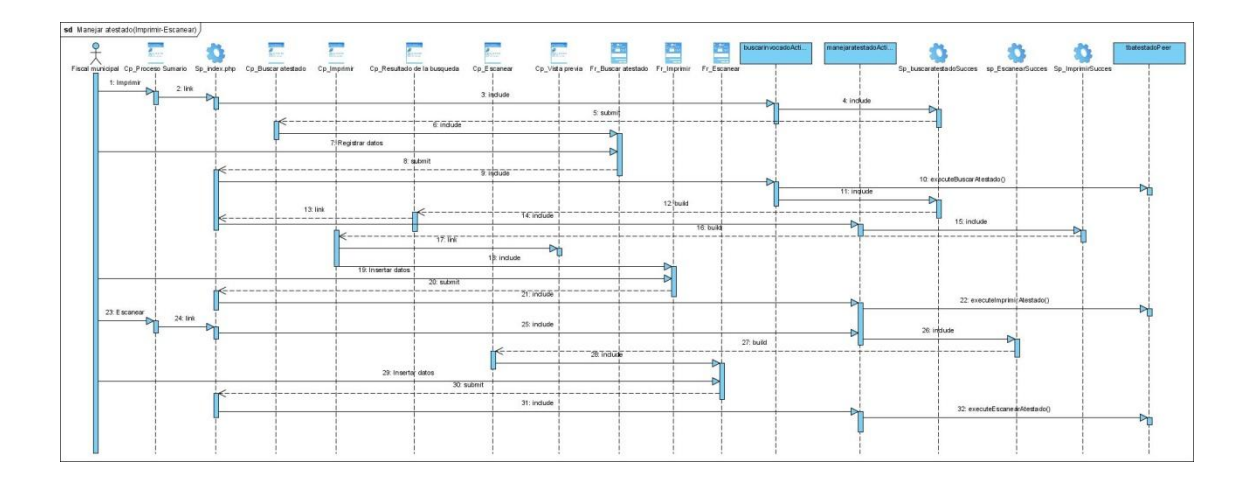

#### **GLOSARIO DE TÉRMINOS**

*Atestado:* Instrumento oficial escrito en el que la autoridad hace constar como cierta alguna cosa. De manera especial se aplica este nombre a las diligencias que se realizan para la averiguación de un delito y también a las practicadas para descubrir a los delincuentes y recoger todos los efectos, instrumentos o pruebas del delito.

*Daño:* Varias acepciones, interesantes desde el punto de vista jurídico, tiene la palabra daño. Hay una aceptación general, amplia, según la cual, daño es el mal, el perjuicio, del deterioro, el menoscabo, la aflicción, la lesión que puede ser realizada en las relaciones entre los hombres, por alguno de ellos. Otra acepción más concreta de la palabra daño, es la que vuelve la idea de la perturbaciones; lesiones de todas clase, causadas por las acciones delictivas; por las infracciones en que propiamente estriba el delito. Una tercera acepción más limitada tiene la palabra daño, según la cual, daño es el conjunto de perturbaciones o lesiones diversas producidas en la propiedad ajena, por un delito especial que se denomina delito de daño. Una cuarta acepción, también concreta, de la palabra daño, es aquélla según la cual el daño es el detrimento causado exclusivamente al objeto pasivo de un delito cualquiera. Así, por ejemplo aparte del daño mediato, indirecto que recae en la sociedad, en la colectividad, por consecuencia de la perturbación de un delito de lesiones, hay el daño causado al lesionado mismo y que estriba en los sufrimientos ocasionados por la lesión material de que la víctima. Finalmente y fuera del horizonte del derecho penal en el que caen estas anteriores acepciones, hay otra aplicación de la palabra daños; aceptación propia del derecho civil según la cual daño es cierta especie de menoscabo, deterioro o detrimento o perjuicio que se sufre física, moral o patrimonialmente no proveniente de delito y ocasionado a determinados resarcimientos. O dicho de otro modo, al perjuicio material o moral sufrido por una persona.

*Desistimiento:* Abandonar alguna acción, demanda, querella, derecho o negocio jurídico. Acto por virtud del que se abandona la acción entablada, el recurso interpuesto; o se abdica un derecho, o se separa del iter criminis concebido y emprendido. Viene a ser, por tanto, el desistimiento una manifestación expresa de nuestra voluntad, encaminada a dicho efectos, mediante ella se neutraliza, se borra se deja sin efecto lo iniciado y lo realizado al amparo o bajo la inducción de otras manifestaciones de la misma facultad, la característica, pues, del desistimiento es, la acción destructora de nuestros mismos actos.

*Día hábil:* día laborable que incluye desde el lunes hasta el viernes y los sábados laborables. No incluye los sábados no laborables, los domingos ni los días feriados del año.

*Día natural:* son todos los días de la semana incluyendo el sábado y el domingo.

*Estupro:* Delito que consiste en tener relación sexual con mujer soltera mayor de l2 años y menor de l6, empleando abuso de autoridad o engaño.

*Expediente de fase preparatoria:* Recibe esta denominación el conjunto de diligencias de instrucción dirigidas a la determinación y esclarecimiento de un hecho delictivo así como de su autor. Científicamente dirigida de forma multilateral, completa y objetiva.

*Fiscal:* Lo perteneciente al fisco, y en este sentido se dice leyes fiscales y derechos fiscales, acción fiscal, etc. Encargado de promover los intereses del fisco. El funcionario generalmente letrado, que representa y ejerce el ministerio público en los tribunales, defendiendo judicialmente los intereses de la sociedad y del estado.

*Fiscal actuante:* Es aquel que a los efectos de la tramitación de las impugnaciones tiene la capacidad legal para emitir el pronunciamiento que corresponda.

*LPP:* Ley de Procedimiento Penal.

*PNR:* Policía Nacional Revolucionaria.

*Sobreseer:* Cesar en una instrucción sumarial y dejar sin curso ulterior un procedimiento. Cesar en el cumplimiento de una obligación.

*Sobreseimiento:* Acción y efecto de sobreseer. [Suspensión](http://www.diccionarios.com/consultas.php) [por](http://www.diccionarios.com/consultas.php) [parte](http://www.diccionarios.com/consultas.php) [de](http://www.diccionarios.com/consultas.php) [un](http://www.diccionarios.com/consultas.php) [juez](http://www.diccionarios.com/consultas.php) [o](http://www.diccionarios.com/consultas.php) [de](http://www.diccionarios.com/consultas.php) [un](http://www.diccionarios.com/consultas.php) [tribunal](http://www.diccionarios.com/consultas.php) [de](http://www.diccionarios.com/consultas.php) [un](http://www.diccionarios.com/consultas.php) [procedimiento](http://www.diccionarios.com/consultas.php) [judicial,](http://www.diccionarios.com/consultas.php) [por](http://www.diccionarios.com/consultas.php) [falta](http://www.diccionarios.com/consultas.php) [de](http://www.diccionarios.com/consultas.php) [pruebas](http://www.diccionarios.com/consultas.php) [o](http://www.diccionarios.com/consultas.php) [por](http://www.diccionarios.com/consultas.php) [otra](http://www.diccionarios.com/consultas.php) [causa.](http://www.diccionarios.com/consultas.php)

*Sobreseimiento libre:* El que por ser evidente la inexistencia de delito o la irresponsabilidad del inculpado, pone término al proceso con efectos análogos a los de la sentencia absolutoria.

*Sobreseimiento provisional:* El que por deficiencia de pruebas paraliza la causa.

*Tribunal:* Entiéndese por tribunal no sólo el lugar en que se administra justicia, sino también por los jueces que componen el órgano colegiado.